# **CTEX** 套件手册

## ctex.org

## 2015/05/16 v2.0.2<sup>∗</sup>

#### 简介

CTEX 套件是面向中文排版的通用 LATEX 排版框架,为中文 LATEX 文档提供了汉字输出支持、 标点压缩、字体字号命令、标题文字汉化、中文版式调整、数字日期转换等支持功能,可适应论文、 报告、书籍、幻灯片等不同类型的中文文档。

CTEX 套件支持 LATEX、pdfLATEX、XqLATEX 和 LuaLATEX 等多种不同的编译方式,并为它们提 供了统一的界面。主要功能由宏包 ctex 和中文文档类 ctexart、ctexrep、ctexbook 实现。

<sup>∗</sup>ctex-kit rev. 3216ced.

## 目录

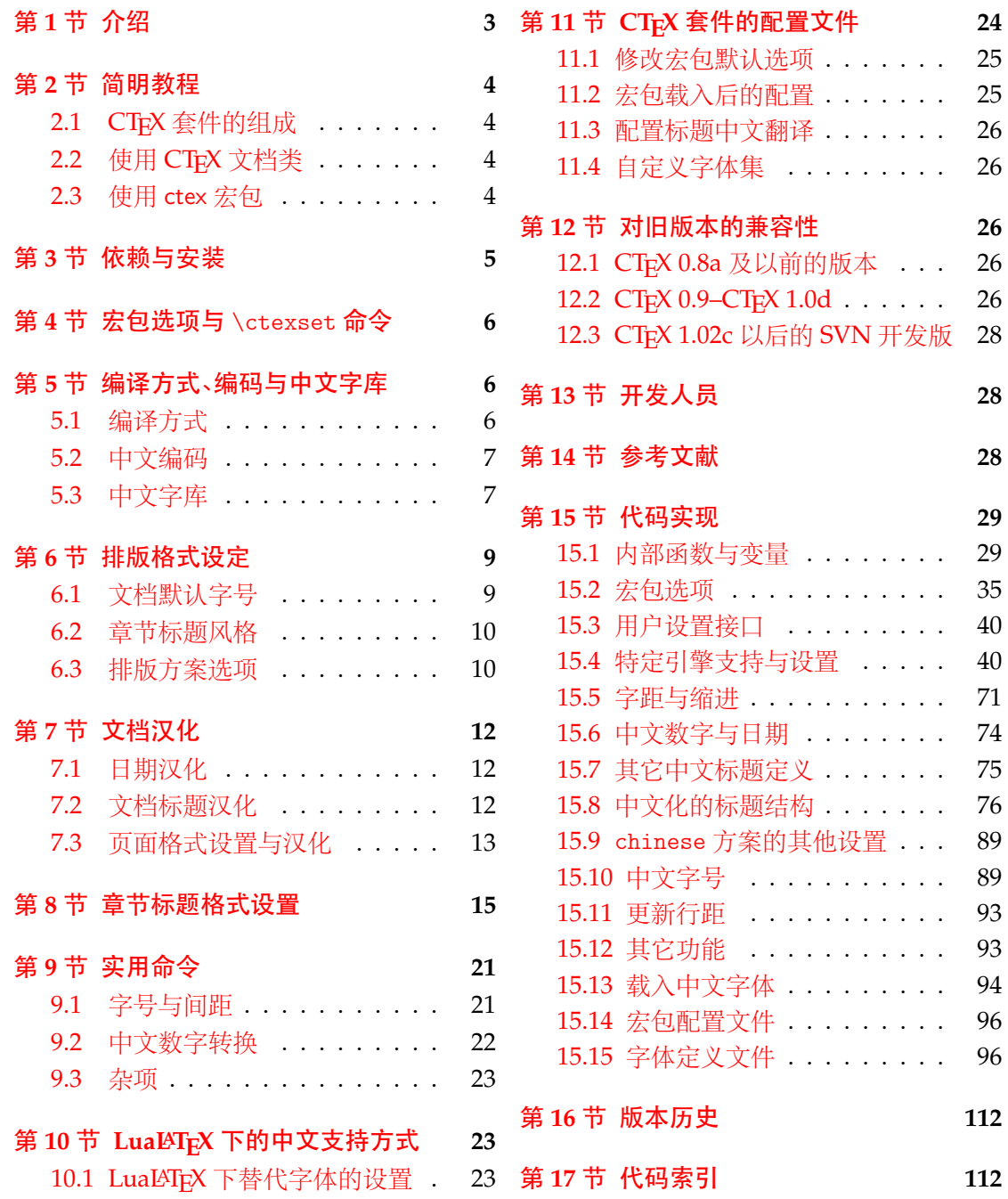

## 第 **1** 节 介绍

### 历史

<span id="page-2-0"></span>CTEX 套件的源头有两个:一是王磊编写的 cjkbook 文档类, 二是吴凌云编写的 GB.cap。 这些工作没有经过认真、系统的设计,也没有用户文档,不利于维护和改进。

2003 年, 吴凌云使用 doc 和 DocStrip 重构了整个工程, 并增加了许多新的功能, 称为 ctex 宏包。2007年, oseen 和王越在 ctex 宏包的基础上, 增加了对 UTF-8 编码的支持, 开发出了 ctexutf8 宏包。

2009年5月, 我们在 Google Code 建立了 ctex-kit 项目1, 对 ctex 宏包及相关脚本进行 了整合,并加入了对 XqTpX 引擎的支持。在开发新版本时,考虑到合作开发和调试的方便,我 们放弃了 doc 和 DocStrip,采取了直接编写宏包代码的方式。

2014年[3](#page-2-1)月,为了适应 LATEX 的最新发展,特别是 LATEX3 的逐渐成熟,李清用 LATEX3 重 构了整个宏包的代码,并重新使用 doc 和 DocStrip 工具进行代码的管理,升级版本号为 2.0, 并改称 CTrX 套件。

2015年3月,由于 Google Code 即将停止服务, ctex-kit 项目迁移至  $\rm{GitHub^2}$ 。

最初,Knuth 在设计开发 TrX 的时候没有考虑到多国语言支持,特别是对多字节的中日 韩语言的支持。这使得 TrX 以至后来的 LATrX 对中文的支持一直不是很好。即使在 CJK 宏包 解决了中文字符处理的问题以后,中文用户使用 LATEX 仍然要面对许多[困难。这些](https://github.com/CTeX-org/ctex-kit)困难里,以 章节标题的中文化为最。由于中文和西文语言习惯的差异,用户很难使用标准文档类中的代 码结构来表达中文标题。于是,用户不得不对标准文档类做较大的修改。除此之外,日期格 式、首行缩进、中文字号和字距等细节问题,也需要精细的调校。我们设计 CTrX 套件的目的 之一就是解决这些 LATFX 文档的汉化难题。

另一方面,随着 TrX 引擎和 LATrX 宏包的不断发展, LATrX 的中文支持方式从早期的专用 系统(如 CCT)发展为适用于不同引擎的多种方式<sup>3</sup>。这些方式的适用情况和使用方式有不少 细节上的差异,同时操作系统的不同、语言环境的不同等客观情况又进一步带来了更多的细 节差异。我们设计 CTEX 套件的另一个主要目的就是尽可能消除这些差异带来的影响, 使用 户能够以一个统一的接口来使用不同的中文支持方式,使得同一份文档能够在不同环境下交 换使用。

CTEX 套件的许多实现细节离不开热⼼朋友们在 bbs.ctex.org 论坛上的讨论,在此对 参与讨论的朋友们表示感谢。

### 关于套件名字的说明

CTrX之名是英文单词 China(中国)或 Chinese(中文)的首字母"C"与"TrX"结合而成的。 在纯⽂本环境下,该名字应写作"CTeX"。

CTFX 套件是由 CTFX 社区 发起并维护的 LaTeX 宏包和文档类的集合。社区另有发布名 为 CTpX 套装 的 TpX 发行版,与本文档所述的 CTpX 套件并非是同一事物。

ctex 则是本套件中的 ctex.sty 的名字。这一完全小写的名称, 在过去也被用来指代整个 CTFX 套件,不过现[在则特指](http://bbs.ctex.org) ctex.sty 这一宏包。

<sup>1</sup>[http://code.](http://www.ctex.org/CTeX)google.com/p/ctex-kit/

<sup>2</sup>https://github.com/CTeX-org/ctex-kit

<span id="page-2-3"></span><span id="page-2-2"></span><span id="page-2-1"></span><sup>&</sup>lt;sup>3</sup>比如:pdfTpX 引擎下的 CJK、zhmCJK 宏包、XqTpX 引擎下的 xeCJK 宏包和 LuaTpX 引擎下的 LuaTeX-ja 宏包

## 第 **2** 节 简明教程

#### **2.1 CTEX** 套件的组成

<span id="page-3-1"></span><span id="page-3-0"></span>为了适应用户不同的需求,我们将 CTpX 套件的主要功能分散在三个中文文档类和三个 宏包当中,具体的组成见表 1。

表 1 CT<sub>E</sub>X 套件的组成

<span id="page-3-4"></span>

| 类别  | 文件           | 说明                                                      |
|-----|--------------|---------------------------------------------------------|
| 文档类 | ctexart.cls  | 标准文档类 article 的中文化版本,一般适用于短篇幅的文章                        |
|     | ctexrep.cls  | 标准文档类 report 的中文化版本,一般适用于中篇幅的报告                         |
|     | ctexbook.cls | 标准文档类 book 的中文化版本,一般适用于长篇幅的书籍                           |
| 宏包  | ctex.sty     | 提供全部功能, 但默认不开启章节标题设置功能, 需要使用<br>heading 选项来开启           |
|     | ctexcap.sty  | 过时宏包, 仅作兼容使用, 相当于开启章节标题设置功能的                            |
|     | ctexsize.sty | ctex.sty<br>定义和调整中文字号, 可在 ctex 宏包或 CTFX 中文文档类之外<br>单独调用 |

## **2.2** 使用 **CTEX** 文档类

如果用户需要在标准文档类的基础上添加中文支持和中文版式支持,我们建议用户使用 *CTEX* 套件提供的三个中⽂⽂档类。

<span id="page-3-2"></span>CTEX 套件提供了三个中⽂⽂档类:ctexart、ctexrep 和 ctexbook,分别对应 LATEX 的标准 文档类 article、report 和 book。使用它们的时候,需要将涉及到的所有源文件使用 UTF-8 编 码保存4。

例 **1**

```
\documentclass[UTF8]{ctexart}
\begin{document}
中文文档类测试。你需要将所有源文件保存为 UTF-8 编码。
你可以使用 XeLaTeX 或 LuaLaTeX 编译,也可以使用 (pdf)LaTeX 编译。
推荐使用 XeLaTeX 或 LuaLaTeX 编译。
\end{document}
```
## **2.3** 使用 **ctex** 宏包

<span id="page-3-3"></span>用户在使用非标准⽂档类时,如果需要添加中⽂支持或中⽂版式支持,则可以使用 *ctex* 宏包。

例 **2**

以下是使用 beamer 文档类编写中文演示文稿的一个示例。

```
\documentclass{beamer}
\usepackage[UTF8]{ctex}
\begin{document}
\begin{frame}{中文演示文档}
\begin{itemize}
 \item 你需要将所有源文件保存为 UTF-8 编码
 \item 你可以使用 XeLaTeX 或 LuaLaTeX 编译
```
<span id="page-3-5"></span> $4$ 使用(pdf) $B$ TEX 时也能够使用 GBK 编码,但不推荐。(见 5.2 节)

```
\item 也可以使用 (pdf)LaTeX 编译
 \item 推荐使用 XeLaTeX 或 LuaLaTeX 编译
\end{itemize}
\end{frame}
\end{document}
```
有些文档类是建立在 LATEX 标准文档类之上开发的。这时,给 ctex 宏包加上 heading 选 项,可以将章节标题设置为中文风格。

例 **3**

```
\documentclass{ltxdoc}
\usepackage[UTF8, heading = true]{ctex}
\begin{document}
\section{简介}
章节标题中文化的 \LaTeX{} 手册。
\end{document}
```
## <span id="page-4-0"></span>第 **3** 节 依赖与安装

CTEX 是一个 LATEX 宏包,只有一个源文件 ctex.dtx。使用不同的编译方式时,CTEX 依 赖的宏包略有不同。在安装 CTEX 套件之前, 请确保你的系统里已经正确安装了这些宏包。 CTEX 依赖宏包的详情叙述如下:

- expl3、xparse 和 l3keys2e 宏包。它们属于 l3kernel 和 l3packages 套件,它们还依赖
	- **–** etex 宏包。
- ifpdf 宏包,属于 oberdiek 套件。
- etoolbox 宏包。
- everysel 宏包,属于 ms 套件。
- zhnumber 宏包。
- ⇒ 以上是各种编译方式都必需的依赖项。
- CJK 套件,它的下划线功能依赖 ulem 宏包。
- CJKpunct 宏包。
- zhmetrics 宏包。
- zhmCJK 宏包。
- ⇒ 以上是使用 pdfL<sup>e</sup>TFX 或 LATFX + DVIPDFM*x* 的编译方式所需要的依赖项,其中 zhmCJK 是可选的。
- xeCJK 宏包,它还依赖
	- **–** fontspec 宏包,它还依赖
		- \* euenc 宏包。
		- \* xunicode 宏包,它还依赖 tipa 宏包。
- ⇒ 以上是使用 XqLATpX 编译时的依赖项。
- LuaTeX-ja 套件,它还依赖
	- **–** luaotfload 宏包,它还依赖 luatexbase 宏包。
	- **–** xkeyval 宏包。
- ⇒ 以上是使用 LuaLATFX 编译时的依赖项。

CTEX 依赖的各个宏包和套件均已被 TEX Live 和 MiKTEX 收录。如果你是这两个 TEX 发 行版的用户,可以使用他们提供的宏包管理器来安装这些宏包,或将他们更新到最新版本。如 果你不使用这两个发行版,请参考你使用的 TFX 发行版和相关宏包的说明文档。

出于一些原因,zhmCJK 尚未被收入 TpX Live 和 MiKTpX。 因此, 若你希望使用 zhmCJK 作为 CTpX 套件的底层中文支持方式,需要自行安装该宏包。zhmCJK 的安装较为复杂。我们

建议你从 CTAN 下载 zhmCJK 的 TDS 安装包, 按目录结构将文件复制到 TFX 发行版的本地 TDS 根⽬录,然后刷新⽂件名数据库。关于安装的详细内容,可以参照其 宏包⼿册 中第 3 节 的指导。

CTEX 的正式版本也已被 TE[X Live](http://mirrors.ctan.org/install/language/chinese/zhmcjk.tds.zip) 和 MiKTEX 收录。因此, 使用这两个发行版的用户 可以如常使用宏包管理器来安装。如果你不使用者两个发行版,我们建[议你从](http://mirrors.ctan.org/language/chinese/zhmcjk/zhmCJK.pdf) CTAN 下载 CTEX 的 TDS 安装包 按目录结构将文件复制到 TEX 发行版的本地 TDS 根目录,然后刷新文 件名数据库。

## 第4[节 宏包选](http://mirrors.ctan.org/install/language/chinese/ctex.tds.zip)项与 \ctexset 命令

<span id="page-5-0"></span>CTrX 套件已经尽可能就中文的行文和版式习惯做了调整和配置,通常而言,这些配置已 经够用。因此,除非必要,我们不建议普通用户修改这些默认配置。如果你认为 CTFX 套件的 默认配置还可以完善,可以在项⽬主页上 提交 issue,向我们反映,我们会酌情在后续版本中 予以改进。

不过, CTrX 套件也提供了一系列选项。用户可以使用这些选项来控制 CTrX 套件的行 为。具体来说,这些选项⾥,有的以传统[的⽅式提供,](https://github.com/CTeX-org/ctex-kit/issues)也有的以 ⟨*key*⟩=⟨*value*⟩ 的形式提供。对 于以键值对形式提供的选项,在下面的说明中使用粗体来表示 CTFX 的默认设置。

另一方面,在这些选项里,有些选项只能作为宏包/文档类选项,需要在引入宏包/文档 类的时候指定;有些选项只能通过 CTrX 套件提供的用户接口 \ctexset 来设定;也有一些选 项既可以作为宏包/文档类选项,也可以通过 \ctexset 来设定。后续文档中将在使用说明中 对每个选项的使用方式做说明。

#### \ctexset {⟨键值列表⟩} \ctexset

是 CTrX 套件的通用控制命令,用来在宏包载入后控制宏包的各项功能。\ctexset 的参数是 一个键值列表,以通用的接口完成各项设置。

\ctexset 的参数是⼀组由逗号分隔的选项列表,列表中的选项通常是⼀个 ⟨*key*⟩=⟨*value*⟩ 格式的定义。例如设置摘要与参考文献标题名称(7.2 节)就可以使用:

例 **4**

```
\ctexset{
   abstractname = \{\star \times \mathbb{R} \, \mathbb{F}\},
   bibname = \{\dot{\chi}\ quad 献 }
}
```
\ctexset 采⽤ LATEX3 风格的键值设置,⽀持不同类型的选项与层次化的选项设置,相关 示例见 8 节。

## 第 **5** [节](#page-14-0) 编译方式、编码与中文字库

### <span id="page-5-1"></span>**5.1** 编译方式

CTFX 套件会根据用户使用的编译方式5,在底层选择不同的中文支持方式(见表 2)。

<span id="page-5-2"></span>不同的编译方式和中文支持方式会在一定程度上影响 CTrX 套件的行为,比如宏包对编 码的处理。在用户使用 XqLATEX 及 LuaLATEX 编译时, CTEX 套件使用(且仅能使用) UTF-8 编 码;而因为历史原因,在用户使用 L⁄STpX 及 p[d](#page-5-3)fL⁄STpX 编译时,宏包默认使用 GBK 编码。用户需 要保证编译方式、源文件编码、宏包编码选项三者一致。关于宏包编码选项,可以参考 5.2 节。

<span id="page-5-3"></span><sup>&</sup>lt;sup>5</sup>LTFX、pdfLTFX、XqLTFX 以及 LuaLTFX。

#### 表 2 CTFX 套件的中文支持方式

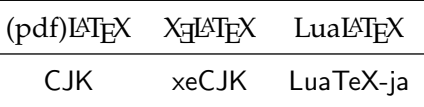

<span id="page-6-2"></span>除去文档编码之外,选择不同的编译方式还可能影响 CTFX 套件对字体选择、空格处理、 标点处理的处理。具体的影响将在本文档后续内容中进行阐述。

### **5.2** 中文编码

GBK UTF8 <span id="page-6-0"></span>该选项只能在调用 CTFX 宏包/文档类时作为选项使用

指明编写文档时使用的编码格式。CTFX 套件无法检测用户编写文档时使用的编码格式,因 此需要⽤户⾃⾏指定编码。我们建议用户总是使用 *UTF-8* 编码,并显式指定 *UTF8* 选项,并使 用 *XƎLATEX* 或 *LuaLATEX* 编译。

使用 XqLATpX 或 LuaLATpX 编译时, CTpX 套件强制使用 UTF-8 编码, 此时 GBK 选项无效。 使用(pdf)LATEX 编译时, CTEX 套件默认启用 GBK 选项; 不过, 用户也可以显式声明 UTF8 选 项,使 CTEX 套件工作在 UTF-8 编码下。

### **5.3** 中文字库

<span id="page-6-1"></span>以往,为 LATEX 文档配置中文支持是一件相当繁琐的事情。默认情况下, CTEX 套件能自 动检测用户使用的编译方式(参见 5.1 节)和操作系统<sup>6</sup>,选择合适的底层支持和字库,从而简 化配置过程。自动配置的情况参见表 3。

<span id="page-6-4"></span>

|                                    | Mac $OS X$ | Windows New <sup>1</sup>          | Windows Old <sup>2</sup>   | 其他                 |
|------------------------------------|------------|-----------------------------------|----------------------------|--------------------|
| X <sub>H</sub> AT <sub>F</sub> X   | xeCJK      | xeCJK                             | xeCJK                      | xeCJK              |
|                                    | 华文字库       | 中易字库 + 微软雅黑                       | 中易字库                       | Fandol 字库 $3$      |
| LuaL <sup>AT</sup> FX <sup>4</sup> | LuaTeX-ja  | LuaTeX-ja                         | LuaTeX-ja                  | LuaTeX-ja          |
|                                    | 华文字库       | 中易字库 + 微软雅黑                       | 中易字库                       | Fandol 字库          |
| pdfLAT <sub>E</sub> X              | 不可用        | $CJK + zh$ metrics<br>中易字库 + 微软雅黑 | $CJK + zh$ metrics<br>中易字库 | 不可用                |
| $\text{L} \rightarrow \text{L}$    | 不可用        | $CJK + zh$ metrics                | $CJK + zh$ metrics         | $CJK + zh$ metrics |
| DVIPDFMx                           |            | 中易字库 + 微软雅黑                       | 中易字库                       | Fandol 字库          |

表 3 CT<sub>F</sub>X 套件自动配[置](#page-6-3)字体策略

<sup>1</sup> Windows Vista 及以后的 Windows 操作系统。

<sup>2</sup> Windows XP 及以前的 Windows 操作系统。

3 由马起园、苏杰、黄晨成等人开发的开源中文字体,参见:https://github.com/clerkma/fandol-fonts。

<sup>4</sup> LuaLST<sub>E</sub>X 编译时使用 LuaTeX-ja 宏包。 对此 , 第 10 节有特别说明。

通常,由 CTFX 套件进行的自动配置已经足够使用,无需用户手工干预;但是 CTFX 仍然 提供了一系列选项,供在 CTEX 的自动选择机制因为意外情况失效,或者在用户有特殊需求 的情况下使用。除非必要,用户不应使[用这](#page-22-1)些选项。

<span id="page-6-3"></span><sup>6</sup>CTEX 套件现在能够识别 Mac OS X 系统以及 Windows 系统。

zhmap = ⟨**true**|*false*|*zhmCJK*⟩ zhmap

该选项只能在调用 CTEX 宏包/文档类时作为选项使用,并且只在使用 pdfMFX/MTX 编译时有意义

指定字体映射机制。

选项为 true 时,使用 zhmetrics 宏包,将 CJK 字库通过 \special 命令映射到 .ttf 文件; 选项为 false 时,使用传统的 CJK 字库(Type  $1)^7$ ;选项为 zhmCJK 时,将载入 zhmCJK 宏包 $^8$ , 由 zhmCJK 宏包提供从 CJK 字库到 .ttf 的映射。

fontset = ⟨*none*|*adobe*|*fandol*|*founder*|*mac*|*ubunt[u](#page-7-0)*|*windows*|*windowsnew*|*windowsold...*⟩ 该选项既可以作为宏包/文档类选项使用,也可以使用 \ctexset 来设置 fontset

指定 CTEX 套件加载的字库。

如果没有指定 fontset 的值, CTFX 套件将自动检测用户使用的操作系统,配置相应的字 体(参见表 3)。

CTEX 预定义了以下六种中⽂字库。

adobe 使⽤ Adob[e](#page-6-4) 公司的四款中⽂字体,不支持 *pdfLATEX*。

fandol 使⽤ Fandol 中⽂字体,不支持 *pdfLATEX*。

- founder 使用方正公司的中文字体。
- mac 使⽤ Mac OS X 系统下的华⽂字体,不支持 *(pdf)LATEX*。
- ubuntu 使用 Ubuntu 系统下的文泉驿和文鼎字体。
- windows 使用简体中文 Windows 系统下的中文字体,自动判断 Windows 系统版本,采用 windowsnew 或 windowsold 的设置。
- windowsnew 使⽤简体中⽂ Windows Vista 或之后系统下的中易字体和微软雅⿊字体。

windowsold 使⽤简体中⽂ Windows XP 或之前系统下的中易字体。

注意:使用(pdf)LATEX 编译的时候,若设置 zhmap = false(比如需要使用 LATEX + DVIPS 编译),则需要按照传统方式<sup>9</sup>在本地安装好 CIK 字体。

如果不想使用 CTpX 预定义的中文字库,可以设置 fontset 为下述值之一。

none 不配置中文字体,需要用户自己配置。

⟨*name*⟩ 这⾥ ⟨*name*⟩ 为⾃定义的名字。CTEX 套件将载⼊名为 ctex-fontset-⟨*name*⟩.def 的⽂件作 为字体配置文件。因此,请先保证文件的存在。可以在当前工作目录或者本地 TDS 目录树下 合适位置建⽴⼀个名为 ctex-fontset-⟨*name*⟩.def 的⽂件,在这个⽂件⾥⾯⾃定义中⽂字 体。然后通过使用 fontset=〈name〉选项来调用它。字体配置文件的具体写法可以参考 CT<sub>F</sub>X 套件 fontset ⽬录下的字体配置⽂件。

注意:如果希望使用\ctexset 在导言区指定字库,则需要先在宏包/文档类选项中指定 *fontset = none*。例如:

例 **5**

```
\documentclass[fontset = none]{ctexart}
\ctexset{fontset = founder}
\begin{document}
在文档类选项中声明 \verb|fontset = none|,随后在导言区用 \tn{ctexset}
指定字体。
\end{document}
```
CTFX 套件预定义的中文字库还定义了一些字体命令。

```
\songti 宋体,CJK 等价命令 \CJKfamily{zhsong}。
```
<span id="page-7-1"></span><span id="page-7-0"></span><sup>7</sup>如果需要使用自定义的字体映射文件,或者希望使用 Type1 字库,请禁用本选项。  $^8$ zhmCJK 宏包基于 zhmetrics 和 CJK 宏包,提供与 xeCJK 宏包类似的用户接口。 <sup>9</sup>可以使⽤ zhmetrics 宏包提供的脚本 CTeXFonts.lua。

\heiti ⿊体,CJK 等价命令 \CJKfamily{zhhei}。

\fangsong 仿宋,CJK 等价命令 \CJKfamily{zhfs}。

\kaishu 楷书,CJK 等价命令 \CJKfamily{zhkai}。

其中 \fangsong 在 ubuntu 字库中没有定义。在 windows 和 founder 字库中, 还有 \lishu 和 \youyuan。

\lishu ⾪书,CJK 等价命令 \CJKfamily{zhli}。

\youyuan 圆体,CJK 等价命令 \CJKfamily{zhyou}。

在 windowsnew 字库中,还有 \yahei。

\yahei 微软雅⿊,CJK 等价命令 \CJKfamily{zhyahei}。

## 第 **6** 节 排版格式设定

## <span id="page-8-0"></span>**6.1** 文档默认字号

<span id="page-8-1"></span>将文章默认字号(\normalsize)设置为小四号字或五号字,\false 禁用本功能。这两个选项 可以用于三个 CTpX 文档类和 ctex 宏包, 也可以用于 ctexsize 宏包。

scheme = chinese 时,默认值为 5,即设置 \normalsize 为五号字。 cs4size 和 c5size 选项还会将标准文档类中的字体大小命令调整为中文字号(见表 4)。

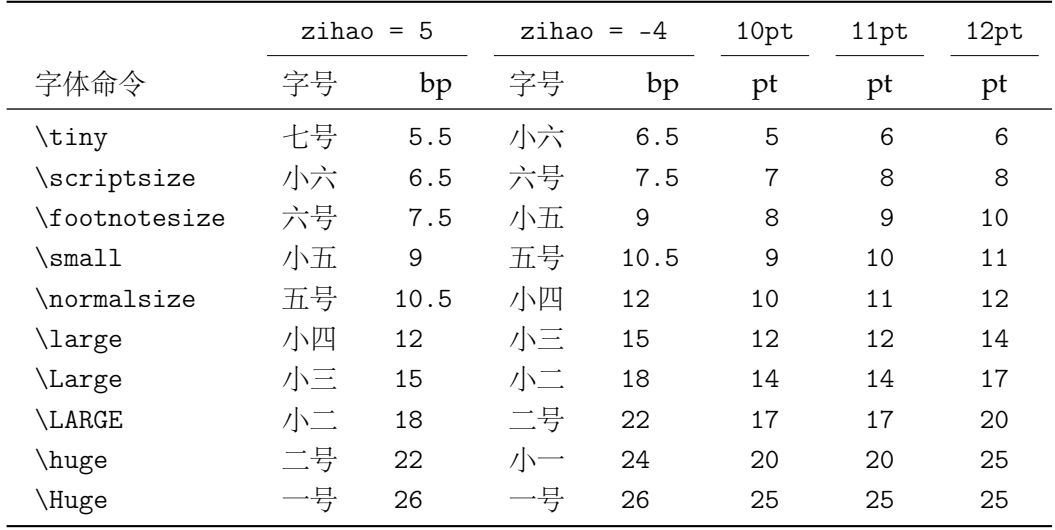

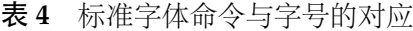

10pt 该选项只能在调用 CTEX 宏包/文档类时作为选项使用

11pt

12pt CTEX 文档类是在 LATEX 标准文档类之上开发的。 因此,除了可以使用 CTEX 宏包定义的字号 选项之外,还可以使用标准文档类的同类选项(10pt、11pt 和 12pt)。在使用这些来自标准文 档类的选项的时候, CTFX 文档类的字号选项会被抑制。亦即, 在 zihao 选项之后设置 10pt 选项,zihao 选项将不再起作用。

标准文档类的其他选项在 CTEX 文档类中依旧有效。例如, 设置纸张大小和方向的 a4paper 和 landscape, 设置单双面的 oneside 和 twoside 等。CTEX 会将这些选项传给

zihao = ⟨*-4*|*5*|*false*⟩ zihao 该选项只能在调用 CTEX 宏包/文档类时作为选项使用

标准文档类10。

### **6.2** 章节标题风格

heading = ⟨*true*|**false**⟩ 该选项只能在调用 ctex.sty 时作为宏包选项使用 heading

> <span id="page-9-0"></span>CTFX 套件提供了一套用于修改文档章节标题格式的接口。该选项用于选择是否启用该功能。 详细的设置方法请参见 8 节和 7.3 节。

> CTFX 套件提供的三个文档类总是启用该功能。如果在 ctex.sty 下启用该选项,将会检查 当前是否使用 LATFX 标准文档类。若然,则该选项将会使得 ctex.sty 宏包的行为和 CTFX 套件 提供的三个中文文档类[完](#page-14-0)全一[致;](#page-12-0)若不然,则会根据 \chapter 是否有定义来使用 ctexbook 或者 ctexart 的标题设置。

该选项只能在调用 CTpX 宏包/文档类时作为选项使用 会修改 \paragraph 和 \subparagraph 的格式。 sub3section sub4section

> 默认情况下, \paragraph 和 \subparagraph 会将标题与随后的正文排版在同一个 段落。启用 sub3section 会将 \paragraph 的格式修改为类似 \section 的格式, 并将 \subparagraph 的格式修改为原本 \paragraph 的格式。启⽤ sub4section 会将 \paragraph 和 \subparagraph 的格式都修改为类似 \section 的格式。

启用该选项通常需要将计数器 secnumdepth 的值为设置为4 或 5。

具体格式可参考 8 节中的 afterskip 等选项。

注意,上述两个选项只有在 heading 选项启用的时候才有意义。亦即,只有在使用三个 CTEX ⽂档类或启⽤了 heading 的 ctex.sty 的时候才有意义。

### **6.3** 排版方案选项

scheme = ⟨**chinese**|*plain*⟩ scheme

<span id="page-9-1"></span>该选项只能在调用 CTpX 宏包/文档类时作为选项使用

选择文章的排版方案,预设有 chinese 和 plain 两种方案。

- chinese 调整默认字号为五号字,并调整行距为 1.3;汉化文档中的标题名字(如"图"、"表"、"目录"和 "参考文献",见 7.2 节);在 heading = true 的情况下 $^{11}$ (6.2 节),还会将章节标题的风格修改 为中文样式(见8节)。当 ctex 宏包与标准文档类及其衍生文档类联用时,会载入 indentfirst 宏包,以实现章节标题后的段首缩进。
	- plain 不调整默认字[号和](#page-11-2)行距,不会汉化文档中的标题名字,[也不](#page-9-0)会将章节标题风格修改为中文样 式,同时不会 \p[ag](#page-14-0)estyle,并禁用 autoindent 选项。事实上,此时的 CTpX 套件只提供了中 文支持功能,而不对文章版式进行任何修改。
	- punct = ⟨**quanjiao**|*banjiao*|*kaiming*|*CCT*|*plain*⟩ 该选项既可以作为宏包/文档类选项使用,也可以使用 \ctexset 来设置 设置标点处理格式。预定义好的格式有: punct
- quanjiao 全角式:所有标点占一个汉字宽度,相邻两个标点占 1.5 汉字宽度;
- banjiao 半角式:所有标点占半个汉字宽度;
- kaiming 开明式:句末点号<sup>12</sup>用占一个汉字宽度,标号和句内点号占半个汉字宽度;

 $10$ 事实上,ETEX 在文档类中的选项是全局设定的,除了对使用的文档类有影响外,也可能会影响到随后使用的宏包。如果这些宏 包中有某些选项出现在⽂档类的选项列表中,那么该选项将会被⾃动激活。

<span id="page-9-2"></span><sup>12</sup>标点符号分为标号[与点](#page-9-2)号。点号分为两类,⼀共七种:句末点号有句号、问号和叹号;句内点号有逗号、顿号、冒号和分号。

CCT CCT 式:所有标点符号的宽度略⼩于⼀个汉字宽度;

plain 原样(不调整标点间距)。

space = ⟨*true*|*false*|**auto**⟩ space 该选项既可以作为宏包/文档类选项使用,也可以使用 \ctexset 来设置

是否在生成的 PDF 中保留汉字后面的空格。

- true 总是保留汉字后的空格。此时,用户需要自行在行尾加上%处理换行产生的空格13。
- false 总是忽略掉汉字后面的空格,不论汉字后是什么(使用 (pdf)LATEX 编译时);等同于 auto 的效 果(使用 XqIATpX 编译时)。不建议使用该选项。
- auto 根据空格后⾯的情况决定是否保留:如果空格后⾯是汉字,则忽略该空格,否则[保留](#page-10-0)。

例如,使用

\ctexset{space=true} 汉字 分词 技术 English

将得到"汉字 分词 技术 English";使用

例 **7**

例 **6**

```
\ctexset{space=auto}
汉字 分词
技术 English
```
则会得到"汉字分词技术 English"。

使用 LuaLATEX 编译的时候,该选项无效:汉字间的空格以及汉字与西文字符之间的空格 总是有效,不会被忽略,但可以自动忽略掉由换行产生的空格。

```
linespread linespread = 〈数值〉
```
该选项只能在调用 CTpX 宏包/文档类时作为选项使用

接受一个浮点数值,设置行距倍数。

scheme = chinese 时, 默认值为 1.3, 即 1.3 倍行距。此时, 相邻两行的基线  $(\text{baselineskip})$ 距离为 $1.3 \times 1.2 = 1.56$  倍字体高度。

scheme = plain 时, CTrX 套件默认不调整行距倍数, 文档中的行距由所选文档类和其 他宏句或用户设置决定。

```
autoindent = ⟨true|false|数值|带单位的数值⟩
autoindent
```
该选项既可以作为宏包/文档类选项使用,也可以使用 \ctexset 来设置

在字体大小发生变化时,是否自动调整段首缩进(\parindent)的大小。

⟨数值 | 带单位的数值⟩ ⽤于设置段⾸缩进的长度。如果不带单位,则默认单位是单个汉 字字宽 \ccwd;如果带单位,则使用该单位。

autoindent = true 等价于设置 autoindent = 2。

当 autoindent = false 时,可以设置固定长度的段⾸缩进。如设置每段缩进 40 点:

—— 例 8 -

\ctexset{autoindent=false} \setlength\parindent{40pt}

<span id="page-10-0"></span><sup>13</sup>LATEX 将单个换行视作一个空格。

linestretch linestretch = 〈数值或长度〉

该选项只能用 \ctexset 来设置

1inestretch 是一个比较特殊的选项,它用来设置汉字之间弹性间距的弹性程度。如果有单 位,则可以在选项中直接写;如果是数字,单位则是汉字宽度 \ccwd 的倍数。

如果行宽不是汉字宽度的整数倍,为了让段落左右两端对齐,自然就要求伸展汉字之间 的间距,而 linestretch 选项就是设置每行总的允许伸行量。初始值是允许每行伸行一个汉 字的宽度 \ccwd,并且此宽度能根据字号变化动态调整。

过小的 linestretch 可能导致段落文字右侧可能参差不齐;较大的 linestretch 选项 则可以帮助拥有较长不可断行内容的复杂段落方便地断行,而不会产生大量编译警告;但很 大的 linestretch 则会掩盖段落不良断行产生的坏盒子警告。

如果将 linestretch 选项的值设置为 \maxdimen,则可以禁止按字号自动修改每行的允 许伸长量。此时汉字间的弹性间距则固定为 \baselineskip 的 0.08 倍。

## 第 **7** 节 文档汉化

### <span id="page-11-0"></span>**7.1** 日期汉化

<span id="page-11-1"></span>CTFX 宏包对显示当前日期的 \today 命令进行了汉化,使之以中文的方式显示今天的日 期。如编译本文档的日期就是"2015年5月16日"。

- today = ⟨**small**|*big*|*old*⟩ today
	- 该选项只能用 \ctexset 来设置

该选项用来控制 \today 命令的输出格式:

- small 效果为"2015年5月16日"。使用阿拉伯数字和汉字的日期格式。
	- big 效果为"二〇一五年五月十六日"。使用全汉字的日期格式。
	- old 效果为"May 16, 2015"。 使用文档原来的(英文)日期格式。

设置日期格式使用 \ctexset 命令完成,例如设置全汉字的日期格式:

例 **9** \ctexset{today=big}

CTEX 宏包的中文日期功能实际上是调用 zhnumber 宏包完成的。如果需要更多有关日 期、时间的命令和更复杂的设置,可以查阅 zhnumber 宏包的文档。

### **7.2** 文档标题汉化

这里主要介绍由宏包 scheme 选项(6.3 节)控制的文档标题汉化功能。

<span id="page-11-2"></span>设置文档标题名的示例可见例 4。下面的选项(如 contentsname)主要用来重新定义与 选项同名的宏(如 \contentsname)的定义。

contentsname =  $\langle 4 \nvert \hat{\mathcal{F}} \rangle$ contentsname

该选项只能用 \ctexset 来设置

设置目录标题名 \contentsname。中文默认为"目录"。

listfigurename = ⟨名字⟩ listfigurename

该选项只能用 \ctexset 来设置

设置插图⽬录标题名 \listfigurename。中⽂默认为"插图"。

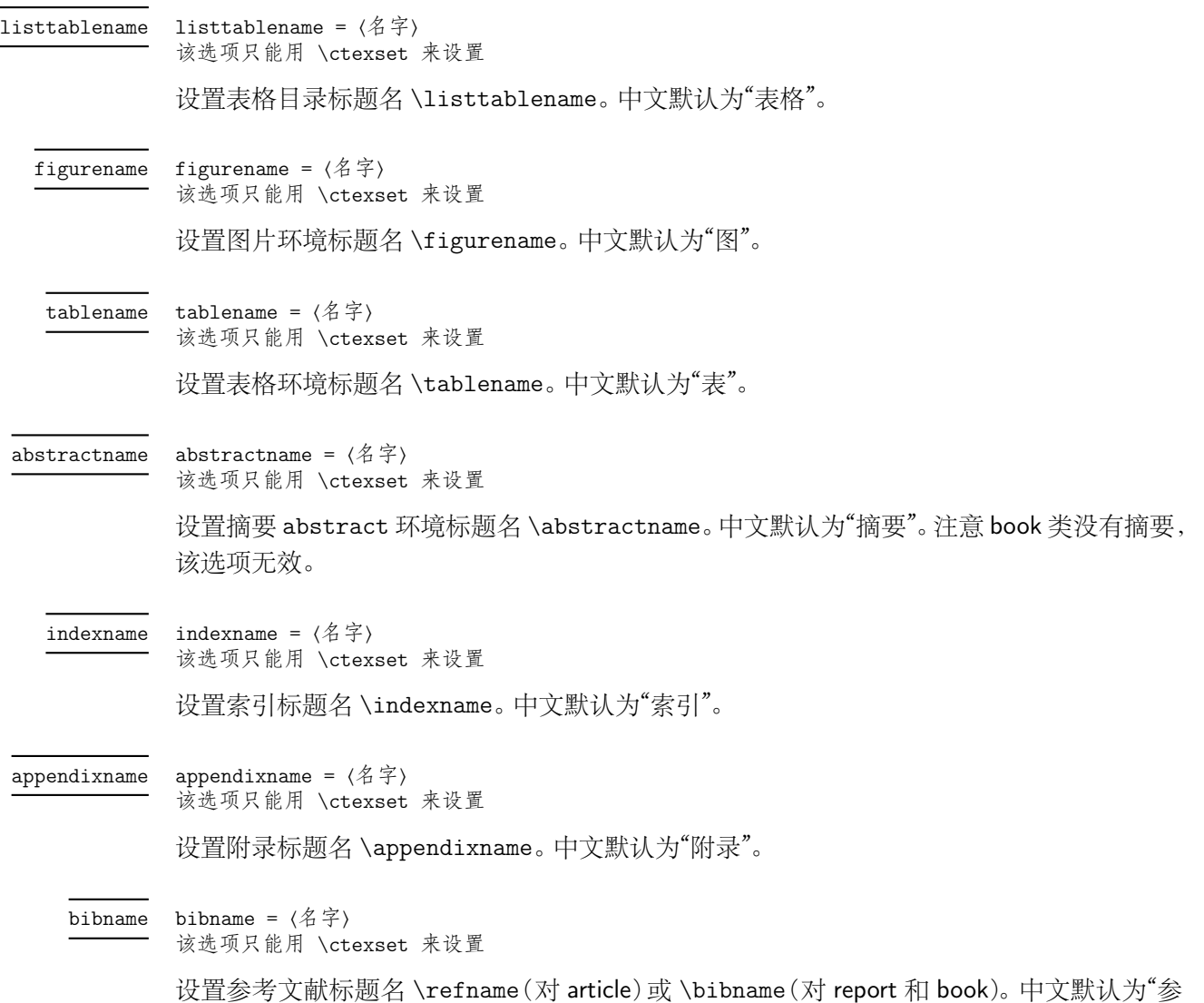

# 考文献"。

## **7.3** 页面格式设置与汉化

<span id="page-12-0"></span>当使用了 CTEX 的文档类或是用 ctex 宏包加载了 heading 选项时,会设置整个文档的页 ⾯格式(page style)为 headings,即相当于设置了

\pagestyle{headings}

在页眉中显⽰当前章节的编号与标题。

同时, CTpX宏包也会对默认的 headings 页面格式进行修改, 使之调用\CTEXthechapter、 \CTEXthesection 等宏来正确显⽰中⽂的章节编号。

CTFX 宏包的默认页面格式设置是经过汉化的 headings, 其基本效果如本文档所示, 只 在页眉一侧显示章节编号和标题,另一侧显示页码。

更复杂的页面格式可以通过调用 fancyhdr、titleps 等宏包来设置。CTFX 宏包同时也为这 些自定义页面格式的包提供了以下宏供使用:

- \CTEXthechapter、\CTEXthesection 等章节编号(见8节)。它们用来代替英文文档类 中的 \thechapter、\thesection 等宏。
- \leftmark、\rightmark,它们是在使⽤章节标题命令后,⾃动设置的宏。它们实际是在 与章节标题命令对应的标记命令 \chaptermark、\sec[ti](#page-14-0)onmark 中调用 \markright 或 \markboth ⽣成的。

有关 LATEX 页面标记的涵义与使用细节,已经超出了本文档讨论的范围。可以参考 [1, Chapter 23]、[2, §4.3, §4.4] 等书籍。

这里举一个例子,说明通过重定义 \sectionmark,在 ctexart 文档类中的标准 headings 页面格式下控制页眉的方式:

```
例 10
```

```
\documentclass{ctexart}
\pagestyle{headings}
\ctexset{section={
   name={第,节},
   number=\arabic{section},
 }
}
\renewcommand\sectionmark[1]{%
  \markright{\CTEXthesection——#1}}
\begin{document}
\section{天地玄黄}
\newpage
\section{宇宙洪荒}
\end{document}
```
在上例中,我们设置了页眉的形式是用破折号分开的节编号与节标题,即"第1节——天地玄 黄"、"第 2 节——宇宙洪荒"。

CTEX 宏包已经对 fancyhdr 宏包进行了补丁,载入 fancyhdr 后,其 fancy 页面格式将使 用 \CTEXthechapter 等宏显示中文章节编号。

关于 fancyhdr 的具体用法可以参见其宏包手册。通常也只要像在标准的英文文档类中 使用 fancyhdr 一样定义页眉页脚格式即可,并不需要额外的定义。

下面我则给出一个与前例类似而稍复杂的例子,展示如何在文档中设置页眉内容与页眉 的格式。

例 **11**

```
\documentclass{ctexart}
\ctexset{section={
   name={第,节},
   number=\arabic{section},
 }
}
\usepackage{fancyhdr}
\fancyhf{}
\lhead{\textnormal{\kaishu\rightmark}}
\theta_{--}\ \theta_0 \ --\}\pagestyle{fancy}
% \sectionmark 的重定义需要在 \pagestyle 之后生效
\renewcommand\sectionmark[1]{%
  \markright{\CTEXthesection——#1}}
\begin{document}
\section{天地玄黄}
\newpage
\section{宇宙洪荒}
\end{document}
```
本例的页眉效果⼤致如下(有页眉线):

## 第 **8** 节 章节标题格式设置

<span id="page-14-0"></span>CTEX 宏包对 LATEX 的标准文档类(article、report 和 book)进行了扩充。 当以 heading 选 项调用 CTpX 宏包时(6.2 节),则会启用章节标题的格式设置功能。本节就来介绍有关章节标 题的格式选项,所有选项使⽤ \ctexset 命令设置。

章节标题的格式选项是分层设置的。顶层的选项是章节标题名称,次一级的选项是 章节标题的格式。章[节标](#page-9-0)题名包括 part, chapter, section, subsection, subsubsecton, paragraph, subparagraph;而可用的格式包括name, number, format, nameformat, numberformat, aftername, titleformat, beforeskip, afterskip, indent, pagestyle 等。但注意,对 article 及其衍生的 ctexart 等文档类,没有 chapter 级别的标题。

多级选项之间用斜线分开,例如,part/name 选项设置 \part 标题的在数字前后的名称, ⽽ section/number 选项设置 \section 标题的数字类型。

part/name chapter/name section/name subsection/name subsubsection/name paragraph/name subparagraph/name

name = {⟨前名字⟩,⟨后名字⟩} name = {⟨前名字⟩} 该选项只能用 \ctexset 来设置

设置章节的名字。名字可以分为前后两部分,即章节编号前后的词语,两个词之间用一个半 角逗号分开;也可以只有一部分,表示只有章节编号之前的名字。例如:

例 **12**

```
\ctexset{
  chapter/name = \{\hat{\#}, \hat{\#}\},\section/name = {\S\},
```
}

会使得 \chapter 标题使用形如"第一章"的名字,而 \section 标题则使用形如"§1"的名字。

#### 表 **5** name 选项的默认设置

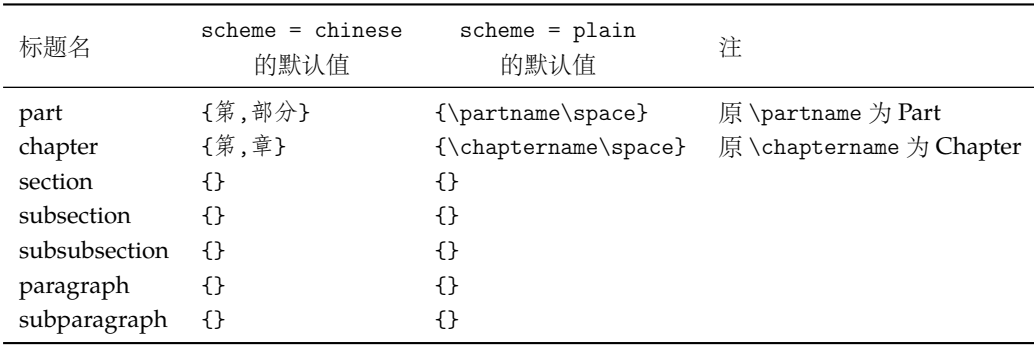

part/number chapter/number section/number subsection/number subsubsection/number paragraph/number subparagraph/number

number = { (数字输出命令) } 该选项只能用 \ctexset 来设置

设置章节编号的数字输出格式。⟨数字输出命令⟩ 通常是对应章节编号计数器的输出命令,如 \thesection 或 \chinese{chapter} 之类。

—— 例 13 —

```
\ctexset{
 section/number = \Lambda\sec}
```
number 选项的定义同时将控制对章节计数器的交叉引用。在引用计数器时,记录在 LATEX 辅助⽂件中的是 number 选项的定义。

但是, number 选项不会影响计数器本身的输出。即设置 section/number 不会影响 \thesection 的定义。(但该选项会影响 \CTEXthesection 的定义,见后。)

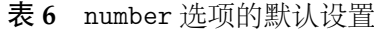

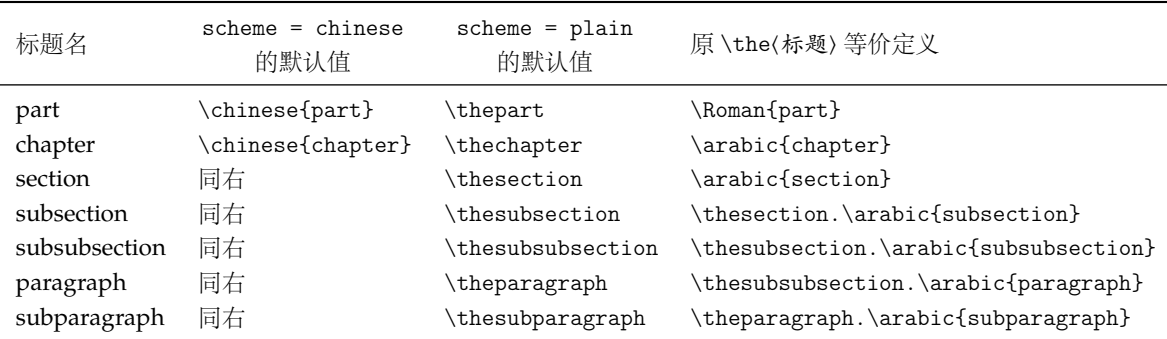

\CTEXthepart \CTEXthechapter \CTEXthesection \CTEXthesubsection \CTEXthesubsubsection \CTEXtheparagraph \CTEXthesubparagraph

以 \CTEXthe 开头的这组宏给出结合了 name 与 number 选项的章节编号输出格式。例如在 scheme = chinese 时,默认章编号输出格式就是 \CTEXthechapter,形如"第一章"。

这组宏在 CTrX 文档类中将代替 \thechapter 等宏的作用,在章节中引用本章节的完整 编号。例如用于帮助定义自定义的目录格式、页眉格式等。

使用 \ctexset 设置多级选项时,可以在同一个上级选项下设置多个下级选项。例如同 时设置 section 一级标题的 name 与 number 选项:

例 **14**

```
\ctexset{
 section = {
  name = \{\nnumber = \chi}
}
```
part/format chapter/format section/format subsection/format subsubsection/format paragraph/format subparagraph/format .../format+

format = {⟨格式命令⟩} format+= {⟨格式命令⟩} 该选项只能用 \ctexset 来设置

format 选项用于控制章节标题的全局格式,作用域为章节名字和随后的标题内容。可以用于 控制章节标题的对齐方式、整体字体字号等格式。

例 **15**

带加号的 format+ 选项则用于在已有格式之后追加新的格式命令。

例如,设置章格式为无衬线字体左对齐,为节格式增加无衬线字体设置:

```
\ctexset{
  chapter/format=\sffamily\raggedright,
  section/format+=\sffamily
}
```
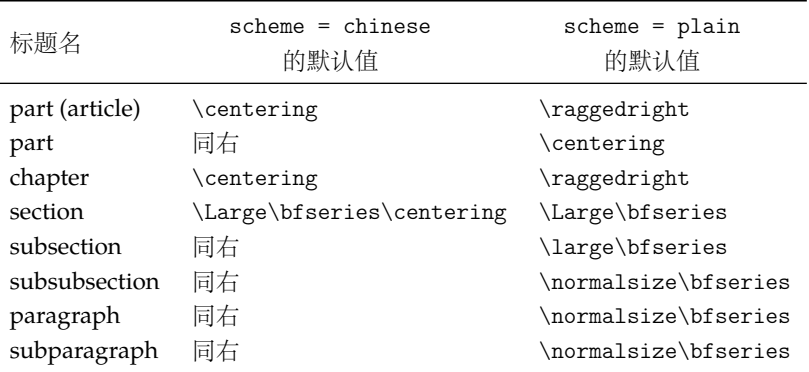

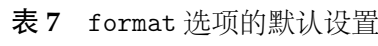

part/nameformat chapter/nameformat section/nameformat subsection/nameformat subsubsection/nameformat paragraph/nameformat subparagraph/nameformat .../nameformat+

nameformat = {〈格式命令〉} nameformat+= {〈格式命令〉} 该选项只能用 \ctexset 来设置

nameformat 用于控制章节名字的格式,作用域为章节名字,包括编号。它一般用于章节名(包 括编号)与章节标题的字体、字号等设置不一致的情形。参见 titleformat 选项。

nameformat+ 用于在已有的章节名字格式后附加内容。

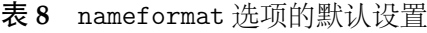

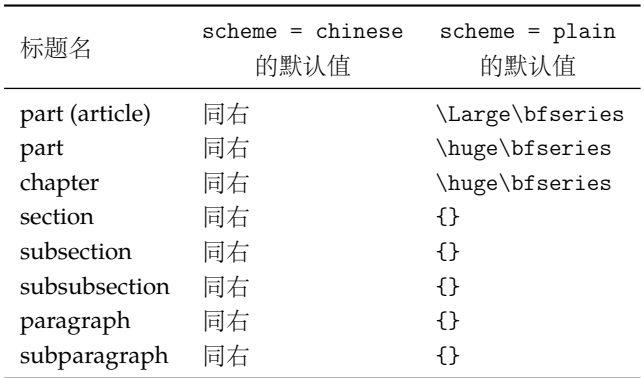

part/numberformat chapter/numberformat section/numberformat subsection/numberformat subsubsection/numberformat paragraph/numberformat subparagraph/numberformat .../numberformat+

numberformat = {(格式命令)} numberformat+= {(格式命令)} 该选项只能用 \ctexset 来设置

numberformat 选项用于控制章节编号的格式,作用域仅为编号数字本身。对各级标题默认 均为空,当你需要编号的格式和前后的章节名字不一样时可以使用。

numberformat+ 选项⽤于在原有编号格式后⾯附加格式命令。

例如,我们可以使用 numberformat 特别强调章标题中的数字:

```
例 16
```

```
\ctexset{
  chapter/number = \arabic{chapter},chapter/numberformat = \color{blue}\zihao{0}\itshape,
}
```
上面的代码在 cap 选项下可以做出类似这样的章标题效果:

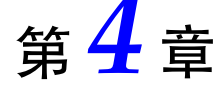

part/aftername chapter/aftername section/aftername subsection/aftername subsubsection/aftername paragraph/aftername subparagraph/aftername

aftername={⟨代码⟩} 该选项只能用 \ctexset 来设置

aftername 选项的参数 〈代码〉将被插入到章节编号与其后的标题内容之间, 用于控制格式 变换。常用于控制章节编号与标题内容之间的距离,或者控制标题是否另起一行。

| 标题名            | $scheme = chinese$<br>的默认值 | $scheme = plain$<br>的默认值 |
|----------------|----------------------------|--------------------------|
| part (article) | \quad                      | \par\nobreak             |
| part           | 同右                         | \par\vskip 20pt          |
| chapter        | \quad                      | \par\nobreak\vskip 20pt  |
| section        | 同右                         | \quad                    |
| subsection     | 同右                         | \quad                    |
| subsubsection  | 同右                         | \quad                    |
| paragraph      | 同右                         | \quad                    |
| subparagraph   | 同右                         | \quad                    |

表 **9** aftername 选项的默认设置

part/titleformat chapter/titleformat section/titleformat subsection/titleformat subsubsection/titleformat paragraph/titleformat subparagraph/titleformat .../titleformat+

titleformat = {⟨格式命令⟩} titleformat+= {⟨格式命令⟩} 该选项只能用 \ctexset 来设置

titleformat 选项用于控制标题内容的格式,作用域为章节标题内容。

titleformat+ 选项⽤于在原有标题格式后⾯附加格式命令。

需要注意的是,titleformat 选项的最后一个格式命令可以是一个有一个参数的命令。 这个命令的参数接受标题内容,用于实现特殊效果。例如,实现多行标题的居中悬挂对齐:

例 **17**

```
\usepackage{varwidth} %% 提供 varwidth 环境
\ctexset{
  chapter/name = \{\hat{\#}, \Box\},
  chapter/titleformat = \chaptertitleformat
```
上面的代码可以做出类似这样的章标题效果:

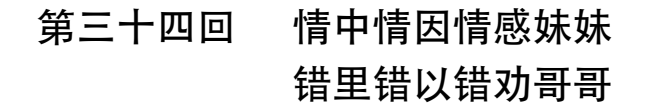

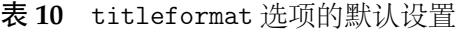

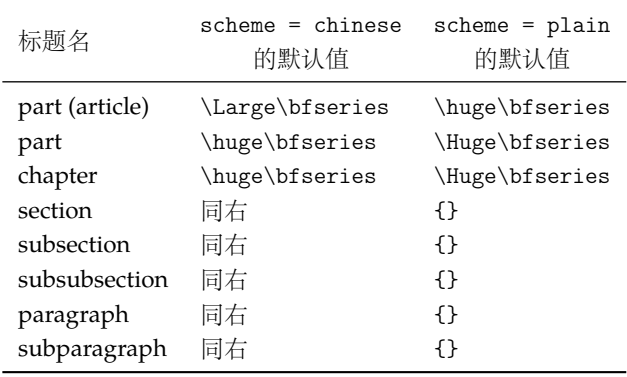

part/beforeskip chapter/beforeskip section/beforeskip subsection/beforeskip subsubsection/beforeskip paragraph/beforeskip subparagraph/beforeskip

beforeskip = {〈弹性间距〉}

该选项只能用 \ctexset 来设置

标题名

beforeskip 选项用于设置章节标题前的垂直间距及章节标题后首段的缩进。

〈弹性间距〉的绝对值被用于设置标题间的垂直间距,而〈弹性间距〉的正负号用于设置 标题后第一段的首行缩进。当参数是负值时,章节标题后的第一段按英文文档的排版习惯, 没有首行缩进;参数是正值时,则保留首行缩进。

使用 sub3section 或 sub4section 宏包选项 (见 6.2 节) 后, \paragraph 与 \subparagraph 这两级标题会改为排在不同段,会影响 beforeskip 选项的默认值。

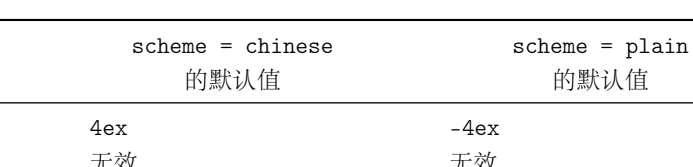

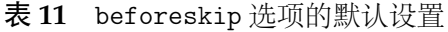

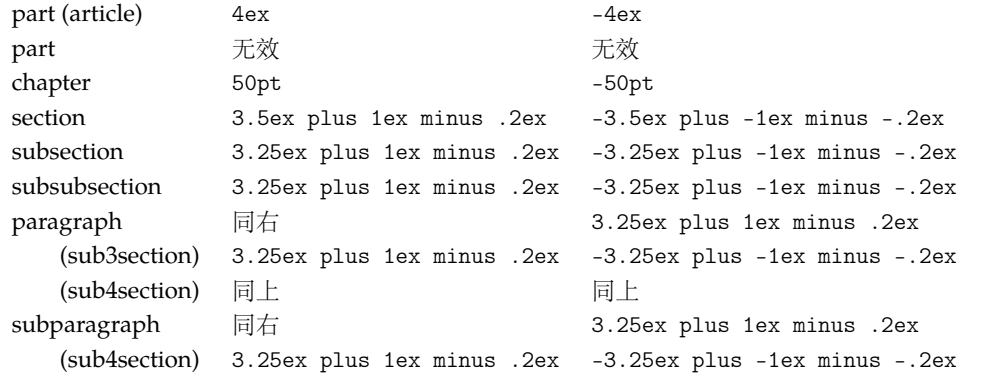

part/afterskip chapter/afterskip section/afterskip subsection/afterskip subsubsection/afterskip paragraph/afterskip subparagraph/afterskip

afterskip = {〈弹性间距〉} 该选项只能用 \ctexset 来设置

afterskip 选项控制章节标题与后面下方之间的距离。〈弹性间距〉 的正负号确定标题与后面 正文是否排在同一段。如果是正值则正文另起一段,〈弹性间距〉给出垂直间距;如果是负值 则章节标题与正文第一段排在同一段,〈弹性间距〉 的绝对值给出水平间距。

默认情况下, \paragraph、 \subparagraph 两级标题是与后面正文排在同一段的, afterskip 选项取负数;但使用 sub3section 或 sub4section 宏包选项(见 6.2 节)后, 则这两级标题会改为排在不同段。

afterskip 选项的默认值,在 scheme 选项的不同取值下相同。

表 **12** afterskip 选项的默认设置

表 **13** indent 选项的默[认设置](#page-9-0)

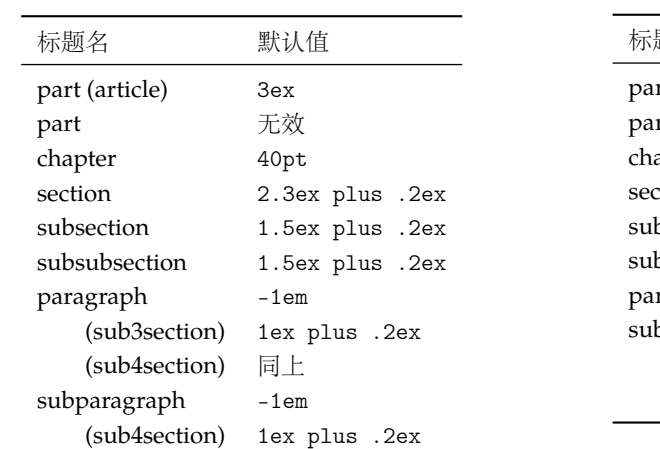

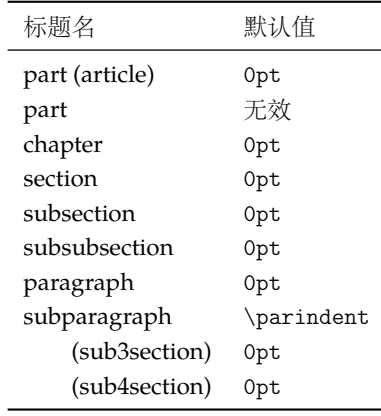

part/indent chapter/indent section/indent subsection/indent subsubsection/indent paragraph/indent subparagraph/indent

indent = {⟨缩进间距⟩}

该选项只能用 \ctexset 来设置

indent 选项用于设置章节标题本身的首行缩进。

indent 选项的默认值,在 scheme 选项的不同取值下相同。

例 **18**

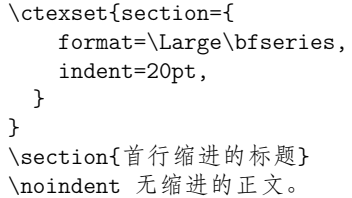

part/pagestyle chapter/pagestyle pagestyle = { $\langle \overline{D} \overline{B} \overline{B} \overline{B} \overline{B} \overline{B} \rangle$ } 该选项只能用 \ctexset 来设置

设置 book/ctexbook 或 report/ctexrep 文档类中,\part 与 \chapter 标题所在页的页面格式 (page style)。

#### 表 **14** pagestyle 选项的默认设置

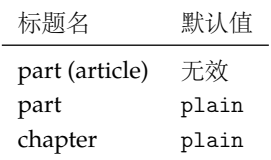

name = {⟨前名字⟩,⟨后名字⟩} name = {⟨前名字⟩} appendix/name

该选项只能用 \ctexset 来设置

设置附录章(对 book 与 report)或附录节(对 article)的名字。⽤法与普通章节 name 选项类似。

注意该选项与 appendixname 选项 (7.2 节) 在意义上有些重叠, 但意义不同。 appendixname 选项只用来重定义 \appendixname, 而不管 \appendixname 如何使用; 该 选项则决定在章节标题中输出的名字,可以调用 \appendixname 设置。

表 **15** appendix/[nam](#page-11-2)e 选项的默认设置

| 文档类                     | 影响命令                 | $scheme = chinese$<br>的默认值 | 实际定义 | $scheme = plain$<br>的默认值 | 实际定义     |
|-------------------------|----------------------|----------------------------|------|--------------------------|----------|
| article<br>book, report | \section<br>\chapter | -43-<br>\appendixname      | 附录   | \appendixname            | Appendix |

appendix/number

number = {〈数字输出命令〉} 该选项只能用 \ctexset 来设置

设置附录章(对 book 与 report)或附录节(对 article)编号的数字输出格式。用法与普通章节 的 number 选项类似。

该选项也同时控制附录章节计数器的交叉引用。

与普通章节的 number 选项类似,同样需要注意,该选项不会影响计数器本身的输出,即 不影响 \thesection 或 \thechapter 的定义。

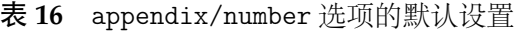

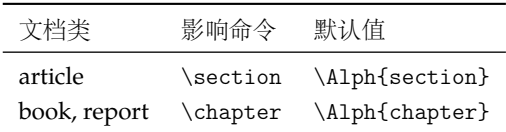

## 第 **9** 节 实用命令

### <span id="page-20-0"></span>**9.1** 字号与间距

\zihao{⟨字号⟩} \zihao

> <span id="page-20-2"></span><span id="page-20-1"></span>用于调整字号大小。其中 (字号) 的有效值共有 16 个, 如表 17 所示。使用 \zihao 命令调整 字体大小时,西文字号大小会始终和中文字号保持一致。

| 〈字号〉           | 大小 (bp) | 意义  |
|----------------|---------|-----|
| $\mathbf 0$    | 42      |     |
| $-0$           | 36      |     |
| $\mathbf{1}$   | 26      |     |
| $^{\rm -1}$    | 24      |     |
| $\sqrt{2}$     | 22      |     |
| $-2$           | 18      |     |
| $\mathsf{3}$   | 16      | 三号  |
| $-3$           | 15      | 小三号 |
| $\sqrt{4}$     | 14      | 四号  |
| $-4$           | 12      | 小四号 |
| 5              | 10.5    | 五号  |
| $-5$           | 9       | 小五号 |
| $\,$ 6 $\,$    | 7.5     | 六号  |
| $-6$           | 6.5     | 小六号 |
| $\overline{7}$ | 5.5     | 七号  |
| 8              | 5       | 八号  |

表 **17** 中⽂字号

\ziju{⟨中文字符宽度的倍数⟩} \ziju

⽤于调整相邻汉字之间的间距,即(在正常中⽂⾏⽂中)前⼀个汉字的右边缘与后⼀个汉字的 左边缘之间的距离。其中参数可以是任意浮点数值;⽽中⽂字符宽度指的是实际汉字的宽度, 不包含当前字距。

这个命令会影响 \ccwd 的值,但不会影响英文字距。

- \ccwd 当前汉字的字宽保存在长度寄存器 \ccwd 之中。汉字字宽是相邻两个汉字中心之间的距离, 包含字距在内。因此修改字距会间接修改字宽。
- \CTEXsetfont 更新当前的中文字体信息,包括当前字距(\ccwd)和段首缩进(\parindent)。一般来说,用户 无需使用汶个命令。

### <span id="page-21-0"></span>**9.2** 中文数字转换

CTrX 套件的中文数字转换功能实际上是调用 zhnumber 宏包来完成。下面只介绍一些 基本的用法,更高级的用法可以查阅 zhnumber 宏包的文档。

\chinese {⟨*counter*⟩} \chinese

> \chinese 命令与 \roman 等命令的用法类似,作用在一个 LATEX 计数器上,将计数器的值以 中⽂数字的形式输出。

\zhnumber {⟨*number*⟩} \zhnumber

以中文格式输出数字。这里的数字可以是整数、小数和分数。

\zhdigits {⟨*number*⟩} \zhdigits

将阿拉伯数字转换为中文数字串。

\CTEXnumber \⟨*macro*⟩ {⟨*number*⟩} \CTEXnumber

> \⟨*macro*⟩ 必须是⼀个 TEX 宏,不需预先定义。\CTEXnumber 通过 \zhnumber 将 ⟨*number*⟩ 转 为中⽂数字,最后将结果存储在 \⟨*macro*⟩ ⾥。对 \⟨*macro*⟩ 的定义是局部的,将它展开⼀次就 可以得到转换结果。

> 一般来说,并不需要使用 \CTEXnumber,直接使用 \zhnumber 即可。但是,如果在文档中 需要多次使用同一个数字 〈number〉的中文形式, 就可以先用 \CTEXnumber 将结果保存起来 备用,而不是每次使用时都用 \zhnumber 现场转换一次。

\CTEXdigits \⟨*macro*⟩ {⟨*number*⟩} \CTEXdigits

\CTEXdigits 与 \CTEXnumber 类似,但其转换的结果是中⽂数字串,⽽不是中⽂数字。

### <span id="page-22-0"></span>**9.3** 杂项

**\CTeX** 用于显示 CTpX 标志。

## <span id="page-22-1"></span>第 **10** 节 **LuaLATEX** 下的中文支持方式

在 LuaLATEX 下, CTEX 套件依赖 LuaTeX-ja 宏包来完成中文支持。该宏包是日本 TEX 社 区的北川弘典、前田一贵、八登崇之等人开发的,设计目的主要是在 LuaTEX 引擎下实现日本 pTEX 引擎的(大部分)功能。它为了兼容 pLATEX 的使用习惯,对 LATEX 2<sub>s</sub>的 NFSS 作了不少修 改和扩充。这对于简体中文用户来说不是必要的,因而 CTFX 禁用了它在 LATFX 格式下的大 部分设置,只保留了必要的部分。同时修改了它的字体设置方式,使得相关命令与 xeCJK 宏 包⼤致相同。

20150420 版以后的 LuaTeX-ja 宏包开始支持竖排, 但 CTFX 暂不支持竖排。

### **10.1 LuaLATEX** 下替代字体的设置

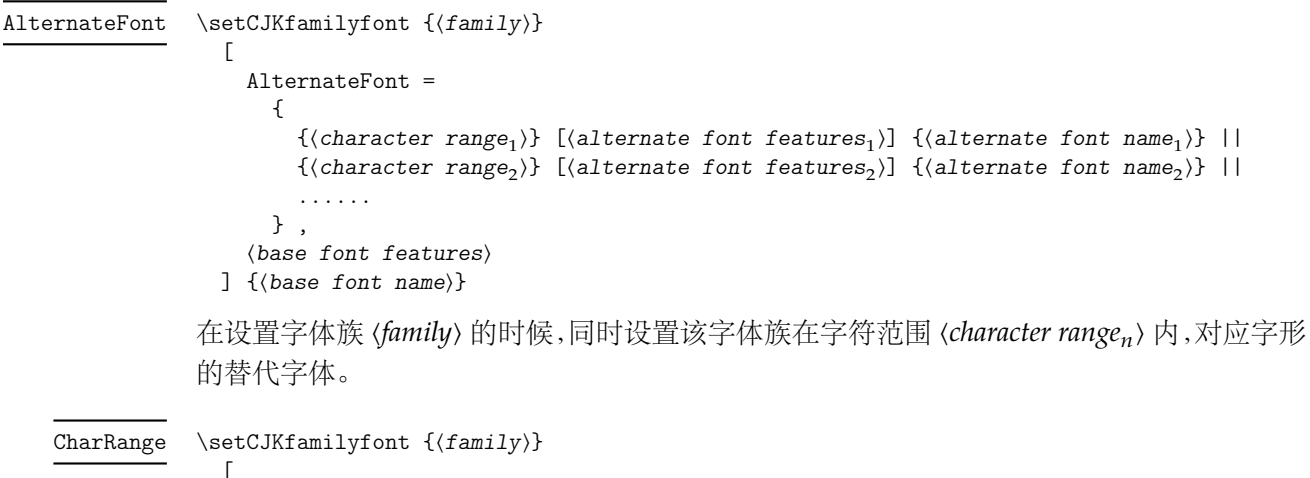

```
CharRange = {⟨character range⟩} ,
  ⟨alternate font features⟩
] {⟨alternate font name⟩}
```
只设置字体族 ⟨*family*⟩ 在字符范围 ⟨*character range*⟩ 内,对应字形的替代字体。

一个 \setCJKfamilyfont 里只能使用一次 CharRange 或者 AlternateFont, 但可以将 它们分开重叠使用。例如下面的方式是有效的。

例 **19**

```
\setCJKmainfont[AlternateFont={...}{...}, ...]{...}
\setCJKmainfont[CharRange={"4E00->"67FF,-2}, ...]{...}
\setCJKmainfont[CharRange={"6800->"9FFF}, ...]{...}
```
#### \ctexset declarecharrange

{

```
declarecharrange =
     \mathcal{F}{⟨name1
⟩} {⟨character range1
⟩} ,
       {⟨name2
⟩} {⟨character range2
⟩} ,
       ...
     }
}
```
预先声明字符范围。声明字符范围 ⟨*name*⟩ 之后,它的名字 ⟨*name*⟩ 可以⽤在 AlternateFont 和 CharRange 选项的 (character range) 之中,表示对应的字符范围。

在声明字符范围 ⟨*name*⟩ 的同时,还为 \setCJKmainfont 等字体设置命令定义了选项 ⟨*name*⟩,⽤于设置对应字符的替代字体:

⟨*name*⟩ = [⟨*alternate font features*⟩] {⟨*alternate font name*⟩}

⟨*name*⟩ 选项可以与 AlternateFont 共同使⽤,但不能与 CharRange ⼀起使⽤。如果没有给 ⟨*name*⟩ 设置值,则等价于设置 CharRange=⟨*name*⟩,即只设置 ⟨*name*⟩ 对应的字符范围的替代 字体。

```
\ctexset
                         \left\{ \right.clearalternatefont = \{(family_1, family_2, ...) \},
                           resetalternatefont = \{(family_1, family_2, ...) \}clearalternatefont ,
                           resetalternatefont
clearalternatefont
resetalternatefont
```
}

清除与重置 CJK 字体族 ⟨*family*⟩ 的替换字体设置。如果没有给定值,则作⽤于当前 CJK 字体 族。清除与重置操作总是全局的。

## <span id="page-23-0"></span>第 **11** 节 **CTEX** 套件的配置文件

CTrX 套件提供了不同的配置文件, 可以通过修改配置文件来改变 CTrX 套件的默认行 为。

在多数情况下,并不需要修改配置文件,CTFX 套件的默认设置已经能满足大多数用户的 需要。不恰当地修改 CTEX 套件的默认行为也可能导致同一文件在别处无法正常编译或排版 效果完全不同,因此修改应该慎重。

但在一些情况下,直接修改配置文件仍是必要的,例如:

- 系统没有安装默认设置的字体⽂件,⽆法编译。
- 需要经常编译来自其他系统的中文 TrX 文件,但对方的操作系统或默认设置与本机不 同。

与 CTFX 套件的源代码一样,配置文件采用 LATFX3 的语法编写。

CTFX 套件的配置文件随宏包其他文件一起安装在 TFX 系统 TDS 目录树中,文件后缀是 .cfg。为了避免本地配置文件内容因 CTrX 套件的更新而丢失,不要直接修改系统 TDS 目录 树中的配置⽂件,⽽应该将系统⾃带的配置⽂件复制到本地的或⽤户私有的 TDS ⽬录树中 修改,并运⾏ texhash 命令刷新⽂件名数据库。

例如对于 TEX Live,系统自带的配置文件就在 TEX Live 安装目录下的 texmf-dist/tex/ latex/ctex/config/ ⼦⽬录下,可以修改它的副本,保存在本地 TDS 树的 texmf-local/ tex/latex/ctex/ ⽬录下,或者⽤户 TDS 树的 ~/.texlive2015/texmf-var/tex/latex/ ctex/ 目录下,作为本地/用户专有的配置文件。复制配置文件后需要运行 texhash 命令使 本地配置⽂件⽣效。

MiKT<sub>EX</sub> 的配置文件也保存在类似的目录结构中,MiKT<sub>EX</sub> 管理的几个 TDS 根目录可以 在 MiKTEX Options 设置项中查看到,这里不再赘述。

除了修改本地 TrX 系统中的配置文件, 对于特定文档, 也可以将修改过的配置文件保存 在文档的工作目录下。此时配置文件就只对工作目录下的所有文档生效。

### <span id="page-24-0"></span>**11.1** 修改宏包默认选项

配置文件 ctexopts.cfg 可以用来修改宏包的默认选项。 随系统安装的配置文件除了文 件信息声明外没有实际的内容,但在注释中给出了一个简单的示例,只要取消注释就可以生 效。

例 **20**

```
% 系统自带 ctexopts.cfg 注释中的示例语句,固定默认字体集为 windowsnew。
% 该设置可以用在安装了 Windows 字体的非 Windows 系统中。
\keys_set:nn { ctex / option } { fontset = windowsnew }
```
如上例所示,宏包选项通常使用 LATEX3 的 \keys\_set:nn 命令完成键值设置,第一个参数是 固定的⼦模块 ctex/option,第⼆个参数中是⽤户定义的新的默认宏包选项。

ctexopts.cfg中的设置将在CTEX 套件的开始处,定义过宏包选项之后,\ProcessKeysOptions 命令之前生效。最好只使用此配置文件修改宏句默认选项。

## <span id="page-24-1"></span>**11.2** 宏包载入后的配置

配置文件 ctex.cfg 将在宏包的末尾被载入生效。可以用它完成任意的设置,或是覆盖 已有的定义。随系统安装的配置文件除版本信息外没有实际内容,注意配置文件中也使用 LATEX3 语法。

```
例 21
```
% 简单的 ctex.cfg 内容示例。 % 修改默认的页面格式设置。 \pagestyle{plain}

例 **22**

```
% 略复杂的 ctex.cfg 内容示例:禁止段末孤字成行。
% 在使用 XeTeX 编译时,打开 xeCJK 的 CheckSingle 选项。
\xetex_if_engine:T
 {
   \xeCJKsetup { CheckSingle }
 }
% 在使用 LuaTeX 编译时, 设置 LuaTeX-ja 的 jcharwidowpenalty 参数。
\luatex_if_engine:T
 {
   \ltjsetparameter { jcharwidowpenalty = 10000 }
 }
```
#### **11.3** 配置标题中文翻译

<span id="page-25-0"></span>由于 CTrX 套件需要同时支持 GBK 和 UTF-8 两种编码,因此对标题的中文翻译写在两 个配置文件当中: ctex-name-gbk.cfg 和 ctex-name-utf8.cfg。两个文件的设置相同,只 是编码不同。

为了同一文档在不同电脑上编译效果的一致性,通常不建议修改默认的中文翻译。

### **11.4** 自定义字体集

<span id="page-25-1"></span>5.3 节介绍的用于 fontset 选项的自定义字库文件,类似于 CTrX 套件的配置文件,也应 该与其他本地配置文件一起保存在本地 TDS 目录树下,并可以配合 ctexopts.cfg 等配置文 件使用。

## 第 **12** 节 对旧版本的兼容性

#### <span id="page-25-2"></span>**12.1 CTEX 0.8a** 及以前的版本

<span id="page-25-3"></span>在 ctex-kit 项目成立之前,CTEX 宏包的最后一个版本是 CTEX 0.8a(2007/05/06)。 第 2 版未考虑对这些很早版本的兼容性。

### **12.2 CTEX 0.9–CTEX 1.0d**

<span id="page-25-4"></span>在 2009 年在 ctex-kit 项目成立后,新增了 XqTrX 引擎的支持,并增加了不少控制字体的 命令和选项。

这里主要介绍新版本 CTrX 宏包相对 1.02d 版本(2014/06/09)的兼容性。

第 2 版的 CTpX 宏包已尽力保证对 1.0x 版本的兼容性, 原有为 1.0x 编写的代码, 在第 2 版的 CTFX 宏包下保证仍能编译,并且在大多数情况下保持编译效果不变。

CTrX 宏包在 0.8a 以前的版本支持以 CCT 作为底层中文支持方式, 从 0.9 版之后即不再 推荐使用,只保留向后兼容。在 CTrX 宏包第 2 版中则完全不再支持 CCT。

下面这些是在旧版本 CTrX 宏包中存在, 而在新版本中已不建议使用的选项和命令, 在 未来版本中可能会删去它们的支持。

在多数情况下它们的功能仍将保留,但也有部分选项命令功能已失效。

cs4size 分别相当于 zihao=-4 和 zihao=5,过时选项。

c5size

CCT 相关选项已删除。

CCTfont

indent noindent indent 什么也不做, ctex 宏包的相关功能在与标准文档类及其衍生文档类联用时默认打开; CTEX ⽂档类的相关功能由章节 beforeskip 选项的值来确定。过时选项。

<span id="page-25-5"></span>noindent 什么也不做,也不会使章节首行停止缩进。需要使用 \ctexset 命令设置章 节的 beforeskip 选项为正数才能完成原来 noindent 选项的工作。另外, 设置 scheme = plain 可以保持原有英文文档类的效果,使章节首行停止缩进。过时选项。

zhmap 宏包选项增加了参数,扩充了功能,除了支持真假值参数外,还支持选择 zhmCJK 作为 底层中⽂处理宏包。(5.3 节) zhmap nozhmap

nozhmap 选项相当于 zhmap=false。过时选项。

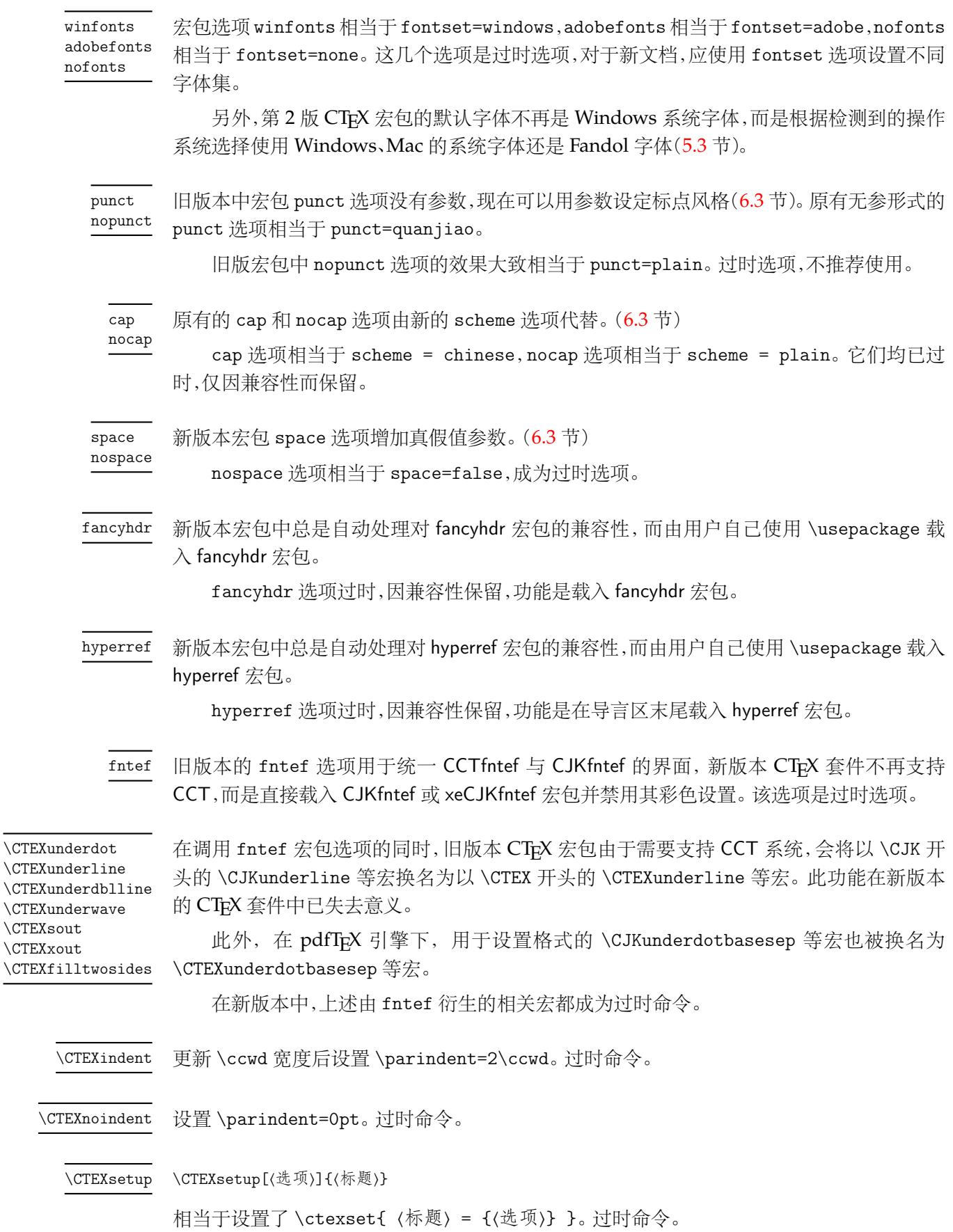

第 *13* 节 开发⼈员 28

\CTEXoptions[⟨选项⟩] 相当于设置了 \ctexset{⟨选项⟩}。过时命令。 \CTEXoptions \Chinese[⟨*counter*⟩] 新版套件中 \chinese 统一了旧版本中 \chinese 和 \Chinese 的功能。因此,该命令已过时。 \Chinese 原为 \CTEXoptions 命令的选项,用于控制 \caption 编号后面的标点。此选项已过时,并在 新版本的 CTFX 宏包中失效。 可以使用 caption 宏包的 labelsep 选项来完成同样的功能。 例 **23** % 代替 \CTEXoptions[captiondelimiter={:}] \usepackage{caption} \captionsetup{labelsep=colon} captiondelimiter

## <span id="page-27-0"></span>**12.3 CTEX 1.02c** 以后的 **SVN** 开发版

CTEX 宏包在 1.02c 版本(2011/03/11)之后在 Google code 上的 SVN 开发版本,内部版 本号一直升到 1.11 版,但从未正式发布。SVN 开发版在 1.02c 版本的基础上新增的功能在第 2 版中大多继承了过来,但新增的命令与选项都不再保持兼容。

CTEX 宏包第 2 版不保证对未发布的 SVN 开发版兼容。

## <span id="page-27-1"></span>第 **13** 节 开发人员

- 吴凌云 (aloft@ctex.org)
- 江疆 (gzjjgod@gmail.com)
- 王越 (yuleopen@gmail.com)
- 刘海洋 (LeoLiu.PKU@gmail.com)
- 李延瑞 (LiYanrui.m2@gmail.com)
- 陈之初 (zhichu.chen@gmail.com)
- 李清 (sobenlee@gmail.com)
- 黄晨成 (liamhuang0205@gmail.com)

## <span id="page-27-2"></span>第 **14** 节 参考文献

- [1] Donald Ervin Knuth. *The TEXbook*, *Computers & Typesetting*, volume A. Addison-Wesley, 1986
- [2] Frank Mittelbach and Michel Goossens. *The LATEX Companion*. Tools and Techniques for Computer Typesetting. Boston: Addison-Wesley, second edition, 2004

## <span id="page-28-0"></span>第 **15** 节 代码实现

```
1 \langle @ @ = ctex)
2 〈*ctexcap〉
3 \PassOptionsToPackage { heading = true } { ctexcap }
4 \RequirePackageWithOptions { ctex }
5 〈/ctexcap〉
6 〈*class|style|ctexsize〉
7 \RequirePackage { xparse , l3keys2e }
8 〈/class|style|ctexsize〉
   检查 expl3 和 l3keys2e 的版本。
9 〈*class〉
10 \msg_new:nnnn { ctex } { l3-too-old }
11 { Support~package~`#1'~too~old. }
12 \quad \text{f}13 Please~update~an~up~to~date~version~of~the~bundles\\\\
14 `l3kernel'~and~`l3packages'\\\\
15 using~your~TeX~package~manager~or~from~CTAN.
16 }
17 \@ifpackagelater { expl3 } { 2014/07/20 } { }
18 { \msg_error:nnn { ctex } { l3-too-old } { expl3 } }
19 \@ifpackagelater { l3keys2e } { 2014/05/05 } { }
20 { \msg_error:nnn { ctex } { l3-too-old } { l3keys2e } }
21 〈/class〉
22 〈*class|style〉
23 \RequirePackage { etoolbox , ifpdf , fix-cm , everysel }
```
## <span id="page-28-1"></span>**15.1** 内部函数与变量

```
\l__ctex_tmp_tl
   \l__ctex_tmp_int
   \l__ctex_tmp_dim
   \l__ctex_tmp_box
                     24 \tl_new:N \l__ctex_tmp_tl
                     25 \int_new:N \l__ctex_tmp_int
                     26 \dim_new:N \l__ctex_tmp_dim
                     27 \box_new:N \l__ctex_tmp_box
                    (End definition for \l__ctex_tmp_tl and others.)
                         对旧版本的宏包给出错误信息。
                     28 \msg_new:nnnn { ctex } { package-too-old }
                     29 { Support~package~`#1'~too~old. }
                     30 \frac{1}{30}31 Please~update~an~up~to~date~version~of~the~package~`#1'\\
                      32 using~your~TeX~package~manager~or~from~CTAN.
                      33 }
 \ctex_lua_now_x:n 最新的 expl3 去掉了 l3luatex 模块,因而 \lua_now_x:n 不再有定义。
                     34 \cs_new_eq:NN \ctex_lua_now_x:n \luatex_directlua:D
                    (End definition for \ctex_lua_now_x:n.)
\ctex_if_pdfmode:TF \ifpdf 的简单 wrapper。
                     35 \ifpdf
                     36 \cs_new_eq:NN \ctex_if_pdfmode:TF \use_i:nn
                     37 \else:
                     38 \cs_new_eq:NN \ctex_if_pdfmode:TF \use_ii:nn
                      39 \fi:
```
(*End definition for \ctex\_if\_pdfmode:TF.*)

```
\ctex_if_preamble:TF 测试是否在 LATEX 2, 的导言区。LATEX 2, 中的 \@onlypreamble 命令可以处理宏参数,使其在
                       document 环境后被重定义为 \@notprerr,而又由于 \@onlypreamble 本身也被这样处理过,
                       因此可以测试 \@onlypreamble 是否与 \@notprerr 相同来确定是否在导言区。
                        40 \prg_new_conditional:Npnn \ctex_if_preamble: { TF }
                        41 {
                        42 \if_meaning:w \@onlypreamble \@notprerr
                        43 \prg_return_false:
                        44 \else:
                        45 \prg_return_true:
                        46 \quad \text{If } i:
                        47 }
                       (End definition for \ctex_if_preamble:TF.)
\ctex_at_end_package:nn 与 filehook 的 \AtEndOfPackageFile* 类似,如果原来没有在载入宏包则在宏包末尾执行语
                       句,否则立即执行。
                        48 \cs_new_protected:Npn \ctex_at_end_package:nn #1#2
                        49 {
                        50 \@ifpackageloaded { #1 }
                        51 { #2 }
                        52 { \ctex_add_hook:cn { g__ctex_at_end_ #1 _hook_tl } { #2 } }
                        53 }
                       (End definition for \ctex_at_end_package:nn.)
      \ctex_add_hook:Nn
给钩⼦附加内容。
      \ctex_add_hook:cn
                        54 \cs_new_protected:Npn \ctex_add_hook:Nn #1#2
                        55 {
                        56 \tl_if_exist:NF #1 { \tl_new:N #1 }
                        57 \tl_gput_right:Nn #1 { #2 }
                        58 }
                        59 \cs_generate_variant:Nn \ctex_add_hook:Nn { c }
                       (End definition for \ctex_add_hook:Nn and \ctex_add_hook:cn.)
\ctex_package_end_hook:n
\ctex_package_end_hook:o
                       宏包末尾钩子,只执行一次,用后清除。
                        60 \cs_new_protected_nopar:Npn \ctex_package_end_hook:n #1
                        61 \frac{1}{2}62 \qquad \csc_if\_exist\_use: cT \{ g\_ctex\_at\_end\_ #1 \_\text{hook\_th} \}63 { \cs_undefine:c { g__ctex_at_end_ #1 _hook_tl } }
                        64 }
                        65 \cs_generate_variant:Nn \ctex_package_end_hook:n { o }
                       (End definition for \ctex_package_end_hook:n and \ctex_package_end_hook:o.)
                           对 \@popfilename 做补丁来实现 \ctex_at_end_package:nn 的功能。
                        66 \tl_put_left:Nn \@popfilename
                        67 { \ctex_package_end_hook:o { \@currname } }
 \ctex_file_wrapper:nnn 设置⽂件操作的 \catcode 环境,参数 #1 是设置,#2 是⽂件操作,#3 是恢复。默认关闭 LATEX3
                       语法环境,并设置 @ 的 \catcode 为 11。
                        68 \cs_new_protected:Npn \ctex_file_wrapper:nnn #1#2#3
                        69 {
                        70 \text{Vuse: } x71 {
                        72 \ExplSyntaxOff
                        73 \char_set_catcode_letter:n { 64 }
                        74 #1
                        75 \exp_not:n {#2}
```

```
76 \bool_if:NTF \l__kernel_expl_bool
                      77 { \ExplSyntaxOn }
                      78 				{ \ExplSyntaxOff }
                      \chi<sup>79</sup> \char_set_catcode:nn { 64 } { \char_value_catcode:n { 64 } }
                      \frac{1}{20} \frac{1}{2}81 }
                      82 }
                     (End definition for \ctex_file_wrapper:nnn.)
  \ctex_file_input:n 输⼊⽂件。
                      83 \cs_new_protected_nopar:Npn \ctex_file_input:n #1
                      84 { \ctex_file_wrapper:nnn { } { \file_input:n {#1} } { } }
                     (End definition for \ctex_file_input:n.)
\ctex_scheme_input:n 输入 scheme 文件。先查找当前文档类下的 (scheme),找不到再查找一般的文件。
                      85 \cs_new_protected_nopar:Npn \ctex_scheme_input:n #1
                      86 {
                      87 \ctex_file_wrapper:nnn
                      88 { }
                      89 {
                      90 \tl_if_exist:NTF \c__ctex_class_tl
                      91 \left\{92 \file_if_exist_input:nF { ctex-scheme- #1 - \c__ctex_class_tl .def }
                      93 { \tilde{\} }94 }
                      95 { \file_input:n { ctex-scheme- #1 .def } }
                      96 }
                      97 { }
                      98 }
                      99 \cs_generate_variant:Nn \ctex_scheme_input:n { o }
                     (End definition for \ctex_scheme_input:n.)
 \ctex_parse_name:NN 用 \DeclareRobustCommand 定义的宏或者由 \newcommand 或 \newrobustcmd 定义的带一
                     个可选参数的宏第一次展开的结果都不是其实际定义,实际定义被保存在另外的宏中。 由这
                     些命令定义的宏的第一次展开结果可以有下面的形式(细节可查阅 xpatch 的文档):
                    \verb|1 \text_l \texttt{1} {...} \label{thm:1}2 \propto \int_{\Omega} x d\theta_{\parallel}} % \Delta\verb|3 \verb|\@protected@testopt_\\xac_\\\verb|3 \verb|\% \newcommand\\xac[1] []{...}4 \@testopt_\\xad_{} \quad \quad \& \newline \newrobustcmd\xad[1][]{...}
                    \verb|5 \x@protect\|_1\to\text{C} \x@protect\text{D}1\to\text{D}1\to\text{D}1\to\text{D}1\to\text{D}1\to\text{D}1\to\text{D}1\to\text{D}1\to\text{D}1\to\text{D}1\to\text{D}1\to\text{D}1\to\text{D}1\to\text{D}1\to\text{D}1\to\text{D}1\to\text{D}1\to\text{D}1\to\text{D}1\to\text{D}1\to\text{D}1\to\text{D}1\to\text{D}1\to\text{D}1\to\text{D}6 \x@protect_\2\protect_\2___ % \DeclareRobustCommand\2[1][]\{ \ldots \}\mathbb{7} \longrightarrow \mathbb{Z} \ \@protected@testopt_\3\\3_{} % \newcommand\3[1][]{...}
                    8 \ \text{C} \
8 \@testopt_\\4_{} \
8 \\testopt_\\4_{}
                     etoolbox的\patchcmd 的主要原理是先对宏的\meaning 作字符串替换,然后再⽤\scantokens
                     来重建它。我们希望对宏的实际定义打补丁,为此需要先得到对应的名字。letltxmacro、show2e
                     和 xpatch 宏包中都有类似的⼯作。我们不想依赖 xpatch,主要是因为它与同作者的 regex-
                     patch 宏包共用了主要函数的名字,从而将导致用户不能使用 regexpatch。
                     100 \cs_new_protected:Npn \ctex_parse_name:NN #1#2
                     101 { \ctex_parse_name:NNx #1#2 { \cs_to_str:N #2 } }
                     102 \group_begin:
                     103 \char_set_lccode:nn { `\< } { `\{ }
                     104 \char_set_lccode:nn { \ \ \ \ \ \ \ { \ \ \ \ \ \ \ \ \ \
```

```
105 \char_set_lccode:nn { `\A } { `\t }
```

```
106 \tl_map_function:nN { \A \E \S \O \P } \char_set_catcode_other:N
```

```
107 \tex lowercase: D
```

```
108 \, \text{f}109 \group_end:
```

```
110 \cs_new_protected:Npn \ctex_parse_name:NNn #1#2#3
                      111 \{112 \bool_if:nTF { \cs_if_exist_p:c { #3 ~ } || \cs_if_exist_p:c { /#3 } }
                      113 \left\{ \begin{array}{c} \end{array} \right\}114 \group_begin:
                      115 \use:x
                      116 \left\{ \begin{array}{c} \end{array} \right.117 \__ctex_parse_name:nNNNnN { \token_get_replacement_spec:N #2 }
                      118 \exp_not:N #2 \exp_not:c { #3 ~ } \exp_not:c { /#3 } {#3}
                      110 \frac{1}{2} #1
                      120 }
                      121 { #1#2 }
                      122 }
                      123 \cs_new_protected:Npn \__ctex_parse_name:nNNNnN #1#2#3#4#5#6
                      124 \{125 \group_end:
                      126 \exp_args:Nc #6
                      127 \left\{ \begin{array}{c} \end{array} \right.128 \strut \text{star\_case:}\n 128129 \left\{ \begin{array}{c} \end{array} \right.130 \{ \mathcal{I} \} \} \}131 \{ \x@protect #2 \protect #3 \} {\}132 }
                      133 \{134 \str_if_eq_x:nnTF { \exp_not:n { /@protected@ #3 /#3 } }
                      135 \{136 \exp_last_unbraced:Nf \__ctex_parse_name:w
                      137 \token_get_replacement_spec:N #3 AESAOPA ~ < \q_stop
                      138 }139 \{  /#5 \text{ } \text{ }^{\sim} \} \{  #5 \text{ }^{\sim} \}140 }
                      141 \left\{142 \strut \strut \strut \strut \strut \strut \strut \strut \strut \strut \strut \strut \strut \strut \strut \strut \strut \strut \strut \strut \strut \strut \strut \strut \strut \strut \strut \strut \strut \strut \strut \strut \strut \strut \strut \strut 143 \left\{144 \{ / @protected 0 #2 #4 \} { \}145 { /0 #4 } { }
                      146 }
                      147 { /#5 } {#5}
                      148 }
                      149 }
                      150 }
                      151 \cs_new:Npn \__ctex_parse_name:w #1 AESAOPA ~ #2 < #3 \q_stop { #1#2 }
                      152 }
                      153 \cs_generate_variant:Nn \ctex_parse_name:NNn { NNx }
                      (End definition for \ctex_parse_name:NN.)
\ctex_patch_cmd:NnnTF
\ctex_preto_cmd:NnTF
\ctex_appto_cmd:NnTF
                      在打补丁前先解析实际名字。
                      154 \cs_new_protected:Npn \ctex_patch_cmd:NnnTF { \ctex_parse_name:NN \patchcmd }
                      155 \cs_new_protected:Npn \ctex_preto_cmd:NnTF { \ctex_parse_name:NN \pretocmd }
                      156 \cs_new_protected:Npn \ctex_appto_cmd:NnTF { \ctex_parse_name:NN \apptocmd }
                      (End definition for \ctex_patch_cmd:NnnTF , \ctex_preto_cmd:NnTF , and \ctex_appto_cmd:NnTF.)
 \ctex_patch_cmd:Nnn 参数记号 # 作为宏的参数被读⼊时,总是会双写,会影响随后的字符串替换。需要先将它转
                      换为普通符号。并且在补丁的时候关闭 LATFX3 语法。
                      157 \cs_new_protected:Npn \ctex_patch_cmd:Nnn
                      158 {
                      159 \group_begin:
                      160 \char_set_catcode_other:N \#
                      161 \__ctex_patch_cmd:Nnn
                      162 }
                      163 \cs_new_protected:Npn \__ctex_patch_cmd:Nnn #1#2#3
                      164 {
```

```
第 15 节 代码实现 233
```

```
165 \group_end:
                           166 \group_begin:
                           167 \ExplSyntaxOff
                           168 \ctex_patch_cmd:NnnTF #1 {#2} {#3}
                           169 \qquad \qquad \qquad \qquad170 \cs_gset_eq:NN \__ctex_tmp:w #1
                           171 \group_end:
                           172 \cs_set_eq:NN #1 \__ctex_tmp:w
                           173 \cs_undefine:N \__ctex_tmp:w
                           174 }
                           175 { \group_end: \ctex_patch_failure:N #1 }
                           176 }
                           177 \cs_new_protected:Npn \ctex_patch_failure:N #1
                           178 { \msg_warning:nnx { ctex } { patch-failure } { \token_to_str:N #1 } }
                           179 \msg_new:nnn { ctex } { patch-failure }
                           180 \frac{f}{f}181 Patching~command~`#1'~failed.\\
                           182 ctex~may~not~work~as~expected.
                           183 }
                           (End definition for \ctex_patch_cmd:Nnn.)
 \ctex_set_default_ccwd:Nn 若参数 #2 带长度单位,则设置它为 tl 变量 #1 的值,否则以 \ccwd 为单位。
                           184 \cs_new:Npn \ctex_set_default_ccwd:Nn #1#2
                           185 {
                           186 \dim_compare:nNnTF
                           187 { \ctex_default_pt:n {#2} } = { \ctex_default_pt:n { #2 \text{cm} } }
                           188 { \tl_set:Nn #1 {#2} }
                           189 { \tl_set:Nn #1 { #2 \ccwd } }
                           190 }
                           (End definition for \ctex_set_default_ccwd:Nn.)
        \ctex_default_pt:n 最新版本的 expl3 已经不允许 \dim_to_decimal:n 的参数带额外的单位。然而我们需要这个
                           特性实现可展的 \@defaultunits。
                           191 \cs_new:Npn \ctex_default_pt:n #1
                           192 \frac{192}{193}193 \exp_after:wN \__ctex_default_pt:w
                           194 \dim_use:N \etex_dimexpr:D #1 pt \scan_stop: \q_stop
                           195 }
                           196 \group_begin:
                           197 \char_set_catcode_other:N \P
                           198 \char_set_catcode_other:N \T
                           199 \tex_lowercase:D
                           200 \frac{f}{f}201 \group_end:
                           202 \cs_new:Npn \__ctex_default_pt:w #1 PT #2 \q_stop { #1 PT }
                           203 }
                           (End definition for \ctex_default_pt:n.)
      \1__ctex_encoding_tl (pdf)LATEX 初始化编码为 GBK,其它则是 UTF8。
                           204 \tl_new:N \l__ctex_encoding_tl
                           205 \tl_set:Nx \l__ctex_encoding_tl
                           206 { \pdftex_if_engine:TF { GBK } { UTF8 } }
                           (End definition for \l__ctex_encoding_tl.)
\g__ctex_section_depth_flag 若⼤于 3,则 \paragraph 和 \subparagraph 标题单独占⼀⾏;若为 3,则 \paragraph 单独
                           占一行。
                           207 \cs_new_eq:NN \g__ctex_section_depth_flag \c_two
```
(*End definition for \g\_\_ctex\_section\_depth\_flag.*)

- \g\_\_ctex\_zhmCJK\_bool 是否使用 zhmCJK 宏句。 <sup>208</sup> \bool\_new:N \g\_\_ctex\_zhmCJK\_bool (*End definition for \g\_\_ctex\_zhmCJK\_bool.*)
- \1\_\_ctex\_autoindent\_tl 保存 autoindent 选项的值,空值表示不自动调整首行缩进。 <sup>209</sup> \tl\_new:N \l\_\_ctex\_autoindent\_tl

(*End definition for \l\_\_ctex\_autoindent\_tl.*)

\ctex\_if\_autoindent\_touched:F 检查 autoindent 选项是否被用户设置。 <sup>210</sup> \cs\_new\_eq:NN \ctex\_if\_autoindent\_touched:F \use:n

(*End definition for \ctex\_if\_autoindent\_touched:F.*)

\ctex\_zhmap\_case:nnn 参数 #1 是 zhmCJK 的内容,#2 是 zhmetrics。 <sup>211</sup> \cs\_new\_eq:NN \ctex\_zhmap\_case:nnn \use\_ii:nnn

(*End definition for \ctex\_zhmap\_case:nnn.*)

\ctex\_at\_end:n 区分 \AtEndOfClass 和 \AtEndOfPackage,虽然它们的意思都是⼀样的。

<sup>212</sup> 〈class〉*\cs\_new\_protected\_nopar:Npn \ctex\_at\_end:n { \AtEndOfClass }* <sup>213</sup> 〈style〉*\cs\_new\_protected\_nopar:Npn \ctex\_at\_end:n { \AtEndOfPackage }*

(*End definition for \ctex\_at\_end:n.*)

\g\_\_ctex\_std\_options\_clist 保存传递给标准⽂档类的选项。

214  $\langle$ \*class $\rangle$ <sup>215</sup> *\clist\_new:N \g\_\_ctex\_std\_options\_clist* <sup>216</sup> 〈/class〉

(*End definition for \g\_\_ctex\_std\_options\_clist.*)

对⽆效选项给出警告。

```
217 \msg_new:nnn { ctex } { invalid-option }
218 { Option~`\l_keys_key_tl'~is~invalid~in~current~mode. }
219 \msg_new:nnn { ctex } { invalid-value }
220 { Value<sup>~</sup>*#1'<sup>~</sup>is<sup>~</sup>invalid~for~the~key~`\l_keys_key_tl'. }
```
对过时选项或命令给出警告。

```
221 \msg_new:nnn { ctex } { deprecated-option }
222 { Option~ `\l_keys_key_tl'~ is~ deprecated.\\ #1 }
223 \msg_new:nnn { ctex } { deprecated-command }
224 { Command<sup>\sim</sup> #1 is\sim deprecated.\\ #2 }
225 \msg_new:nnn { ctex } { deprecated-environment }
226 { Environment<sup>"</sup> *1'" is" deprecated. \\ #2 }
```
<sup>227</sup> 〈/class|style〉

<sup>228</sup> 〈\*class|style|ctexsize〉

#### \g\_\_ctex\_font\_size\_flag 0 表⽰修改默认字体⼤⼩为五号,1 为⼩四号,其它值则不作修改。

<sup>229</sup> \cs\_new\_eq:NN \g\_\_ctex\_font\_size\_flag \c\_minus\_one

### **15.2** 宏包选项

```
230 \keys_define:nn { ctex / option }
231 {
```
#### zihao

```
232 zihao .choice: ,
233 zihao .default:n = \{ 5 \}234 zihao / 5 .code:n = { \cs_gset_eq:NN \g__ctex_font_size_flag \c_zero } ,
\verb|2352235221160 / -4 .code:n = { \cs\_gset_eq: NN \g_\_ctex\_font\_size_flag \c\_one } ,236 zihao / false .code:n = { \csc_Sget_eq: NN \gtrsim_ctex_font\_size_flag \ctrsim } ,
237 〈ctexsize〉 }
238 〈/class|style|ctexsize〉
239 〈*class|style〉
240 c5size .code:n =
241 \sim \sim242 \msg_warning:nnn { ctex } { deprecated-option }
243 { Option~ `zihao=5'~ is~ set. }
244 \keys_set:nn { ctex / option } { zihao = 5 }
245 } ,
246 cs4size .code:n =
247 {
248 \msg_warning:nnn { ctex } { deprecated-option }
249 { Option~ `zihao=-4'~ is~ set. }
250 \keys_set:nn { ctex / option } { zihao = -4 }
251 } ,
252 c5size .value_forbidden: ,
253 cs4size .value_forbidden: ,
```
(*End definition for zihao. This function is documented on page 21.*)

linespread 行距初始值为标志 nan,用于检查用户是否设置了 linespread 选项。

```
inespread .fp_set:N = \lceil \frac{1}{\text{ctex\_line\_spread\_fp}} \rceil255 linespread .initial:n = \{ \c_{nan\_fp} \},
256 linespread .value_required: ,
```
(*End definition for linespread. This function is documented on page 11.*)

autoindent 自动调整段落的首行缩进功能。

```
257 autoindent .choice: ,
258 autoindent .default:n = \{ true \},
259 autoindent / true .code:n =
260 {
261 \lt l\_set:Nn \l}_ctex_autoindent_tl { 2 \ccwd }262 \cs_set_eq:NN \ctex_if_autoindent_touched:F \use_none:n
263 }
264 autoindent / false .code:n =
265 {
266 \tl_clear:N \l__ctex_autoindent_tl
267 \cs_set_eq:NN \ctex_if_autoindent_touched:F \use_none:n
268 } ,
269 autoindent / unknown .code:n =
270 \sim271 \text{ctex\_set\_default\_ccwd:} \lceil \frac{+1}{+1} \rceil272 \cs_set_eq:NN \ctex_if_autoindent_touched:F \use_none:n
273 },
```
(*End definition for autoindent. This function is documented on page 11.*)

indent 仅为兼容性保留,已过时。

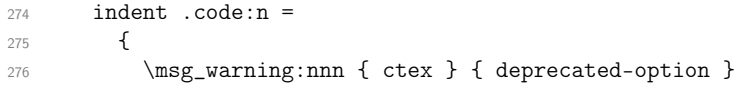

```
277 \qquad \qquad \text{ }278 The~ functionality~ has~ been~ removed.~
279 It's" better" to" set" the" heading" styles" via" beforeskip"
280 options.~
281    }
282 },
283 indent .value_forbidden: ,
284 noindent .code:n =
285 \sqrt{25}286 \msg_warning:nnn { ctex } { deprecated-option }
287 {
288 The~ functionality~ has~ been~ removed.~
289 It's~ better~ to~ set~ the~ heading~ styles~ via~ beforeskip~
290 options.
291 }
292 } ,
293 noindent .value_forbidden: ,
```
(*End definition for indent. This function is documented on page 26.*)

#### GBK UTF8

```
294 GBK .code:n = \{\ \tilde{\} \, \ \leq \, \text{coker\_encoding\_tl} \, \ \text{GBK } \} \, ,295 UTF8 .code:n = { \tl_set:Nn \l__ctex_encoding_tl { UTF8 } } ,
296 GBK .value_forbidden: ,
297 UTF8 .value_forbidden: ,
```
(*End definition for GBK and UTF8. These functions are documented on page 7.*)

## fontset 初始值为空。若用户未指定,则根据操作系统载入对应字体配置,可以区分 Windows、 Mac OS X 和其它。

```
298 fontset .tl_gset:N = \qquad z_ctex_fontset_tl,
299 nofonts .code:n =
300 {
301 \msg_warning:nnn { ctex } { deprecated-option }
302 \left\{ \begin{array}{c} \end{array} \right.303 Option~ `fontset=none'~ is~ set.~ It~ is~ better~ to~ use~
304 fontset~ option.
305 }
306 \keys_set:nn { ctex / option } { fontset = none }
307 } ,
308 adobefonts .code:n =
309 {
310 \msg_warning:nnn { ctex } { deprecated-option }
311 \left\{ \begin{array}{c} \end{array} \right.312 Option~ `fontset=adobe'~ is~ set.~ It~ is~ better~ to~ use~
313 fontset<sup>~</sup> option.
314 }
315 \keys_set:nn { ctex / option } { fontset = none }
316 } ,
317 winfonts .code:n =
318 \{319 \msg_warning:nnn { ctex } { deprecated-option }
320321 Option~ `fontset=windows'" is~ set." It~ is" better" to" use
322 fontset~ option.
323 }
324 \keys_set:nn { ctex / option } { fontset = none }
325 },
326 nofonts .value_forbidden: ,
327 winfonts .value_forbidden: ,
328 adobefonts .value_forbidden: ,
```
(*End definition for fontset. This function is documented on page 8.*)
#### zhmap

```
329 zhmap .choice: ,
330 zhmap .default:n = \{ true \},
331 zhmap / zhmCJK .code:n =
332 \{333 \bool_gset_true:N \g__ctex_zhmCJK_bool
334 \cs_gset_eq:NN \ctex_zhmap_case:nnn \use_i:nnn
335 },
336 zhmap / true .code:n =
337 \{338 \bool_gset_false:N \g__ctex_zhmCJK_bool
339 \cs_gset_eq:NN \ctex_zhmap_case:nnn \use_ii:nnn
340 },
341 zhmap / false .code:n =
342 \{343 \bool_gset_false:N \g__ctex_zhmCJK_bool
344 \cs_gset_eq:NN \ctex_zhmap_case:nnn \use_iii:nnn
345 },
346 nozhmap .code:n =
347 {
348 \msg_warning:nnn { ctex } { deprecated-option }
349 { Option~ `zhmap=false'~ is~ set. }
350 \keys_set:nn { ctex / option } { zhmap = false }
351 }
352 nozhmap .value_forbidden: ,
```
(*End definition for zhmap. This function is documented on page 27.*)

## punct 设置标点符号输出格式。

```
353 punct _t \rceil,
354 punct .default:n = { quanjiao },
355 punct .initial:n = { quanjiao },
356 nopunct .code:n =
357 \qquad358 \msg_warning:nnn { ctex } { deprecated-option }
359 { Option~ `punct=plain'~ is~ set. }
360 \keys_set:nn { ctex / option } { punct = plain }
361 } ,
362 nopunct .value_forbidden: ,
```
(*End definition for punct. This function is documented on page 27.*)

#### space

```
363 space .choices:nn =
364 { true , auto , false }
365 {
366 \exp_args:Nx \ctex_at_end:n
367 { \keys_set:nn { ctex } { space = \l_keys_choice_tl } }
368 } ,
369 space .default:n = { true },
370 nospace .code:n =
371 {
372 \msg_warning:nnn { ctex } { deprecated-option }
373 { Option<sup>~</sup> space=false'<sup>~</sup> is<sup>~</sup> set. }
374 \keys_set:nn { ctex / option } { space = false }
375 },
376 nospace .value_forbidden: ,
```
(*End definition for space. This function is documented on page 27.*)

#### heading

hea[di](#page-26-1)ng .bool\_set: $N = \lceil \frac{1}{2} \rceil$  heading\_bool ,

#### scheme

```
378_tl ,
379 scheme .default:n = { chinese },
380 scheme .initial:n = { chinese },
381 cap .code:n
382 {
383 \msg_warning:nnn { ctex } { deprecated-option }
384 { Option~ `scheme = chinese' ~ is~ set. }
385 \keys_set:nn { ctex / option } { scheme = chinese }
386 },
387 nocap .code:n =
388 {
389 \msg_warning:nnn { ctex } { deprecated-option }
390 { Option~ `scheme = plain' ~ is~ set. }
391 \keys_set:nn { ctex / option } { scheme = plain }
392 } ,
393 cap .value_forbidden: ,
394 nocap .value_forbidden: ,
```
(*End definition for scheme. This function is documented on page 10.*)

## sub3section

sub4section

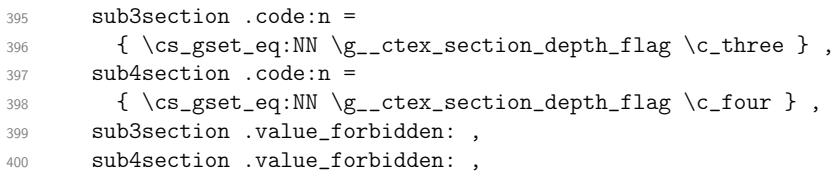

(*End definition for sub3section and sub4section. These functions are documented on page 10.*)

#### fntef fancyhdr hyperref <sup>401</sup> fntef .code:n = <sup>402</sup> { <sup>403</sup> \msg\_warning:nnn { ctex } { deprecated-option } 404 { `(xe)CJKfntef'<sup>~</sup> package<sup>~</sup> is<sup>~</sup> always<sup>~</sup> loaded. } <sup>405</sup> } , <sup>406</sup> fancyhdr .code:n =  $407$  f <sup>408</sup> \msg\_warning:nnn { ctex } { deprecated-option } 409  $\{ \text{ 'fancyhdr'}^ \text{ ' package^ * is^ * loaded. } \}$ 410 \RequirePackage{ fancyhdr } 411 } , <sup>412</sup> hyperref .code:n = <sup>413</sup> { <sup>414</sup> \msg\_warning:nnn { ctex } { deprecated-option } 415 **{ `hyperref'**  $\infty$  package  $\infty$  will  $\infty$  be  $\infty$  loaded. } 416 \AtEndPreamble { \RequirePackage { hyperref } } 417 } , 418 }

(*End definition for fntef , fancyhdr , and hyperref. These functions are documented on page 27.*)

```
419 〈/class|style〉
420 〈*class|style|ctexsize〉
```

```
10pt 使 ctex 和 ctexsize 可以接受文档类的全局选项, 不修改默认字体大小。在文档类下还将参数
11pt 传给标准文档类。
12pt
    421 \tl_clear:N \l__ctex_tmp_tl
    422 \clist_map_inline:nn
```

```
423 {
424 10pt , 11pt , 12pt ,
425 8pt , 9pt , 14pt , 17pt , 20pt , 25pt , 30pt , 36pt , 48pt , 60pt
426 }
427 {
428 \tl_put_right:Nn \l__ctex_tmp_tl
429 \uparrow430 #1 .code:n =
431 (*!class)432 { \cs_gset_eq:NN \g__ctex_font_size_flag \c_two } ,
433 〈/!class〉
434 〈*class〉
435 {
436 \cs_gset_eq:NN \g__ctex_font_size_flag \c_two
437 \clist_gput_right:Nn \g__ctex_std_options_clist {#1}
438 } ,
439 〈/class〉
440 #1 .value_forbidden: ,
441 }
442 }
443 \use:x { \keys_define:nn { ctex / option } { \exp_not:o { \l__ctex_tmp_tl } } }
444 \tl_clear:N \l__ctex_tmp_tl
```
(*End definition for 10pt , 11pt , and 12pt. These functions are documented on page 9.*)

```
将未知选项传给标准文档类。
445 〈*class〉
446 \keys_define:nn { ctex / option }
447 {
448 unknown .code:n =
449 { \clist_gput_right:No \g__ctex_std_options_clist { \CurrentOption } }
450 }
451 〈/class〉
452 〈!ctexsize〉\ctex_file_input:n { ctexopts.cfg }
453 \ProcessKeysOptions { ctex / option }
454 〈/class|style|ctexsize〉
455 〈*class|style〉
    五号字使用标准文档类的 10pt 字体大小设置,小四号字则使用 12pt。
456 〈*class〉
457 \if_case:w \g__ctex_font_size_flag
458 \clist_gput_right:Nn \g__ctex_std_options_clist { 10pt }
459 \or:
460 \clist_gput_right:Nn \g__ctex_std_options_clist { 12pt }
461 \fi:
    使⽤ \PassOptionsToClass 是为了预防可能存在的选项冲突。
462 〈*article〉
463 \tl_const:Nn \c__ctex_class_tl { article }
464 \PassOptionsToClass { \g__ctex_std_options_clist } { article }
465 \LoadClass { article }
466 \langle / article\rangle467 〈*book〉
468 \tl_const:Nn \c__ctex_class_tl { book }
469 \PassOptionsToClass { \g__ctex_std_options_clist } { book }
470 \LoadClass { book }
471 〈/book〉
472 〈*report〉
473 \tl_const:Nn \c__ctex_class_tl { report }
474 \PassOptionsToClass { \g__ctex_std_options_clist } { report }
475 \LoadClass { report }
476 〈/report〉
477 〈/class〉
```

```
478 \tl_set_eq:Nc \l__ctex_tmp_tl { ver@ \@currname . \@currext }
479 〈*class〉
480 \cs_new_eq:cN { ver@ctex. \@pkgextension } \l__ctex_tmp_tl
481 \cs_new_eq:cN { ver@ctexcap. \@pkgextension } \l__ctex_tmp_tl
482 \cs_new_eq:cN { ver@ctexsize. \@pkgextension } \l__ctex_tmp_tl
483 〈/class〉
484 〈*style〉
485 \msg_new:nnnn { ctex } { ctexsize-loaded }
486 { Package~`ctexsize'~can~not~be~loaded~before~`ctex'. }
487 {
488 `ctexsize'~is~actually~a~part~of~`ctex'.\\
489 It~is~not~necessary~to~load~it~separately.
490 }
491 \@ifpackageloaded { ctexsize }
492 { \msg_error:nn { ctex } { ctexsize-loaded } }
493 { \cs_new_eq:cN { ver@ctexsize. \@pkgextension } \l__ctex_tmp_tl }
494 〈/style〉
```
# **15.3** 用户设置接口

#### \ctexset

```
495 \NewDocumentCommand \ctexset { +m }
496 { \keys_set:nn { ctex } {#1} }
```
(*End definition for \ctexset. This function is documented on page 6.*)

```
\CTEXsetup
过时命令。
\CTEXoptions
             \TrimSpaces } m }
            498 \sim 5
            \text{499} \msg_warning:nnnn { ctex } { deprecated-command } { \CTEXsetup }
            500 { \ctexset ^ { *2 = *3 *3 *3 *3 set. }
            501 \IfNoValueF {#1} { \keys_set:nn { ctex / #2 } {#1} }
            502 }
            503 \NewDocumentCommand \CTEXoptions { +o }
            504 {
            505 \msg_warning:nnnn { ctex } { deprecated-command } { \CTEXoptions }
            506 { \ctexset~ {~ #1~ }~ is~ set. }
            507 \IfNoValueF {#1} { \keys_set:nn { ctex } {#1} }
            508 }
```
(*End definition for \CTEXsetup and \CTEXoptions. These functions are documented on page 27.*)

〈/class|style〉

# **15.4** 特定引擎支持与设置

### **15.4.1 ctex-engine-pdftex.def**

〈\*pdftex〉

```
首先检查选项,决定是否载入 zhmCJK 宏包。
511 \if_bool:N \g__ctex_zhmCJK_bool
512 \PassOptionsToPackage { encoding = \l__ctex_encoding_tl } { zhmCJK }
513 \RequirePackage { zhmCJK }
不载入 zhmCJK 宏包时直接调用 CJK 及相关宏包。
```

```
514 \else:
515 \str_if_eq:onTF { \l__ctex_encoding_tl } { GBK }
516 { \RequirePackage { CJK } }
517 { \RequirePackage { CJKutf8 } }
518 \RequirePackage { CJKpunct , CJKspace }
```

```
522 \tl_set:Nn \CJKsfdefault {#2}
                          523 \tl_set:Nn \CJKttdefault {#3}
                          524 \AtBeginDvi { \file_input:n {#4} }
                          525 \ctex_at_end_package:nn { atbegshi }
                          526 { \AtBeginShipoutFirst { \file_input:n {#4} } }
                          527 }
                          528 \@onlypreamble \ctex_load_zhmap:n
                          (End definition for \ctex_load_zhmap:nnnn.)
                          529 \tl_if_exist:NF \CJKfamilydefault
                          530 { \tl_const:Nn \CJKfamilydefault { \CJKrmdefault } }
                          531 \tl_if_exist:NF \CJKrmdefault { \tl_new:N \CJKrmdefault }
                          532 \tl_if_exist:NF \CJKsfdefault { \tl_new:N \CJKsfdefault }
                          533 \tl_if_exist:NF \CJKttdefault { \tl_new:N \CJKttdefault }
                          534 \ctex_preto_cmd:NnTF \rmfamily { \CJKfamily { \CJKrmdefault } } { }
                          535 { \ctex_patch_failure:N \rmfamily }
                          536 \ctex_preto_cmd:NnTF \sffamily { \CJKfamily { \CJKsfdefault } } { }
                          537 { \ctex_patch_failure:N \sffamily }
                          538 \ctex_preto_cmd:NnTF \ttfamily { \CJKfamily { \CJKttdefault } } { }
                          539 { \ctex_patch_failure:N \ttfamily }
                          540 \ctex_preto_cmd:NnTF \normalfont { \CJKfamily { \CJKfamilydefault } }
                          541 { \cs_set_eq:NN \reset@font \normalfont }
                          542 { \ctex_patch_failure:N \normalfont }
                              zhmCJK 判断结束。
                          543 \fi:
        \ctex_CJK_input:n breqn 包可能会在正文中将^的 \catcode 改为 12 或 13,这将破坏 CJK 对汉字的首字节的定
              \CJK@input
                          义(\CJK@loadBinding 和 \CJK@loadEncoding)。因此需要确保载入 .enc 和 .bdg 文件时,^
                          的 \catcode 为 7。
                          544 \cs_new_protected_nopar:Npn \ctex_CJK_input:n #1
                          545 {
                          546 \ctex_file_wrapper:nnn
                          547 \overline{547}548 \char_set_catcode_other:n { 60 } % <
                          549 \char_set_catcode_math_superscript:n { 94 } % ^
                          550 \int_set_eq:NN \tex_endlinechar:D \c_minus_one
                          551 }
                          552 { \file_input:n {#1} }
                          553 {
                          554 \char' \char_set_catcode:nn { 60 } { \char_value_catcode:n { 60 } }
                          555 \char' \char_set_catcode:nn { 94 } { \char_value_catcode:n { 94 } }
                          556 \int_set:N \ \text{-endlinechar:D { \int_use:N \text{-endlinechar:D } }557 }
                          558 }
                          559 \cs_set_eq:NN \CJK@input \ctex_CJK_input:n
                          (End definition for \ctex_CJK_input:n and \CJK@input.)
\ctex_plane_to_utfxvibe:Nn
               \CJK@surr
                         fancyhdr 宏包的 \nouppercase 会将 \uppercase 定义为 \relax,而 \CJK@surr 需要用它将
                         \CJK@plane 转化成⼤写字母,这就造成了冲突14。我们在这⾥给出 \CJK@surr 的⼀个不依赖
                          \uppercase 的实现。
                          560 \if_cs_exist:N \CJK@surr
                          561 \cs_new_protected_nopar:Npn \ctex_plane_to_utfxvibe:Nn #1#2
                          562 {
```
\ctex\_load\_zhmap:nnnn 载⼊ zhmetrics 的字体映射⽂件,同时设置 \CJKrmdefault 等。

521 \tl\_set:Nn \CJKrmdefault {#1}

<sup>520</sup> {

<sup>519</sup> \cs\_new\_protected\_nopar:Npn \ctex\_load\_zhmap:nnnn #1#2#3#4

<span id="page-40-0"></span><sup>14</sup>https://github.com/CTeX-org/ctex-kit/issues/146

```
563 \tl_set:Nx \l__ctex_tmp_tl {#2}
564 \int_set:Nn \l__ctex_tmp_int
565 { \exp_args:No \int_from_hex:n { \l__ctex_tmp_tl } }
566 \int_compare:nNnTF \l__ctex_tmp_int < \c_two_hundred_fifty_six
567 {\tilde{t}_x #1 {\int_t^x f(x) dx : S_0568 {
569 \int_sub:Nn \l__ctex_tmp_int { \c_two_hundred_fifty_six }
570 \tl_gset:Nx #1
571 \{572 \int \int to Hex:n
573 { \int_div_truncate:nn { \l__ctex_tmp_int } { \c_four } + "D800 }
574 \int_to_Hex:n
575 \{ \int_mod:nn \{ \l_{ctex\_tmp\_int} \} {\c\_four } + "DC \}576 }
577 }
578 }
579 \cs_set_eq:NN \CJK@surr \ctex_plane_to_utfxvibe:Nn
580 \fi:
```

```
(End definition for \ctex_plane_to_utfxvibe:Nn and \CJK@surr.)
```
CJKpunct 宏包会在 \AtBeginDocument 的⾥设置标点格式为 quanjiao。

```
581 \AtBeginDocument
582 \frac{1}{2}583 \str_if_eq_x:nnF { \l__ctex_punct_tl } { quanjiao }
584 { \punctstyle { \l__ctex_punct_tl } }
585 }
```
启用中文字符功能。GBK 编码时, 将汉字的首字节设置为活动字符, 并对这些字符初始 化;UTF8 编码时,上游宏包已经处理好。\CJK@makeActive 应该先于 ctex-name-gbk.cfg 等 文件的载入。注意 \CJK@loadBinding 需要调用补丁后的 \CJK@input。使用 zhmCJK 时,此 功能已经被启用。

```
586 \reverse_if:N \if_bool:N \g__ctex_zhmCJK_bool
587 \str_if_eq:onF { \l__ctex_encoding_tl } { UTF8 }
588 {
589 \CJK@makeActive
590 \CJK@loadBinding { standard }
591 }
```
在导言区结束时调用 \CJK@envStart 启用完整的中文功能。

\CJK@envStart 的定义是

```
\def\CJK@envStart#1#2#3{
  \CJK@upperReset
  \ifCJK@lowercase@
    \CJK@lowerReset
  \fi%
  \CJK@makeActive%
  \CJK@global\let\CJK@selectFamily \CJK@selFam
  \CJK@global\let\CJK@selectEnc \CJK@selEnc%
  \def\CJK@@@enc{#2}
  \ifx\CJK@@@enc \@empty
    \PackageInfo{CJK}{
      no encoding parameter given,\MessageBreak
      waiting for \protect\CJKenc\space commands}
  \else
    \CJKenc{#2}
  \left\{ \frac{f}{i} \right\}\CJKfontenc{#2}{#1}
  \CJKfamily{#3}
  \def\CJK@series{\f@series}
  \def\CJK@shape{\f@shape}%
  \csname CJKhook\endcsname}
```
\CJK@upperReset 可能会有⼀定风险,因此我们直到导⾔区末尾才使⽤ \CJK@envStart。

}

这样可以避免将 CJK 环境内置入 document 环境的最里层,最后也就不需要 \clearpage。 zhmCJK 已经提供类似功能。

```
592 \exp_args:Nx \AtEndPreamble
                        593 {
                        594 \exp_not:N \CJK@envStart
                        595 { } { \l__ctex_encoding_tl } { \exp_not:N \CJKfamilydefault }
                        596 \exp_not:N \CJKtilde
                        507 }
                            zhmCJK 判断结束。
                        598 \fi:
\ctex_auto_ignorespaces: 关闭名字空间,保存 \CJK@@ignorespaces 的定义,⽅便使⽤。
                        599 〈@@=〉
                        600 \cs_new_eq:NN \ctex_auto_ignorespaces: \CJK@@ignorespaces
                        恢复名字空间,要把它放在一个 macrocode 环境中,l3doc 才能正确工作。
                        601 〈@@=ctex〉
                        (End definition for \ctex_auto_ignorespaces:.)
\ctex_ignorespaces_case:N
 \ctex_set_ignorespaces:
                       设置忽略空格的的⽅式。根据 space 选项的值重定义 \CJK@ignorespaces,并保存起来供
                        \CJKhook 备⽤。
                        602 \cs_new_protected_nopar:Npn \ctex_ignorespaces_case:N #1
                        603 \, \text{f}604 \cs_set_protected_nopar:Npn \ctex_set_ignorespaces:
                        605 { \cs_set_eq:NN \CJK@ignorespaces #1 }
                        606 \ctex_set_ignorespaces:
                        607 }
                        608 \cs_new_protected_nopar:Npn \ctex_set_ignorespaces:
                        609 { \cs_set_eq:NN \CJK@ignorespaces \ctex_auto_ignorespaces: }
                        (End definition for \ctex_ignorespaces_case:N and \ctex_set_ignorespaces:.)
               \CJKhook CJK 和 CJK* 环境都会重新定义 \CJK@ignorespaces。我们在 CJK 宏包提供的 \CJKhook 里
                        重新设置它,让这两个环境忽略空格的方式都受 space 选项的控制。这对 zhmCJK 是必要的。
                        610 \ctex_add_hook:Nn \CJKhook { \ctex_set_ignorespaces: }
                        (End definition for \CJKhook.)
       \ctex_punct_set:n 设置 CJK 族对应到实际的字体。#1 是 fontset 的名字。
                        611 \cs_new_protected_nopar:Npn \ctex_punct_set:n #1
                        612 \frac{1}{2}613 \clist_map_inline:Nn \c__ctex_punct_family_clist
                        614 \sqrt{}615 \csc{if\_free:cf} { c\_ctex #1 ##1 _punct_spaces_tl }
                        616 {
                        617 \csc_set_eq:cc
                        618 { CJKpunct@ ##1 @spaces }
                        619 { c__ctex_ #1 ##1 _punct_spaces_tl }
                        620 }
                        621 }
                        622 }
                        623 \clist_const:Nn \c__ctex_punct_family_clist
                        624 {
                        625 zhsong , zhhei , zhfs , zhkai , zhli , zhyou ,
                        626 zhsongb , zhheil , zhheib , zhyoub , zhyahei , zhyaheib
```
(*End definition for \ctex\_punct\_set:n.*)

```
\ctex_punct_map_family:nn CJK 族 #1 使用族 #2 的边界信息。
                            628 \cs_new_protected_nopar:Npn \ctex_punct_map_family:nn #1#2
                            629 {
                            630 \cs_if_free:cF { CJKpunct@ #2 @spaces }
                            631 { \cs_set_eq:cc { CJKpunct@ #1 @spaces } { CJKpunct@ #2 @spaces } }
                            632 }
                           (End definition for \ctex_punct_map_family:nn.)
\ctex_punct_map_bfseries:nn CJK 族 #1 的 \bfseries 使用族 #2 的边界信息。
                            633 \cs_new_protected_nopar:Npn \ctex_punct_map_bfseries:nn #1#2
                            634 {
                            635 \clist_map_inline:nn {#1}
                            636 {
                            637 \ctex_punct_map_series:nnn { ##1 } { b } {#2}
                            638 \ctex_punct_map_series:nnn { ##1 } { bx } {#2}
                            639 }
                            640 }
                            641 \cs_new_protected_nopar:Npn \ctex_punct_map_series:nnn #1#2#3
                            642 \frac{1}{2}643 \CJKpunctmapfamily { C19 } {#1} {#2} { m } {#3}
                            644 \CJKpunctmapfamily { C19 } {#1} {#2} { it } {#3}
                            645 \CJKpunctmapfamily { C19 } {#1} {#2} { sl } {#3}
                            646 \CJKpunctmapfamily { C70 } {#1} {#2} { m } {#3}
                            647 \CJKpunctmapfamily { C70 } {#1} {#2} { it } {#3}
                            648 \CJKpunctmapfamily { C70 } {#1} {#2} { sl } {#3}
                            649 }
                           (End definition for \ctex_punct_map_bfseries:nn.)
\ctex_punct_map_itshape:nn CJK 族 #1 的 \itshape 使用族 #2 的边界信息。
                            650 \cs_new_protected_nopar:Npn \ctex_punct_map_itshape:nn #1#2
                            651 \sim 5
                            652 \CJKpunctmapfamily { C19 } {#1} { m } { it } {#2}
                            653 \CJKpunctmapfamily { C19 } {#1} { b } { it } {#2}
                            654 \CJKpunctmapfamily { C19 } {#1} { bx } { it } {#2}
                            655 \CJKpunctmapfamily { C70 } {#1} { m } { it } {#2}
                            656 \CJKpunctmapfamily { C70 } {#1} { b } { it } {#2}
                            657 \CJKpunctmapfamily { C70 } {#1} { bx } { it } {#2}
                            658 }
                           (End definition for \ctex_punct_map_itshape:nn.)
      \ctex_punct_space:nn
               \ctexspadef
                           定义标点的边界信息。
                            659 \cs_new_protected_nopar:Npn \ctex_punct_space:nn #1#2
                            660 { \tl_const:cn { c__ctex_ #1 _punct_spaces_tl } {#2} }
                            661 \cs_new_eq:NN \ctexspadef \ctex_punct_space:nn
                           (End definition for \ctex_punct_space:nn and \ctexspadef.)
                                载入边界信息文件。
                            662 \ctex_file_input:n { ctexspa.def }
                            663 〈/pdftex〉
```
## **15.4.2 ctex-engine-xetex.def**

〈\*xetex〉

\RequirePackage { xeCJK }

```
666 \exp_args:Nx \xeCJKsetup
667 {
668 LoadFandol = false ,
669 AutoFakeBold = true ,
670 PunctStyle = l_{\text{-ctex\_punct\_tl}}671 }
```
最新版本的 fontspec 默认对 \rmfamily 和 \sffamily 设置 Ligatures=TeX, 对  $\setminus$ ttfamily 设置 WordSpace={1,0,0} 和 PunctuationSpace=WordSpace。

```
672 \text{ V}gifpackagelater { fontspec } { 2014/05/25 } { }
673 { \msg_error:nnn { ctex } { package-too-old } { fontspec } }
674 〈/xetex〉
```
### **15.4.3 ctex-engine-luatex.def**

〈\*luatex〉

LuaTeX-ja 为了兼容 pLATEX 的使用习惯,对 LATEX 2 $_{\varepsilon}$ 的 NFSS 作了不少修改和扩充,这对 于简体中文用户来说不是必要的。我们在这里禁用它。

```
676 \msg_new:nnn { ctex } { luatexja-loaded }
677 {
678 Package~`luatexja'~can~not~be~loaded~before~`ctex'.\\
679 Loading~file~`#1'~will~abort!
680 }
681 \@ifpackageloaded { luatexja }
682 { \msg_critical:nnx { ctex } { luatexja-loaded } { \g_file_current_name_tl } }
683 { \tl_const:cn { ver@ltj-latex.\@pkgextension } { 9999/99/99 } }
684 \RequirePackage { luatexja }
685 \@ifpackagelater { luatexja-core } { 2015/02/22 } { }
686 { \msg_error:nnn { ctex } { package-too-old } { luatexja } }
687 \RequirePackage { fontspec }
688 \@ifpackagelater { fontspec } { 2014/05/25 } { }
689 { \msg_error:nnn { ctex } { package-too-old } { fontspec } }
```
### **15.4.3.1 LuaTeX-ja** 的默认设置

```
690 \ExplSyntaxOff
```
以下设置抄录⾃ lltjdefs.sty。 \ltjdefcharrange{1}{"80-"36F, "1E00-"1EFF} \ltjdefcharrange{2}{"370-"4FF, "1F00-"1FFF} \ltjdefcharrange{3}{% "2000-"243F, "2500-"27BF, "2900-"29FF, "2B00-"2BFF} \ltjdefcharrange{4}{% "500-"10FF, "1200-"1DFF, "2440-"245F, "27C0-"28FF, "2A00-"2AFF, "2C00-"2E7F, "4DC0-"4DFF, "A4D0-"A82F, "A840-"ABFF, "FB00-"FE0F, "FE20-"FE2F, "FE70-"FEFF, "10000-"1FFFF, "E000-"F8FF} % non-Japanese \ltjdefcharrange{5}{"D800-"DFFF, "E0000-"E00FF, "E01F0-"10FFFF} \ltjdefcharrange{6}{% "2460-"24FF, "2E80-"2EFF, "3000-"30FF, "3190-"319F, "31F0-"4DBF, "4E00-"9FFF, "F900-"FAFF, "FE10-"FE6F, "20000-"2FFFF, "E0100-"E01EF} \ltjdefcharrange{7}{ "1100-"11FF, "2F00-"2FFF, "3100-"31EF, "A000-"A4CF, "A830-"A83F, "AC00-"D7FF} \ltjdefcharrange{8}{"A7, "A8, "B0, "B1, "B4, "B6, "D7, "F7} \ltjsetparameter{jacharrange={-1, +2, +3, -4, -5, +6, +7, +8}} \directlua{for x=128,255 do luatexja.math.is\_math\_letters[x] = true end} 以下设置抄录⾃ ltj-latex.sty。 \directlua{ local s = kpse.find\_file('ltj-kinsoku.lua', 'tex')

```
711 luatexja.stack.charprop_stack_table[0] = s and dofile(s) or {}
```
}

```
714 xkanjiskip=.25\zw plus 1pt minus 1pt,
715 autospacing, autoxspacing, jacharrange={-1},
716 yalbaselineshift=\z@, yjabaselineshift=\z@,
717 jcharwidowpenalty=500, differentjfm=paverage
718 }
719 \ExplSyntaxOn
```
### **15.4.3.2 LuaTeX-ja** 的补丁

〈@@=ctex\_ltj〉

在 LATEX 下,LuaTeX-ja 对 fontspec、xunicode、unicode-math 和 listings 打了补丁。其中前 三个是把 \char 换成 \ltjalchar,确保字符是 ALchar 类。我们这里用 xunicode-addon 来处 理 xunicode。

```
721 \RequirePackage { xunicode-addon }
722 \AtBeginUTFCommand
723 {
724 \group_begin:
725 \ctex_lua_now_x:n { tex.globaldefs = 0 }
726 \ltj@allalchar
727 }
728 \AtEndUTFCommand { \group_end: }
```
对 fontspec 沿用 LuaTeX-ja 的补丁。

```
729 \RequirePackage { lltjp-fontspec }
```
lltjp-unicode-math 让数学符号命令成为普通的⽂字宏。为了避免它被展开,应该⽤\protected 来定义。

```
730 \group_begin:
731 \char_set_catcode_other:n { \c_zero }
732 \cs_new_protected:Npn \__ctex_ltj_um_char:Nw #1 = #2 \q_nil
733 {
734 \group_begin:
735 \char_set_lccode:nn { \c_zero } {#2}
736 \tex_lowercase:D
737738 \group_end:
739 \cs_gset_protected_nopar:Npn #1
740741 \mod{e_if\_math:TF { ^0 @ }742 \{ {
743 \text{text_lua_new_x:n} { tex.globaldefs = 0 }
744 \ltj@allalchar ^^@
745 } }
746 }
747 }
748 \ltjsetmathletter {#2}
749 }
750 \group_end:
751 \ctex_at_end_package:nn { unicode-math }
752 \frac{1}{2}753 \cs_if_free:NF \um_cs_set_eq_active_char:Nw
\verb|754| { \cs\_set_eq: NN \um\_cs\_set_eq\_active\_char:NW \_ctex\_ltj\_um\_char:NW }|755 }
```
对 listings 的补丁是让代码环境支持 JAchar 类。LuaTeX-ja 的补丁会将代码目录标题改为日 ⽂,我们不需要。

```
756 \ctex_at_end_package:nn { listings }
757 {
758 \use: X
759 {
760 \exp_not:N \RequirePackage { lltjp-listings }
761 \tl_set:Nn \exp_not:N \lstlistingname
762 { \exp_not:o { \lstlistingname } }
```

```
763 \tl_set:Nn \exp_not:N \lstlistlistingname
764 { \exp_not:o { \lstlistlistingname } }
765 }
766 }
```
## **15.4.3.3** 字体切换方式

```
\ctex_ltj_select_font:
              \CJK@family
                          \CJK@family 保存的是当前 CJK 实际的字体族名,如果为空表示没有设置过字体。
                          767 \cs_new_protected_nopar:Npn \ctex_ltj_select_font:
                          768 {
                          769 \cs_if_exist_use:cF { \l__ctex_ltj_current_font_tl }
                          770 { \tl_if_empty:NF \CJK@family { \__ctex_ltj_select_font_aux: } }
                          771 }
                          772 \tl_new:N \CJK@family
                          773 \tl_new:N \l__ctex_ltj_current_font_tl
                          774 \tl_set:Nn \l__ctex_ltj_current_font_tl
                          775 { \CJK@encoding / \CJK@family / \f@series / \f@shape / \f@size }
                          (End definition for \ctex_ltj_select_font: and \CJK@family.)
\__ctex_ltj_select_font_aux: 使⽤ \pickup@font 取得字体名称前,总需要先设置 \font@name。在这⾥将 \f@family 换成
                          CJK 字体族,并确保编码正确。
                          776 \cs_new_protected_nopar:Npn \__ctex_ltj_select_font_aux:
                          777 \frac{1}{2}778 \group_begin:
                          779 \tl_set_eq:NN \f@encoding \CJK@encoding
                          780 \tl_set_eq:NN \f@family \CJK@family
                          781 \_\ctex_lt_j-push_fontname:n { \use:c { \curr@fontshape / \f@size } }
                          782 \ctex_ltj_pickup_font:
                          783 \group_end:
                          784 \font@name
                          785 \__ctex_ltj_pop_fontname:
                          当字形未定义的时候,NFSS 就会启动替换机制(\wrong@fontshape)。第⼀次启动后,\l__-
                          ctex_ltj_current_font_tl 还是没有定义。为此,我们再次选择字体,确保它有定义和指向
                          正确的 font.id。这对 AlternateFont 的设置特别重要。
                          786 \text{ Cs}_if\_exist:cf \{ \l_\ctex\_ltj\_current\_font\_tl \}787 { \__ctex_ltj_select_font_aux: }
                          788 }
                          789 \cs_new_protected_nopar:Npn \__ctex_ltj_push_fontname:n #1
                          790 {
                          791 \cs_gset_eq:NN \__ctex_ltj_save_fontname:w \font@name
                          \verb|792| \css_gset\_nonpar:Npx \for 0 and 441}793 }
                          794 \cs_new_protected_nopar:Npn \__ctex_ltj_pop_fontname:
                          795 { \cs_gset_eq:NN \font@name \__ctex_ltj_save_fontname:w }
                          (End definition for \__ctex_ltj_select_font_aux:.)
    \ctex_ltj_pickup_font: 替换 \define@newfont 内部调⽤的 \extract@font 和 \do@subst@correction。
                          796 \cs_new_protected_nopar:Npn \ctex_ltj_pickup_font:
                          797 {
                          798 \exp_after:wN \cs_if_exist:NF \font@name
                          799 {
                          800 \group_begin:
                          801 \cs_set_eq:NN \extract@font \ctex_ltj_extract_font:
                          802 \cs_set_eq:NN \do@subst@correction \ctex_ltj_subst_font:
                          803 \define@newfont
                          804 \group_end:
                          805 }
                          806 }
                          807 \cs_new_eq:NN \pickup@jfont \ctex_ltj_pickup_font:
```
(*End definition for \ctex\_ltj\_pickup\_font:.*)

\ctex\_ltj\_extract\_font: LuaTeX-ja 的 \globaljfont 在 luatexja-core 中定义:

```
\frac{\sqrt{3}}{\sqrt{3}} \ifont\CS={...:...;jfm=metric;...}, \globaljfont
\protected\def\jfont{%
  \afterassignment\ltj@@jfont\directlua{luatexja.jfont.jfontdefX(false, 'yoko')}}
\protected\def\globaljfont{%
  \afterassignment\ltj@@jfont\directlua{luatexja.jfont.jfontdefX(true, 'yoko')}}
\def\ltj@@jfont{\directlua{luatexja.jfont.jfontdefY()}}
```
jfontdefX 函数的作⽤是把 \CS 定义为其后的字体,jfontdefY 的作⽤是更新 JFM 和记录相 关字体信息。最后的工作是:

```
tex.sprint(cat_lp, global_flag, '\\protected\\expandafter\\def\\csname ',
 cstemp, '\\endcsname{\\ltj@cur'..
  (jfm\_dir == 'yoko' and 'j' or 't') .. 'fnt', fn, '\\relax}'')
```
\CS 的作用就是把 \ltj@curjfnt 设置为刚才定义的字体的 font.id。

```
808 \cs_new_protected_nopar:Npn \ctex_ltj_extract_font:
809 - 5810 \get@external@font
811 \ctex_ltj_if_alternate_shape_exist:nT { \curr@fontshape }
812
813 \tl_set:Nx \external@font
814 { \exp_after:wN \__ctex_ltj_patch_external_font:w \external@font }
815 }
816 \exp_after:wN \globaljfont \font@name \external@font \scan_stop:
```
这⾥ \font@name 不会直接改变当前字体,⽽ \DeclareFontFamily 和 \DeclareFontShape 的最后一个参数通常要使用 \font 来引用当前字体。为此,我们在分组内启用之前定义的字 体,以便能得到正确的 \font。对字体参数的赋值总是全局的,不会受到分组的影响。

```
817 \font@name
818 \ctex_lua_now_x:n { font.current(tex.attribute['ltj@curjfnt']) }
819 \use:c { \f@encoding + \f@family }
820 \use:c { \curr@fontshape }
821 - 3
```
(*End definition for \ctex\_ltj\_extract\_font:.*)

\ctex\_ltj\_subst\_font: \do@subst@correction 在设置通过 sub 或者 ssub 函数定义的字体时会用到。如果没有设 置 SlantedFont,fontspec 会设置 \itdefault 作为 \sldefault 的替代字形,因而会用到这 个函数。它的本来定义是:

```
\def\do@subst@correction{%
    \xdef\subst@correction{%
       \font@name
       \global\expandafter\font
         \csname \curr@fontshape/\f@size\endcsname
         \noexpand\fontname\font
        \relax}%
    \aftergroup\subst@correction
}
```
我们在这里不需要定义新字体,而是设置对应字体的命令。

```
822 \cs_new_protected_nopar:Npn \ctex_ltj_subst_font:
823 \sim824 \ctex_ltj_if_alternate_shape_exist:nF { \curr@fontshape }
825 \sim826 \group_begin:
827 \tl_set_eq:NN \CJK@family \f@family
828 \cs_if_exist:cF { \l__ctex_ltj_current_font_tl }
829 \left\{ \begin{array}{ccc} 8 & 2 & 3 \end{array} \right\}
```

```
830 \cs_gset_protected_nopar:Npx \subst@correction
                        831 \{832 \cs_new_eq:NN
                        833 \exp_not:c { \l__ctex_ltj_current_font_tl }
                        834 \font@name
                        835 }
                        836 \group_insert_after:N \group_insert_after:N
                        837 \group_insert_after:N \subst@correction
                        838 }
                        839 \group_end:
                        840 }
                        841 }
                        (End definition for \ctex_ltj_subst_font:.)
\ctex_ltj_if_alternate_shape_exist:nTF 即 LuaTeX-ja 中的 \ltj@@does@alt@set,判断是否存在替代字体。
                        842 \prg_new_conditional:Npnn \ctex_ltj_if_alternate_shape_exist:n #1 { T , F , TF }
                        843 \frac{1}{2}844 \ctex_lua_now_x:n { luatexja.jfont.does_alt_set ('\luatexluaescapestring {#1}') }
                        845 \prg_return_true: \else: \prg_return_false: \fi:
                        846 }
                        (End definition for \ctex_ltj_if_alternate_shape_exist:nTF.)
   \_ctex_ltj_patch_external_font:w 若对字体的定义完全相同,则它们有相同的 font.id。因此如果字形是由 NFSS 的替换机制
                        定义的,它们就有相同的 font.id。print_aftl_address 函数的定义是
                          function print_aftl_address()
                            tex.sprint(cat_lp, ';ltjaltfont' .. tostring(aftl_base):sub(8))
                          end
                        主要目的是,如果当前字形有替代字体,则往字形的定义中加入一些标志,确保 font.id 唯
                        \overline{\phantom{a}} .
                        847 \cs_new_nopar:Npn \__ctex_ltj_patch_external_font:w #1 ~ at
                        848 { #1 \ctex_lua_now_x:n { luatexja.jfont.print_aftl_address() } ~ at }
                        (End definition for \__ctex_ltj_patch_external_font:w.)
   \ctex_ltj_select_alternate_font: 在 \selectfont 中更新替代字体。
                        849 \cs_new_protected_nopar:Npn \ctex_ltj_select_alternate_font:
                        850 {
                        851 \ctex_ltj_if_alternate_shape_exist:nT { \l__ctex_ltj_current_shape_tl }
                        852 {
                        853 \ctex_lua_now_x:n
                        854 {
                        855 luatexja.jfont.output_alt_font_cmd
                        856 ('y', '\luatexluaescapestring { \l__ctex_ltj_current_shape_tl }')
                        857 }
                        858 \ctex_lua_now_x:n { luatexja.jfont.pickup_alt_font_a ('\f@size') }
                        859 }
                        860 }
                        861 \tl_new:N \l__ctex_ltj_current_shape_tl
                        862 \tl_set:Nn \l__ctex_ltj_current_shape_tl
                        863 { \CJK@encoding / \CJK@family / \f@series / \f@shape }
                        (End definition for \ctex_ltj_select_alternate_font:.)
\ltj@pickup@altfont@auxy 被⽤在函数 output_alt_font_cmd 中,作⽤是定义替代字体。
                        864 \cs_new_protected_nopar:Npn \ltj@pickup@altfont@auxy #1
                        865 {
                        866 \cs_if_exist:cF { #1/\f@size }
                        867 {
```

```
868 \group_begin:
                               869 \use:x { \exp_not:N \split@name #1 / \f@size } \@nil
                               870 \__ctex_ltj_push_fontname:n { \use:c { \curr@fontshape / \f@size } }
                              % \begin{minipage}{.4\linewidth} \begin{minipage}{.4\linewidth} \begin{minipage}{.4\linewidth} \end{minipage} \begin{minipage}{.4\linewidth} \begin{minipage}{.4\linewidth} \end{minipage} \begin{minipage}{.4\linewidth} \begin{minipage}{.4\linewidth} \end{minipage} \begin{minipage}{.4\linewidth} \begin{minipage}{.4\linewidth} \end{minipage} \begin{minipage}{.4\linewidth} \begin{minipage}{.4\linewidth} \end{minipage} \begin{minipage}{.4\linewidth} \end{minipage} \begin{minipage}{.4\linewidth} \begin{minipage}{.4\linewidth} \begin{minipage}{.4872 \group end:
                              873 \angle _{-ctex\_ltj\_pop\_fontname:}874 }
                              875 }
                              (End definition for \ltj@pickup@altfont@auxy.)
                              876 〈@@=〉
\ltj@pickup@altfont@copy 被用在函数 pickup_alt_font_a 中。\ltj@@getjfontnumber 的作用是将字体命令 #1 对应
                              的 font.id 保存到 \ltj@tempcntc 中。
                               877 \cs_new_protected_nopar:Npn \ltj@pickup@altfont@copy #1#2
                              878 {
                              879 \ltj@@getjfontnumber #1
                              880 \ctex_lua_now_x:n
                              881 {
                              882 luatexja.jfont.pickup_alt_font_b
                               883 (\the\ltj@tempcntc, '\luatexluaescapestring {#2}' )
                               884 }
                              885 }
                              (End definition for \ltj@pickup@altfont@copy.)
                              886 \ExplSyntaxOff
                                    以下内容抄录自 11tjfont.sty,目的是让汉字可以在数学环境中直接使用。
                              887 \def\ltj@@IsFontJapanese#1{%
                              888 \directlua{luatexja.jfont.is_kenc(string.match(
                              889 '\luatexluaescapestring{#1}', '[^/]+'))}}
                              890 {\catcode`M=12%
                              891 \gdef\ltj@@mathJapaneseFonts#1M#2#3\relax{\ltj@@IsFontJapanese{#3}}}
                              892 \let\ltj@@al@getanddefine@fonts=\getanddefine@fonts
                               893 \def\ltj@@ja@getanddefine@fonts#1#2{%
                               894 \xdef\font@name{\csname \string#2/\tf@size\endcsname}%
                              895 \pickup@jfont\let\textfont@name\font@name
                              896 \xdef\font@name{\csname \string#2/\sf@size\endcsname}%
                              897 \pickup@jfont\let\scriptfont@name\font@name
                              898 \xdef\font@name{\csname \string#2/\ssf@size\endcsname}%
                              899 \pickup@jfont
                              900 \edef\math@fonts{\math@fonts\ltj@setpar@global%
                              901 \ltj@@set@stackfont#1,\textfont@name:{MJT}%
                              902 \ltj@@set@stackfont#1,\scriptfont@name:{MJS}%
                              903 \ltj@@set@stackfont#1,\font@name:{MJSS}%
                              904 }%
                               905 }
                               906 \def\getanddefine@fonts#1#2{%
                              907 \ltj@tempcnta=#1\ltj@@IsFontJapanese{\string#2}%
                              908 \ifin@\let\ltj@temp=\ltj@@ja@getanddefine@fonts%
                              909 \else \let\ltj@temp=\ltj@@al@getanddefine@fonts\fi
                              910 \ltj@temp{#1}{#2}%
                              911 }
                              912 \def\use@mathgroup#1#2{\relax\ifmmode
                              913 \math@bgroup
                              914 \expandafter\ifx\csname M@\f@encoding\endcsname#1\else
                              915 #1\fi\ltj@tempcnta=#2 \expandafter\ltj@@mathJapaneseFonts\string#1\relax%
                              916 \ifin@\jfam#2\relax\else\mathgroup#2\relax\fi
                              917 \expandafter\math@egroup\fi}%
                              918 \let\@@italiccorr=\/
                              919 (@@=ctex ltj)
```

```
920 \ExplSyntaxOn
```

```
\ctex_mono_jfm:n
LuaTeX-ja 中与标点格式 plain 对应的 JFM 是 mono。
\l__ctex_ltj_jfm_tl
                                      921 \cs_new_protected_nopar:Npn \ctex_mono_jfm:n #1
                                      922 {
                                      923 \str_if_eq:nnTF {#1} { plain }
                                      924 { \tl_set:Nn \l__ctex_ltj_jfm_tl { mono } }
                                      925 \{ \tilde{\mathbf{m}}_1, \tilde{\mathbf{m}}_2, \tilde{\mathbf{m}}_3, \tilde{\mathbf{m}}_4, \tilde{\mathbf{m}}_5, \tilde{\mathbf{m}}_6, \tilde{\mathbf{m}}_7, \tilde{\mathbf{m}}_8, \tilde{\mathbf{m}}_9, \tilde{\mathbf{m}}_9, \tilde{\mathbf{m}}_9, \tilde{\mathbf{m}}_9, \tilde{\mathbf{m}}_9, \tilde{\mathbf{m}}_9, \tilde{\mathbf{m}}_9, \tilde{\mathbf{m}}_9, \tilde{\mathbf{m}}_9, \tilde{\mathbf{m}}_926 }
                                      927 \tl_new:N \l__ctex_ltj_jfm_tl
                                      928 \cs_generate_variant:Nn \ctex_mono_jfm:n { o }
                                      929 \ctex_mono_jfm:o { \l__ctex_punct_tl }
```

```
(End definition for \ctex_mono_jfm:n and \l__ctex_ltj_jfm_tl.)
```
\_\_ctex\_ltj\_change\_encoding:

\CJK@encoding 在 LATEX 下,LuaTeX-ja 依赖字体编码来实现特殊设置。例如上述的 \ltj@@IsFontJapanese 就是通过判断编码来实现的,它在设置数学字体时会⽤到。所以不应该与西⽂共⽤ EU2。定 义字体族 song 为 \CJK@encoding 的默认替换字体。下划线 \_ 不在 \nfss@catcodes 里, 可 以放心使用。

```
930 \tl_const:Nn \CJK@encoding { LTJY3 }
931 \DeclareFontEncoding { \CJK@encoding } { } { }
932 \DeclareFontSubstitution { LTJY3 } { song } { \mddefault } { \updefault }
933 \ctex_lua_now_x:n { luatexja.jfont.add_kyenc_list('\CJK@encoding') }
934 \cs_new_protected_nopar:Npn \__ctex_ltj_change_encoding:
935 { \tl_set_eq:NN \g_fontspec_encoding_tl \CJK@encoding }
936 \DeclareFontFamily { \CJK@encoding } { song } { }
937 \DeclareFontShape { \CJK@encoding } { song } { \mddefault } { \updefault }
938 { <-> psft:SimSun:cid=Adobe-GB1-5;jfm=\l__ctex_ltj_jfm_tl } { }
939 \DeclareFontShape { \CJK@encoding } { song } { \bfdefault } { \updefault }
940 { <-> psft:SimHei:cid=Adobe-GB1-5;jfm=\l_ctex_ltj_jfm_tl } { }
941 \tl_const:Nn \c__ctex_ltj_math_tl { CJKmath }
942 \DeclareSymbolFont { \c__ctex_ltj_math_tl }
943 { \CJK@encoding } { song } { \mddefault } { \updefault }
944 \SetSymbolFont { \c__ctex_ltj_math_tl } { bold }
945 { \CJK@encoding } { song } { \bfdefault } { \updefault }
946 \int_const:Nn \c__ctex_ltj_math_fam_int { \use:c { sym \c__ctex_ltj_math_tl } }
947 \jfam \c__ctex_ltj_math_fam_int
```
(*End definition for \CJK@encoding and \\_\_ctex\_ltj\_change\_encoding:.*)

## **15.4.3.4** 字体族的定义与使用

这是 luatexja-fontspec 中新增的一些字体选项。

```
948 \newfontfeature { CID } { cid = #1 }
949 \newfontfeature { JFM } { jfm = #1 }
950 \newfontfeature { JFM-var } { jfmvar = #1 }
```
在新版本的 fontspec 中,\\_\_fontspec\_namewrap:n 变成了私有函数。

```
951 \keys_define:nn { fontspec-preparse-external }
952 {
953 NoEmbed .code:n =
\frac{954}{\text{s}} { \cs_set_eq:NN \__fontspec_namewrap:n \__ctex_ltj_noembed_wrap:n }
955 }
956 \cs_new:Npn \__ctex_ltj_noembed_wrap:n #1 { psft: #1 }
```
\ctex\_ltj\_set\_family:nnn 将⾃定义的字体族名与 fontspec 实际设置的名字对应起来。

```
957 \cs_new_protected:Npn \ctex_ltj_set_family:nnn #1#2#3
058 {
959 \group_begin:
960 \clist_clear:N \l__ctex_ltj_char_range_clist
```

```
961 \seq_clear:N \l__ctex_ltj_alternate_seq
                           962 \tl_set:Nn \l__ctex_ltj_base_CJKfamily_tl {#1}
                           963 \keys_set_known:nnN { ctex_ltj / fontspec } {#2} \l__ctex_ltj_tmp_tl
                           964 \clist_set:No \l__ctex_ltj_font_options_clist { \l__ctex_ltj_tmp_tl }
                           965 \ctex_ltj_set_alternate_family:nnF {#1} {#3}
                            966 {
                           967 \prop_gput:Nnn \g__ctex_ltj_family_font_name_prop {#1} {#3}
                           968 \prop_gput:Nno \g__ctex_ltj_family_font_options_prop
                           969 {#1} { \lceil \_ctext_l font_options_clist }
                           970 \__ctex_ltj_update_family_uid:N \l__ctex_ltj_font_options_clist
                           971 \__ctex_ltj_use_global_options:N \l__ctex_ltj_font_options_clist
                           972 \_ctex_ltj_gset_family_cs:nn {#1} {#3}
                           973 }
                           974 \group_end:
                           975 }
                           976 \cs_new_protected:Npn \ctex_ltj_set_family:xxx #1#2#3
                           977 { \use:x { \ctex_ltj_set_family:nnn {#1} {#2} {#3} } }
                           978 \tl_new:N \l__ctex_ltj_base_CJKfamily_tl
                           979 \clist_new:N \l__ctex_ltj_font_options_clist
                           980 \cs_new_protected_nopar:Npn \__ctex_ltj_use_global_options:N #1
                           981 {
                           982 \clist_concat:NNN #1 \g_ctex_ltj_default_features_clist #1
                           983 \clist_put_left:Nx #1 { JFM = \l__ctex_ltj_jfm_tl }
                           984 }
                           (End definition for \ctex_ltj_set_family:nnn.)
      \g__ctex_ltj_family_name_prop
   \g__ctex_ltj_family_font_name_prop
 \g__ctex_ltj_family_font_options_prop
                          分别保存 fontspec 设置的字体族名、字体名称和字体选项。
                           985 \prop_new:N \g__ctex_ltj_family_name_prop
                           986 \prop_new:N \g__ctex_ltj_family_font_name_prop
                           987 \prop_new:N \g__ctex_ltj_family_font_options_prop
                           (End definition for \g__ctex_ltj_family_name_prop , \g__ctex_ltj_family_font_name_prop , and \g__ctex_ltj_family_-
                           font_options_prop.)
\__ctex_ltj_check_family:n 删除重复的定义,清除替代字体的先前设置。
                           988 \cs_new_protected_nopar:Npn \__ctex_ltj_check_family:n #1
                           989 {
                           990 \prop_gpop:NnNT \g__ctex_ltj_family_font_name_prop {#1} \l__ctex_ltj_tmp_tl
                           \sim 901 \sim 5
                           992 \csc\_undefine:c \ {\ \}_ctex\_ltj\_family\_csname:n \ {\#1 }\ }\verb|993| \qquad \quad \verb|\cs_model| in e:c { \_ctex_ltj_alternate_cs:n {#1} }|994 \prop_gpop:NnNT \g__ctex_ltj_family_name_prop {#1} \l__ctex_ltj_base_family_tl
                            995 {
                           996 \text{use:} c \{ \_ctex\_ltj\_alternate\_cs:n \{ clear / #1 } \}997 \csc_undefine:c { \__ctex_ltj_alternate_cs:n { clear / #1 } }
                           998 \cs_undefine:c { \__ctex_ltj_alternate_cs:n { reset / #1 } }
                           999 \prop_gremove:Nn \g__ctex_ltj_reset_alternate_prop {#1}
                           1000 }
                           1001 \text{Symrming:nnxx } \text{ t} \text{ redefine-family } \{+1\} \{ \l_ctex_lt_lmp_tl }1002 }
                           1003 }
                           1004 \tl_new:N \l__ctex_ltj_tmp_tl
                           1005 \msg_new:nnn { ctex } { redefine-family }
                           1006 { Redefining~CJKfamily~`\__ctex_ltj_msg_family_map:n {#1}'~(#2). }
                           (End definition for \__ctex_ltj_check_family:n.)
      \_ctex_ltj_gset_family_cs:nn 在设置字体时,实际上并不是马上就定义。而是只保存相关参数,在通过 \CJKfamily 第一次
                           使⽤时才定义。需要注意将编码改为 \CJK@encoding。
                           1007 \cs_new_protected_nopar:Npn \__ctex_ltj_gset_family_cs:nn #1#2
                           1008 \sqrt{2}1009 \cs_gset_protected_nopar:cpx { \__ctex_ltj_family_csname:n {#1} }
```

```
1010 \{1011 \group_begin:
1012 \__ctex_ltj_change_encoding:
1013 \exp_not:n { \cs_set_eq:NN \CJKfamily \use_none:n }
1014 \exp_not:n { \fontspec_set_family:Nnn \g__ctex_ltj_fontspec_family_tl }
1015 \{ \exp_not: o \{ \l_\ctex\_ltj\_font\_options\_clist \} \{ #2 \}1016 \prop_gput:Nno \exp_not:N \g__ctex_ltj_family_name_prop {#1}
\label{lem:main} $$\lim\ \exp_not: N \g_rctex_ltj_fontspec_family_l] \1018 \tl_gset_eq:NN \exp_not:N \g__ctex_ltj_fontspec_family_tl
1019 \exp_not:N \g__ctex_ltj_fontspec_family_tl
1020 \__ctex_ltj_set_alternate_family:n {#1}
1021 \group_end:
1022 }
1023 }
1024 \tl_new:N \l__ctex_ltj_base_family_tl
1025 \tl_new:N \g__ctex_ltj_fontspec_family_tl
1026 \cs_new_nopar:Npn \__ctex_ltj_family_csname:n #1 { ctex_ltj/family/#1 }
1027 \cs_new_protected_nopar:Npn \__ctex_ltj_set_alternate_family:n #1
1028 {
1029 \tl_set:Nn \l__ctex_ltj_base_CJKfamily_tl {#1}
1030 \tl_set_eq:NN \l__ctex_ltj_base_family_tl \g__ctex_ltj_fontspec_family_tl
1031 \cs_if_exist_use:c { \__ctex_ltj_alternate_cs:n { reset / #1 } }
1032 \cs_if_exist_use:c { \__ctex_ltj_alternate_cs:n {#1} }
1033 }
1034 \text{ Cs_new: Npn } \_ctex_lt_l_alternate_cs:n #1 { ctex_lt_l/alternate_family/#1 }
```
(*End definition for \\_\_ctex\_ltj\_gset\_family\_cs:nn.*)

```
\CJKfamily 切换字体。
```

```
1035 \NewDocumentCommand \CJKfamily { m }
1036 { \ctex_ltj_switch_family:x {#1} \tex_ignorespaces:D }
1037 \cs_new_protected_nopar:Npn \ctex_ltj_switch_family:n #1
1038 {
1039 \ctex_ltj_family_if_exist:xNTF {#1} \CJK@family
1040 {
1041 \tl_set:Nn \l_ctex_ltj_family_tl {#1}
1042 \selectfont
1043 }
1044 \{\ \mathcal{L}_\text{ctex}\_\text{tj-family\_unknown\_warming:n }\{\#1\} \ \}1045 }
1046 \tl_new:N \l_ctex_ltj_family_tl
1047 \cs_generate_variant:Nn \ctex_ltj_switch_family:n { x }
```

```
(End definition for \CJKfamily.)
```
\ctex\_ltj\_family\_if\_exist:n*TF* 判断 CJK 字体族 #1 是否存在,若存在则把实际族名保存到 #2 中。

```
1048 \prg_new_protected_conditional:Npnn \ctex_ltj_family_if_exist:xN #1#2 { T , F , TF }
1049 {
1050 \prop_get:NxNTF \g__ctex_ltj_family_name_prop {#1} #2
1051 { \prg_return_true: }
1052 {
1053 \cs_if_exist_use:cTF { \__ctex_ltj_family_csname:n {#1} }
1054 {
1055 \tl_set_eq:NN #2 \g__ctex_ltj_fontspec_family_tl
1056 \prg_return_true:
1057 }
1058 { \prg_return_false: }
1059 }
1060 }
1061 \cs_generate_variant:Nn \prop_get:NnNTF { Nx }
```
(*End definition for \ctex\_ltj\_family\_if\_exist:nTF.*)

```
1062 \cs_new_protected_nopar:Npn \__ctex_ltj_family_unknown_warning:n #1
1063 {
1064 \prop_if_empty:NF \g__ctex_ltj_family_font_name_prop
1065 \frac{1}{2}1066 \seq_if_in:NnF \g__ctex_ltj_unknown_family_seq {#1}
1067 \left\{1068 \seq_gput_right:Nn \g__ctex_ltj_unknown_family_seq {#1}
1069 \msg_warning:nnn { ctex } { family-unknown } {#1}
1070 }
1071 }
1072 }
1073 \seq_new:N \g__ctex_ltj_unknown_family_seq
1074 \msg_new:nnn { ctex } { family-unknown }
1075 {
1076 Unknown~CJK~family~`\__ctex_ltj_msg_family_map:n {#1}'~is~being~ignored.\\
1077 Try~to~use~\__ctex_ltj_msg_def_family_map:n {#1}'~to~define~it.
1078 }
1079 \cs_new_nopar:Npn \__ctex_ltj_msg_def_family_map:n #1
1080 {
1081 \str_case_x:nnF {#1}
1082 \uparrow1083 \CJKrmdefault { \token_to_str:N \setCJKmainfont }
1084 \CJKsfdefault { \token_to_str:N \setCJKsansfont }
\verb|1005| \verb|1005| \verb|1005| \verb|1016| \verb|1016| \verb|1016| \verb|1016| \verb|1016| \verb|1016| \verb|1016| \verb|1016| \verb|1016| \verb|1016| \verb|1016| \verb|1016| \verb|1016| \verb|1016| \verb|1016| \verb|1016| \verb|1016| \verb|1016| \verb|116| \verb|116| \verb|116| \verb|116| \verb|116| \verb|116| \verb|116| \verb|1086 }
1087 { \token_to_str:N \setCJKfamilyfont \{ #1 \} }
1088 [...]\{(...)\}1089 }
1090 \cs_new_nopar:Npn \__ctex_ltj_msg_family_map:n #1
1091 {
1092 \str_case_x:nnF {#1}
1093 \{1094 \CJKrmdefault { \token_to_str:N \CJKrmdefault }
1095 \CJKsfdefault { \token_to_str:N \CJKsfdefault }
1096 \CJKttdefault { \token_to_str:N \CJKttdefault }
1097 }
1098 {#1}
1099 }
(End definition for \__ctex_ltj_family_unknown_warning:n.)
```
#### \ctex\_ltj\_fontspec:nn

```
1100 \cs_new_protected_nopar:Npn \ctex_ltj_fontspec:nn #1#2
1101 \sim1102 \prop_get:NnNTF \g__ctex_ltj_fontspec_prop
1103 { CJKfontspec/#1/#2/id } \l_ctex_ltj_family_tl
1104 { \ctex_ltj_switch_family:x { \l_ctex_ltj_family_tl } }
1105 {
1106 \int_gincr:N \g__ctex_ltj_family_int
1107 \__ctex_ltj_fontspec:xnn
1108 { CJKfontspec ( \int_use:N \g__ctex_ltj_family_int ) }
1109 {#1} {#2}
1110 }
1111 }
1112 \cs_new_protected_nopar:Npn \ctex_ltj_fontspec:xx #1#2
1113 { \use:x { \ctex_ltj_fontspec:nn {#1} {#2} } }
1114 \cs_new_protected_nopar:Npn \__ctex_ltj_fontspec:nnn #1#2#3
1115 {
1116 \bool_if:NT \l__ctex_ltj_add_alternate_bool
1117 \overline{f}1118 \cs_if_free:cF
1119 \{\ \_\ct{ctex\_ltj\_alternate\_cs:n} \ \{\ \text{reset} \ \ \ \ \ \ \ \ \ \ \} \ \}1120 \uparrow1121 \cs_gset_eq:cc
1122 \{\ \mathcal{L}_\text{ctex}\_\text{ltj}_\text{alternate}\_\text{cs:n} \ \{\ \text{reset } / \ \#\text{1 } \ \} \ \}1123 \{\ \mathcal{L}_\text{intermet} \ { reset / \lceil \mathcal{L}_\text{unit} \rceil \} }
```

```
1124 \cs_gset_eq:cc
1125 \{\ \mathcal{L}_\text{ctex}\_\text{1} = \text{1} \1126 \{\ \_ctex\_lt_j\_alternate\_cs:n \ \{ \ clean \ /\ } \ \} \ \}1127 }
1128 \bool_set_false:N \l__ctex_ltj_add_alternate_bool
1129 }
1130 \prop_gput:Nnn \g__ctex_ltj_fontspec_prop { CJKfontspec/#2/#3/id } {#1}
1131 \ctex_ltj_set_family:nnn {#1} {#2} {#3}
1132 \ctex_ltj_switch_family:n {#1}
1133 }
1134 \cs_generate_variant:Nn \__ctex_ltj_fontspec:nnn { x }
1135 \prop_new:N \g__ctex_ltj_fontspec_prop
```

```
(End definition for \ctex_ltj_fontspec:nn.)
```
\ctex\_ltj\_add\_font\_features:n \ctex\_ltj\_add\_font\_features:nn

```
1136 \cs_new_protected_nopar:Npn \ctex_ltj_add_font_features:n #1
1137 { \texttt{letx_lt_j-add_font_features:xn} \{ \l \texttt{f_{family_tl}} \{ #1} \}1138 \cs_new_protected_nopar:Npn \ctex_ltj_add_font_features:nn #1#2
1139 \{1140 \prop_get:NnNTF \g__ctex_ltj_family_font_name_prop
1141 {#1} \lbrace \lceil \frac{\text{text\_ltj\_tmp\_tl}}{}1142 \{1143 \prop_get:NnN \g_ctex_ltj_family_font_options_prop
1144 {#1} \l__ctex_ltj_font_options_clist
1145 \clist_put_right:Nn \l__ctex_ltj_font_options_clist {#2}
1146 \bool_set_true:N \l__ctex_ltj_add_alternate_bool
1147 \ctex_ltj_fontspec:xx
1148 \{ \exp\_not: o \{ \l_\ctex\_ltj\_font\_options\_clist \} \}1149 \{ \exp\_not: o \{ \l_{\texttt{t}}, \l} \}1150 }
1151 { \msg_warning:nn { ctex } { addCJKfontfeature-ignored } }
1152 }
1153 \bool_new:N \l__ctex_ltj_add_alternate_bool
1154 \cs_generate_variant:Nn \ctex_ltj_add_font_features:n { x }
1155 \cs_generate_variant:Nn \ctex_ltj_add_font_features:nn { x }
1156 \msg_new:nnn { ctex } { addCJKfontfeature-ignored }
1157 {
1158 \token_to_str:N \addCJKfontfeature (s)~ignored.\\
1159 It~cannot~be~used~with~a~font~that~wasn't~selected~by~ctex.
1160 }
```
(*End definition for \ctex\_ltj\_add\_font\_features:n and \ctex\_ltj\_add\_font\_features:nn.*)

```
\setCJKfamilyfont
 \newCJKfontfamily
      \CJKfontspec
\addCJKfontfeatures
                     1161 \NewDocumentCommand \setCJKfamilyfont { m O { } m }
                     1162 { \ctex_ltj_set_family:xxx {#1} {#2} {#3} }
                     1163 \NewDocumentCommand \newCJKfontfamily { o m 0 { } m }
                     1164 \quad \text{f}1165 \tl_set:Nx \l__ctex_ltj_tmp_tl
                     1166 { \IfNoValueTF {#1} { \cs_to_str:N #2 } {#1} }
                     1167 \cs_new_protected_nopar:Npx #2
                     1168 \{ \textlet\_1tj\_switch\_family:n {\l\l\_ctex\_ltj_tmp_tl } \}1169 \ctex_ltj_set_family:xxx { \l__ctex_ltj_tmp_tl } {#3} {#4}
                     1170 }
                     1171 \NewDocumentCommand \CJKfontspec { O { } m }
                     1172 \{1173 \text{ctex\_ltj\_fontspec:xx \{ \#1 \} \{ \#2 \}}1174 \tex_ignorespaces: D
                     1175 }
                     1176 \NewDocumentCommand \addCJKfontfeatures { m }
                     1177 {
                     1178 \ctex 1tj add font features: {x f#1}1179 \tex_ignorespaces: D
                     1180 }
```
<sup>1181</sup> \cs\_new\_eq:NN \addCJKfontfeature \addCJKfontfeatures

```
(End definition for \setCJKfamilyfont and others.)
```

```
\setCJKmainfont
        \setCJKsansfont
        \setCJKmonofont
        \setCJKmathfont
\defaultCJKfontfeatures
                         1182 \NewDocumentCommand \setCJKmainfont { 0 { } m }
                         1183 {
                         1184 \ctex_ltj_set_family:xxx { \CJKrmdefault } {#1} {#2}1185 \normalfont
                         1186 }
                         1187 \cs_new_eq:NN \setCJKromanfont \setCJKmainfont
                         1188 \NewDocumentCommand \setCJKsansfont { 0 { } m }
                         1189 {
                         1190 \ctex_ltj_set_family:xxx { \CJKsfdefault } {#1} {#2}
                         1191 \normalfont
                         1192 }
                         1193 \NewDocumentCommand \setCJKmonofont { 0 { } m }
                         1104 \quad \text{f}1195 \ctex_ltj_set_family:xxx { \CJKttdefault } {#1} {#2}
                         1196 \normalfont
                         1197 }
                         1198 \NewDocumentCommand \setCJKmathfont { 0 { } m }
                         1199 { \text_t1199 { \text_t1199 { \text_t29 }
                         1200 \NewDocumentCommand \defaultCJKfontfeatures { m }
                         1201 { \clist_gset:Nn \g__ctex_ltj_default_features_clist {#1} }
                         1202 \clist_new:N \g__ctex_ltj_default_features_clist
                         1203 \@onlypreamble \setCJKmainfont
                         1204 \@onlypreamble \setCJKsansfont
                         1205 \@onlypreamble \setCJKmonofont
                         1206 \@onlypreamble \setCJKmathfont
                         1207 \@onlypreamble \setCJKromanfont
                         1208 \@onlypreamble \defaultCJKfontfeatures
                         (End definition for \setCJKmainfont and others.)
                         1209 \tl_if_exist:NF \CJKfamilydefault
                             1210 { \tl_const:Nn \CJKfamilydefault { \CJKrmdefault } }
                         1211 \tl_if_exist:NF \CJKrmdefault { \tl_const:Nn \CJKrmdefault { rm } }
                         1212 \tl_if_exist:NF \CJKsfdefault { \tl_const:Nn \CJKsfdefault { sf } }
                         1213 \tl_if_exist:NF \CJKttdefault { \tl_const:Nn \CJKttdefault { tt } }
                         1214 \ctex_preto_cmd:NnTF \rmfamily { \CJKfamily { \CJKrmdefault } } { }
                         1215 { \ctex_patch_failure:N \rmfamily }
                         1216 \ctex_preto_cmd:NnTF \sffamily { \CJKfamily { \CJKsfdefault } } { }
                         1217 { \ctex_patch_failure:N \sffamily }
                         1218 \ctex_preto_cmd:NnTF \ttfamily { \CJKfamily { \CJKttdefault } } { }
                         1219 { \ctex_patch_failure:N \ttfamily }
                         1220 \ctex_preto_cmd:NnTF \normalfont { \CJKfamily { \CJKfamilydefault } }
                         1221 { \cs_set_eq:NN \reset@font \normalfont }
                         1222 { \ctex_patch_failure:N \normalfont }
 \ctex_ltj_ensure_default_family: 在导言区结束确认 \CJKfamilydefault 确实存在。
                         1223 \cs_new_protected_nopar:Npn \ctex_ltj_ensure_default_family:
                         1224 {
                         1225 \prop_if_empty:NF \g__ctex_ltj_family_font_name_prop
                         1226 \sqrt{20}
```

```
1227 \ctex_ltj_family_if_exist:xNF { \CJKfamilydefault } \l__ctex_ltj_tmpa_tl
1228 \left\{ \begin{array}{c} 1 \end{array} \right\}1229 \str_if_eq_x:nnTF { \CJKfamilydefault } { \CJKrmdefault }
1230 \qquad \qquad \{ \text{luse:n } \}1231 \left\{1232 \ctex_ltj_family_if_exist:xNTF { \CJKrmdefault } \l__ctex_ltj_tmpa_tl
1233 \{\ \tilde{\} \ \CJKfamilydefault \ \CJKrmdefault } \use\_none:n \}1234 f \use:n }
1235 }
1236 \left\{
```

```
1237 \prop_map_inline:Nn \g__ctex_ltj_family_font_name_prop
                            1238 \qquad \qquad \{1239 \prop_map_break:n
                           1240 { \tilde{\tau} \times \tilde{\tau}}1241 }1242 }
                            1243 }
                           1244 \normalfont
                           1245 \ctex_ltj_update_mathfont:
                           1246 }
                           1247 }
                           (End definition for \ctex_ltj_ensure_default_family:.)
\ctex_ltj_update_mathfont: 更新数学字体为实际的字体。
                           1248 \cs_new_protected_nopar:Npn \ctex_ltj_update_mathfont:
                           1249 {
                           1250 \ctex_ltj_family_if_exist:xNTF { \c__ctex_ltj_math_tl } \l__ctex_ltj_tmp_tl
                           1251 { \ctex_ltj_update_mathfont:n { \l_ctex_ltj_tmp_tl } }
                           1252 \left\{ \begin{array}{ccc} 1 & 1 & 1 \\ 1 & 1 & 1 \end{array} \right\}1253 \ctex_ltj_family_if_exist:xNT { \CJKfamilydefault } \l__ctex_ltj_tmp_tl
                           1254 { \ctex_ltj_update_mathfont:n { \l__ctex_ltj_tmp_tl } }
                           1255 }
                           1256 }
                           1257 \cs_new_protected_nopar:Npn \ctex_ltj_update_mathfont:n #1
                           1258 {
                           1259 \tl_const:Nx \c__ctex_ltj_math_family_tl {#1}
                           1260 \DeclareSymbolFont { \c__ctex_ltj_math_tl } { \CJK@encoding }
                           1261 { c_ctext_ltj_matrix_family_tl } { \mddefault } { \updefault }
                           1262 \cs_if_free:cTF
                           1263 \hspace{13pt} \textrm{{\small \bf CJK@encoding/\c_ctex_ltj\_math_family_t1/\bf}fdefault/\bfqfullt }1264 \left\{ \begin{array}{ccc} 1 & 0 & 1 \\ 0 & 0 & 1 \end{array} \right\}1265 \SetSymbolFont { \c__ctex_ltj_math_tl } { bold } { \CJK@encoding }
                           1266 \{ \c_ctex_ltj_math_family_tl } {\n    ( \updatefull t } {\n    ( \updatefull t )\}1267 }
                           1268 \frac{1}{2}1269 \SetSymbolFont { \c__ctex_ltj_math_tl } { bold } { \CJK@encoding }
                           1270 \{ \c_ctext_lt_j_matrix_fami_ly_t] \} {\bfdefault } {\uparrow}1271 }
                           1272 }
```
(*End definition for \ctex\_ltj\_update\_mathfont:.*)

## **15.4.3.5** 替代字体的设置

```
AlternateFont
设置替代字体的选项。
   CharRange
              1273 \keys_define:nn { ctex_ltj / fontspec }
             1274 {
             1275 AlternateFont .code:n = \ctex_ltj_set_alternate_seq:n {#1},
              1276 AlternateFont .value_required:,
             1277 CharRange .clist_set:N = \lceil \cdot \rceil_ctex_ltj_char_range_clist ,
             1278 CharRange .value_required:
             1279 }
```

```
(End definition for AlternateFont and CharRange. These functions are documented on page 23.)
```
\ctex\_ltj\_set\_alternate\_seq:n 我们使用 || 作为替代字体序列的分隔标志。它可能被设置为活动字符, 为此需要先"消毒", 同时过滤掉空元素。

```
1280 \group_begin:
1281 \char_set_catcode_active:N \/
1282 \char_set_lccode:nn { `\/ } { `\| }
1283 \tex_lowercase:D
```
<sup>1284</sup> {

```
1285 \group_end:
1286 \cs_new_protected:Npn \ctex_ltj_set_alternate_seq:n #1
1287
1288 \clist if empty:NT \l_ctex_lti_char_range_clist
1289 \left\{ \begin{array}{c} \end{array} \right.1290 \tl_set:Nn \l__ctex_ltj_tmp_tl {#1}
1291 \tilde{\mathrm{Lreplace\_all:Nnn} \l_ctex\_ltj_tmp_tl { // } {\l| }1292 \seq_set_split:NnV \l__ctex_ltj_tmp_seq { || } \l__ctex_ltj_tmp_tl
1293 \seq_set_filter:NNn \l__ctex_ltj_tmp_seq \l__ctex_ltj_tmp_seq
1294 <br> \{ ! \tilde L_1f_blank\_p:n \{ ##1 \} \}1295 \seq_concat:NNN \l__ctex_ltj_alternate_seq
1296 \l__ctex_ltj_alternate_seq \l__ctex_ltj_tmp_seq
1297 }
1298 }
1299 }
1300 \seq_new:N \l__ctex_ltj_tmp_seq
1301 \seq_new:N \l__ctex_ltj_alternate_seq
(End definition for \ctex_ltj_set_alternate_seq:n.)
```
\ctex\_ltj\_set\_alternate\_family:nnF 如果在字体的选项中设置了 CharRange,则只设置替代字体。

```
1302 \cs_new_protected_nopar:Npn \ctex_ltj_set_alternate_family:nnF #1#2#3
1303 {
1304 \clist_if_empty:NTF \l__ctex_ltj_char_range_clist
1305 {
1306 \__ctex_ltj_check_family:n {#1}
1307 \seq_if_empty:NF \l__ctex_ltj_alternate_seq
1308 \{ \textlet\_lt; \textlet\_save\_alternate\_seq: cn {\_\ctextlet\_lt; \textlet\_alternate\_cs:n {#1}} \} \1309 #3
1310 }
1311 { \ctex_ltj_set_alternate_family:nn {#1} {#2} }
1312 }
```
(*End definition for \ctex\_ltj\_set\_alternate\_family:nnF.*)

保存由 AlternateFont 设置的替代字体序列。

```
\ctex_ltj_save_alternate_seq:Nn
\ctex_ltj_save_alternate_seq:Nnnwn
```

```
1313 \cs_new_protected_nopar:Npn \ctex_ltj_save_alternate_seq:Nn #1#2
1314 {
1315 \texttt{\$seq\_map\_inline:Nn \l.\l.\ctex\_ltj\_alternate\_seq}1316 \{ \texttt{\texttt{1}}\1317 }
1318 \cs_generate_variant:Nn \ctex_ltj_save_alternate_seq:Nn { c }
1319 \NewDocumentCommand \ctex_ltj_save_alternate_seq:Nnnwnw
1320 { m m m +O{ } m u{ \q_stop } }
1321 \frac{1}{2}1322 \clist_set:Nn \l__ctex_ltj_char_range_clist {#3}
1323 \clist_set:Nn \l__ctex_ltj_alternate_options_clist {#4}
1324 \__ctex_ltj_use_global_options:N \l__ctex_ltj_alternate_options_clist
1325 \tl_if_blank:nTF {#5}
1326 { \tl_set:Nn \l__ctex_ltj_tmp_tl {#2} }
1327 {
1328 \tl_set:Nn \l__ctex_ltj_tmp_tl {#5}
1329 \tl_replace_all:Nnn \l__ctex_ltj_tmp_tl { * } {#2}
1330 }
1331 \use: x
1332 \{1333 \ctex_ltj_save_alternate_family:Nnnn \exp_not:N #1
1334 { \exp_not:o { \l__ctex_ltj_char_range_clist } }
\label{thm:main} $$ \{ \exp_not: o \{ \l_nctex_ltj_alternate_optims_clist } \}1336 { \exp_not:o { \l__ctex_ltj_tmp_tl } }
1337 }
1338 }
1339 \clist_new:N \l__ctex_ltj_alternate_options_clist
```
(*End definition for \ctex\_ltj\_save\_alternate\_seq:Nn and \ctex\_ltj\_save\_alternate\_seq:Nnnwn.*)

\ctex\_ltj\_set\_alternate\_family:nn 设置选项 CharRange 范围内的替代字体。如果已经定义了主字体,我们也马上定义替代字体, 否则只保存起来备用。

```
1340 \cs_new_protected_nopar:Npn \ctex_ltj_set_alternate_family:nn #1#2
1341 \quad \text{f}1342 \_ctex_ltj_update_family_uid:N \l_ctex_ltj_font_options_clist
1343 \__ctex_ltj_use_global_options:N \l__ctex_ltj_font_options_clist
1344 \ctex_ltj_set_alternate_family:coonn
1345 { \__ctex_ltj_alternate_cs:n {#1} }
1346 { \l__ctex_ltj_char_range_clist }
1347 { \lceil \frac{1}{\text{ctex\_ltj\_font\_options\_clist}} \rceil {#1}
1348 }
1349 \cs_new_protected_nopar:Npn \ctex_ltj_set_alternate_family:Nnnnn #1#2#3#4#5
1350 \frac{1}{2}1351 \prop_get:NnNT \g__ctex_ltj_family_name_prop {#5} \l__ctex_ltj_base_family_tl
1352 { \ctex_ltj_set_alternate_family:nnn {#2} {#3} {#4} }
1353 \ctex_ltj_save_alternate_family:Nnnn #1 {#2} {#3} {#4}
1354 }
1355 \cs_generate_variant:Nn \ctex_ltj_set_alternate_family:Nnnnn { coo }
```
(*End definition for \ctex\_ltj\_set\_alternate\_family:nn.*)

\ctex\_ltj\_save\_alternate\_family:Nnnn 保存替代字体序列的定义,以备定义主字体时使用。

```
1356 \cs_new_protected_nopar:Npn \ctex_ltj_save_alternate_family:Nnnn #1#2#3#4
1357 {
1358 \c{s_if\_exist:NF #1 {\c{s_set\_eq:NN #1 \prg_do_nothing: } }1359 \cs_gset_protected_nopar:Npx #1
1360 { \exp_not:o { #1 \ctex_ltj_set_alternate_family:nnn {#2} {#3} {#4} } }
1361 }
```
(*End definition for \ctex\_ltj\_save\_alternate\_family:Nnnn.*)

\ctex\_ltj\_set\_alternate\_family:nnn 实际定义替代字体族。

```
1362 \cs_new_protected_nopar:Npn \ctex_ltj_set_alternate_family:nnn #1#2#3
                     1363 \overline{5}1364 \group_begin:
                     1365 \__ctex_ltj_change_encoding:
                     1366 \cs_set_eq:NN \CJKfamily \use_none:n
                     1367 \ctex_ltj_swap_cs:NN
                     1368 \DeclareFontShape@ \ctex_ltj_declare_alternate_shape:nnnnnn
                     1369 \tl_set:Nn \l__ctex_ltj_char_range_clist {#1}
                     1370 \fontspec_set_family:Nnn \l__ctex_ltj_alternate_family_tl {#2} {#3}
                     1371 \group_end:
                     1372 }
                     1373 \tl_new:N \l__ctex_ltj_alternate_family_tl
                     (End definition for \ctex_ltj_set_alternate_family:nnn.)
\ctex_ltj_swap_cs:NN 交换两个控制序列的意义。
                     1374 \cs_new_protected:Npn \ctex_ltj_swap_cs:NN #1#2
                     1375 {
                     1376 \csc\_set\_eq:NN \ \csc\_text\_ltj\_tmp:w #11377 \cs_set_eq:NN #1 #2
                     1378 \cs_set_eq:NN #2 \__ctex_ltj_tmp:w
                     1379 \cs_undefine:N \__ctex_ltj_tmp:w
                     1380 }
```
(*End definition for \ctex\_ltj\_swap\_cs:NN.*)

```
LTJFONTUID
     \__ctex_ltj_update_family_uid:N
                         fontspec 在⼀个字体族的选项和字体名称相同的时候,就不定义新字体。为了避免混淆替代
                         字体的设置,我们新定义一个虚拟的选项 LTJFONTUID,确保 fontspec 对 CJK 字体族总是定义
                         新字体。
                         1381 \keys_define:nn { fontspec } { LTJFONTUID .code:n = }
                         1382 \cs_new_protected_nopar:Npn \__ctex_ltj_update_family_uid:N #1
                         1383 {
                         1384 \int_gincr:N \g__ctex_ltj_family_int
                         1385 \clist_put_right:Nx #1 { LTJFONTUID = \int_use:N \g__ctex_ltj_family_int }
                         1386 }
                         1387 \int_new:N \g__ctex_ltj_family_int
                         (End definition for LTJFONTUID and \__ctex_ltj_update_family_uid:N.)
\ctex_ltj_declare_alternate_shape:nnnnnn 在定义替代字体的字形时,通过字符范围与主字体的对应字形关联起来。\DeclareFontShape@
                         ⼀个有六个参数,我们只需要使⽤它的第三个参数 ⟨series⟩ 和第四个参数 ⟨shape⟩。
                         1388 \cs_new_protected:Npn \ctex_ltj_declare_alternate_shape:nnnnnn #1#2#3#4#5#6
                         1389 {
                         1390 \ctex_ltj_declare_alternate_shape:nnnnnn {#1} {#2} {#3} {#4} {#5} {#6}
                         1391 \ctex_ltj_set_alternate_shape:Nnnnnnn \l__ctex_ltj_char_range_clist
                         1392 { \l__ctex_ltj_base_family_tl } {#3} {#4}
                         1393 { \l_fontspec_family_tl } {#3} {#4}
                         1394 }
                         (End definition for \ctex_ltj_declare_alternate_shape:nnnnnn.)
 \ctex_ltj_set_alternate_shape:Nnnnnnn 与LuaTeX-ja的\DeclareAlternateKanjiFont的功能类似,区别是固定编码为\CJK@encoding。
                         这个设置总是全局的。
                         1395 \cs_new_protected_nopar:Npn \ctex_ltj_set_alternate_shape:Nnnnnnn #1#2#3#4#5#6#7
                         1306 {
                         1397 \clist_map_inline:Nn #1
                         1398 {
                         1399 \prop_get:NnNTF \g__ctex_ltj_char_range_prop { ##1 } \l__ctex_ltj_char_range_tl
                         1400 \{1401 \ctex_ltj_set_alternate_shape:nnN { #2/#3/#4 } { #5/#6/#7 }
                         1402 \lambda ctex lti char range tl
                         1403 }
                         1404 { \ctex_ltj_set_alternate_shape:nnn { \#2/\#3/\#4 } { \#5/\#6/\#7 } { \#41 } }
                         1405 }
                         1406 \__ctex_ltj_save_alternate_shape:cnn
                         1407 \{ \ \ \text{ctex\; let } x \text{ is } 1 \text{ otherwise} \}1408 { luatexja.jfont.clear_alt_font_latex }
                         1409 \{ \lvert \text{luates} \rvert \} \1410 }
                         (End definition for \ctex_ltj_set_alternate_shape:Nnnnnnn.)
    \ctex_ltj_set_alternate_shape:nnn 我们使用 -> 而不是像 LuaTeX-ja 一样使用 - 作为区间的分隔符。LuaTeX-ja 支持使用负数来
                         引用由 JFM 设置的字符类。如果使用 - 作为分隔符, 那么负数单独使用时, 就需要把它放在
                         两层花括号之内(例如 {{-1}}),或者使⽤类似 {-1}-{-1} 的形式才不会解释错误。
                         1411 \NewDocumentCommand \ctex_ltj_set_alternate_shape:nnn
                         1412 { \text{ number of } <br> 1412 }1413 \{ \text{ctex\_ltj\_set\_alternate\_shape:nnnn \ } \{ \#2 \} \#3 \}1414 \cs_new_protected_nopar:Npn \ctex_ltj_set_alternate_shape:nnnn #1#2#3#4
                         1415 {
                         1416 \ctex_ltj_set_alternate_shape:n
                         1417 \qquad \qquad \qquad1418 \IfNoValueTF {#4}
                         1419 \{ \int_{eval: n} \{ #3\} , \int_{eval: n} \{ #3\} , \}1420 {
                         1421 \int_{eval: n} {\t1_if_blank:nTF {#3} {\t90 } {#3} \ ,
```

```
1422 \int_{eval:n} {\tilde{\t_1} and \int_{eval:n} {\tilde{\t_2} and \int_{eval:n} {\tilde{\t_3}1423 }
                        1424 '\luatexluaescapestring { \CJK@encoding/#2 }' ,
                        1425 '\luatexluaescapestring { \CJK@encoding/#1 }'
                        1426 }
                        1427 }
                        1428 \cs_new_protected_nopar:Npn \ctex_ltj_set_alternate_shape:n #1
                        1429 {
                        1430 \ctex_lua_now_x:n { luatexja.jfont.set_alt_font_latex (#1) }
                        1431 \__ctex_ltj_save_alternate_shape:cnn
                        1432 { \__ctex_ltj_alternate_cs:n { reset / \l__ctex_ltj_base_CJKfamily_tl } }
                        1433 { luatexja.jfont.set_alt_font_latex } {#1}
                        1434 }
                        (End definition for \ctex_ltj_set_alternate_shape:nnn.)
 \ctex_ltj_set_alternate_shape:nnN 若字符范围预先由 declarecharrange 声明,则可以直接使用。
                        1435 \cs_new_protected_nopar:Npn \ctex_ltj_set_alternate_shape:nnN #1#2#3
                        1436 {
                        1437 \tl_map_inline:Nn #3
                        1438 {
                        1439 \ctex_ltj_set_alternate_shape:n
                        1440 {
                        1441 \#111442 \lq '\luatexluaescapestring { \CJK@encoding/#2 }'
                        1443 '\luatexluaescapestring { \CJK@encoding/#1 }'
                        1444 }
                        1445 }
                        1446 }
                        (End definition for \ctex_ltj_set_alternate_shape:nnN.)
\__ctex_ltj_save_alternate_shape:Nnn 将实际设置的替换字形保存起来⽤于清除或恢复。暂时令 \l__ctex_ltj_base_family_tl
                         为 \scan_stop: 是让它不被展开,使得替换字体的设置可以在 \addCJKfontfeature 中直接
                        使用。
                        1447 \cs_new_protected_nopar:Npn \__ctex_ltj_save_alternate_shape:Nnn #1#2#3
                        1448 {
                        1449 \group_begin:
                        1450 \cs_if_exist:NF #1 { \cs_set_eq:NN #1 \prg_do_nothing: }
                        1451 \cs_set_eq:NN \l__ctex_ltj_base_family_tl \scan_stop:
                        1452 \cs_set_eq:NN \luatexluaescapestring \scan_stop:
                        1453 \cs_gset_protected_nopar:Npx #1
                        1454 \{ \exp_not: 0 \{ \#1 \} \exp_not: N \ctex_lua_now_x: n \{ #2 ( #3 ) } \}1455 \group_end:
                        1456 }
                        1457 \text{ } \csc generate_variant:Nn \__ctex_ltj_save_alternate_shape:Nnn { c }
                        (End definition for \__ctex_ltj_save_alternate_shape:Nnn.)
      clearalternatefont
清除和重置操作总是全局的。
     resetalternatefont
                        1458 \keys_define:nn { ctex }
                        1459 {
                        1460 clearalternatefont .code:n =
                        1461 \{ \clutumap_function:xN {#1} \ctex_ltj_clear_alternative_font:n \} ,1462 resetalternatefont .code:n =
                        1463 { \clist_map_function:xN {#1} \ctex_ltj_reset_alternate_font:n },
                        1464 clearalternatefont .default:n = \lceil \cdot \cdot \rceil .ctex_ltj_family_tl
                        1465 resetalternatefont .default:n = \l_ctex_ltj_family_tl
                        1466 }
                        1467 \cs_new_protected_nopar:Npn \ctex_ltj_clear_alternate_font:n #1
                        1468 {
                        1469 \group_begin:
                        1470 \ctex_ltj_family_if_exist:xNTF {#1} \l__ctex_ltj_base_family_tl
```

```
1471 {
1472 \cs_if_exist_use:cT { \__ctex_ltj_alternate_cs:n { clear / #1 } }
14731474 \prop_gput:Nno \g__ctex_ltj_reset_alternate_prop
1475 {#1} \{\ \lceil \lceil \cdot \rceil \cdot \rceil \cdot \rceil \} \text{base\_family\_tl }1476 \tl_set_eq:NN \CJK@family \l__ctex_ltj_base_family_tl
1477 \selectfont
1478 }
1479 }
1480 \{\ \mathcal{L}_\text{ctex}\_\text{tiny} family_unknown_warning:n {#1} }
1481 \group_end:
1482 }
1483 \cs_new_protected_nopar:Npn \ctex_ltj_reset_alternate_font:n #1
1484 {
1485 \group_begin:
1486 \prop_gpop:NnNT \g__ctex_ltj_reset_alternate_prop {#1} \CJK@family
1487 {
1488 \tl_set_eq:NN \l__ctex_ltj_base_family_tl \CJK@family
1489 \text{Use:} c \{ \_ctex\_ltj\_alternate\_cs:n \{ reset / #1 } \}1490 \selectfont
1401 }
1492 \group_end:
1493 }
1494 \prop_new:N \g__ctex_ltj_reset_alternate_prop
1495 \cs_generate_variant:Nn \clist_map_function:nN { x }
```
(*End definition for clearalternatefont and resetalternatefont. These functions are documented on page 24.*)

### declarecharrange 预先声明字符范围。

```
1496 \keys_define:nn { ctex }
1497 {
1498 declarecharrange .code:n = \ctex\_ltj\_declace\_char\_range:x {#1} ,
1499 declarecharrange .value_required:
1500 }
1501 \cs_new_protected_nopar:Npn \ctex_ltj_declare_char_range:n #1
1502 { \clist_map_inline:nn {#1} { \__ctex_ltj_declare_char_range:nn ##1 } }
1503 \cs_generate_variant:Nn \ctex_ltj_declare_char_range:n { x }
1504 \cs_new_protected_nopar:Npn \__ctex_ltj_declare_char_range:nn #1#2
     \{ \use:x {\text{.}declar\_char\_range:nn {\text{.}trim\_spaces:n {\#1}} } {\#2} \}
```
(*End definition for declarecharrange. This function is documented on page 24.*)

```
\ctex_ltj_declare_char_range:nn
g__ctex_ltj_char_range_prop
                             #1 是名字,#2 是范围。
                             1506 \cs_new_protected_nopar:Npn \ctex_ltj_declare_char_range:nn #1#2
                            1507 {
                            1508 \tl_clear:N \l__ctex_ltj_char_range_tl
                            1509 \clist_map_function:nN {#2} \ctex_ltj_save_char_range:n
                            1510 \prop_gput:Nno \g__ctex_ltj_char_range_prop {#1} { \l__ctex_ltj_char_range_tl }
                            1511 \ctex_ltj_def_char_range_key:n {#1}
                            1512 \tl_clear:N \l__ctex_ltj_char_range_tl
                            1513 }
                            1514 \tl_new:N \l__ctex_ltj_char_range_tl
                            1515 \prop_new:N \g__ctex_ltj_char_range_prop
                             (End definition for \ctex_ltj_declare_char_range:nn and \g__ctex_ltj_char_range_prop.)
\ctex_ltj_save_char_range:n 预先解释字符区间的意义。
                            1516 \NewDocumentCommand \ctex_ltj_save_char_range:n
                            1517 { > { \SplitArgument { \c_one } { -> } } m }
                            1518 { \ctex_ltj_save_char_range:nn #1 }
                            1519 \cs_new_protected_nopar:Npn \ctex_ltj_save_char_range:nn #1#2
                            1520 {
                            1521 \tl_put_right:Nx \l__ctex_ltj_char_range_tl
```

```
1522 { {
1523 \land \IfNoValueTF {#2}
1524 { \int_{eval:n} {#1} , \int_{eval:n} {#1} }1525 \{1526 \int eval:n { \tl if blank:nTF {#1} { "80 } {#1} }
1527 \int_{eval: n {\t1_if_blank:nTF {\#2}} {\t10FFFF } {\#2} }1528 }
1529 } }
1530 }
```
(*End definition for \ctex\_ltj\_save\_char\_range:n.*)

```
\ctex_ltj_def_char_range_key:n 在字体设置选项中定义字符范围键。
```

```
1531 \cs_new_protected_nopar:Npn \ctex_ltj_def_char_range_key:n #1
1532 {
1533 \keys_if_exist:nnF { ctex_ltj / fontspec } {#1}
1534 {
1535 \keys_define:nn { ctex_ltj / fontspec }
1536 { #1 .code:n = \ctex_ltj_char_range_key:nn {#1} { ##1 } }
1537 }
1538 }
```
(*End definition for \ctex\_ltj\_def\_char\_range\_key:n.*)

\ctex\_ltj\_char\_range\_key:nn 如果字符范围键没有值,则只设置的这个字符范围内的替代字体。

```
1539 \cs_new_protected:Npn \ctex_ltj_char_range_key:nn #1#2
1540 {
1541 \tl if blank:nTF {#2}
1542 { \tl_set:Nn \l__ctex_ltj_char_range_clist {#1} }
1543 {
1544 \clist_if_empty:NT \l__ctex_ltj_char_range_clist
1545 {
1546 \tilde{\text{1546}}1547 \__ctex_ltj_char_range_parse_feature:w #2 \q_stop
1548 }
1549 }
1550 }
```
(*End definition for \ctex\_ltj\_char\_range\_key:nn.*)

\\_\_ctex\_ltj\_char\_range\_parse\_feature:w 可以使⽤加⽅括号的⽅式,通过⽂件名来调⽤字体。这容易与字体选项混淆。例如,需 要将 [simsun.ttc] 设置为 range 的主字体, 就需要使用 range={{[simsun.ttc]}} 或者 []{[simsun.ttc]}。下⾯的⽬的是,⽀持直接使⽤ [simsun.ttc] 和 [...][simsun.ttc]。

```
1551 \NewDocumentCommand \__ctex_ltj_char_range_parse_feature:w
1552 { +o o u { \q_stop } }
1553 {
1554 \exp_args:NNf \tl_put_right:Nn \l__ctex_ltj_tmp_tl
1555 {
1556 \linetal \Linetal \Linetal \Linetal \Linetal \Line \Line \Line \Line \Line \Line \Line \Line \Line \Line \Line \Line \Line \Line \Line \Line \Line \Line \Line \Line \Line \Line \Line \Line \Line \Line \Line \Line \Lin
1557 {
1558 \land \IfNoValueTF {#2}
1559 { \tl_if_blank:nTF {#3} { { [#1] } } { [ {#1} ] {#3} } }
1560 \{ [ 41] \} \{ [ 42] \} \}1561 }
1562 }
1563 \seq_put_right:No \l__ctex_ltj_alternate_seq { \l__ctex_ltj_tmp_tl }
1564 }
```
(*End definition for \\_\_ctex\_ltj\_char\_range\_parse\_feature:w.*)

## **15.4.3.6** 其它设置

\ctex\_ltj\_update\_xkanjiskip: \l\_\_ctex\_ltj\_xkanjiskip\_skip \ltjsetparameter 对xkanjiskip是即时赋值。\zw 与字体相关,因此需要每次\selectfont 的时候更新一次 xkanjiskip。如果用户设置过 xkanjiskip, 就不更新。注意, 同 TFX 的 \baselineskip ⼀样,如果在⼀个段落内多次设置了 kanjiskip 或 xkanjiskip,最后的设 置会影响全段。

```
1565 \cs_new_protected_nopar:Npn \ctex_ltj_update_xkanjiskip:
1566 {
1567 \skip_if_eq:nnT
1568 { \lceil \cdot \rceil { \lceil \cdot \rceil { \lceil \cdot \rceil { \lceil \cdot \rceil { \lceil \cdot \rceil { \lceil \cdot \rceil { \lceil \cdot \rceil { \lceil \cdot \rceil { \lceil \cdot \rceil } } { \lceil \cdot \rceil { \lceil \cdot \rceil { \lceil \cdot \rceil } { \lceil \cdot \rceil } { \lceil \cdot \rceil { \lceil \cdot \rceil } { \lceil \cdot \rceil1569 {
1570 \skip_set:Nn \l, \ldots \lt b \skip_set:Nn \l_ctex_ltj_xkanjiskip_skip { .25 \zw plus 1pt minus 1pt }
1571 \ltjsetxkanjiskip \l__ctex_ltj_xkanjiskip_skip
1572 }
1573 }
```
注意,此时还没有实际设置字体,所以 \zw 是 0pt。

```
1574 \skip_new:N \l__ctex_ltj_xkanjiskip_skip
1575 \skip_set:Nn \l__ctex_ltj_xkanjiskip_skip { .25 \zw plus 1pt minus 1pt }
```
(*End definition for \ctex\_ltj\_update\_xkanjiskip: and \l\_\_ctex\_ltj\_xkanjiskip\_skip.*)

在抄录环境中禁用 autospacing 和 autoxspacing。然而,LuaTeX-ja 还是会使 JAchar 自 动折行。没有看到有简单的禁用折行的办法,可能需要设置所有的 JAchar 的 prebreakpenalty 或 postbreakpenalty 为 10000:

```
\directlua
    {
      luatexja.isglobal = tex.globaldefs > 0 and "global" or ""
      for i = 0x80, 0x10FFFF do
        if luatexja.charrange.jcr_table_main[i] > 0 and
           luatexja.charrange.jcr_table_main[i] < 218 and
           luatexja.charrange.is_japanese_char_curlist(i) then
          luatexja.stack.set_stack_table(luatexja.stack_table_index.PRE + i, 10000)
        end
      end
    }
1576 \AtBeginDocument
1577 {
1578 \ctex_appto_cmd:NnTF \verbatim@font { \CTEX@verbatim@font@hook }
1579 { } { \ctex_patch_failure:N \verbatim@font }
1580 }
1581 \cs_new_protected_nopar:Npn \CTEX@verbatim@font@hook
1582 \quad {\text{lt}} jsetparameter { autospacing = false , autoxspacing = false } }
1583 〈@@=ctex〉
1584 〈/luatex〉
```
### **15.4.4** 调整 \CJKfamilydefault

ctex\_update\_default\_family: 在导言区结束,如果 \CJKfamilydefault 没有被更改, 则在此时根据西文字体的情况更新 \CJKfamilydefault。xeCJK 已经有这个功能,不需要再调整。

```
1585 〈*pdftex|luatex〉
1586 \cs_new_protected_nopar:Npn \ctex_update_default_family:
1587 {
\verb|1588| \label{thm:1588} \verb|11_if_eq; NNT \CJKfamily default \l_ctex_family_default_init_t11589 {
1590 \group_begin:
1591 \cs_set_eq:NN \__ctex_family_default_wrap:n \exp_not:n
1592 \tl_gset:Nx \CJKfamilydefault
```

```
1593 {
1594 \str_case:onF { \familydefault }
1595 \left\{1596 \{ \rm \} \{ \emph{}\}1597 \{ \sf ault \} {\exp not: N \CLKsfdefault }1598 \{ \ttdefault \} { \exp_not: N \CLKtdefault \}1599 }
1600 { \CJKfamilydefault }
1601 }
1602 \group_end:
1603 }
```
使用 LuaLATEX 时,自动调整得到的 \CJKfamilydefault 可能没有定义,需要确认它的存在 性。 使用 CJK 宏包时, C19rm 等总是有定义的, 不需要确认。

```
1604 〈*luatex〉
1605 \ctex_ltj_ensure_default_family:
1606 〈/luatex〉
1607 }
1608 \AtEndPreamble { \ctex update default family: }
```

```
(End definition for \ctex_update_default_family:.)
```
\l\_\_ctex\_family\_default\_init\_tl 往 \CJKfamilydefault 中加⼊标志,⽤于判断它是否被更改。

```
1609 \tl_new:N \l__ctex_family_default_init_tl
1610 \cs_new_eq:NN \__ctex_family_default_wrap:n \use:n
1611 \tl_set:Nx \l__ctex_family_default_init_tl
1612 {
1613 \exp_not:N \__ctex_family_default_wrap:n
1614 { \exp_not:o { \CJKfamilydefault } }
1615 }
1616 \tl_gset_eq:NN \CJKfamilydefault \l__ctex_family_default_init_tl
1617 \langle/pdftex|luatex\rangle
```
(*End definition for \l\_\_ctex\_family\_default\_init\_tl.*)

### **15.4.5** 操作系统的判断

\ctex\_detected\_platform: 在 LuaTEX 下直接用调用 os.name 来判断。

```
1618 〈*luatex〉
1619 \cs_new_protected_nopar:Npn \ctex_detected_platform:
1620 {
1621 \tl_gset:Nx \g__ctex_fontset_tl
1622 {
1623 \ctex_lua_now_x:n
1624 f
1625 if \tilde{ } os.name == 'windows' then
1626 tex.sprint ( 'windows' )
1627 elseif \sim os.name == 'macosx' then \sim1628 tex.sprint ( 'mac' )
1629 else ~
1630 tex.sprint ( 'fandol' )
1631 end
1632 }
1633 }
1634 }
1635 〈/luatex〉
```
pdfTEX 和 XqTEX 下则依据 /dev/null 和 nul: 的存在性以及文件系统的大小写敏感性来判 断。Mac OS X 的大小写敏感性在安装时是可选的。为了保险起见,这里的判断很繁琐,最多 要进行 4 次文件操作!

<sup>1636</sup> 〈\*xetex|pdftex〉

```
1637 \cs_new_protected_nopar:Npn \ctex_detected_platform:
1638 {
1639 \file_if_exist:nTF { /dev/null }
1640 \qquad \qquad1641 \file if exist:nTF { nul: }
1642 {
1643 \file_if_exist:nTF { \c__ctex_engine_file_tl }
1644 { \ctex_if_macosx:TF { mac } { windows } }
1645 <br>
{ \ctex_if_macosx:TF { mac } { fandol } }
1646 }
1647 { \ctex_if_macosx:TF { mac } { fandol } }
1648 }
1649 { \tl_gset:Nn \g__ctex_fontset_tl { windows } }
1650 }
1651 \tex_uppercase:D \exp_after:wN
1652 {
1653 \exp_after:wN \tl_const:Nn \exp_after:wN \c__ctex_engine_file_tl
1654 \exp_after:wN { \g_file_current_name_tl }
1655 }
```
(*End definition for \ctex\_detected\_platform:.*)

\ctex\_if\_macosx:TF 以 /mach\_kernel 为特征文件判断 Mac OS X。

```
1656 \cs_new_protected_nopar:Npn \ctex_if_macosx:TF #1#2
1657 {
1658 \file_if_exist:nTF { \c__ctex_macosx_file_tl }
1659 \{ \tilde{\mathbb{I}}_gset:Nn \gtrsim_{\text{ontset\_tl}} \{ \#1 \}1660 { \tl_gset:Nn \g__ctex_fontset_tl {#2} }
1661 }
1662 \tl_const:Nn \c__ctex_macosx_file_tl { /mach_kernel }
1663 〈/xetex|pdftex〉
```
(*End definition for \ctex\_if\_macosx:TF.*)

#### **15.4.6 hyperref** 兼容性处理

现在处理各个引擎下的 PDF 中文书签问题。根据编译引擎与文件编码的不同, ctex 向 hyperref 传递适当的参数,完成中文书签的正确设置。用户仍需要自己载入 hyperref 宏包。

```
\ctex_hypersetup:n 如果已经载⼊ hyperref 宏包,则直接使⽤其定义设置选项;否则 \ctex_hypersetup:n 的效
             果与 \PassOptionsToPackage 一致,只传递宏包参数。 如果用户不载入 hyperref 宏包,相关
             参数即被丢弃。
```

```
1664 〈*class|style〉
1665 \@ifpackageloaded { hyperref }
1666 {
1667 \cs_new_protected_nopar:Npn \ctex_hypersetup:n #1
1668 { \hypersetup {#1} }
1669 }
1670 {
1671 \cs_new_protected_nopar:Npn \ctex_hypersetup:n #1
1672 { \PassOptionsToPackage {#1} { hyperref } }
1673 }
1674 \ctex_hypersetup:n { colorlinks = true }
1675 〈/class|style〉
```
#### (*End definition for \ctex\_hypersetup:n.*)

在 pdfTEX 下使⽤ GBK 编码,DVIPDFM*x* 驱动可以直接⽤它的 \special 命令,其它模 式用 xCJK2uni 宏包处理。 使用 UTF-8 编码时, CJKutf8 已经处理了书签问题, 但仍需要设置 pdfencoding 为 unicode, 目的是在书签的开头写入 BOM (\376\377), 提示这是 UTF-16BE 字节流。

```
1676 〈*pdftex〉
1677 \ctex_hypersetup:n { driverfallback = dvipdfmx }
1678 \str_if_eq:onTF { \l__ctex_encoding_tl } { GBK }
1679 {
1680 \ctex_hypersetup:n { CJKbookmarks = true }
1681 \ctex_if_pdfmode:TF
1682 { \ctex_at_end_package:nn { hyperref } { \RequirePackage { xCJK2uni } } }
1683 {
1684 \ctex_at_end_package:nn { hyperref }
1685 {
1686 \str_if_eq:onTF { \Hy@driver } { hdvipdfm }
1687 \left\{1688 \AtBeginShipoutFirst
1689 \{ \text{ pdf:} to the \texttt{GBK-EUC-UCS2 } \}1690 }
1691 { \RequirePackage { xCJK2uni } }
1692    }
1693 }
1694 }
1695 { \ctex_hypersetup:n { pdfencoding = unicode } }
1696 〈/pdftex〉
```
在 XqTrX 下,hyperref 在处理带有非 ASCII 字符和 \% 的书签时有问题15。事实上,hyperref 在 驱动文件 hxetex.def 中设置了\Hy@unicodetrue,从而书签总是会被\HyPsd@ConvertToUnicode 转化成 UTF-16BE 编码的形式(抄录⾃ \pdfstringdef的定义):

```
\ifHy@unicode
  \HyPsd@ConvertToUnicode#1%
 \ifx\HyPsd@pdfencoding\HyPsd@pdfencoding@auto
    \ltx@IfUndefined{StringEncodingConvertTest}{%
   }{%
      \EdefUnescapeString\HyPsd@temp#1%
     \ifxetex
        \let\HyPsd@UnescapedString\HyPsd@temp
        \StringEncodingConvertTest\HyPsd@temp\HyPsd@temp
                                  {utf16be}{ascii-print}{%
          \EdefEscapeString\HyPsd@temp\HyPsd@temp
          \global\let#1\HyPsd@temp
          \HyPsd@EscapeTeX#1%
          \Hy@unicodefalse
        }{%
         \HyPsd@ToBigChars#1%
        }%
```
通过宏包选项 pdfencoding=unicode 设置 \HyPsd@pdfencoding 为 unicode,可以避免随后 再将书签从 UTF-16BE 字节流转化回正常字符(其中使用的 \HyPsd@ToBigChars 没有考虑书 签中含有 \% 的情况)。Heiko Oberdiek 在 README 中说明了将书签转化回正常字符的意图: 避免 XDVIPDFMX 的警告16:

\*\* WARNING \*\* Failed to convert input string to UTF16...

XqTpX 的维护者 Khaled H[osn](#page-66-0)y 已经注意到了这个问题<sup>17</sup>。需要注意的是, hxetex.def 重载了 宏包选项 unicode,⽬的是不能设置它为 false,但也导致它不会改变 \HyPsd@pdfencoding。 如果 hyperref 先于 CTEX 被载入, 那么 unicode 选项是没有意义的。因此要通过意义相 同但在 XqTpX 下更保险的 pdfencoding 选项来设置。 为了与 XqTpX 下的行为一致(使用 \HyPsd@LoadUnicode 载⼊ puenc.def),在 LuaTEX 下也启⽤这个选项。

```
1697 〈*xetex|luatex〉
```

```
1698 \ctex_hypersetup:n { pdfencoding = unicode }
```

```
1699 〈/xetex|luatex〉
```
<sup>1700 (\*</sup>pdftex|xetex|luatex)

<sup>15</sup>https://github.com/CTeX-org/ctex-kit/issues/39

<span id="page-66-1"></span><span id="page-66-0"></span><sup>16</sup>http://project.ktug.org/dvipdfmx/mailman/dvipdfmx/2009-December/000153.html 17http://tug.org/pipermail/tex-live/2013-December/034613.html

## **15.4.7 CJKfntef**、**xeCJKfntef** 相关设置

CTEX 套件对 pdfTEX 与 XqTEX 引擎,分别载入 CJKfntef 或 xeCJKfntef 宏包,并关闭宏包 默认的彩⾊等多余格式。

载入 CJKfntef 或 xeCJKfntef 并做适当格式设置。有关 \CTEX 开头的宏定义是过时命令, 仅做兼容性保留。

```
1701 〈pdftex〉\RequirePackage { CJKfntef } \normalem
1702 〈xetex〉\RequirePackage { xeCJKfntef }
1703 〈*luatex〉
1704 \msg_new:nnn { ctex } { fntef-not-available }
1705 { Functions~ of~ `CJKfntef'~ is~ not~ available~ in~ LuaLaTeX. }
1706 \msg_warning:nn { ctex } { fntef-not-available }
1707 (/luatex)
1708 \clist_map_inline:nn
1709 { underdot , underline , underdblline , underwave , sout , xout }
1710 〈*pdftex|xetex〉
1711 {
1712 〈pdftex〉 \tl_clear:c { CJK#1color }
1713 〈xetex〉 \keys_set:nn { xeCJK / options } { #1 / format = { } }
1714 \cs_new_protected_nopar:cpx { CTEX#1 }
1715 {
1716 \msg_warning:nnnn { ctex } { deprecated-command } { \exp_not:c { CTEX#1 } }
1717 { You~ can~ use~ the~ command~ with~ prefix~ \exp_not:N \CJK~ instead. }
1718 \exp_not:c { CJK#1 }
1719 }
1720 }
1721 \cs_new_protected_nopar:Npn { \CTEXfilltwosides }
1722 {
1723 \msg_warning:nnnn { ctex } { deprecated-environment } { CTEXfilltwosides }
1724 { You~ can~ use~ `CJKfilltwosides'~ environment~ instead. }
1725 \CJKfilltwosides
1726 }
1727 \cs_new_protected_nopar:Npn { \endCTEXfilltwosides } { \endCJKfilltwosides }
1728 〈/pdftex|xetex〉
1729 (*luatex)
1730 { \cs_new_eq:cN { CTEX#1 } \use:n }
1731 \cs_new_eq:NN \CTEXfilltwosides \use_none:n
1732 \cs_new_eq:NN \endCTEXfilltwosides \prg_do_nothing:
1733 〈/luatex〉
1734 \*pdftex)
1735 \clist_map_inline:nn
1736 {
1737 underdotbasesep , underdotsep , underlinebasesep ,
1738 underlinesep , underdbllinesep , underdbllinebasesep ,
1739 underwavebasesep , underwavesep , southeight ,
1740 underdotcolor , underwavecolor , underlinecolor ,
1741 underdbllinecolor , soutcolor , xoutcolor
1742 }
1743 {
1744 \cs_new_eq:cc { CTEX#1 } { CJK#1 }
1745 \cs_set_nopar:cpx { CJK#1 } { \exp_not:c { CTEX#1 } }
1746 }
1747 (/pdftex)
```
### **15.4.8** \ccwd 的更新

```
\ctex_update_ccwd:
```

```
\ccwd
      1748 \cs_new_protected_nopar:Npn \ctex_update_ccwd:
      1749 〈*pdftex|xetex〉
      1750 {
      1751 \hbox_set:Nn \l__ctex_tmp_box { \CJKglue }
      1752 \dim_set:Nn \ccwd { \box_wd:N \l__ctex_tmp_box + \f@size \p@ }
```

```
1753 }
                         1754 〈/pdftex|xetex〉
                         1755 〈*luatex〉
                         <sup>1756</sup> \{ \skip 0.2cm \text{all} \ \text{all} \ \text{all} \ \} + \ \zeta \}1757 (/luatex)
                         1758 \dim_new:N \ccwd
                          (End definition for \ctex_update_ccwd: and \ccwd.)
     \ctex_update_ccglue: 更新字间距。
                         1759 \cs_new_protected_nopar:Npn \ctex_update_ccglue:
                         1760 〈*pdftex〉
                         1761 {
                         1762 \cs_set_protected_nopar:Npn \CJKglue
                         1763 { \skip_horizontal:N \l__ctex_ccglue_skip }
                         1764 }
                         1765 (/pdftex)
                         1766 〈*xetex〉
                         1767 { \xeCJKsetup { CJKglue = { \skip_horizontal:N \l__ctex_ccglue_skip } } }
                         1768 〈/xetex〉
                         1769 (*luatex)
                         1770 { \ltjsetkanjiskip \l__ctex_ccglue_skip }
                         1771 (/luatex)
                         1772 \skip_new:N \l__ctex_ccglue_skip
                          (End definition for \ctex_update_ccglue:.)
\ctex_if_ccglue_touched_p:
\ctex_if_ccglue_touched:TF
                          检查⽤户是否修改过汉字间距。
                         1773 \prg_new_conditional:Npnn \ctex_if_ccglue_touched: { TF }
                         1774 {
                         1775 \langle*pdftex|xetex\rangle1776 \if_meaning:w \CJKglue \__ctex_ccglue:
                         1777 \prg_return_false: \else: \prg_return_true: \fi:
                         1778 〈/pdftex|xetex〉
                         1779 (*luatex)
                         1780 \skip_if_eq:nnTF { \l__ctex_ccglue_skip } { \ltjgetparameter { kanjiskip } }
                         1781 { \prg_return_false: } { \prg_return_true: }
                         1782 (/luatex)
                         1783 }
                          注意下⾯的标记不能⽤ %<pdftex|xetex>,它会导致旧版本的 l3docstrip 不能替换 @@。
                         1784 〈*pdftex|xetex〉
                         1785 \ctex_at_end:n { \cs_new_eq:NN \__ctex_ccglue: \CJKglue }
                         1786 〈/pdftex|xetex〉
                          (End definition for \ctex_if_ccglue_touched:TF.)
    \ctex_update_em_unit: 将当前汉字的宽度保存到 \ccwd 中备⽤。不采⽤ 1 em,因为这时的 1 em 实际上来⾃西⽂
                          字体的信息,未必等于汉字的宽度,这似乎在传统的 .tfm 字体上表现更明显。在 pdfTFX 和
                          XqTEX 下, 直接使用 \f@size\p@ 作为汉字的宽度, 这应该对大多数汉字字体都成立, 但不
                          适用于诸如"方正兰亭黑长"之类的特殊字体。在 XqTEX 可以用 \fontcharwd 来改进。而在
                          pdfTEX 下,若使用 zhmetrics 技术,所有的汉字共享同一个 .tfm, \fontcharwd 也就没有意
                          义。在 LuaTEX 下, LuaTeX-ja 总是按照 JFM 中的设置输出汉字的宽度, 可以直接用 \zw 作为
                          汉字宽度。
                         1787 \cs_new_protected_nopar:Npn \ctex_update_em_unit:
                         1788 〈pdftex|xetex〉 { \dim_set:Nn \ccwd { \f@size \p@ } }
```

```
1789 〈luatex〉 { \dim_set:Nn \ccwd { \zw } }
```
## **15.4.9** 其它

```
\ctex_add_to_selectfont:n
    \CTEX@selectfont@hook
```
\EverySelectfont 直到⽂档开始时才有效。为了 \ccwd 和 LuaTeX-ja 的字体设置在导⾔区 也可用,我们还需要在这里手工修改 \selectfont。everysel 宏包会用 \CheckCommand 来检 查 \selectfont 是否为标准定义。我们修改了 \selectfont,所以会给出⼀个警告。为了消 除这个警告,在它检查之前,还原本来定义。

```
1790 \cs_new_protected:Npn \ctex_add_to_selectfont:n #1
1791 {
1792 \cs_set_protected_nopar:Npx \CTEX@selectfont@hook
1793 { \exp_not:o { \CTEX@selectfont@hook #1 } }
1794 }
1795 \cs_new_eq:NN \CTEX@selectfont@hook \prg_do_nothing:
1796 \cs_new_eq:Nc \__ctex_save_selectfont: { selectfont ~ }
1797 \use:n
1798 {
1799 \ExplSyntaxOff
1800 \ctex_preto_cmd:NnTF \selectfont { \CTEX@selectfont@hook }
1801 \{1802 \tl_put_left:Nn \@EverySelectfont@Init
1803 { \cs_set_eq:cN { selectfont ~ } \__ctex_save_selectfont: }
1804 }
1805 { \ctex_patch_failure:N \selectfont }
1806 }
1807 \ExplSyntaxOn
```
(*End definition for \ctex\_add\_to\_selectfont:n and \CTEX@selectfont@hook.*)

\CJK@plane 有定义,说明处于 CJK 宏包的 \CJKsymbol 之内,不必使⽤钩⼦。

<sup>1808</sup> 〈\*pdftex〉

```
1809 \EverySelectfont { \cs_if_exist:NF \CJK@plane { \CTEX@selectfont@hook } }
```
- <sup>1810</sup> 〈/pdftex〉
- 1811 〈\*xetex|luatex〉
- <sup>1812</sup> *\EverySelectfont { \CTEX@selectfont@hook }*
- 1813 〈/xetex|luatex〉

Attribute 寄存器 \ltj@curjfnt 的初始值是 −1,必须把它设置为⼀个有效的 font.id, 否则编译时会直接退出。

```
1814 〈*luatex〉
1815 \ctex_add_to_selectfont:n
1816 {
1817 \ctex_ltj_select_font:
1818 \ctex_ltj_select_alternate_font:
1819 \ctex_ltj_update_xkanjiskip:
1820 }
1821 \tl_set:Nn \CJK@family { song } \selectfont
1822 \tl_clear:N \CJK@family
1823 (/luatex)
```
space 在导言区或正文中设置忽略空格方式。pdfTEX 和 XqTEX 下初始设置为 auto, LuaTEX 下是无 效选项。

```
1824 \keys_define:nn { ctex }
1825 {
1826 〈*pdftex|xetex〉
1827 space .choice: ,
1828 space / true .code:n =
1829 〈pdftex〉 { \ctex_ignorespaces_case:N \prg_do_nothing: } ,
1830 〈xetex〉 { \xeCJKsetup { CJKspace = true } } ,
1831 space / auto .code:n =
1832 〈pdftex〉 { \ctex_ignorespaces_case:N \ctex_auto_ignorespaces: } ,
1833 〈xetex〉 { \xeCJKsetup { CJKspace = false } } ,
1834 space / false .code:n =
1835 〈pdftex〉 { \ctex_ignorespaces_case:N \tex_ignorespaces:D } ,
```

```
1836 〈xetex〉 { \xeCJKsetup { CJKspace = false } } ,
1837 space .default:n = { true } ,
1838 space .initial:n = { auto }
1839 (/pdftex|xetex)
1840 〈*luatex〉
1841 space .code:n =
1842 { \msg_warning:nn { ctex } { invalid-option } }
1843 〈/luatex〉
1844 }
```

```
(End definition for space. This function is documented on page 27.)
```
punct 在导言区或正文中设置标点符号输出格式。LuaTeX-ja 设置的是字体的默认 JFM,只会影响到 之后设置的字体。

```
1845 \keys_define:nn { ctex }
1846 {
1847 punct .code:n =
1848 {
1849 \tl_set:Nx \l__ctex_punct_tl { #1 }
1850 〈pdftex〉 \punctstyle { \l__ctex_punct_tl }
1851 \langle xetex \rangle \xeCJKsetup { PunctStyle = \l_ctex_punct_tl }
1852 〈luatex〉 \ctex_mono_jfm:o { \l__ctex_punct_tl }
1853 },
1854 punct .default:n = { quanjiao },
1855 }
```
(*End definition for punct. This function is documented on page 27.*)

```
1856 〈/pdftex|xetex|luatex〉
1857 (*class|style)
```
### **15.4.10** 载入引擎定义文件

最后载入各个编译引擎的定义文件。

```
1858 \pdftex_if_engine:TF
1859 {
1860 \tl_set:Nx \l__ctex_encoding_tl { \l__ctex_encoding_tl }
1861 \ctex_file_input:n { ctex-engine-pdftex.def }
1862 }
1863 {
1864 \tl_set:Nn \l__ctex_encoding_tl { UTF8 }
1865 \xetex_if_engine:TF
1866 { \ctex_file_input:n { ctex-engine-xetex.def } }
1867 { \ctex_file_input:n { ctex-engine-luatex.def } }
1868 }
```
## **15.5** 字距与缩进

autoindent autoindent 也是可以⽤在正⽂中的选项,意义与宏包选项 option/autoindent 相同。

```
1869 \keys_define:nn { ctex }
1870 {
1871 autoindent .choice: ,
1872 autoindent .default:n = { true } ,
1873 autoindent / true .code:n =
1874 {
1875 \tilde{\ell}_1825 \tilde{\ell}_21876 \ctex_select_size:
1877 },
1878 autoindent / false .code:n =
1879 { \tl_clear:N \l__ctex_autoindent_tl },
1880 autoindent / unknown .code:n =
```

```
1881 {
1882 \ctex_set_default_ccwd:Nn \l__ctex_autoindent_tl {#1}
1883 \ctex_select_size:
1884 }
1885 }
```

```
(End definition for autoindent. This function is documented on page 11.)
```

```
\CTEXsetfont 无论字体大小是否变化都更新相关信息。
                 1886 \NewDocumentCommand \CTEXsetfont { } { \ctex_select_size: }
                 1887 \cs_new_protected_nopar:Npn \ctex_select_size:
                     \ {\csc_1} {\sech} \(End definition for \CTEXsetfont. This function is documented on page 22.)
\ctex_update_size: 在字号变化时更新 \ccwd、\parindent 和汉字间距。字距为零则恢复正常设置。
                 1889 \cs_new_protected_nopar:Npn \ctex_update_size:
                 1890 {
                 1891 \tl_if_eq:NNTF \l__ctex_ziju_tl \c__ctex_zero_tl
                 1892 {
                 1893 \ctex_update_stretch:
                 1894 \ctex_update_parindent:
                 1895 }
                 1896 { \ctex_update_ziju: }
                 1897 }
                 1898 \tl_const:Nx \c__ctex_zero_tl { \fp_use:N \c_zero_fp }
                 1899 \tl_new:N \l__ctex_ziju_tl
                 1900 \tl_set_eq:NN \l__ctex_ziju_tl \c__ctex_zero_tl
                 在 \selectfont 中, 若 \size@update 为 \relax, 说明字体大小没有变化, 我们也就不用更
                 新相关参数。
                 1901 \ctex_add_to_selectfont:n
                      \{ \csin f_free: NF \size \end{math} {  \ctex_update_size: }(End definition for \ctex_update_size:.)
      linestretch 若⾏宽不是汉字宽度的整数倍,⾃然要求伸展它们之间的差。这⾥设置的是在此基础上的额
                 外伸展量。初始化为一个汉字的宽度。若设置为 \maxdimen,则禁用此功能。参数的默认单位
                 是汉字的宽度 \ccwd。
                 1903 \keys_define:nn { ctex }
                 1904 {
                 1905 linestretch .code:n =
                 1906 {
                 1907 \ctex_set_default_ccwd:Nn \l__ctex_line_stretch_tl {#1}
                 1908 \ctex_select_size:
                 1909 },
                 1910 linestretch .value_required:
                 1911 }
                 1912 \tl_new:N \l__ctex_line_stretch_tl
                 1913 \tl_set:Nn \l__ctex_line_stretch_tl { \ccwd }
                 (End definition for linestretch. This function is documented on page 12.)
```
\ctex\_update\_stretch: ⾸先计算⼀⾏上汉字的字数,\CJKglue 相当于将 \linewidth 与汉字总宽度之差均匀地 填充到汉字之间。ε-TFX 的除法是四舍五入, 而我们这里应该用截断。由于没有可展性的 要求,直接用原语 \tex\_[div](#page-11-0)ide:D 要比 \int\_div\_truncate:nn 快一些。下面的算法还兼 顾到了 \linewidth 不为汉字字宽的整数倍的情况。若⽤户禁⽤ linestretch 并且修改过 \CJKglue,则只更新 \ccwd,否则设置伸展量为 0.08 倍 \baselineskip。注意 everysel 的钩 子位于 \size@update 之前,\baselineskip 还未更新,不能直接使用它。
```
1914 \cs_new_protected_nopar:Npn \ctex_update_stretch:
                             1915 {
                             1916 \ctex_update_em_unit:
                             1917 \dim_set:Nn \l__ctex_tmp_dim { \l__ctex_line_stretch_tl }
                             1918 \dim_compare:nNnTF \l__ctex_tmp_dim = \c_max_dim
                             1919 \left\{ \begin{array}{ccc} 1 & 0 & 0 \\ 0 & 0 & 0 \\ 0 & 0 & 0 \\ 0 & 0 & 0 \\ 0 & 0 & 0 \\ 0 & 0 & 0 \\ 0 & 0 & 0 \\ 0 & 0 & 0 \\ 0 & 0 & 0 \\ 0 & 0 & 0 \\ 0 & 0 & 0 \\ 0 & 0 & 0 \\ 0 & 0 & 0 \\ 0 & 0 & 0 & 0 \\ 0 & 0 & 0 & 0 \\ 0 & 0 & 0 & 0 \\ 0 & 0 & 0 & 0 & 0 \\ 0 & 0 & 0 & 0 & 0 \\ 0 & 0 & 0 & 0 & 0 \\ 0 & 1920 \ctex_if_ccglue_touched:TF
                             1921 { \ctex_update_ccwd: }
                             1922 \left\{\right.1923 \dim_set:Nn \l__ctex_tmp_dim
                             1924 { \baselinestretch \etex_glueexpr:D \f@baselineskip \scan_stop: }
                             1925 \skip_set:Nn \l__ctex_ccglue_skip
                             1926 { \czero\_dim plus .08 \l_{\_ctex\_tmp\_dim } } }1927 \ctex_update_ccglue:
                             1928 }
                             1929 }
                             1930 {
                             1931 \int_set:Nn \l__ctex_tmp_int
                             1932 \{ \text{imexpr: D \linewidth - \ccwd - \ll_ctext_tmp_dim \scan_stop: } \}1933 \tex_divide:D \l__ctex_tmp_int \ccwd
                             1934 \int_compare:nNnTF \l__ctex_tmp_int > \c_zero
                             1935 {
                             1936 \skip_set:Nn \l__ctex_ccglue_skip
                             1937 \{1938 \c_zero_dim plus \dim_eval:n
                             1939 \qquad \qquad \{1940 \langle \langle \langle \rangle / \langle \langle \rangle / \langle \langle \rangle / \langle \langle \rangle / \langle \langle \rangle / \langle \langle \rangle \langle \langle \rangle \langle \langle \rangle \langle \langle \rangle \langle \rangle \langle \langle \rangle \langle \rangle \langle \langle \rangle \langle \rangle \langle 1941 \l_ctex_tmp_int
                             1942 }
                             1943    }
                             1944    }
                             1945 { \skip_zero:N \l__ctex_ccglue_skip }
                             1946 \ctex_update_ccglue:
                             1047 }
                             1948 }
                             (End definition for \ctex_update_stretch:.)
\ctex_update_parindent: 更新段落首行缩进。此函数在字号变化时调用。
                             1949 \cs_new_protected_nopar:Npn \ctex_update_parindent:
                             1950 \bigcup1951 \tl_if_empty:NF \l__ctex_autoindent_tl
                             1952 {
                             1953 \dim_compare:nNnF \parindent = \c_zero_dim
                             1954 { \dim_set:Nn \parindent { \l_ctex_autoindent_tl } }
                             1955 }
                             1956 }
                             (End definition for \ctex_update_parindent:.)
                     \ziju 若参数为 0,则恢复正常间距。
                             1957 \NewDocumentCommand \ziju { m }
                             1958 { \exp_args:Nx \ctex_ziju:n {#1} \tex_ignorespaces:D }
                             1959 \cs_new_protected_nopar:Npn \ctex_ziju:n #1
                             1960 {
                             1961 \tl_set:Nx \l__ctex_ziju_tl { \fp_eval:n {#1} }
                             1962 \ctex_select_size:
                             1963 }
                             (End definition for \ziju. This function is documented on page 22.)
```

```
\ctex_update_ziju: 更新字距。若字距不⼤于 −1,即 \ccwd 为⾮正值,则不计算伸缩值。否则,⾸先假定汉字的宽
         下多少个汉字。
```

```
1964 \cs_new_protected_nopar:Npn \ctex_update_ziju:
1965 {
1966 \ctex_update_em_unit:
1967 \dim_set:Nn \l__ctex_ziju_dim { \l__ctex_ziju_tl \ccwd }
1968 \dim_add:Nn \ccwd { \l__ctex_ziju_dim }
1969 \dim_compare:nNnTF \ccwd > \c_zero_dim
```
伸展暈保证行内的剩余空白能够被均匀地填充到汉字之间,收缩的最大限度是让当前行还能 够再挤下一个汉字并且不会出现负间距。由 TEX 决定伸展还是收缩。

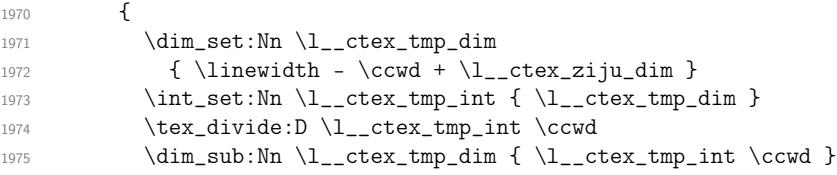

由于 \parindent 是一个固定值,并不参与伸缩,容易导致第一行出现坏盒子。我们在这里将 字数减去 2,以此放⼤伸缩值。

```
1976 \dim_compare:nNnF \parindent = \c_zero_dim
1977 \left\{ \begin{array}{ccc} \end{array} \right.1978 \int_compare:nNnF \l__ctex_tmp_int < \c_three
1979 \{ \int \ln \, \ln \, \lceil \, \cdot \, \ln \, \lceil \, \cdot \, \cdot \, \rceil \}1980 }
1981 \skip_set:Nn \l__ctex_ccglue_skip
1982 {
1983 \l__ctex_ziju_dim
1984 plus \dim_eval:n { \l__ctex_tmp_dim / \l__ctex_tmp_int }
1985 minus \dim_{min}:nn { \dim_{abs}:n { l_ctex_ziju_dim } }
1986 \{ (\ \ccotimes - \lq_{\texttt{temp\_dim}} ) / (\lq_{\texttt{ctex\_tmp\_int}} + \c_{\texttt{one}} ) \}1987 }
1988 }
1989 { \skip_set:Nn \l_ctex_ccglue_skip { \l_ctex_ziju_dim } }
1990 \ctex_update_ccglue:
```
字距设置得比较大时,为了尽量保证段首缩进能够与下一行对齐,应该需要相应地加上或者 减去伸缩值。但是这里并不清楚 TEX 是伸展还是收缩, 之前以"当前行是否还放得下一个汉 字"为标准加上或减去伸缩值的做法也未必与实际结果一致,所以只好还是设置为 2\ccwd。

```
1991 \ctex_update_parindent:
1992 }
1993 \dim_new:N \l__ctex_ziju_dim
```
(*End definition for \ctex\_update\_ziju:.*)

\CTEXindent 过时命令。

```
\CTEXnoindent
```

```
1994 \NewDocumentCommand \CTEXindent { }
1995 {
1996 \msg_warning:nnnn { ctex } { deprecated-command } { \CTEXindent }
1997 { \parindent is<sup>~</sup> set<sup>~</sup> to<sup>~</sup> 2\ccwd. }
1998 \ctex_update_ccwd: \dim_set:Nn \parindent { 2 \ccwd }
1999 }
2000 \NewDocumentCommand \CTEXnoindent { }
2001 \frac{5}{2001}2002 \msg_warning:nnnn { ctex } { deprecated-command } { \CTEXnoindent }
2003 { \parindent is<sup>~</sup> set<sup>~</sup> to<sup>~</sup> Opt. }
2004 \dim_zero:N \parindent
2005 }
```
(*End definition for \CTEXindent and \CTEXnoindent. These functions are documented on page 27.*)

# **15.6** 中文数字与日期

```
2006 \PassOptionsToPackage { encoding = \l__ctex_encoding_tl } { zhnumber }
2007 \RequirePackage { zhnumber }
```
#### \chinese

```
2008 \cs_new_eq:NN \chinese \zhnum
2009 \cs_new_eq:NN \Chinese \chinese
2010 \cs_new_eq:NN \CTEXcounter \use_none:n
```
(*End definition for \chinese. This function is documented on page 22.*)

# \CTEXnumber \CTEXdigits

```
2011 \NewDocumentCommand \CTEXnumber { m m }
 } }
2013 \NewDocumentCommand \CTEXdigits { m m }
2014 { \protected@edef #1 { \zhdigits {#2} } }
```
(*End definition for \CTEXnumber and \CTEXdigits. These functions are documented on page 23.*)

#### today

```
2015 \cs_set_eq:NN \CTEX@todayold \today
2016 \keys_define:nn { ctex }
2017 {
2018 today .choice: ,
2019 today / old .code:n =
2020 { \cs_set_eq:NN \today \CTEX@todayold } ,
2021 today / small .code:n =
2022 {
2023 \cs_set_eq:NN \today \zhtoday
2024 \zhnumsetup { time = Arabic }
2025 } ,
2026 today / big .code:n =
2027 \left\{ \begin{array}{ccc} 20 & 2 & 1 \\ 20 & 2 & 1 \end{array} \right\}2028 \cs_set_eq:NN \today \zhtoday
2029 \zhnumsetup { time = Chinese }
\begin{matrix} 2030 \end{matrix} \qquad \qquad \begin{matrix} \} \end{matrix} \qquad \qquad2031 today / unknown .code:n =
2032 { \msg_error:nnx { ctex } { today-undef } {#1} }
2033 }
2034 \msg_new:nnnn { ctex } { today-undef }
2035 { Today~format~`#1'~is~undefined. }
2036 { Available~today~formats~are~`old',~`small',~and~`big'. }
```
(*End definition for today. This function is documented on page 12.*)

# **15.7** 其它中文标题定义

```
2037 \keys_define:nn { ctex }
2038 {
2039 contentsname .tl_set:N = \contentsname
2040 listfigurename .tl_set:N = \listfigurename
2041 listtablename .tl_set:N = \listtablename ,
2042 figurename .tl_set:N = \figurename ,
2043 tablename .tl_set:N = \table{table},
2044 abstractname .tl_set:N = \abstractname ,
2045 \qquad \qquad \texttt{indexname} \qquad \texttt{let:N = \text{indexname },}2046 appendixname .tl_set:N = \appendixname ,
2047 〈article〉 bibname .tl_set:N = \refname
2048 〈book|report〉 bibname .tl_set:N = \bibname
2049 }
2050 〈*style〉
2051 \msg_new:nnn { ctex } { ctexbibname }
2052 {
```

```
2053 Neither~`\token_to_str:N \bibname'~nor~`\token_to_str:N \refname'~can~be~found.\\
2054 The~key~`bibname'~will~set~`\token_to_str:N \ctexbibname'~to~the~given~value.
2055 }
2056 \tl_if_exist:NTF \bibname
2057 { \keys_define:nn { ctex } { bibname .tl_set:N = \bibname } }
2058 {
2059 \tl_if_exist:NTF \refname
2060 { \keys_define:nn { ctex } { bibname .tl_set:N = \refname } }
2061 {
2062 \msg_warning:nn { ctex } { ctexbibname }
2063 \keys_define:nn { ctex } { bibname .tl_set:N = \ctexbibname }
2064 }
2065 }
2066 〈/style〉
2067 〈/class|style〉
```
# **15.8** 中文化的标题结构

本节内容在 CTEX 文档类或打开 heading 选项下生效。

〈\*class|heading〉

# **15.8.1** 定义标题格式选项

#### \c\_\_ctex\_headings\_seq

```
2069 \seq_new:N \c__ctex_headings_seq
2070 \seq_gset_from_clist:Nn \c__ctex_headings_seq
2071 {
2072 〈article〉 part , section , subsection , subsubsection ,
2073 〈book|report〉 part , chapter , section , subsection , subsubsection ,
2074 paragraph , subparagraph
2075 }
```
(*End definition for \c\_\_ctex\_headings\_seq.*)

```
\__ctex_initial_heading:n
```

```
2076 \cs_new_protected_nopar:Npn \__ctex_initial_heading:n #1
2077 {
2078 \tl_new:c { CTEX@pre#1 }
2079 \tl new:c { CTEX@post#1 }
2080 \tl_const:cx { CTEXthe#1 }
2081 {
2082 \exp_not:c { CTEX@pre#1 }
2083 \exp_not:c { CTEX@the#1 }
2084 \exp_not:c { CTEX@post#1 }
2085 }
2086 \tl_const:cx { CTEX@#1name }
2087 {
2088 \exp_not:c { CTEX@#1@nameformat }
2089 \exp_not:c { CTEX@pre#1 }
\verb|2090| \exp_not:N \tl_if_empty: NTF \exp_not: c { CTEX@{\#1@numberformat } }2091 <br> { \exp_not:c { CTEX@the#1 } }
2092 {
2093 \group_begin:
2094 \exp_not:c { CTEX@#1@numberformat }
2095 \exp_not:c { CTEX@the#1 }
2096 \group_end:
2097 }
2098 \exp_not:c { CTEX@post#1 }
2099 \exp_not:c { CTEX@#1@aftername }
2100 }
2101 }
```
(*End definition for \\_\_ctex\_initial\_heading:n.*)

\\_\_ctex\_def\_heading\_keys:n

```
2102 \cs_new_protected_nopar:Npn \__ctex_def_heading_keys:n #1
2103 {
2104 \tl_put_right:Nx \l__ctex_tmp_tl
2105 {
2106 #1 \text{meta:nn} = \{ \text{ctex } / \text{#1 } \} \{ \text{#1##1 } \},2107 #1 / name .code:n =
2108 { \ctex_assign_heading_name:nn {#1} { ####1 } } ,
2109 \#1 / number \text{tl}\_\text{set:N} = \exp\{\text{CTEX@the}\#1\},
2110 \#1 / format .tl_set:N = \exp_not:c { CTEX@#1@format }
2111 \qquad \qquad \qquad \qquad \qquad \qquad \qquad \qquad \qquad \qquad \qquad \qquad \qquad \qquad \qquad \qquad \qquad \qquad \qquad \qquad \qquad \qquad \qquad \qquad \qquad \qquad \qquad \qquad \qquad \qquad \qquad \qquad \qquad \qquad \qquad \qquad 
2112 \#1 / numberformat .tl_set:N = \exp_not:c { CTEX@#1@numberformat } ,
2113 \#1 / aftername \texttt{l\_set:N} = \exp{\texttt{not:cl}} (CTEX@#1@aftername }
2114 \#1 / titleformat .tl_set:N = \exp_not:c { CTEX@#1@titleformat }
\verb|2115|  #1 / beforeskip 1.5ex \verb|2115|  #2 / beforeskip 1.5ex \verb|2115|  #2 / beforeskip 1.5ex \verb|2115|  #2 / beforeskip 1.5ex \verb|2115|  #2 / beforeskip 1.5ex \verb|2115|  #2 / beforeskip 1.5ex \verb|2115|  #2 / beforeskip 1.5ex \verb|2115|  #2 / beforeskip 1.5ex \verb|2115|  #2 / beforeskip 1.5ex \verb|2115|  #2 / beforeskip 1.5ex \verb|2115|  #2 / beforeskip 1.5ex \verb|2115|  #22116 #1 / afterskip .tl_set:N = \exp_not:c { CTEX@#1@afterskip} ,
\verb|2117|  #1 / indent .tl_set:N = \exp_not: c { CTEX@\#1@indent } ,2118 #1 / format+ .code:n =
2119 {\tilde{\tau}, \text{part\_right}: \text{Nn \exp}_not:c \; CTEX@#1@format } {\#4##41 } ,2120 #1 / nameformat+ .code:n =
2121 {\tilde{\t{2121}} {\tilde{\t{2121}}2122 #1 / numberformat+ .code:n =
2123 { \tl_put_right:Nn \exp_not:c { CTEX@#1@numberformat } { ####1 } } ,
2124 #1 / aftername+ .code:n =
2125 { \tl_put_right:Nn \exp_not:c { CTEX@#1@aftername } { ####1 } } ,
2126 #1 / titleformat+ .code:n =
2127 \{ \tlambda \text{put\_right}: \text{Nn} \exp_{\text{cut}} \text{I} \{ \# \# \# \} \}2128 #1 / beforeskip .initial:n = \c_zero_skip ,
2129 #1 / afterskip .initial:n = \c_zero_skip,
2130 #1 / indent .initial:n = \c_zero_dim ,
2131 #1 / beforeskip .value_required: ,
2132 #1 / afterskip .value_required: ,
2133 \#1 / indent .value_required:
2134 }
2135 }
```
(*End definition for \\_\_ctex\_def\_heading\_keys:n.*)

\ctex\_assign\_heading\_name:nn

\\_\_ctex\_assign\_heading\_name:nnn 空元素,所以设置 name={,章} 后,第⼀个元素将会是"章",必须⽤空的分组保护空元素: name 的值是一个至多两个元素的逗号分隔列表。由于 LATrX3 的 clist 总是会自动忽略 name={{},章},这在使用中有些许不便。我们可以改用 seq 或者手写函数解析参数来加以改 进。为实现的简单起见,这里用了 xparse 的 \SplitArgument,它带有参数的长度检查。

```
2136 \NewDocumentCommand \ctex_assign_heading_name:nn
2137 { m > { \SplitArgument { \c_one } { , } } +m }
2138 { \__ctex_assign_heading_name:nnn {#1} #2 }
2139 \cs_new_protected:Npn \__ctex_assign_heading_name:nnn #1#2#3
2140 \sqrt{2}2141 \tl_set:cn { CTEX@pre#1 } {#2}
2142 \IfNoValueTF {#3}
2143 { \tl_clear:c { CTEX@post#1 } }
2144 { \tl_set:cn { CTEX@post#1 } {#3} }
2145 }
```
(*End definition for \ctex\_assign\_heading\_name:nn and \\_\_ctex\_assign\_heading\_name:nnn.*)

```
2146 \tl_clear:N \l__ctex_tmp_tl
2147 \seq_map_inline:Nn \c__ctex_headings_seq
2148 \sim2149 \__ctex_initial_heading:n {#1}
2150 \__ctex_def_heading_keys:n {#1}
2151 }
2152 \use:x { \keys_define:nn { ctex } { \exp_not:o { \l__ctex_tmp_tl } } }
```
\tl\_clear:N \l\_\_ctex\_tmp\_tl

```
pagestyle 只在 ctexbook 和 ctexrep 下有定义。
```

```
2154 〈*book|report〉
2155 \keys_define:nn { ctex }
2156 {
2157 part / pagestyle .tl_set:N = \CTEX@part@pagestyle ,
2158 chapter / pagestyle .tl_set:N = \CTEX@chapter@pagestyle
2159 }
2160 〈/book|report〉
```
(*End definition for pagestyle. This function is documented on page* **??***.*)

# **15.8.2** 标准标题命令的修改

## **15.8.2.1 part** 的标题

〈@@=〉

#### \part

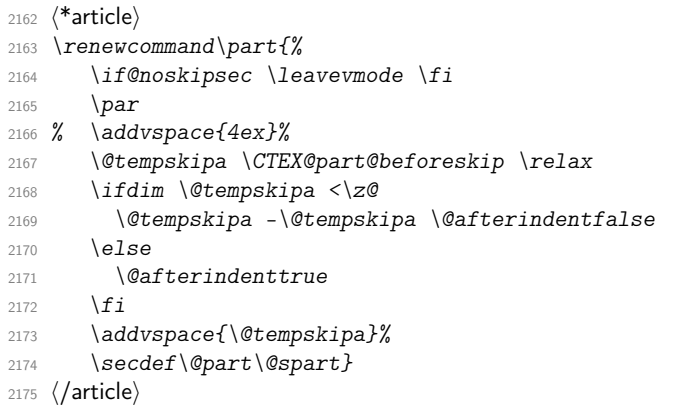

(*End definition for \part.*)

#### \@part

```
2176 〈*article〉
2177 \def\@part[#1]#2{%
2178 \ifnum \c@secnumdepth >\m@ne
2179 \refstepcounter{part}%
2180 % \addcontentsline{toc}{part}{\thepart\hspace{1em}#1}%
2181 \addcontentsline{toc}{part}{\CTEXthepart\hspace{1em}#1}%
2182 \else
2183 \addcontentsline{toc}{part}{#1}%
2184 \fi
2185 {\interlinepenalty \@M
2186 % \normalfont \parindent \z@ \raggedright
2187 \normalfont \parindent \CTEX@part@indent \CTEX@part@format
2188 \ifnum \c@secnumdepth >\m@ne
2189 % \Large\bfseries\partname\nobreakspace\thepart\par\nobreak
2190 \CTEX@partname
2191 \fi
2192 % \huge\bfseries #2%
2193 \CTEX@part@titleformat{#2}%
2194 \markboth{}{}\par}%
2195 \nobreak
2196 % \vskip 3ex
2197 \vskip \CTEX@part@afterskip
2198 \@afterheading}
2199 〈/article〉
```
标准文档类是在 \part 和 \chapter 定义的最开始设置 \thispagestyle, 我们这里的 修改出现在它之后,可以覆盖之前的设置。

```
2200 〈*book|report〉
2201 \def\@part[#1]#2{%
2202 \thispagestyle{\CTEX@part@pagestyle}%
2203 \ifnum \c@secnumdepth >-2\relax
2204 \refstepcounter{part}%
2205 % \addcontentsline{toc}{part}{\thepart\hspace{1em}#1}%
2206 \addcontentsline{toc}{part}{\CTEXthepart\hspace{1em}#1}%
2207 \else
2208 \addcontentsline{toc}{part}{#1}%
2209 \fi
2210 \markboth{}{}%
2211 {\interlinepenalty \@M
2212 % \normalfont \centering
2213 \normalfont \CTEX@part@format
2214 \ifnum \c@secnumdepth >-2\relax
2215 % \huge\bfseries\partname\nobreakspace\thepart\par\vskip 20\p@
2216 \CTEX@partname
2217 \fi
2218 % \Huge\bfseries #2\par}%
2219 \CTEX@part@titleformat{#2}\par}%
2220 \@endpart}
2221 〈/book|report〉
```
(*End definition for \@part.*)

### \@spart

```
2222 〈*article〉
2223 \def\@spart#1{%
2224 {\interlinepenalty \@M
2225 % \normalfont \parindent \z@ \raggedright
2226 \normalfont \parindent \CTEX@part@indent \CTEX@part@format
2227 % \huge \bfseries #1\par}%
2228 \CTEX@part@titleformat{#1}\par}%
2229 \nobreak
2230 % \vskip 3ex
2231 \vskip \CTEX@part@afterskip
2232 \@afterheading}
2233 〈/article〉
2234 〈*book|report〉
2235 \def\@spart#1{%
2236 {\interlinepenalty \@M
2237 % \normalfont \centering
2238 \normalfont \CTEX@part@format
2239 % \Huge \bfseries #1\par}%
2240 \CTEX@part@titleformat{#1}\par}%
2241 \@endpart}
2242 〈/book|report〉
```
(*End definition for \@spart.*)

### **15.8.2.2 chapter** 的标题

〈\*book|report〉

#### \@chapter

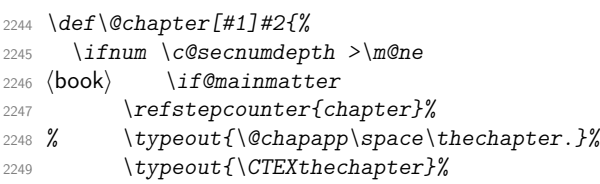

```
2250 \addcontentsline{toc}{chapter}
2251 % {\protect\numberline{\thechapter}#1}%
2252 {\protect\numberline{\CTEXthechapter\hspace{0.3em}}#1}%
2253 〈book〉 \else
2254 〈book〉 \addcontentsline{toc}{chapter}{#1}%
2255 〈book〉 \fi
2256 \else
2257 \addcontentsline{toc}{chapter}{#1}%
2258 \fi
2259 \chaptermark{#1}%
2260 \addtocontents{lof}{\protect\addvspace{10\p@}}%
2261 \addtocontents{lot}{\protect\addvspace{10\p@}}%
2262 \if@twocolumn
2263 \@topnewpage[\@makechapterhead{#2}]%
2264 \else
2265 \@makechapterhead{#2}%
2266 \@afterheading
2267 \fi}
```
(*End definition for \@chapter.*)

#### \@makechapterhead

```
2268 \def\@makechapterhead#1{%
2269 \thispagestyle{\CTEX@chapter@pagestyle}%
2270 % \vspace*{50\p@}%
2271 \@tempskipa \CTEX@chapter@beforeskip \relax
2272 \ifdim \@tempskipa <\z@
2273 \@tempskipa -\@tempskipa \@afterindentfalse
2274 \else
2275 \@afterindenttrue
2276 \fi
2277 \vspace*{\@tempskipa}%
2278 % {\normalfont \parindent \z@ \raggedright
2279 {\normalfont \parindent \CTEX@chapter@indent \CTEX@chapter@format
2280 \ifnum \c@secnumdepth >\m@ne
2281 〈book〉 \if@mainmatter
2282 % \huge\bfseries\@chapapp\space\thechapter\par\nobreak\vskip 20\p@
2283 \CTEX@chaptername
2284 〈book〉 \fi
2285 \fi
2286 \interlinepenalty\@M
2287 % \Huge \bfseries #1\par\nobreak
2288 \CTEX@chapter@titleformat{#1}\par\nobreak
2289 % \vskip 40\p@
2290 \vskip \CTEX@chapter@afterskip
2291 }}
```
(*End definition for \@makechapterhead.*)

#### \@makeschapterhead

```
2292 \def\@makeschapterhead#1{%
2293 \thispagestyle{\CTEX@chapter@pagestyle}%
2294 % \vspace*{50\p@}%
2295 \@tempskipa \CTEX@chapter@beforeskip \relax
2296 \ifdim \@tempskipa <\z@
2297 \@tempskipa -\@tempskipa \@afterindentfalse
2298 \else
2299 \@afterindenttrue
2300 \fi
2301 \vspace*{\@tempskipa}%
2302 % {\normalfont \parindent \z@ \raggedright
2303 {\normalfont \parindent \CTEX@chapter@indent \CTEX@chapter@format
2304 \interlinepenalty\@M
2305 % \Huge \bfseries #1\par\nobreak
2306 \CTEX@chapter@titleformat{#1}\par\nobreak
```
<sup>2307</sup> *% \vskip 40\p@* <sup>2308</sup> *\vskip \CTEX@chapter@afterskip* <sup>2309</sup> *}}*

(*End definition for \@makeschapterhead.*)

2310 (/book|report)

### **15.8.2.3 section** 类的标题

#### \@seccntformat

 \def\@seccntformat#1{% \@ifundefined{CTEX@#1name}% 2313 {\csname the#1\endcsname\quad}% {\csname CTEX@#1name\endcsname}}

(*End definition for \@seccntformat.*)

#### \@sect

```
2315 \def\@sect#1#2#3#4#5#6[#7]#8{%
2316 \ifnum #2>\c@secnumdepth
2317 \let\@svsec\@empty
2318 \else
2319 \refstepcounter{#1}%
2320 \protected@edef\@svsec{\@seccntformat{#1}\relax}%
2321 \fi
2322 \@tempskipa #5\relax
2323 \ifdim \@tempskipa>\z@
2324 \begingroup
2325 #6{%
2326 \@hangfrom{\hskip #3\relax\@svsec}%
2327 % \interlinepenalty \@M #8\@@par}%
2328 \interlinepenalty \@M
2329 \csname CTEX@#1@titleformat\endcsname{#8}\@@par}%
2330 \endgroup
2331 \csname #1mark\endcsname{#7}%
2332 \addcontentsline{toc}{#1}{%
2333 \ifnum #2>\c@secnumdepth \else
2334 % \protect\numberline{\csname the#1\endcsname}%
2335 \protect\numberline{\@ifundefined{CTEXthe#1}%
2336 \{\cosh\theta + \cosh\theta\}2337 \{\cosh\theta + 1\end{csname}\}2338 \overrightarrow{f_1}2339 #7}%
2340 \else
2341 \def\@svsechd{%
2342 #6{\hskip #3\relax
2343 % \@svsec #8}%
2344 \@svsec \csname CTEX@#1@titleformat\endcsname{#8}}%
2345 \csname #1mark\endcsname{#7}%
2346 \addcontentsline{toc}{#1}{%
2347 \ifnum #2>\c@secnumdepth \else
2348 % \protect\numberline{\csname the#1\endcsname}%
2349 \protect\numberline{\@ifundefined{CTEXthe#1}%
2350 \{\cosh\theta + \ln\theta + 1\end{csname}\}2351 4 \csname CTEXthe#1\endcsname}}%
2352 \fi
2353 #7}}%
2354 \fi
2355 \@xsect{#5}}
```
(*End definition for \@sect.*)

\@ssect \@ssect 并没有参数给出当前标题的名字,扩展它的参数会与 hyperref 冲突。它的第二个参 数是 BEFORESKIP(\@startsection 的第四个参数), 在定义中并没有被用到, 应该可以用 它来传递名字。我们这里通过函数 \CTEX@titleformat@n 来传递, 它将在 #4 中被重定义为 相应的 titleformat。

```
2356 \def\@ssect#1#2#3#4#5{%
                       2357 \@tempskipa #3\relax
                       2358 \ifdim \@tempskipa>\z@
                       2359 \begingroup
                       2360 #4{%
                       2361 \Changfrom{\hskip #1}%
                       2362 % \interlinepenalty \@M #5\@@par}%
                       2363 \interlinepenalty \@M
                       2364 \CTEX@titleformat@n{#5}\@@par}%
                       2365 \endgroup
                       2366 \else
                       2367 % \def\@svsechd{#4{\hskip #1\relax #5}}%
                       2368 \def\@svsechd{#4{\hskip #1\relax \CTEX@titleformat@n{#5}}}%
                       2369 \fi
                      2370 \@xsect{#3}}
                       (End definition for \@ssect.)
                       2371 〈@@=ctex〉
\CTEX@set@titleformat@n
   \CTEX@titleformat@n
                      在 \@startsection 中设置 \CTEX@titleformat@n 为相应函数。
                       2372 \cs_new_protected_nopar:Npn \CTEX@set@titleformat@n #1
                       2373 { \cs_set_eq:Nc \CTEX@titleformat@n { CTEX@#1@titleformat } }
                       2374 \cs_new_eq:NN \CTEX@titleformat@n \use:n
                       (End definition for \CTEX@set@titleformat@n and \CTEX@titleformat@n.)
                       2375 \int_zero:N \l__ctex_tmp_int
                       2376 \clist_map_inline:nn
                       2377 { section , subsection , subsubsection , paragraph , subparagraph }
                       2378 {
                       2379 \int_incr:N \l__ctex_tmp_int
                       2380 \cs_gset_protected_nopar:cpx {#1}
                       2381 {
                       2382 \exp_not:N \@startsection {#1}
                       2383 { \int_use:N \l__ctex_tmp_int }
                       2384 { \exp_not:c { CTEX@#1@indent } }
                       2385 { \exp_not:c { CTEX@#1@beforeskip } }
                       2386 { \exp_not:c { CTEX@#1@afterskip } }
                       2387 {
                       2388 \CTEX@set@titleformat@n {#1}
                       2389 \exp_not:N \normalfont \exp_not:c { CTEX@#1@format }
                       2390 }
                       2391 }
                       2392 }
```
# **15.8.2.4** 附录标题

```
2393 \tl_new:N \CTEX@preappendix
2394 \tl_new:N \CTEX@postappendix
2395 \keys_define:nn { ctex }
2396 { appendix .meta:nn = { ctex / appendix } {#1} }
2397 \keys_define:nn { ctex / appendix }
2398 {
2399 name .code:n = {\ \text{assign\_heading_name:nn {\ } appendix } {\#1}} \,2400 number .tl_set:N = \CTEX@appendixnumber
2401 }
```

```
2402 \cs_new_eq:NN \CTEX@save@appendix \appendix
2403 \cs_gset_protected_nopar:Npn \appendix
2404 {
2405 \CTEX@save@appendix
2406 〈*article〉
2407 \gdef \CTEX@presection { \CTEX@preappendix }
2408 \gdef \CTEX@thesection { \CTEX@appendixnumber }
2409 \gdef \CTEX@postsection { \CTEX@postappendix }
2410 〈/article〉
2411 〈*book|report〉
2412 \gdef \CTEX@prechapter { \CTEX@preappendix }
2413 \gdef \CTEX@thechapter { \CTEX@appendixnumber }
2414 \gdef \CTEX@postchapter { \CTEX@postappendix }
2415 〈/book|report〉
2416 }
```
(*End definition for \appendix.*)

# **15.8.3** 目录标签的宽度

```
\numberline
```

```
2417 \cs_new_protected:Npn \CTEX@toc@width@n #1
2418 {
2419 \hbox_set:Nn \l__ctex_tmp_box {#1}
2420 \dim_set:Nn \@tempdima
2421 \uparrow2422 \dim_{\max:nn} {\text{Ctempdima}}2423 { \box_wd:N \l__ctex_tmp_box + \f@size \p@ / \c_two }
2424 }
2425 }
2426 \group_begin:
_{2427} \char_set_catcode_other:N \backslash \#2428 \use:n
2429 {
2430 \group_end:
2431 \ExplSyntaxOff
2432 \ctex_preto_cmd:NnTF \numberline { \CTEX@toc@width@n {#1} } { }
2433 { \ctex_patch_failure:N \numberline }
2434 \@ifpackageloaded { tocloft }
2435 { }
2436 {
2437 \ctex_at_end_package:nn { tocloft }
2438 \sim2439 \ctex\_preto\_cmd:NnTF \numberline {\ CTEX@toc@width@n {#1}} {\}2440 \{ \text{patch\_failure: N \number{ } }2441 }
2442 }
2443 \ExplSyntaxOn
2444 }
```

```
(End definition for \numberline.)
```
## **15.8.4** 页眉信息的修改

### \ps@headings

- 〈\*article〉 *\ctex\_patch\_cmd:Nnn \ps@headings { \thesection } { \CTEXthesection }*
- *\if@twoside*
- *\ctex\_patch\_cmd:Nnn \ps@headings { \thesubsection } { \CTEXthesubsection } \fi:*
- 〈/article〉
- 〈\*book|report〉

```
2452 \ctex_patch_cmd:Nnn \ps@headings
2453 { \@chapapp\ \thechapter.~\ } { \CTEXthechapter \quad }
2454 \if@twoside
2455 \ctex_patch_cmd:Nnn \ps@headings { \thesection.~\ } { \CTEXthesection \quad }
2456 \fi:
2457 (/book|report)
```

```
(End definition for \ps@headings.)
```

```
\ps@fancy 这里对 fancyhdr 宏包打补丁。原来 fancyhdr 宏包中使用 \thesection 等宏表示页眉中的章
       节编号,这里改用 ctex 包所用的 \CTEXthesection 系列宏。
```

```
2458 \ctex_at_end_package:nn { fancyhdr }
2459 {
2460 〈*article〉
2461 \ctex_patch_cmd:Nnn \ps@fancy
2462 { \thesection \hskip 1em \relax } { \CTEXthesection \quad }
2463 \ctex_patch_cmd:Nnn \ps@fancy
2464 { \thesubsection \hskip 1em \relax } { \CTEXthesubsection \quad }
2465 〈/article〉
2466 〈*book|report〉
2467 \ctex_patch_cmd:Nnn \ps@fancy
2468 \book) { \@chapapp\ \thechapter.~\ } { \if@mainmatter \CTEXthechapter \quad \fi }
2469 (report) \{ \@chapapp \ \thechar' \} {\ \CTEX the chapter \quad}2470 \ctex_patch_cmd:Nnn \ps@fancy
2471 { \thesection.~\ } { \CTEXthesection \quad }
2472 〈/book|report〉
2473 }
```
(*End definition for \ps@fancy.*)

# **15.8.5** 标签引用数字的汉化

```
\refstepcounter 对标题进⾏引⽤时,设置标签为通过 number 选项设置的形式。
               2474 \cs_new_protected_nopar:Npn \CTEX@setcurrentlabel@n #1
               2475 {
               2476 \protected@edef \@currentlabel
               2477 {
               2478 \cs_if_exist:cTF { CTEX@the#1 }
               2479 \{ \exp\_{args:cc \{ p@\#1 } \{ CTEX@the\#1 } \}2480 \{ \exp\_not: o \{ \@currentlabel \} \}2481 }
               2482 }
               (End definition for \refstepcounter.)
```
\ctex\_varioref\_hook: 关于标签引用的宏包可能会修改 \refstepcounter。其中 cleveref 和 hyperref 宏包都会保存 之前的定义,并且它们都要求尽可能晚的被载入,所以对我们上述的修改影响不大。需要注 意的是 varioref 宏包,如果它在 CTrX 之后被载入,我们之前的修改将会被覆盖。

> <sup>2483</sup> \cs\_new\_protected\_nopar:Npn \ctex\_varioref\_hook: <sup>2484</sup> { 2485 \seq\_map\_inline:Nn \c\_\_ctex\_headings\_seq 2486 { \ctex\_fix\_varioref\_label:n { ##1 } } <sup>2487</sup> }

(*End definition for \ctex\_varioref\_hook:.*)

```
__ctex_fix_varioref_label:n varioref 宏包的 \labelformat 实际上是定义一个以 \the<#1> 为参数的宏 \p@<#1>。LATEX
                   在定义计数器 <#1> 时,都会将 \p@<#1> 初始化为 \@empty。如果这个宏非空,说明用户自定
                   义了标签格式,我们就不再修改。这里不能使用 \exp_args:Nnc,因为 c 这种展开格式不会
                   将参数放在花括号内。而 \labelformat 的定义是
```
\def\labelformat#1{\expandafter\def\csname p@#1\endcsname##1}

```
它的第⼆个参数必须放在花括号内,否则将会被作为宏的定界符号。
2488 \cs_new_protected_nopar:Npn \ctex_fix_varioref_label:n #1
2489 {
2490 \tl_if_empty:cT { p@#1 }
2491 {\text{}\xi\leq 1}2492 }
```
(*End definition for \\_\_ctex\_fix\_varioref\_label:n.*)

如果 varioref 已经被载入,则使用它来设置。

```
2493 \@ifpackageloaded { varioref }
2494 { \ctex_varioref_hook: }
2495 {
2496 \cs_new_eq:NN \CTEX@save@refstepcounter \refstepcounter
2497 \RenewDocumentCommand \refstepcounter { m }
2498 {
2499 \CTEX@save@refstepcounter {#1}
2500 \CTEX@setcurrentlabel@n {#1}
2501 }
2502 \ctex_at_end_package:nn { varioref } { \ctex_varioref_hook: }
2503 }
```
### **15.8.6** 载入 ⟨*scheme*⟩ 文件

 \ctex\_scheme\_input:o { \l\_\_ctex\_scheme\_tl } 〈/class|heading〉

## **15.8.7** 标题格式的 **scheme** 定义

下面使用 CTrX 文档类的设置方式,plain 模拟标准文档类直接定义或以\@startsection 设定的章节标题格式,chinese 汉化的标题格式。

```
2506 〈*scheme&(article|book|report)〉
```

```
2507 \keys_set:nn { ctex / part }
2508 {
2509 〈*plain〉
2510 name = \partname \space ,
2511 number = \thepart ,
2512 〈/plain〉
2513 〈*article〉
2514 nameformat = \Large \bfseries ,
2515 afterskip
2516 〈*plain〉
2517 format = \raggedright ,
2518 aftername = \par \nobreak ,
2519 titleformat = \huge \bfseries ,
2520 beforeskip = -4ex
2521 〈/plain〉
2522 〈*chinese〉
2523 number = \chinese { part } ,
2524 format = \centering ,
2525 aftername = \quad ,
2526 titleformat = \Large \bfseries ,
2527 beforeskip = 4ex
2528 〈/chinese〉
2529 〈/article〉
2530 〈*book|report〉
2531 format = \centering ,
2532 nameformat = \huge \bfseries ,
2533 aftername = \par \vskip 20 \p@ ,
2534 pagestyle = plain ,
```

```
2535 〈*plain〉
2536 titleformat = \Huge \bfseries
2537 〈/plain〉
2538 〈*chinese〉
2539 titleformat = \huge \bfseries
2540 〈/chinese〉
2541 〈/book|report〉
2542
}
2543 〈*book|report〉
2544 \keys_set:nn { ctex / chapter }
2545
{
2546 pagestyle = plain ,
2547 nameformat = \huge \bfseries ,
2548 afterskip = 40 \p@ ,
2549 〈*plain〉
2550 name = \chaptername \space ,
2551 number = \thechapter ,
2552 format = \raggedright ,
2553 aftername = \par \nobreak \vskip 20 \p@ ,
2554 titleformat = \Huge \bfseries ,
2555 beforeskip = -50 \p@
2556 〈/plain〉
2557 〈*chinese〉
2558 number = \chinese { chapter } ,
2559 format = \centering ,
2560 aftername = \qquadquad ,
2561 titleformat = \huge \bfseries ,
2562 beforeskip = 50 \p@
2563 〈/chinese〉
2564
}
2565 〈/book|report〉
2566 \keys_set:nn { ctex / section }
2567
{
2568 number = \thesection,
2569 aftername = \quad ,
2570 afterskip = 2.3ex \@plus .2ex,
2571 〈*plain〉
2572 format = \Large \bfseries ,
2573 beforeskip = -3.5ex \@plus -1ex \@minus -.2ex
2574 〈/plain〉
2575 〈*chinese〉
2576 format = \Large \bfseries \centering ,
2577 beforeskip = 3.5ex \@plus 1ex \@minus .2ex
2578 〈/chinese〉
2579
}
2580 \keys_set:nn { ctex / subsection }
2581
{
2582 number = \thesubsection,
2583 format = \large \bfseries ,
2584 aftername = \quad ,
2585 afterskip = 1.5ex \@plus .2ex,
2586 〈*plain〉
2587 beforeskip = -3.25ex \@plus -1ex \@minus -.2ex
2588 〈/plain〉
2589 〈*chinese〉
2590 beforeskip = 3.25ex \@plus 1ex \@minus .2ex
2591 〈/chinese〉
2592
}
2593 \keys_set:nn { ctex / subsubsection }
2594
{
2595 number = \thesubsubsection,
2596 format = \normalsize \bfseries ,
2597 aftername = \quad ,
2598 afterskip = 1.5ex \@plus .2ex,
```

```
2599 〈*plain〉
2600 beforeskip = -3.25ex \@plus -1ex \@minus -.2ex
2601 \langle / plain\rangle2602 〈*chinese〉
2603 beforeskip = 3.25ex \@plus 1ex \@minus .2ex
2604 〈/chinese〉
2605 }
2606 \keys_set:nn { ctex / paragraph }
2607 {
2608 number = \theparagraph ,
2609 format = \normalsize \bfseries ,
2610 aftername = \quad
2611 }
2612 \keys_set:nn { ctex / subparagraph }
2613 {
2614 number = \thesubparagraph,
2615 format = \normalsize \bfseries ,
2616 aftername = \quad
2617 }
    处理 sub3section 与 sub4section 的格式。
2618 \int_compare:nNnTF \g__ctex_section_depth_flag > \c_two
2619 \{2620 \keys_set:nn { ctex / paragraph }
2621 {
2622 〈*plain〉
2623 beforeskip = -3.25ex \@plus -1ex \@minus -.2ex ,
2624 〈/plain〉
2625 〈*chinese〉
2626 beforeskip = 3.25ex \@plus 1ex \@minus .2ex ,
2627 〈/chinese〉
2628 afterskip = 1ex \@plus .2ex
2629 }
2630 }
2631 {
2632 \keys_set:nn { ctex / paragraph }
2633 {
2634 beforeskip = 3.25ex \@plus 1ex \@minus .2ex ,
2635 afterskip = -1em
2636 }
2637 }
2638 \int_compare:nNnTF \g__ctex_section_depth_flag > \c_three
2639
2640 \keys_set:nn { ctex / subparagraph }
2641 {
2642 〈*plain〉
2643 beforeskip = -3.25ex \@plus -1ex \@minus -.2ex ,
2644 〈/plain〉
2645 〈*chinese〉
2646 beforeskip = 3.25ex \@plus 1ex \@minus .2ex ,
2647 〈/chinese〉
2648 afterskip = 1ex \qquadQplus .2ex
2640
2650 }
2651 {
2652 \keys_set:nn { ctex / subparagraph }
2653 {
2654 beforeskip = 3.25ex \@plus 1ex \@minus .2ex,
2655 afterskip = -1em
2656 }
2657 }
2658 \int_compare:nNnTF \g__ctex_section_depth_flag > \c_two
2659 { \keys_set:nn { ctex / subparagraph } { indent = c_zero_dim } }
2660 { \keys_set:nn { ctex / subparagraph } { indent = \parindent } }
```
# 处理附录的格式。

```
2661 \keys_set:nn { ctex / appendix }
2662 〈*article〉
2663 { number = \@Alph \c@section }
2664 〈/article〉
2665 〈*book|report〉
2666 {
2667 name = \appendixname \space ,
2668 number = \@Alph \c@chapter
2669 }
2670 (/book|report)
```
# 2671 〈/scheme&(article|book|report)〉

# **15.8.8 ctex.sty** 的 **heading** 选项

```
2672 〈*style〉
2673 \msg_new:nnn { ctex } { not-standard-class }
2674 {
2675 None~of~the~standard~document~classes~was~loaded.\\
2676 Heading<sup>~</sup>*#1'<sup>~</sup>is<sup>~</sup>selected.\\
2677 ctex~may~not~work~as~expected.
2678 }
2679 \bool_if:NTF \l__ctex_heading_bool
2680 {
2681 \clist_map_inline:nn { article, book, report }
2682 {
2683 \@ifclassloaded {#1}
2684 \{ \clist\_map\_break:n \{ \tl\_const:Nn \c\_ctex\_class\_tl \{ #1\} \} \}2685 }
2686 \tl_if_exist:NF \c__ctex_class_tl
2687 {
2688 \cs_if_exist:NTF \chapter
2689 {
2690 \cs if exist:NF \if@mainmatter
2691 { \csc_new_eq: NN \if@mainmatter \text{true:D } }2692 \tl_const:Nn \c__ctex_class_tl { book }
2693 }
2694 { \tl_const:Nn \c__ctex_class_tl { article } }
2695 \msg_warning:nnx { ctex } { not-standard-class } { \c__ctex_class_tl }
2696 }
2697 \ctex_file_input:n { ctex- \c__ctex_class_tl .def }
2698 }
2699 { \ctex_scheme_input:o { \l__ctex_scheme_tl } }
2700 〈/style〉
```
# **15.8.9** 标题配置文件

```
2701 〈*UTF8|GBK〉
2702 \keys_set:nn { ctex }
2703 {
2704 contentsname = 目录,
2705 listfigurename = 插图,
2706 <br>
1isttablename = 表格<br>
\frac{1}{2707} <br>
1igurename = 图,
2707 figurename
2708 tablename = \bar{\ddot{\mathcal{R}}}.
2709 abstractname = 摘要,
2710 indexname = 索引,
2711 bibname = 参考文献,
2712 appendixname = 附录
2713 }
2714 \keys_if_exist:nnT { ctex / part } { name }
2715 {
2716 \keys_set:nn { ctex / part } { name = { 第 , 部分 } }
```

```
2717 \keys_if_exist:nnT { ctex / chapter } { name }
2718 { \keys_set:nn { ctex / chapter } { name = { 第 , 章 } } }
2719 }
2720 〈/UTF8|GBK〉
```
# **15.9 chinese** 方案的其他设置

```
2721 〈*scheme&chinese〉
```
chinese 在标准文档类下的页面格式总采用 headings。

```
2722 〈article|book|report〉\pagestyle { headings }
```
汉化标题名字。

```
2723 \str_if_eq:onTF { \l__ctex_encoding_tl } { GBK }
```

```
2724 { \ctex_file_input:n { ctex-name-gbk.cfg } }
```

```
2725 { \ctex_file_input:n { ctex-name-utf8.cfg } }
```
日期格式。

```
2726 \keys_set:nn { ctex } { today = small }
```
若⽤户未设置宏包选项 zihao,则设置 \normalsize 为五号字。

```
2727 \int_compare:nNnF \g__ctex_font_size_flag > \c_minus_one
2728 { \cs_gset_eq:NN \g__ctex_font_size_flag \c_zero }
```
若用户未设置宏包选项 linespread,则设置行距初始值为 1.3 × 1.2 = 1.56 倍字体大小。

```
2729 \fp_compare:nNnT { \l__ctex_line_spread_fp } ? { \c_zero_fp }
```

```
2730 { \keys_set:nn { ctex / option } { linespread = 1.3 } }
```
若用户未设置宏包选项 autoindent,则自动调整首行缩进。

- \ctex\_if\_autoindent\_touched:F
- { \keys\_set:nn { ctex } { autoindent = true } }

若 ctex 宏包与标准文档类及其衍生文档类联用, 则将载入 indentfirst 宏包, 实现章节标 题后首个段落的段首缩进。

```
2733 〈*!(article|book|report)〉
2734 \clist_map_inline:nn { article , book , report }
2735 {
2736 \@ifclassloaded {#1}
2737 { \RequirePackage{ indentfirst } } { }
2738 }
2739 〈/!(article|book|report)〉
2740 〈/scheme&chinese〉
```
# **15.10** 中文字号

〈\*class|style|ctexsize〉

#### \zihao

```
2742 \NewDocumentCommand \zihao { m }
2743 { \exp_args:Nx \ctex_zihao:n {#1} \tex_ignorespaces:D }
```

```
(End definition for \zihao. This function is documented on page 21.)
```
### \ctex\_zihao:n

```
2744 \cs_new_protected_nopar:Npn \ctex_zihao:n #1
2745 {
2746 \prop_get:NnNTF \c__ctex_font_size_prop {#1} \l__ctex_font_size_tl
2747 { \exp_after:wN \fontsize \l__ctex_font_size_tl \selectfont }
2748 { \msg_error:nnn { ctex } { fontsize } {#1} }
2749 }
2750 \msg_new:nnnn { ctex } { fontsize }
```

```
2751 { Undefined~Chinese~font~size~`#1'~in~command~\token_to_str:N \zihao.}
2752 {
2753 The~old~font~size~is~used~if~you~continue.\\
2754 The~available~font~sizes~are~listed~as~follow.\\
2755 \seq_use:Nnnn \c__ctex_font_size_seq { ~and~ } { , ~ } { , ~and~ }.
2756 }
```

```
(End definition for \ctex_zihao:n.)
```
# **15.10.1** 定义中文字号

\c\_\_ctex\_font\_size\_prop \\_\_ctex\_save\_font\_size:nn 基础行距是字号的 1.2 倍,采用 ε-TFX 的 scaling 运算得到的结果要比简单的 1.2\dimexpr 精 确 $18<sub>°</sub>$  \prop\_new:N \c\_\_ctex\_font\_size\_prop \seq\_new:N \c\_\_ctex\_font\_size\_seq [\](#page-89-0)cs\_new\_protected\_nopar:Npn \\_\_ctex\_save\_font\_size:nn #1#2 { 2761 \use:x { 2763 \prop\_gput:Nnn \exp\_not:N \c\_\_ctex\_font\_size\_prop {#1} { 2765 { \dim\_to\_decimal:n {#2} } 2766  $\{ \dim_to\_decimal:n {\text{#2} * \c\_six / \c\_five } \}$  } } 2769 \seq\_gput\_right:Nn \c\_\_ctex\_font\_size\_seq {#1} } \clist\_map\_inline:nn { { 8 } { 5 bp } , { 7 } { 5.5 bp } , { -6 } { 6.5 bp } , { 6 } { 7.5 bp } , { -5 } { 9 bp } , { 5 } { 10.5 bp } , { -4 } { 12 bp } , { 4 } { 14 bp } , { -3 } { 15 bp } , { 3 } { 16 bp } , { -2 } { 18 bp } , { 2 } { 22 bp } ,

> { -1 } { 24 bp } , { 1 } { 26 bp } , { -0 } { 36 bp } , { 0 } { 42 bp } } {  $\_{\texttt{c} \texttt{text\_save\_font\_size:nn #1 }}$

(*End definition for \c\_\_ctex\_font\_size\_prop.*)

#### \ctex\_declare\_math\_sizes:nnnn

 \cs\_new\_protected\_nopar:Npn \ctex\_declare\_math\_sizes:nnnn #1#2#3#4 { \\_ctex\_get\_font\_sizes:Nn \l\_ctex\_font\_size\_tl {  ${41}$   ${442}$   ${43}$   ${443}$  } 2794 \exp\_after:wN \DeclareMathSizes \l\_\_ctex\_font\_size\_tl }

<span id="page-89-0"></span>(*End definition for \ctex\_declare\_math\_sizes:nnnn.*)

\\_\_ctex\_get\_font\_sizes:Nn

```
第 15 节 代码实现 91
```

```
2796 \cs_new_protected_nopar:Npn \__ctex_get_font_sizes:Nn #1#2
2797 {
2798 \tl_clear:N #1
2799 \tl_map_inline:nn {#2}
2800 {
2801 \prop_get:NnNTF \c__ctex_font_size_prop {##1} \l__ctex_tmp_tl
2802 {\tilde{L}_put\_right:Nx #1 {\tilde{L}_head:N \l_ctex\_tmp_t1 } }2803 { \tl_put_right:Nx #1 { { \dim_to_decimal:n { ##1 } } } }
2804 }
2805 }
```
(*End definition for \\_\_ctex\_get\_font\_sizes:Nn.*)

|      | 2806 \clist_map_inline:nn                      |
|------|------------------------------------------------|
| 2807 | €                                              |
| 2808 | { 8 }{ 8 }{ 5pt }{ 5pt },                      |
| 2809 | { 7 }{ 7 }{ 5pt }{ 5pt },                      |
| 2810 | { -6 }{ -6 }{ 5pt }{ 5pt } ,                   |
| 2811 | $\{6\}$ $\{6\}$ $\{5pt\}$ $\{5pt\}$ ,          |
| 2812 | { -5 }{ -5 }{ 6pt }{ 5pt },                    |
| 2813 | { 5 }{ 5 }{ 7pt }{ 5pt },                      |
| 2814 | $\{-4\}$ $\{-4\}$ $\{-4\}$ $\{8pt\}$ $\{6pt\}$ |
| 2815 | { 4 } { 4 } { 5 } { 6 },                       |
| 2816 | { -3 }{ -3 }{ -4 }{ -5 } ,                     |
| 2817 | { 3 } { 3 } { 4 } { 5 },                       |
| 2818 | { -2 }{ -2 }{ -3 }{ -4 },                      |
| 2819 | { 2 } { 2 } { 3 } { 4 }                        |
| 2820 | { -1 }{ -1 }{ -2 }{ -3 },                      |
| 2821 | { 1 } { 1 } { 2 } { 3 },                       |
| 2822 | { -0 }{ -0 }{ -1 }{ -2 },                      |
| 2823 | { 0 }{ 0 }{ 1 }{ 2 }                           |
| 2824 | }                                              |
| 2825 | {\ctex_declare_math_sizes:nnnn #1 }            |

# **15.10.2** 修改默认字号大小

```
\ctex_set_font_size:Nnn
```

```
2826 \cs_new_protected:Npn \ctex_set_font_size:Nnn #1#2#3
2827 {
2828 \prop_get:NnNTF \c__ctex_font_size_prop {#2} \l__ctex_font_size_tl
\{ \exp_after: wN \_ctex_setfont_size: nnnN \l_ctex_font_size_tl  #1 {#3} \}2830 \{ \text{smg\_error:nnn } ctext \} \{ \text{th} \} \}2831 }
2832 \cs_new_protected:Npn \__ctex_set_font_size:nnNn #1#2#3#4
2833 { \cs_set_protected_nopar:Npn #3 { \@setfontsize #3 {#1} {#2} #4 } }
(End definition for \ctex_set_font_size:Nnn.)
2834 \if_case:w \g__ctex_font_size_flag
2835 \ctex_file_input:n { ctex-c5size.clo }
2836 \or:
2837 \ctex_file_input:n { ctex-cs4size.clo }
2838 \fi:
2839 〈/class|style|ctexsize〉
2840 〈*c5size〉
2841 \ctex_set_font_size:Nnn \normalsize { 5 }
2842 {
2843 \abovedisplayskip 10\p@ \@plus2\p@ \@minus5\p@
2844 \abovedisplayshortskip \z@ \@plus3\p@
2845 \belowdisplayshortskip 6\p@ \@plus3\p@ \@minus3\p@
2846 \belowdisplayskip \abovedisplayskip
2847 \let\@listi\@listI<br>2848 }
2848 }
2849 \ctex_set_font_size:Nnn \small { -5 }
```

```
2850
     {
2851 \abovedisplayskip 8.5\p@ \@plus3\p@ \@minus4\p@
2852 \abovedisplayshortskip \z@ \@plus2\p@
2853 \belowdisplayshortskip 4\p@ \@plus2\p@ \@minus2\p@
2854 \def\@listi{\leftmargin\leftmargini
2855 \topsep 4\p@ \@plus2\p@ \@minus2\p@
2856 \parsep 2\p@ \@plus\p@ \@minus\p@
2857 \itemsep \parsep}
2858 \belowdisplayskip \abovedisplayskip
2850
     }
2860 \ctex_set_font_size:Nnn \footnotesize { 6 }
2861
     {
2862 \abovedisplayskip 6\p@ \@plus2\p@ \@minus4\p@
2863 \abovedisplayshortskip \z@ \@plus\p@
2864 \belowdisplayshortskip 3\p@ \@plus\p@ \@minus2\p@
2865 \def\@listi{\leftmargin\leftmargini
2866 \topsep 3\p@ \@plus\p@ \@minus\p@
2867 \parsep 2\p@ \@plus\p@ \@minus\p@
2868 \itemsep \parsep}
2869 \belowdisplayskip \abovedisplayskip
2870
     }
2871 \ctex_set_font_size:Nnn \scriptsize \{ -6 \} { }
2872 \text{Ctext_set_font_size: Nnn \tiny \{ 7 } {\ }2873 \ctex_set_font_size:Nnn \large { -4 } { }
2874 \ctex_set_font_size:Nnn \Large { -3 } { }
2875 \ctex_set_font_size:Nnn \LARGE { -2 } { }
2876 \ctex_set_font_size:Nnn \huge { 2 } { }
2877 \ctex_set_font_size:Nnn \Huge { 1 } { }
2878 〈/c5size〉
2879 〈*cs4size〉
2880 \ctex_set_font_size:Nnn \normalsize { -4 }
2881
     {
2882 \abovedisplayskip 12\p@ \@plus3\p@ \@minus7\p@
2883 \abovedisplayshortskip \z@ \@plus3\p@
2884 \belowdisplayshortskip 6.5\p@ \@plus3.5\p@ \@minus3\p@
2885 \belowdisplayskip \abovedisplayskip
2886 \let\@listi\@listI
2887
     }
2888 \ctex_set_font_size:Nnn \small { 5 }
2889
     {
2890 \abovedisplayskip 11\p@ \@plus3\p@ \@minus6\p@
2891 \abovedisplayshortskip \z@ \@plus3\p@
2892 \belowdisplayshortskip 6.5\p@ \@plus3.5\p@ \@minus3\p@
2893 \def\@listi{\leftmargin\leftmargini
2894 \topsep 9\p@ \@plus3\p@ \@minus5\p@
2895 \parsep 4.5\p@ \@plus2\p@ \@minus\p@
2896 \itemsep \parsep}
2897 \belowdisplayskip \abovedisplayskip
2898
     }
2899 \ctex_set_font_size:Nnn \footnotesize { -5 }
2900
     {
2901 \abovedisplayskip 10\p@ \@plus2\p@ \@minus5\p@
2902 \abovedisplayshortskip \z@ \@plus3\p@
2903 \belowdisplayshortskip 6\p@ \@plus3\p@ \@minus3\p@
2904 \def\@listi{\leftmargin\leftmargini
2905 \topsep 6\p@ \@plus2\p@ \@minus2\p@
2906 \parsep 3\p@ \@plus2\p@ \@minus\p@
2907 \itemsep \parsep}
2908 \belowdisplayskip \abovedisplayskip
2909
     }
2910 \ctex_set_font_size:Nnn \scriptsize { 6 } { }
2911 \ctex_set_font_size:Nnn \tiny { -6 } { }
2912 \ctex_set_font_size:Nnn \large { -3 } { }
2913 \ctex_set_font_size:Nnn \Large { -2 } { }
2914 \ctex_set_font_size:Nnn \LARGE \{ 2 \} \{2915 \ctex_set_font_size:Nnn \huge { -1 } { }
2916 \ctex_set_font_size:Nnn \Huge { 1 } { }
```
<sup>2917</sup> 〈/cs4size〉

- <sup>2918</sup> 〈ctexsize〉\normalsize
- <sup>2919</sup> 〈\*class|style〉

# **15.11** 更新行距

```
\l__ctex_line_spread_fp 被设置了才有必要更新⾏距和 \footnotesep。
```

```
2920 \fp_compare:nNnF { \l__ctex_line_spread_fp } ? { \c_zero_fp }
2921 {
2922 \linespread { \fp_use:N \l__ctex_line_spread_fp }
```

```
\footnotesep 我们调整了行距,可能导致脚注的间距与行距不协调,需要调整 \footnotesep。标准文档
        类对 \footnotesep 的设置是,字体大小为 \footnotesize 时 \strutbox 的高度(默认值是
        .7\baselineskip)。我们沿用这个设置方法,只需要更新具体的大小。
```

```
2923 \group_begin: \footnotesize \exp_args:NNNo \group_end:
2924 \dim_set:Nn \footnotesep { \dim_use:N \box_ht:N \strutbox }
2925 }
```
(*End definition for \footnotesep.*)

激活默认字体大小,更新行距、\parindent 和 \CJKglue。

<sup>2926</sup> \normalsize

# **15.12** 其它功能

```
\CTeX ctex-faq.sty 中的定义是
```
\DeclareRobustCommand\CTeX{\$\mathbb{C}\$\kern-.05em\TeX}

然而 \mathbb 未必有定义,这里就不采用它了,只定义最简单的形式。同 hologo 宏包的设置 类似, CTpX 可以用在 \csname 和 PDF 书签中。

```
2927 \NewDocumentCommand \CTeX { }
2928 { \ifincsname CTeX \else: C \TeX \fi: }
2929 \AtBeginDocument
2930 \bigcup2931 \cs_if_exist_use:NT \pdfstringdefDisableCommands
2932 { { \tl_set:Nn \CTeX { CTeX } } }
2933 }
```
(*End definition for \CTeX. This function is documented on page 23.*)

# captiondelimiter 过时选项。

```
2934 \keys_define:nn { ctex }
2935 {
2936 captiondelimiter .code:n =
2937 \uparrow2938 \msg_warning:nnn { ctex } { deprecated-option }
2939 { You~can~load~the~package~`caption'~to~get~its~functionality. }
2940 }
2941 }
```
(*End definition for captiondelimiter.*)

<sup>2942</sup> 〈/class|style〉

### **15.12.1** 列表环境的缩进

\verse 只在使用文档类的时候修改诗歌和引用环境的缩进。

\quotation

```
2943 〈*scheme&!generic&chinese〉
```

```
2944 \ctex_patch_cmd:Nnn \verse { -1.5em } { -2 \ccwd }
```

```
2945 \ctex_patch_cmd:Nnn \verse { 1.5em } { 2 \ccwd }
```

```
2946 \ctex_patch_cmd:Nnn \quotation { 1.5em } { 2 \ccwd }
```

```
2947 〈/scheme&!generic&chinese〉
```
(*End definition for \verse and \quotation.*)

<sup>2948</sup> 〈\*class|style〉

# **15.12.2** 其他兼容性修改

\end breqn 宏包对 \end 作了如下处理,然而这个处理并不保险。

```
\def\@tempa#1\endcsname#2\@nil{\def\latex@end##1{#2}}
\expandafter\@tempa\end{#1}\@nil
\def\end#1{\csname end#1\endcsname \latex@end{#1}}%
```
etoolbox 在 \end 定义中的 \csname 前加入钩子 \csuse{@end@#1@hook}。如果 etoolbox 先 于 breqn 被载入(这在使用 ctexart 等文档类时几乎是必然的),\csuse{@end@#1@hook} 将会 被忽略,即 \AtEndEnvironment 失效。如果交换两个宏包的载入顺序,则 etoolbox 会给出警 告:\AfterEndEnvironment 失效,我们不打算处理这种情况。

```
2949 \group_begin:
2950 \char_set_catcode_other:N \#
2951 \use:n
2052 {
2953 \group_end:
2954 \ExplSyntaxOff
2955 \ctex_at_end_package:nn { breqn }
2956 {
2957 \ctex_patch_cmd:NnnTF \end { \csname end#1 \endcsname }
2958 \qquad \qquad2959 \csuse { @end@#1@hook }
2960 \csname end#1 \endcsname
2961 } { }
2062 \sqrt{200}2963 \ctex_preto_cmd:NnTF \end { \csuse { @end@#1@hook } }
2964 \{ \} \{ \text{vertex\_patch\_failure:N \end{} }2965 }
2966 }
2967 \ExplSyntaxOn
2968 }
```
(*End definition for \end.*)

# **15.13** 载入中文字体

\ctex\_fontset\_error:n 字库不可⽤时给出紧急错误信息,停⽌读取定义⽂件。

```
2969 \cs_new_protected_nopar:Npn \ctex_fontset_error:n #1
2970 { \msg_critical:nnn { ctex } { fontset-unavailable } {#1} }
2971 \msg_new:nnn { ctex } { fontset-unavailable }
2972 { CTeX~fontset~`#1'~is~unavailable~in~current~mode. }
```
(*End definition for \ctex\_fontset\_error:n.*)

```
\ctex_load_fontset: 如果⽤户没有指定字体,则探测操作系统,载⼊相应的字体配置。
```

```
2973 \cs_new_protected_nopar:Npn \ctex_load_fontset:
        2974 {
        2975 \tl_if_empty:NTF \g__ctex_fontset_tl
        2976 {
        2977 \ctex_detected_platform:
        2978 \ctex_file_input:n { ctex-fontset- \g__ctex_fontset_tl .def }
        2979 }
        2980 \uparrow2981 \file_if_exist:nTF { ctex-fontset- \g__ctex_fontset_tl .def }
        2982 \{ \text{iter\_file\_input:n } \text{ctex-fontset-} \g_\text{contset\_tl } \text{ def } \}2983 {
        2984 \use: x
        2985 \left\{ \begin{array}{ccc} 2 & 2 & 3 \\ 3 & 4 & 5 \\ 4 & 5 & 6 \\ 5 & 6 & 7 \end{array} \right.2986 \ctex_detected_platform:
        2987 \msg_error:nnxx { ctex } { fontset-not-found }
        2988 \{ \g_\ctex\_fontset\_tl \} \{ \exp_not:N \g_\ctex\_fontset\_tl \}2989 }
        2990 \ctex_file_input:n { ctex-fontset- \g__ctex_fontset_tl .def }
        2991 }
        2992 }
        2993 }
        2994 \@onlypreamble \ctex_load_fontset:
        2995 \msg_new:nnnn { ctex } { fontset-not-found }
        2996 {
        2997 CTeX~fontset~`#1'~could~not~be~found.\\
        2998 Fontset<sup>~</sup>*#2'<sup>~</sup>will<sup>~be~used~instead.</sup>
        2999 }
        3000 { You~may~run~`mktexlsr'~firstly. }
        (End definition for \ctex_load_fontset:.)
fontset 在导言区通过 \ctexset 载入中文字库的选项。
        3001 \keys_define:nn { ctex }
        3002 {
        3003 fontset .code:n =
        3004 \{3005 \ctex_if_preamble:TF
        3006 \qquad \qquad \qquad \qquad \qquad \qquad \qquad \qquad \qquad \qquad \qquad \qquad \qquad \qquad \qquad \qquad \qquad \qquad \qquad \qquad \qquad \qquad \qquad \qquad \qquad \qquad \qquad \qquad \qquad \qquad \qquad \qquad \qquad \qquad \qquad \qquad 3007 \str_if_eq_x:nnTF {#1} { none }
        3008 { \msg_warning:nnn { ctex } { invalid-value } {#1} }
        3009 \qquad \qquad \qquad \qquad3010 \str_if_eq:onTF { \g__ctex_fontset_tl } { none }
        3011 \{3012 \tl_gset:Nx \g__ctex_fontset_tl {#1}
        3013 \ctex_load_fontset:
        3014 }
        3015 \{3016 \msg_error:nnxx { ctex } { fontset-loaded }
        3017 \{ \qquad \qquad \{ \qquad \qquad \{ \qquad \qquad \{ \qquad \qquad \} \{ \#1 \}3018 }3019 }
        3020 }
        3021 { \msg_error:nn { ctex } { fontset-only-preamble } }
        3022 }
        3023 }
        3024 \msg_new:nnnn { ctex } { fontset-loaded }
        3025 {
        3026 CTeX~fontset~`#1'~has~been~loaded.
        3027 \str_if_eq:nnF {#1} {#2} { \\ Fontset~`#2'~will~be~ignored. }
        3028 }
        3029 { Only~one~fontset~can~be~loaded~in~the~preamble. }
        3030 \msg_new:nnn { ctex } { fontset-only-preamble }
        3031 {
        3032 The~ `fontset'~ option~ can~ be~ used~ only~ in~ preamble.
        3033 }
```
(*End definition for fontset. This function is documented on page 8.*)

载入中文字库。

```
3034 \str_if_eq:onF { \g__ctex_fontset_tl } { none }
3035 { \ctex_load_fontset: }
```
# **15.14** 宏包配置文件

#### **15.14.1 ctex.cfg**

```
3036 \ctex_at_end:n { \ctex_file_input:n { ctex.cfg } }
```
- 〈/class|style〉
- 〈\*config〉

%%

〈/config〉

# **15.14.2 ctexopts.cfg**

这里仅为配置文件示例:使用 Windows Vista 或以后版本的字体设置。

```
3041 〈*ctexopts〉
3042 %%
3043 %% \keys_set:nn { ctex / option } { fontset = windowsnew }
3044 〈/ctexopts〉
```
# **15.15** 字体定义文件

### **15.15.1** 传统定义方式

```
3045 〈*c19|c70〉
3046 %%
3047 %% Chinese characters
3048 %
3049 〈c19〉%% character set: GBK (extension of GB 2312)
3050 〈c70〉%% character set: Unicode
3051 %% font encoding: Unicode
3052 %%
3053 〈/c19|c70〉
3054 〈rm&c19〉\DeclareFontFamily{C19}{rm}{\hyphenchar\font\m@ne}
3055 \rm\&c70\r\DeclarefontFamily{C70}{rm}{\hyphenchar\font\nem@ne}3056 〈sf&c19〉\DeclareFontFamily{C19}{sf}{\hyphenchar\font\m@ne}
3057 〈sf&c70〉\DeclareFontFamily{C70}{sf}{\hyphenchar\font\m@ne}
3058 〈tt&c19〉\DeclareFontFamily{C19}{tt}{\hyphenchar\font\m@ne}
3059 〈tt&c70〉\DeclareFontFamily{C70}{tt}{\hyphenchar\font\m@ne}
3060 (*rm)3061 〈*c19〉
3062 \DeclareFontShape{C19}{rm}{m}{n}{<-> CJK * gbksong}{\CJKnormal}
3063 \DeclareFontShape{C19}{rm}{b}{n}{<-> CJK * gbkhei}{\CJKnormal}
3064 \DeclareFontShape{C19}{rm}{bx}{n}{<-> CJK * gbkhei}{\CJKnormal}
3065 \DeclareFontShape{C19}{rm}{m}{sl}{<-> CJK * gbksongsl}{\CJKnormal}
3066 \DeclareFontShape{C19}{rm}{b}{sl}{<-> CJK * gbkheisl}{\CJKnormal}
3067 \DeclareFontShape{C19}{rm}{bx}{sl}{<-> CJK * gbkheisl}{\CJKnormal}
3068 \DeclareFontShape{C19}{rm}{m}{it}{<-> CJK * gbkkai}{\CJKnormal}
3069 \DeclareFontShape{C19}{rm}{b}{it}{<-> CJKb * gbkkai}{\CJKbold}
3070 \DeclareFontShape{C19}{rm}{bx}{it}{<-> CJKb * gbkkai}{\CJKbold}
3071 〈/c19〉
3072 〈*c70〉
3073 \DeclareFontShape{C70}{rm}{m}{n}{<-> CJK * unisong}{\CJKnormal}
3074 \DeclareFontShape{C70}{rm}{b}{n}{<-> CJK * unihei}{\CJKnormal}
3075 \DeclareFontShape{C70}{rm}{bx}{n}{<-> CJK * unihei}{\CJKnormal}
3076 \DeclareFontShape{C70}{rm}{m}{sl}{<-> CJK * unisongsl}{\CJKnormal}
3077 \DeclareFontShape{C70}{rm}{b}{sl}{<-> CJK * uniheisl}{\CJKnormal}
```

```
3078 \DeclareFontShape{C70}{rm}{bx}{sl}{<-> CJK * uniheisl}{\CJKnormal}
3079 \DeclareFontShape{C70}{rm}{m}{it}{<-> CJK * unikai}{\CJKnormal}
3080 \DeclareFontShape{C70}{rm}{b}{it}{<-> CJKb * unikai}{\CJKbold}
3081 \DeclareFontShape{C70}{rm}{bx}{it}{<-> CJKb * unikai}{\CJKbold}
3082 〈/c70〉
3083 〈/rm〉
3084 〈*sf〉
3085 〈*c19〉
3086 \DeclareFontShape{C19}{sf}{m}{n}{<-> CJK * gbkyou}{\CJKnormal}
3087 \DeclareFontShape{C19}{sf}{b}{n}{<-> CJKb * gbkyou}{\CJKbold}
3088 \DeclareFontShape{C19}{sf}{bx}{n}{<-> CJKb * gbkyou}{\CJKbold}
3089 \DeclareFontShape{C19}{sf}{m}{sl}{<-> CJK * gbkyousl}{\CJKnormal}
3090 \DeclareFontShape{C19}{sf}{b}{sl}{<-> CJKb * gbkyousl}{\CJKbold}
3091 \DeclareFontShape{C19}{sf}{bx}{sl}{<-> CJKb * gbkyousl}{\CJKbold}
3092 \DeclareFontShape{C19}{sf}{m}{it}{<-> CJK * gbkyou}{\CJKnormal}
3093 \DeclareFontShape{C19}{sf}{b}{it}{<-> CJKb * gbkyou}{\CJKbold}
3094 \DeclareFontShape{C19}{sf}{bx}{it}{<-> CJKb * gbkyou}{\CJKbold}
3095 〈/c19〉
3096 〈*c70〉
3097 \DeclareFontShape{C70}{sf}{m}{n}{<-> CJK * uniyou}{\CJKnormal}
3098 \DeclareFontShape{C70}{sf}{b}{n}{<-> CJKb * uniyou}{\CJKbold}
3099 \DeclareFontShape{C70}{sf}{bx}{n}{<-> CJKb * uniyou}{\CJKbold}
3100 \DeclareFontShape{C70}{sf}{m}{sl}{<-> CJK * uniyousl}{\CJKnormal}
3101 \DeclareFontShape{C70}{sf}{b}{sl}{<-> CJKb * uniyousl}{\CJKbold}
3102 \DeclareFontShape{C70}{sf}{bx}{sl}{<-> CJKb * uniyousl}{\CJKbold}
3103 \DeclareFontShape{C70}{sf}{m}{it}{<-> CJK * uniyou}{\CJKnormal}
3104 \DeclareFontShape{C70}{sf}{b}{it}{<-> CJKb * uniyou}{\CJKbold}
3105 \DeclareFontShape{C70}{sf}{bx}{it}{<-> CJKb * uniyou}{\CJKbold}
3106 〈/c70〉
3107 \langle/sf\rangle3108 〈*tt〉
3109 (*c19)
3110 \DeclareFontShape{C19}{tt}{m}{n}{<-> CJK * gbkfs}{\CJKnormal}
3111 \DeclareFontShape{C19}{tt}{b}{n}{<-> CJKb * gbkfs}{\CJKbold}
3112 \DeclareFontShape{C19}{tt}{bx}{n}{<-> CJKb * gbkfs}{\CJKbold}
3113 \DeclareFontShape{C19}{tt}{m}{sl}{<-> CJK * gbkfssl}{\CJKnormal}
3114 \DeclareFontShape{C19}{tt}{b}{sl}{<-> CJKb * gbkfssl}{\CJKbold}
3115 \DeclareFontShape{C19}{tt}{bx}{sl}{<-> CJKb * gbkfssl}{\CJKbold}
3116 \DeclareFontShape{C19}{tt}{m}{it}{<-> CJK * gbkfs}{\CJKnormal}
3117 \DeclareFontShape{C19}{tt}{b}{it}{<-> CJKb * gbkfs}{\CJKbold}
3118 \DeclareFontShape{C19}{tt}{bx}{it}{<-> CJKb * gbkfs}{\CJKbold}
3119 〈/c19〉
3120 (*c70)
3121 \DeclareFontShape{C70}{tt}{m}{n}{<-> CJK * unifs}{\CJKnormal}
3122 \DeclareFontShape{C70}{tt}{b}{n}{<-> CJKb * unifs}{\CJKbold}
3123 \DeclareFontShape{C70}{tt}{bx}{n}{<-> CJKb * unifs}{\CJKbold}
3124 \DeclareFontShape{C70}{tt}{m}{sl}{<-> CJK * unifssl}{\CJKnormal}
3125 \DeclareFontShape{C70}{tt}{b}{sl}{<-> CJKb * unifssl}{\CJKbold}
3126 \DeclareFontShape{C70}{tt}{bx}{sl}{<-> CJKb * unifssl}{\CJKbold}
3127 \DeclareFontShape{C70}{tt}{m}{it}{<-> CJK * unifs}{\CJKnormal}
3128 \DeclareFontShape{C70}{tt}{b}{it}{<-> CJKb * unifs}{\CJKbold}
3129 \DeclareFontShape{C70}{tt}{bx}{it}{<-> CJKb * unifs}{\CJKbold}
3130 \langle/c70)
3131 〈/tt〉
3132 〈*fontset〉
```
#### **15.15.2 ctex-fontset-windows.def, ctex-fontset-windowsnew.def, ctex-fontset-windowsold.def**

ctex 包利用 C:\boot.ini 文件的存在性来判断是否使用 Windows XP 及以前的版本, 分别载入新旧字体设置。

```
3133 〈*windows〉
3134 \file_if_exist:nTF { C:/boot.ini }
3135 { \ctex_file_input:n { ctex-fontset-windowsold.def } }
3136 { \ctex_file_input:n { ctex-fontset-windowsnew.def } }
3137 (/windows)
```
旧的 Windows 字体设置使用黑体作为无衬线体, 楷体和仿宋是 GB2312 编码; 新的 Windows 字体设置使用微软雅黑作为无衬线体,楷体和仿宋是大字库。

```
3138 (*windowsnew,windowsold)
3139 \pdftex_if_engine:TF
3140 {
3141 \ctex_zhmap_case:nnn
3142 {
3143 \ctex_punct_set:n { windows }
3144 \setCJKmainfont
3145 [ BoldFont = simhei.ttf , ItalicFont = simkai.ttf ] { simsun.ttc }
3146 〈*windowsold〉
3147 \setCJKsansfont { simhei.ttf }
3148 \ctex_punct_map_family:nn { \CJKsfdefault } { zhhei }
3149 (/windowsold)
Windows 8 以后,微软雅⿊由原来的 .ttf 后缀改为 .ttc 后缀,需要加以区分。
3150 (*windowsnew)
3151 \file_if_exist:nTF { C:/Windows/Fonts/msyh.ttc }
3152 {
3153 \setCJKsansfont [ BoldFont = msyhbd.ttc ] { msyh.ttc }
3154 \setCJKfamilyfont { zhyahei }
3155 [ BoldFont = msyhbd.ttc ] { msyh.ttc }
3156 }
3157 {
3158 \setCJKsansfont [ BoldFont = msyhbd.ttf ] { msyh.ttf }
3159 \setCJKfamilyfont { zhyahei }
3160 [ BoldFont = msyhbd.ttf ] { msyh.ttf }
3161 }
3162 \ctex_punct_map_family:nn { \CJKsfdefault } { zhyahei }
3163 \ctex_punct_map_bfseries:nn { \CJKsfdefault , zhyahei } { zhyaheib }
3164 〈/windowsnew〉
3165 \setCJKmonofont { simfang.ttf }
3166 \setCJKfamilyfont { zhkai } { simkai.ttf }
3167 \setCJKfamilyfont { zhfs } { simfang.ttf }
3168 \setCJKfamilyfont { zhsong } { simsun.ttc }
3169 \setCJKfamilyfont { zhhei } { simhei.ttf }
3170 \setCJKfamilyfont { zhli } { simli.ttf }
3171 \setCJKfamilyfont { zhyou } { simyou.ttf }
3172 \ctex_punct_map_family:nn { \CJKrmdefault } { zhsong }
3173 \ctex_punct_map_family:nn { \CJKttdefault } { zhfs }
3174 \ctex_punct_map_itshape:nn { \CJKrmdefault } { zhkai }
3175 \ctex_punct_map_bfseries:nn { \CJKrmdefault } { zhhei }
3176 }
3177 {
3178 \ctex_load_zhmap:nnnn { rm } { zhhei } { zhfs } { zhwindowsfonts }
3179 \ctex_punct_set:n { windows }
3180 \ctex_punct_map_family:nn { \CJKrmdefault } { zhsong }
3181 \ctex_punct_map_bfseries:nn { \CJKrmdefault } { zhhei }
3182 \ctex_punct_map_itshape:nn { \CJKrmdefault } { zhkai }
3183 }
3184 {
3185 \tl_set:Nn \CJKrmdefault { rm }
3186 \tl_set:Nn \CJKsfdefault { sf }
3187 \tl_set:Nn \CJKttdefault { tt }
3188 }
3189 }
3190 {
3191 (*windowsold)
3192 \setCJKmainfont
3193 [ BoldFont = SimHei , ItalicFont = KaiTi_GB2312 ] { SimSun }
3194 \setCJKsansfont { SimHei }
3195 \setCJKmonofont { FangSong_GB2312 }
3196 \setCJKfamilyfont { zhkai } { KaiTi_GB2312 }
3197 \setCJKfamilyfont { zhfs } { FangSong_GB2312 }
3198 (/windowsold)
3199 (*windowsnew)
```

```
3200 \setCJKmainfont
3201 [ BoldFont = SimHei , ItalicFont = KaiTi ] { SimSun }
3202 \setCJKsansfont
3203 [ BoldFont = { *~Bold } ] { Microsoft~YaHei }
3204 \setCJKmonofont { FangSong }
3205 \setCJKfamilyfont { zhkai } { KaiTi }
3206 \setCJKfamilyfont { zhfs } { FangSong }
3207 (/windowsnew)
3208 \setCJKfamilyfont { zhsong } { SimSun }
3209 \setCJKfamilyfont { zhhei } { SimHei }
3210 \setCJKfamilyfont { zhli } { LiSu }
3211 \setCJKfamilyfont { zhyou } { YouYuan }
3212 〈*windowsnew〉
3213 \setCJKfamilyfont { zhyahei }
3214 [ BoldFont = { *~Bold } ] { Microsoft~YaHei }
3215 (/windowsnew)
3216 }
3217 (/windowsnew,windowsold)
```
### **15.15.3 ctex-fontset-adobe.def**

```
3218 〈*adobe〉
```
\pdfmapline 不支持 OpenType 字体, 因而 adobe 字体集在 pdf 模式下就没有定义。 fandol 的情况类似。

```
3219 \pdftex_if_engine:TF
3220 {
3221 \ctex_if_pdfmode:TF
3222 { \ctex_fontset_error:n { adobe } }
3223 {
3224 \ctex_zhmap_case:nnn
3225 {
3226 \setCJKmainfont
3227 [
3228 cmap = UniGB-UTF16-H ,
3229 BoldFont = AdobeHeitiStd-Regular.otf ,
3230 ItalicFont = AdobeKaitiStd-Regular.otf
3231 ] { AdobeSongStd-Light.otf }
3232 \setCJKsansfont [ cmap = UniGB-UTF16-H ] { AdobeHeitiStd-Regular.otf }
3233 \setCJKmonofont [ cmap = UniGB-UTF16-H ] { AdobeFangsongStd-Regular.otf }
3234 \setCJKfamilyfont { zhsong }
3235 [ cmap = UniGB-UTF16-H ] { AdobeSongStd-Light.otf }
3236 \setCJKfamilyfont { zhhei }
3237 [ cmap = UniGB-UTF16-H ] { AdobeHeitiStd-Regular.otf }
3238 \setCJKfamilyfont { zhkai }
3239 [ cmap = UniGB-UTF16-H ] { AdobeKaitiStd-Regular.otf }
3240 \setCJKfamilyfont { zhfs }
3241 [ cmap = UniGB-UTF16-H ] { AdobeFangsongStd-Regular.otf }
3242 \ctex_punct_set:n { adobe }
3243 \ctex_punct_map_family:nn { \CJKrmdefault } { zhsong }
3244 \ctex_punct_map_family:nn { \CJKsfdefault } { zhhei }
3245 \ctex_punct_map_family:nn { \CJKttdefault } { zhfs }
3246 \ctex_punct_map_itshape:nn { \CJKrmdefault } { zhkai }
3247 \ctex_punct_map_bfseries:nn { \CJKrmdefault } { zhhei }
3248 }
3249 {
3250 \ctex_load_zhmap:nnnn { rm } { zhhei } { zhfs } { zhadobefonts }
3251 \ctex_punct_set:n { adobe }
3252 \ctex_punct_map_family:nn { \CJKrmdefault } { zhsong }
3253 \ctex_punct_map_bfseries:nn { \CJKrmdefault } { zhhei }
3254 \ctex_punct_map_itshape:nn { \CJKrmdefault } { zhkai }
3255 }
3256 { \ctex_fontset_error:n { adobe } }
3257 }
3258 }
3259 {
```

```
3260 \setCJKmainfont
3261 [
3262 BoldFont = AdobeHeitiStd-Regular ,
3263 ItalicFont = AdobeKaitiStd-Regular
3264 ] { AdobeSongStd-Light }
3265 \setCJKsansfont { AdobeHeitiStd-Regular}
3266 \setCJKmonofont { AdobeFangsongStd-Regular}
3267 \setCJKfamilyfont { zhsong } { AdobeSongStd-Light }
3268 \setCJKfamilyfont { zhhei } { AdobeHeitiStd-Regular }
3269 \setCJKfamilyfont { zhfs } { AdobeFangsongStd-Regular }
3270 \setCJKfamilyfont { zhkai } { AdobeKaitiStd-Regular }
3271 }
3272 (/adobe)
3273 〈*fandol〉
```
# **15.15.4 ctex-fontset-fandol.def**

```
3274 \pdftex_if_engine:TF
3275 {
3276 \ctex_if_pdfmode:TF
3277 { \ctex_fontset_error:n { fandol } }
3278 {
3279 \ctex_zhmap_case:nnn
3280 {
3281 \setCJKmainfont
3282 [
3283 cmap = UniGB-UTF16-H ,
3284 BoldFont = FandolSong-Bold.otf ,
3285 ItalicFont = FandolKai-Regular.otf
3286 ] { FandolSong-Regular.otf }
3287 \setCJKsansfont
3288 [
3289 cmap = UniGB-UTF16-H ,
3290 BoldFont = FandolHei-Bold.otf
3291 ] { FandolHei-Regular.otf }
3292 \setCJKmonofont [ cmap = UniGB-UTF16-H ] { FandolFang-Regular.otf }
3293 \setCJKfamilyfont { zhsong }
3294 [
3295 cmap = UniGB-UTF16-H ,
3296 BoldFont = FandolSong-Bold.otf
3297 ] { FandolSong-Regular.otf }
3298 \setCJKfamilyfont { zhhei }
3299 [
3300 cmap = UniGB-UTF16-H ,
3301 BoldFont = FandolHei-Bold.otf
3302 ] { FandolHei-Regular.otf }
3303 \setCJKfamilyfont { zhfs }
3304 [ cmap = UniGB-UTF16-H ] { FandolFang-Regular.otf }
3305 \setCJKfamilyfont { zhkai }
3306 [ cmap = UniGB-UTF16-H ] { FandolKai-Regular.otf }
3307 \ctex_punct_set:n { fandol }
3308 \ctex_punct_map_family:nn { \CJKrmdefault } { zhsong }
3309 \ctex_punct_map_family:nn { \CJKsfdefault } { zhhei }
3310 \ctex_punct_map_family:nn { \CJKttdefault } { zhfs }
3311 \ctex_punct_map_itshape:nn { \CJKrmdefault } { zhkai }
3312 \ctex_punct_map_bfseries:nn { \CJKrmdefault , zhsong } { zhsongb }
3313 \ctex_punct_map_bfseries:nn { \CJKsfdefault , zhhei } { zhheib }
3314 }
3315 {
3316 \ctex_load_zhmap:nnnn { rm } { zhhei } { zhfs } { zhfandolfonts }
3317 \ctex_punct_set:n { fandol }
3318 \ctex_punct_map_family:nn { \CJKrmdefault } { zhsong }
3319 \ctex_punct_map_bfseries:nn { \CJKrmdefault } { zhhei }
3320 \ctex_punct_map_itshape:nn { \CJKrmdefault } { zhkai }
3321 }
3322 { \ctex_fontset_error:n { fandol } }
3323 }
```

```
3324 }
3325 {
3326 \setCJKmainfont
3327 [ Extension = .otf , BoldFont = FandolSong-Bold , ItalicFont = FandolKai-Regular ]
3328 { FandolSong-Regular }
3329 \setCJKsansfont [ Extension = .otf , BoldFont = FandolHei-Bold ] { FandolHei-Regular }
3330 \setCJKmonofont [ Extension = .otf ] { FandolFang-Regular }
3331 \setCJKfamilyfont { zhsong }
3332 [ Extension = .otf , BoldFont = FandolSong-Bold ] { FandolSong-Regular }
3333 \setCJKfamilyfont { zhhei }
3334 [ Extension = .otf , BoldFont = FandolHei-Bold ] { FandolHei-Regular }
3335 \setCJKfamilyfont { zhfs } [ Extension = .otf ] { FandolFang-Regular }
3336 \setCJKfamilyfont { zhkai } [ Extension = .otf ] { FandolKai-Regular }
3337 }
3338 〈/fandol〉
3339 〈*mac〉
```
### **15.15.5 ctex-fontset-mac.def**

OS X Mavericks (10.9) 预装的主要简体中文字体如下<sup>19</sup>:

```
/Library/Fonts/Baoli.ttc: 报隶-简,Baoli SC:style=Regular
/Library/Fonts/Hannotate.ttc: 手札体-简,Hannotate SC:style=Bold
/Library/Fonts/Hannotate.ttc: 手札体-简,Hannotate SC:style=Regular
/Library/Fonts/Hanzipen.ttc: 翩翩体-简,HanziPen SC:style=Bold
/Library/Fonts/Hanzipen.ttc: 翩翩体-简,HanziPen SC:style=Regular
/Library/Fonts/Hei.ttf: Hei
/Library/Fonts/Hiragino Sans GB W3.otf: 冬青黑体简体中文 W3,Hiragino Sans GB W3
/Library/Fonts/Hiragino Sans GB W6.otf: 冬青黑体简体中文 W6,Hiragino Sans GB W6
/Library/Fonts/Kai.ttf: Kai
/Library/Fonts/Kaiti.ttc: STKaiti
/Library/Fonts/Kaiti.ttc: 楷体-简,Kaiti SC:style=Black
/Library/Fonts/Kaiti.ttc: 楷体-简,Kaiti SC:style=Bold
/Library/Fonts/Kaiti.ttc: 楷体-简,Kaiti SC:style=Regular
/Library/Fonts/Lantinghei.ttc: 兰亭黑-简,Lantinghei SC:style=Demibold
/Library/Fonts/Lantinghei.ttc: 兰亭黑-简,Lantinghei SC:style=Heavy
/Library/Fonts/Lantinghei.ttc: 兰亭黑-简,Lantinghei SC:style=Extralight
/Library/Fonts/Libian.ttc: 隶变-简,Libian SC
/Library/Fonts/Songti.ttc: STSong
/Library/Fonts/Songti.ttc: 宋体-简,Songti SC:style=Black
/Library/Fonts/Songti.ttc: 宋体-简,Songti SC:style=Bold
/Library/Fonts/Songti.ttc: 宋体-简,Songti SC:style=Light
/Library/Fonts/Songti.ttc: 宋体-简,Songti SC:style=Regular
/Library/Fonts/WawaSC-Regular.otf: 娃娃体-简,Wawati SC
/Library/Fonts/WeibeiSC-Bold.otf: 魏碑-简,Weibei SC
/Library/Fonts/Xingkai.ttc: 行楷-简,Xingkai SC:style=Bold
/Library/Fonts/Xingkai.ttc: 行楷-简,Xingkai SC:style=Light
/Library/Fonts/Yuanti.ttc: 圆体-简,Yuanti SC:style=Bold
/Library/Fonts/Yuanti.ttc: 圆体-简,Yuanti SC:style=Light
/Library/Fonts/Yuanti.ttc: 圆体-简,Yuanti SC:style=Regular
/Library/Fonts/YuppySC-Regular.otf: 雅痞-简,Yuppy SC
/Library/Fonts/华文仿宋.ttf: STFangsong
/Library/Fonts/华文细黑.ttf: STHeiti:style=Light
/Library/Fonts/华文黑体.ttf: STHeiti:style=Regular
/System/Library/Fonts/STHeiti Light.ttc: 黑体-简,Heiti SC:style=Light
/System/Library/Fonts/STHeiti Medium.ttc: 黑体-简,Heiti SC:style=Medium
```
## 在 DVIPDFM*x* 下,可以通过下述方式使用华文宋体和华文楷体:

\special{pdf:mapline unisong@Unicode@ unicode :4:Songti.ttc} \special{pdf:mapline unikai@Unicode@ unicode :4:Kaiti.ttc}

而 \pdfmapline 似乎不支持带索引的 ttc 字体,Songti.ttc 默认使用的是 Songti SC Black, Kaiti.ttc 默认使用的是 Kaiti SC Black。 华文黑体不能通过这种方式使用:

\special{pdf:mapline unihei@Unicode@ unicode \detokenize{华文黑体}.ttf}

<span id="page-100-0"></span><sup>19</sup>http://support.apple.com/kb/HT5944

### DVIPDFM*x* 不能⽣成 PDF,报下述错误:

- \*\* WARNING \*\* UCS-4 TrueType cmap table...
- \*\* ERROR \*\* Unable to read OpenType/TrueType Unicode cmap table.

### 如果将 CMap 改为 UniGB-UTF16-H,错误信息是

- \*\* WARNING \*\* No usable TrueType cmap table found for font "华文黑体.ttf".
- \*\* WARNING \*\* CID character collection for this font is set to "Adobe-GB1"
- \*\* ERROR \*\* Cannot continue without this...

在 pdfTEX 下生成的 PDF 只有方框20。华文细黑和华文仿宋的情况类似。

```
3340 \pdftex_if_engine:TF
3341 { \ctex_fontset_error:n { mac } }
3342 {
3343 \setCJKmainfont [ BoldFont = STHeiti , ItalicFont = STKaiti ] { STSong }
3344 \setCJKsansfont [ BoldFont = STHeiti ] { STXihei }
3345 \setCJKmonofont { STFangsong }
3346 \setCJKfamilyfont { zhsong } { STSong }
3347 \setCJKfamilyfont { zhhei } { STHeiti }
3348 \setCJKfamilyfont { zhfs } { STFangsong }
3349 \setCJKfamilyfont { zhkai } { STKaiti }
3350 }
3351 〈/mac〉
3352 〈*founder〉
```
### **15.15.6 ctex-fontset-founder.def**

```
3353 \pdftex_if_engine:TF
3354 {
3355 \ctex_zhmap_case:nnn
3356 {
3357 \setCJKmainfont
3358 [ BoldFont = FZXBSK.TTF , ItalicFont = FZKTK.TTF ] { FZSSK.TTF }
3359 \setCJKsansfont [ BoldFont = FZHTK.TTF ] { FZXH1K.TTF }
3360 \setCJKmonofont { FZFSK.TTF }
3361 \setCJKfamilyfont { zhsong } [ BoldFont = FZXBSK.TTF ] { FZSSK.TTF }
3362 \setCJKfamilyfont { zhhei } { FZHTK.TTF }
3363 \setCJKfamilyfont { zhkai } { FZKTK.TTF }
3364 \setCJKfamilyfont { zhfs } { FZFSK.TTF }
3365 \setCJKfamilyfont { zhli } { FZLSK.TTF }
3366 \setCJKfamilyfont { zhyou } [ BoldFont = FZY3K.TTF ] { FZY1K.TTF }
3367 \ctex_punct_set:n { founder }
3368 \ctex_punct_map_family:nn { \CJKrmdefault } { zhsong }
3369 \ctex_punct_map_family:nn { \CJKsfdefault } { zhheil }
3370 \ctex_punct_map_family:nn { \CJKttdefault } { zhfs }
3371 \ctex_punct_map_itshape:nn { \CJKrmdefault } { zhkai }
3372 \ctex_punct_map_bfseries:nn { \CJKrmdefault , zhsong } { zhsongb }
3373 \ctex_punct_map_bfseries:nn { \CJKsfdefault } { zhhei }
3374 \ctex_punct_map_bfseries:nn { zhyou } { zhyoub }
3375 }
3376 {
3377 \ctex_load_zhmap:nnnn { rm } { zhhei } { zhfs } { zhfounderfonts }
3378 \ctex_punct_set:n { founder }
3379 \ctex_punct_map_family:nn { \CJKrmdefault } { zhsong }
3380 \ctex_punct_map_bfseries:nn { \CJKrmdefault } { zhhei }
3381 \ctex_punct_map_itshape:nn { \CJKrmdefault } { zhkai }
3382 }
3383 { \ctex_fontset_error:n { founder } }
3384 }
3385 {
3386 \setCJKmainfont
3387 [ BoldFont = FZXiaoBiaoSong-B05 , ItalicFont = FZKai-Z03 ] { FZShuSong-Z01 }
```
<span id="page-101-0"></span>http://www.newsmth.net/bbscon.php?bid=460&id=312640

在 WPS For Linux 附带的 5.00 版和家庭版 5.20 版的"方正细黑一\_GBK"的字体名称是 FZXiHeiI-Z08。 但在网上发现不少文档和资料都是 FZXiHei<sub>u</sub>I-Z08,而在官方资料《2013 方 正字库字体样张》中对应的英文名字是 FZXiHei<sub>u</sub>I。可以用 Postscript 名字 FZXH1K--GBK1-0 来统一。 经测试时发现(WPS 中的字体), XqTpX 找该字体时会出现明显的延迟, 而用字体文 件名 FZXH1K.TTF 又可能会出现大小写问题,遂采用汉字名称。由于 luaotfload 不支持汉字名 称,故使⽤ Postscript 名字,速度不受影响。

```
3388 \setCJKsansfont [ BoldFont = FZHei-B01 ]
3389 { \xetex_if_engine:TF { 方正细黑一_GBK } { FZXH1K--GBK1-0 } }
3390 \setCJKmonofont { FZFangSong-Z02 }
3391 \setCJKfamilyfont { zhsong } [ BoldFont = FZXiaoBiaoSong-B05 ] { FZShuSong-Z01 }
3392 \setCJKfamilyfont { zhhei } { FZHei-B01 }
3393 \setCJKfamilyfont { zhkai } { FZKai-Z03 }
3394 \setCJKfamilyfont { zhfs } { FZFangSong-Z02 }
3395 \setCJKfamilyfont { zhli } { FZLiShu-S01 }
3396 \setCJKfamilyfont { zhyou } [ BoldFont = FZZhunYuan-M02 ] { FZXiYuan-M01 }
3397 }
3398 〈/founder〉
3399 〈*ubuntu〉
```
# **15.15.7 ctex-fontset-ubuntu.def**

以下根据 Ubuntu 12.04 的中文字体情况设置。CMap 不清楚应该是什么,指定为 UniGB-UTF16-H 还是有警告:

\*\* WARNING \*\* UCS-4 TrueType cmap table...

需要注意的是 uming.ttc 和 ukai.ttc 看起来像有四种字形的样子,但其实只有"令"和"骨" 这区区两个字有新字形,其余都取旧字形21。

```
3400 \pdftex_if_engine:TF
```

```
3401 {
3402 \ctex_zhmap_case:nnn
3403 {
3404 \setCJKmainfont
3405 [ BoldFont = wqy-zenhei.ttc , ItalicFont = ukai.ttc ] { uming.ttc }
3406 \setCJKsansfont { wqy-zenhei.ttc }
3407 \setCJKmonofont { uming.ttc }
3408 \setCJKfamilyfont { zhsong } { uming.ttc }
3409 \setCJKfamilyfont { zhhei } { wqy-zenhei.ttc }
3410 \setCJKfamilyfont { zhkai } { ukai.ttc }
3411 \ctex_punct_set:n { ubuntu }
3412 \ctex_punct_map_family:nn { \CJKrmdefault } { zhsong }
3413 \ctex_punct_map_family:nn { \CJKsfdefault } { zhhei }
3414 \ctex_punct_map_family:nn { \CJKttdefault } { zhsong }
3415 \ctex_punct_map_itshape:nn { \CJKrmdefault } { zhkai }
3416 \ctex_punct_map_bfseries:nn { \CJKrmdefault } { zhhei }
3417 }
3418 {
3419 \ctex_load_zhmap:nnnn { rm } { zhhei } { zhsong } { zhubuntufonts }
3420 \ctex_punct_set:n { ubuntu }
3421 \ctex_punct_map_family:nn { \CJKrmdefault } { zhsong }
3422 \ctex_punct_map_bfseries:nn { \CJKrmdefault } { zhhei }
3423 \ctex_punct_map_itshape:nn { \CJKrmdefault } { zhkai }
3424 }
3425 { \ctex_fontset_error:n { ubuntu } }
3426 }
3427 {
3428 \setCJKmainfont [ ItalicFont = AR~PL~UKai~CN ] { AR~PL~UMing~CN }
3429 \setCJKsansfont { WenQuanYi~Zen~Hei }
3430 \setCJKmonofont { AR~PL~UMing~CN }
3431 \setCJKfamilyfont { zhsong } { AR~PL~UMing~CN }
3432 \setCJKfamilyfont { zhhei } { WenQuanYi~Zen~Hei }
```
http://www.freedesktop.org/wiki/Software/CJKUnifonts/Download/

```
3433 \setCJKfamilyfont { zhkai } { AR~PL~UKai~CN }
3434 }
```

```
3435 〈/ubuntu〉
```
# **15.15.8** 中文字体命令

```
3436 〈*!windows〉
3437 \NewDocumentCommand \songti { } { \CJKfamily { zhsong } }
3438 \NewDocumentCommand \heiti { } { \CJKfamily { zhhei } }
3439 〈!ubuntu〉\NewDocumentCommand \fangsong { } { \CJKfamily { zhfs } }
3440 \NewDocumentCommand \kaishu { } { \CJKfamily { zhkai } }
3441 (*windowsnew|windowsold|founder)
3442 \NewDocumentCommand \lishu { } { \CJKfamily { zhli } }
3443 \NewDocumentCommand \youyuan { } { \CJKfamily { zhyou } }
3444 〈/windowsnew|windowsold|founder〉
3445 〈windowsnew〉\NewDocumentCommand \yahei { } { \CJKfamily { zhyahei } }
3446 〈/!windows〉
3447 〈/fontset〉
3448 〈*zhmap〉
```
# **15.15.9 zhmetrics** 的字体映射

```
确认 \catcode,没有重复载入检查。
```

```
3449 \begingroup\catcode61\catcode48\catcode32=10\relax%
3450 \catcode 35=6 % #
3451 \catcode123=1 % {
3452 \catcode125=2 % }
3453 \toks0{\endlinechar=\the\endlinechar\relax}%
3454 \toks2{\endlinechar=13 }%
3455 \def\x#1 #2 {%
3456 \toks0\expandafter{\the\toks0 \catcode#1=\the\catcode#1\relax}%
3457 \toks2\expandafter{\the\toks2 \catcode#1=#2 }}%
3458 \x 13 5 % carriage return
3459 \x 32 10 % space
3460 \quad \{x \quad 35 \quad 6 \quad \frac{9}{4} \}3461 \x 40 12 % (
3462 \x 41 12 %)
3463 \x 45 12 % -
3464 \x 46 12 %.
3465 \x 47 12 % /
3466 \x 58 12 % :
3467 \text{2 } \% <
3468 \x 61 12 % =
3469 \x 64 11 % @
3470 \x 91 12 % [
3471 \x 93 12 % ]
3472 \x 123 1 % {
3473 \x 125 2 % }
3474 \edef\x#1{\endgroup%
3475 \edef\noexpand#1{%
3476 \the\toks0 %
3477 \let\noexpand\noexpand\noexpand#1%
3478 \noexpand\noexpand\noexpand\undefined%
3479 \noexpand\noexpand\noexpand\noexpand\endinput}%
3480 \the\toks2}%
3481 \expandafter\x\csname ctex@zhmap@endinput\endcsname
3482 \input ifpdf.sty\relax
    提供非 LATEX 格式下的 \ProvidesFile。
```

```
3483 \begingroup
```

```
3484 \expandafter\ifx\csname ProvidesFile\endcsname\relax
```

```
3485 \long\def\x#1\ProvidesFile#2[#3]{%
```

```
3486 #1%
3487 \immediate\write-1{File: #2 #3}%
3488 \expandafter\xdef\csname ver@#2\endcsname{#3}}
3489 \expandafter\x%
3490 \fi
3491 \endgroup
```
#### **15.15.9.1 zhwindowsfonts.tex**

```
3492 〈*windows〉
3493 \ProvidesFile{zhwindowsfonts.tex}%
3494 [2014/06/03 v2.0 Windows font map loader for pdfTeX and DVIPDFMx (CTEX)]
3495
3496 \ifpdf
3497 \pdfmapline{=gbk@UGBK@ <simsun.ttc}
3498 \pdfmapline{=gbksong@UGBK@ <simsun.ttc}
3499 \pdfmapline{=gbkkai@UGBK@ <simkai.ttf}
3500 \pdfmapline{=gbkhei@UGBK@ <simhei.ttf}
3501 \pdfmapline{=gbkfs@UGBK@ <simfang.ttf}
3502 \pdfmapline{=gbkli@UGBK@ <simli.ttf}
3503 \pdfmapline{=gbkyou@UGBK@ <simyou.ttf}
3504
3505 \pdfmapline{=cyberb@Unicode@ <simsun.ttc}
3506 \pdfmapline{=unisong@Unicode@ <simsun.ttc}
3507 \pdfmapline{=unikai@Unicode@ <simkai.ttf}
3508 \pdfmapline{=unihei@Unicode@ <simhei.ttf}
3509 \pdfmapline{=unifs@Unicode@ <simfang.ttf}
3510 \pdfmapline{=unili@Unicode@ <simli.ttf}
3511 \pdfmapline{=uniyou@Unicode@ <simyou.ttf}
3512
3513 \pdfmapline{=gbksongsl@UGBK@ <simsun.ttc}
3514 \pdfmapline{=gbkkaisl@UGBK@ <simkai.ttf}
3515 \pdfmapline{=gbkheisl@UGBK@ <simhei.ttf}
3516 \pdfmapline{=gbkfssl@UGBK@ <simfang.ttf}
3517 \pdfmapline{=gbklisl@UGBK@ <simli.ttf}
3518 \pdfmapline{=gbkyousl@UGBK@ <simyou.ttf}
3519
3520 \pdfmapline{=unisongsl@Unicode@ <simsun.ttc}
3521 \pdfmapline{=unikaisl@Unicode@ <simkai.ttf}
3522 \pdfmapline{=uniheisl@Unicode@ <simhei.ttf}
3523 \pdfmapline{=unifssl@Unicode@ <simfang.ttf}
3524 \pdfmapline{=unilisl@Unicode@ <simli.ttf}
3525 \pdfmapline{=uniyousl@Unicode@ <simyou.ttf}
3526
3527 \else
3528 \special{pdf:mapline gbk@UGBK@ unicode :0:simsun.ttc -v 50}
3529 \special{pdf:mapline gbksong@UGBK@ unicode :0:simsun.ttc -v 50}
3530 \special{pdf:mapline gbkkai@UGBK@ unicode simkai.ttf -v 70}
3531 \special{pdf:mapline gbkhei@UGBK@ unicode simhei.ttf -v 150}
3532 \special{pdf:mapline gbkfs@UGBK@ unicode simfang.ttf -v 50}
3533 \special{pdf:mapline gbkli@UGBK@ unicode simli.ttf -v 150}
3534 \special{pdf:mapline gbkyou@UGBK@ unicode simyou.ttf -v 60}
3535
3536 \special{pdf:mapline cyberb@Unicode@ unicode :0:simsun.ttc -v 50}
3537 \special{pdf:mapline unisong@Unicode@ unicode :0:simsun.ttc -v 50}
3538 \special{pdf:mapline unikai@Unicode@ unicode simkai.ttf -v 70}
3539 \special{pdf:mapline unihei@Unicode@ unicode simhei.ttf -v 150}
3540 \special{pdf:mapline unifs@Unicode@ unicode simfang.ttf -v 50}
3541 \special{pdf:mapline unili@Unicode@ unicode simli.ttf -v 150}
3542 \special{pdf:mapline uniyou@Unicode@ unicode simyou.ttf -v 60}
3543
3544 \special{pdf:mapline gbksongsl@UGBK@ unicode :0:simsun.ttc -s .167 -v 50}
3545 \special{pdf:mapline gbkkaisl@UGBK@ unicode simkai.ttf -s .167 -v 70}
3546 \special{pdf:mapline gbkheisl@UGBK@ unicode simhei.ttf -s .167 -v 150}
3547 \special{pdf:mapline gbkfssl@UGBK@ unicode simfang.ttf -s .167 -v 50}
3548 \special{pdf:mapline gbklisl@UGBK@ unicode simli.ttf -s .167 -v 150}
3549 \special{pdf:mapline gbkyousl@UGBK@ unicode simyou.ttf -s .167 -v 60}
```

```
3550
3551 \special{pdf:mapline unisongsl@Unicode@ unicode :0:simsun.ttc -s .167 -v 50}
3552 \special{pdf:mapline unikaisl@Unicode@ unicode simkai.ttf -s .167 -v 70}
3553 \special{pdf:mapline uniheisl@Unicode@ unicode simhei.ttf -s .167 -v 150}
3554 \special{pdf:mapline unifssl@Unicode@ unicode simfang.ttf -s .167 -v 50}
3555 \special{pdf:mapline unilisl@Unicode@ unicode simli.ttf -s .167 -v 150}
3556 \special{pdf:mapline uniyousl@Unicode@ unicode simyou.ttf -s .167 -v 60}
3557
3558 〈/windows〉
```
#### **15.15.9.2 zhadobefonts.tex**

```
3559 〈*adobe〉
3560 \ProvidesFile{zhadobefonts.tex}%
3561 [2014/06/03 v2.0 Adobe font map loader for DVIPDFMx (CTEX)]
3562
3563 \ifpdf
3564 %% pdfTeX does not support OTF fonts
3565
3566 \else
3567 \special{pdf:mapline gbk@UGBK@ UniGB-UTF16-H AdobeSongStd-Light.otf}
3568 \special{pdf:mapline gbksong@UGBK@ UniGB-UTF16-H AdobeSongStd-Light.otf}
3569 \special{pdf:mapline gbkkai@UGBK@ UniGB-UTF16-H AdobeKaitiStd-Regular.otf}
3570 \special{pdf:mapline gbkhei@UGBK@ UniGB-UTF16-H AdobeHeitiStd-Regular.otf}
3571 \special{pdf:mapline gbkfs@UGBK@ UniGB-UTF16-H AdobeFangsongStd-Regular.otf}
3572
3573 \special{pdf:mapline cyberb@Unicode@ UniGB-UTF16-H AdobeSongStd-Light.otf}
3574 \special{pdf:mapline unisong@Unicode@ UniGB-UTF16-H AdobeSongStd-Light.otf}
3575 \special{pdf:mapline unikai@Unicode@ UniGB-UTF16-H AdobeKaitiStd-Regular.otf}
3576 \special{pdf:mapline unihei@Unicode@ UniGB-UTF16-H AdobeHeitiStd-Regular.otf}
3577 \special{pdf:mapline unifs@Unicode@ UniGB-UTF16-H AdobeFangsongStd-Regular.otf}
3578
3579 \special{pdf:mapline gbksongsl@UGBK@ UniGB-UTF16-H AdobeSongStd-Light.otf -s .167}
3580 \special{pdf:mapline gbkkaisl@UGBK@ UniGB-UTF16-H AdobeKaitiStd-Regular.otf -s .167}
3581 \special{pdf:mapline gbkheisl@UGBK@ UniGB-UTF16-H AdobeHeitiStd-Regular.otf -s .167}
3582 \special{pdf:mapline gbkfssl@UGBK@ UniGB-UTF16-H AdobeFangsongStd-Regular.otf -s .167}
3583
3584 \special{pdf:mapline unisongsl@Unicode@ UniGB-UTF16-H AdobeSongStd-Light.otf -s .167}
3585 \special{pdf:mapline unikaisl@Unicode@ UniGB-UTF16-H AdobeKaitiStd-Regular.otf -s .167}
3586 \special{pdf:mapline uniheisl@Unicode@ UniGB-UTF16-H AdobeHeitiStd-Regular.otf -s .167}
3587 \special{pdf:mapline unifssl@Unicode@ UniGB-UTF16-H AdobeFangsongStd-Regular.otf -s .167}
3588
```

```
3589 〈/adobe〉
```
## **15.15.9.3 zhfandolfonts.tex**

```
3500 <sup>*fandol</sub></sup>
3591 \ProvidesFile{zhfandolfonts.tex}%
3592 [2014/06/03 v2.0 Fandol font map loader for DVIPDFMx (CTEX)]
3593
3594 \ifpdf
3595 %% pdfTeX does not support OTF fonts
3596
3597 \else
3598 \special{pdf:mapline gbk@UGBK@ UniGB-UTF16-H FandolSong-Regular.otf}
3599 \special{pdf:mapline gbksong@UGBK@ UniGB-UTF16-H FandolSong-Regular.otf}
3600 \special{pdf:mapline gbkkai@UGBK@ UniGB-UTF16-H FandolKai-Regular.otf}
3601 \special{pdf:mapline gbkhei@UGBK@ UniGB-UTF16-H FandolHei-Regular.otf}
3602 \special{pdf:mapline gbkfs@UGBK@ UniGB-UTF16-H FandolFang-Regular.otf}
3603
3604 \special{pdf:mapline cyberb@Unicode@ UniGB-UTF16-H FandolSong-Regular.otf}
3605 \special{pdf:mapline unisong@Unicode@ UniGB-UTF16-H FandolSong-Regular.otf}
3606 \special{pdf:mapline unikai@Unicode@ UniGB-UTF16-H FandolKai-Regular.otf}
3607 \special{pdf:mapline unihei@Unicode@ UniGB-UTF16-H FandolHei-Regular.otf}
3608 \special{pdf:mapline unifs@Unicode@ UniGB-UTF16-H FandolFang-Regular.otf}
3609
3610 \special{pdf:mapline gbksongsl@UGBK@ UniGB-UTF16-H FandolSong-Regular.otf -s .167}
3611 \special{pdf:mapline gbkkaisl@UGBK@ UniGB-UTF16-H FandolKai-Regular.otf -s .167}
```

```
3612 \special{pdf:mapline gbkheisl@UGBK@ UniGB-UTF16-H FandolHei-Regular.otf -s .167}
3613 \special{pdf:mapline gbkfssl@UGBK@ UniGB-UTF16-H FandolFang-Regular.otf -s .167}
3614
3615 \special{pdf:mapline unisongsl@Unicode@ UniGB-UTF16-H FandolSong-Regular.otf -s .167}
3616 \special{pdf:mapline unikaisl@Unicode@ UniGB-UTF16-H FandolKai-Regular.otf -s .167}
3617 \special{pdf:mapline uniheisl@Unicode@ UniGB-UTF16-H FandolHei-Regular.otf -s .167}
3618 \special{pdf:mapline unifssl@Unicode@ UniGB-UTF16-H FandolFang-Regular.otf -s .167}
3619
3620 〈/fandol〉
```
# **15.15.9.4 zhfounderfonts.tex**

```
3621 〈*founder〉
3622 \ProvidesFile{zhfounderfonts.tex}%
3623 [2014/06/03 v2.0 Founder font map loader for pdfTeX and DVIPDFMx (CTEX)]
3624
3625 \ifpdf
3626 \pdfmapline{=gbk@UGBK@ <FZSSK.TTF}
3627 \pdfmapline{=gbksong@UGBK@ <FZSSK.TTF}
3628 \pdfmapline{=gbkkai@UGBK@ <FZKTK.TTF}
3629 \pdfmapline{=gbkhei@UGBK@ <FZHTK.TTF}
3630 \pdfmapline{=gbkfs@UGBK@ <FZFSK.TTF}
3631 \pdfmapline{=gbkli@UGBK@ <FZLSK.TTF}
3632 \pdfmapline{=gbkyou@UGBK@ <FZY1K.TTF}
3633
3634 \pdfmapline{=cyberb@Unicode@ <FZSSK.TTF}
3635 \pdfmapline{=unisong@Unicode@ <FZSSK.TTF}
3636 \pdfmapline{=unikai@Unicode@ <FZKTK.TTF}
3637 \pdfmapline{=unihei@Unicode@ <FZHTK.TTF}
3638 \pdfmapline{=unifs@Unicode@ <FZFSK.TTF}
3639 \pdfmapline{=unili@Unicode@ <FZLSK.TTF}
3640 \pdfmapline{=uniyou@Unicode@ <FZY1K.TTF}
3641
3642 \pdfmapline{=gbksongsl@UGBK@ <FZSSK.TTF}
3643 \pdfmapline{=gbkkaisl@UGBK@ <FZKTK.TTF}
3644 \pdfmapline{=gbkheisl@UGBK@ <FZHTK.TTF}
3645 \pdfmapline{=gbkfssl@UGBK@ <FZFSK.TTF}
3646 \pdfmapline{=gbklisl@UGBK@ <FZLSK.TTF}
3647 \pdfmapline{=gbkyousl@UGBK@ <FZY1K.TTF}
3648
3649 \pdfmapline{=unisongsl@Unicode@ <FZSSK.TTF}
3650 \pdfmapline{=unikaisl@Unicode@ <FZKTK.TTF}
3651 \pdfmapline{=uniheisl@Unicode@ <FZHTK.TTF}
3652 \pdfmapline{=unifssl@Unicode@ <FZFSK.TTF}
3653 \pdfmapline{=unilisl@Unicode@ <FZLSK.TTF}
3654 \pdfmapline{=uniyousl@Unicode@ <FZY1K.TTF}
3655
3656 \else
3657 \special{pdf:mapline gbk@UGBK@ unicode FZSSK.TTF}
3658 \special{pdf:mapline gbksong@UGBK@ unicode FZSSK.TTF}
3659 \special{pdf:mapline gbkkai@UGBK@ unicode FZKTK.TTF}
3660 \special{pdf:mapline gbkhei@UGBK@ unicode FZHTK.TTF}
3661 \special{pdf:mapline gbkfs@UGBK@ unicode FZFSK.TTF}
3662 \special{pdf:mapline gbkli@UGBK@ unicode FZLSK.TTF}
3663 \special{pdf:mapline gbkyou@UGBK@ unicode FZY1K.TTF}
3664
3665 \special{pdf:mapline cyberb@Unicode@ unicode FZSSK.TTF}
3666 \special{pdf:mapline unisong@Unicode@ unicode FZSSK.TTF}
3667 \special{pdf:mapline unikai@Unicode@ unicode FZKTK.TTF}
3668 \special{pdf:mapline unihei@Unicode@ unicode FZHTK.TTF}
3669 \special{pdf:mapline unifs@Unicode@ unicode FZFSK.TTF}
3670 \special{pdf:mapline unili@Unicode@ unicode FZLSK.TTF}
3671 \special{pdf:mapline uniyou@Unicode@ unicode FZY1K.TTF}
3672
3673 \special{pdf:mapline gbksongsl@UGBK@ unicode FZSSK.TTF -s .167}
3674 \special{pdf:mapline gbkkaisl@UGBK@ unicode FZKTK.TTF -s .167}
3675 \special{pdf:mapline gbkheisl@UGBK@ unicode FZHTK.TTF -s .167}
3676 \special{pdf:mapline gbkfssl@UGBK@ unicode FZFSK.TTF -s .167}
```

```
3677 \special{pdf:mapline gbklisl@UGBK@ unicode FZLSK.TTF -s .167}
3678 \special{pdf:mapline gbkyousl@UGBK@ unicode FZY1K.TTF -s .167}
3679
3680 \special{pdf:mapline unisongsl@Unicode@ unicode FZSSK.TTF -s .167}
3681 \special{pdf:mapline unikaisl@Unicode@ unicode FZKTK.TTF -s .167}
3682 \special{pdf:mapline uniheisl@Unicode@ unicode FZHTK.TTF -s .167}
3683 \special{pdf:mapline unifssl@Unicode@ unicode FZFSK.TTF -s .167}
3684 \special{pdf:mapline unilisl@Unicode@ unicode FZLSK.TTF -s .167}
3685 \special{pdf:mapline uniyousl@Unicode@ unicode FZY1K.TTF -s .167}
3686
3687 〈/founder〉
```
#### **15.15.9.5 zhubuntufonts.tex**

```
3688 〈*ubuntu〉
3689 \ProvidesFile{zhubuntufonts.tex}%
3690 [2014/06/03 v2.0 Ubuntu font map loader for pdfTeX and DVIPDFMx (CTEX)]
3691
3692 \ifpdf
3693 \pdfmapline{=gbk@UGBK@ <uming.ttc}
3694 \pdfmapline{=gbksong@UGBK@ <uming.ttc}
3695 \pdfmapline{=gbkkai@UGBK@ <ukai.ttc}
3696 \pdfmapline{=gbkhei@UGBK@ <wqy-zenhei.ttc}
3697 \pdfmapline{=gbkfs@UGBK@ <uming.ttc}
3698 \pdfmapline{=gbkyou@UGBK@ <wqy-zenhei.ttc}
3699
3700 \pdfmapline{=cyberb@Unicode@ <uming.ttc}
3701 \pdfmapline{=unisong@Unicode@ <uming.ttc}
3702 \pdfmapline{=unikai@Unicode@ <ukai.ttc}
3703 \pdfmapline{=unihei@Unicode@ <wqy-zenhei.ttc}
3704 \pdfmapline{=unifs@Unicode@ <uming.ttc}
3705 \pdfmapline{=uniyou@Unicode@ <wqy-zenhei.ttc}
3706
3707 \pdfmapline{=gbksongsl@UGBK@ <uming.ttc}
3708 \pdfmapline{=gbkkaisl@UGBK@ <ukai.ttc}
3709 \pdfmapline{=gbkheisl@UGBK@ <wqy-zenhei.ttc}
3710 \pdfmapline{=gbkfssl@UGBK@ <uming.ttc}
3711 \pdfmapline{=gbkyousl@UGBK@ <wqy-zenhei.ttc}
3712
3713 \pdfmapline{=unisongsl@Unicode@ <uming.ttc}
3714 \pdfmapline{=unikaisl@Unicode@ <ukai.ttc}
3715 \pdfmapline{=uniheisl@Unicode@ <wqy-zenhei.ttc}
3716 \pdfmapline{=unifssl@Unicode@ <uming.ttc}
3717 \pdfmapline{=uniyousl@Unicode@ <wqy-zenhei.ttc}
3718
3719 \else
3720 \special{pdf:mapline gbk@UGBK@ unicode :0:uming.ttc}
3721 \special{pdf:mapline gbksong@UGBK@ unicode :0:uming.ttc}
3722 \special{pdf:mapline gbkkai@UGBK@ unicode :0:ukai.ttc}
3723 \special{pdf:mapline gbkhei@UGBK@ unicode :0:wqy-zenhei.ttc}
3724 \special{pdf:mapline gbkfs@UGBK@ unicode :0:uming.ttc}
3725
3726 \special{pdf:mapline cyberb@Unicode@ unicode :0:uming.ttc}
3727 \special{pdf:mapline unisong@Unicode@ unicode :0:uming.ttc}
3728 \special{pdf:mapline unikai@Unicode@ unicode :0:ukai.ttc}
3729 \special{pdf:mapline unihei@Unicode@ unicode :0:wqy-zenhei.ttc}
3730 \special{pdf:mapline unifs@Unicode@ unicode :0:uming.ttc}
3731
3732 \special{pdf:mapline gbksongsl@UGBK@ unicode :0:uming.ttc -s .167}
3733 \special{pdf:mapline gbkkaisl@UGBK@ unicode :0:ukai.ttc -s .167}
3734 \special{pdf:mapline gbkheisl@UGBK@ unicode :0:wqy-zenhei.ttc -s .167}
3735 \special{pdf:mapline gbkfssl@UGBK@ unicode :0:uming.ttc -s .167}
3736
3737 \special{pdf:mapline unisongsl@Unicode@ unicode :0:uming.ttc -s .167}
3738 \special{pdf:mapline unikaisl@Unicode@ unicode :0:ukai.ttc -s .167}
3739 \special{pdf:mapline uniheisl@Unicode@ unicode :0:wqy-zenhei.ttc -s .167}
3740 \special{pdf:mapline unifssl@Unicode@ unicode :0:uming.ttc -s .167}
3741
```
```
3742 〈/ubuntu〉
```
<span id="page-108-23"></span><span id="page-108-19"></span> \fi \ctex@zhmap@endinput 〈/zhmap〉

#### **15.15.10** 制作 **spa** 文件

<span id="page-108-24"></span>我们通过 XqTpX 的 \XeTeXglyphbounds 取得字体中标点符号的边界信息, 为 CJKpunct 宏包制作 spa。

```
3747 〈*spa〉
3748 〈*macro〉
3749 \input expl3-generic %
3750 \ExplSyntaxOn
3751 \xetex_if_engine:F
3752 {
3753 \msg_new:nn { ctex } { xetex }
3754 { XeTeX~is~required~to~compile~this~document! }
3755 \msg_fatal:nn { ctex } { xetex }
3756 }
```
<span id="page-108-22"></span><span id="page-108-21"></span>CJKpunct 定义的标点符号是:

'"「『〔([{〈《〖【 —…、。,.:;!?%〕)]}〉》〗】'"」』

#### 注意顺序不能改变。

```
3757 \seq_new:N \c__ctex_punct_seq
3758 \seq_gset_from_clist:Nn \c__ctex_punct_seq
3759 {
3760 "2018 , "201C , "300C , "300E , "3014 , "FF08 , "FF3B , "FF5B ,
3761 "3008 , "300A , "3016 , "3010 ,
3762 "2014 , "2026 , "3001 , "3002 , "FF0C , "FF0E , "FF1A , "FF1B ,
3763 "FF01 , "FF1F , "FF05 , "3015 , "FF09 , "FF3D , "FF5D , "3009 ,
3764 "300B , "3017 , "3011 , "2019 , "201D , "300D , "300F
3765 }
```
\ctex\_make\_spa:nn #1 是 spa ⽂件名,#2 是由 CJK 族名与字体构成的逗号列表。

```
3766 \cs_new_protected_nopar:Npn \ctex_make_spa:nn #1#2
3767 {
3768 \iow_open:Nn \g__ctex_spa_iow {#1}
3769 \clist_map_inline:nn {#2}
3770 { \__ctex_write_family:nn ##1 }
3771 \iow_close:N \g__ctex_spa_iow
3772 }
3773 \iow_new:N \g__ctex_spa_iow
3774 \cs_new_eq:NN \MAKESPA \ctex_make_spa:nn
(End definition for \ctex_make_spa:nn.)
3775 \cs_new_protected:Npn \__ctex_write_family:nn #1#2
3776 {
3777 \group_begin:
3778 \tex_font:D \l__ctex_punct_font = "#2" ~ at ~ 100 pt \scan_stop:
3779 \l__ctex_punct_font
3780 \clist_clear:N \l__ctex_punct_bounds_clist
3781 \seq_map_inline:Nn \c__ctex_punct_seq
3782 { \exp_args:No \__ctex_save_bounds:n { \int_use:N \XeTeXcharglyph ##1 } }
3783 \iow_now:Nx \g__ctex_spa_iow
3784 {
3785 \token_to_str:N \ctexspadef {#1}
```
<span id="page-108-20"></span><span id="page-108-17"></span><span id="page-108-15"></span><span id="page-108-11"></span><span id="page-108-10"></span><span id="page-108-7"></span><span id="page-108-6"></span><span id="page-108-0"></span>最后这三个逗号对 CJKpunct 来说是必要的。

```
3786 { \l__ctex_punct_bounds_clist , , , }
3787 }
3788 \group_end:
3789 }
3790 \cs_new_protected_nopar:Npn \__ctex_save_bounds:n #1
3791 {
3792 \clist_put_right:Nx \l__ctex_punct_bounds_clist
3793 {
3794 \__ctex_calc_bounds:nn { \c_one } {#1} ,
3795 \__ctex_calc_bounds:nn { \c_three } {#1}
3796 }
3797 }
3798 \clist_new:N \l__ctex_punct_bounds_clist
    CJKpunct 要求的格式是边界空白宽度与 1 em 的比值的一百倍。
3799 \cs_new_nopar:Npn \__ctex_calc_bounds:nn #1#2
3800 {
3801 \fp_eval:n
3802 {
3803 round
3804 (
3805 \dim_to_decimal_in_unit:nn
3806 { 100 \XeTeXglyphbounds #1 ~ #2 }
3807 { 1 em }
3808 )
3809 }
3810 }
3811 \ExplSyntaxOff
3812 〈/macro〉
    下面是 CTFX 定义的一些字体。
3813 〈*make〉
3814 \input ctexspamacro %
3815
3816 \MAKESPA {ctexpunct.spa}
3817 {
3818 {adobezhsong} {AdobeSongStd-Light} ,
3819 {adobezhhei} {AdobeHeitiStd-Regular} ,
3820 {adobezhkai} {AdobeKaitiStd-Regular} ,
3821 {adobezhfs} {AdobeFangsongStd-Regular} ,
3822 {fandolzhsong} {FandolSong} ,
3823 {fandolzhsongb} {FandolSong-Bold} ,
3824 {fandolzhhei} {FandolHei} ,
3825 {fandolzhheib} {FandolHei-Bold} ,
3826 {fandolzhkai} {FandolKai} ,
3827 {fandolzhfs} {FandolFang} ,
3828 {founderzhsong} {FZShuSong-Z01} ,
3829 {founderzhsongb} {FZXiaoBiaoSong-B05} ,
3830 {founderzhhei} {FZHei-B01} ,
3831 {founderzhheil} {FZXiHeiI-Z08} ,
3832 {founderzhkai} {FZKai-Z03} ,
3833 {founderzhfs} {FZFangSong-Z02} ,
3834 {founderzhli} {FZLiShu-S01} ,
3835 {founderzhyou} {FZXiYuan-M01} ,
3836 {founderzhyoub} {FZZhunYuan-M02} ,
3837 {ubuntuzhsong} {AR PL UMing CN} ,
3838 {ubuntuzhhei} {WenQuanYi Zen Hei} ,
3839 {ubuntuzhkai} {AR PL UKai CN} ,
3840 {windowszhsong} {SimSun} ,
3841 {windowszhhei} {SimHei} ,
3842 {windowszhkai} {KaiTi} ,
3843 {windowszhfs} {FangSong} ,
3844 {windowszhli} {LiSu} ,
3845 {windowszhyou} {YouYuan} ,
3846 {windowszhyahei} {Microsoft YaHei} ,
3847 {windowszhyaheib} {Microsoft YaHei Bold}
```
第 15 节 代码实现 111

<span id="page-110-0"></span>3848 *}* 3849 <sup>3850</sup> *\primitive\end* 3851 (/**make**) 3852 (/spa)

### v2.0

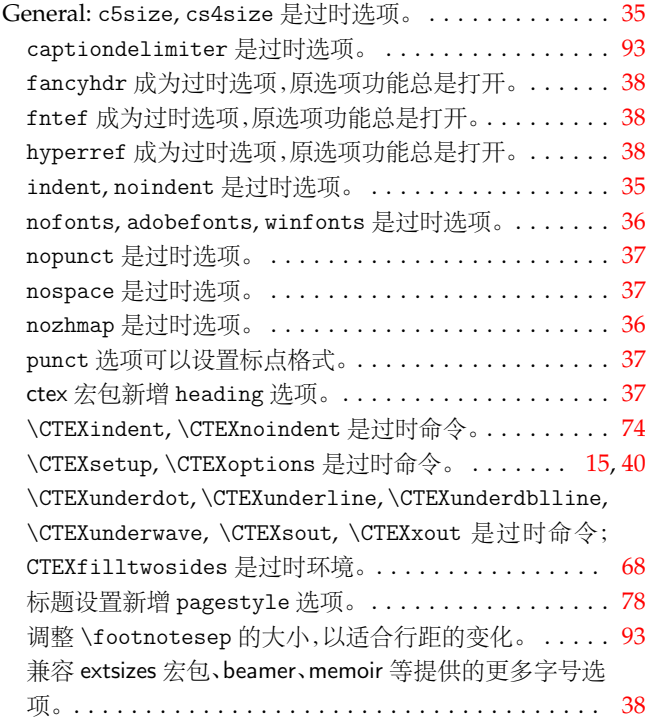

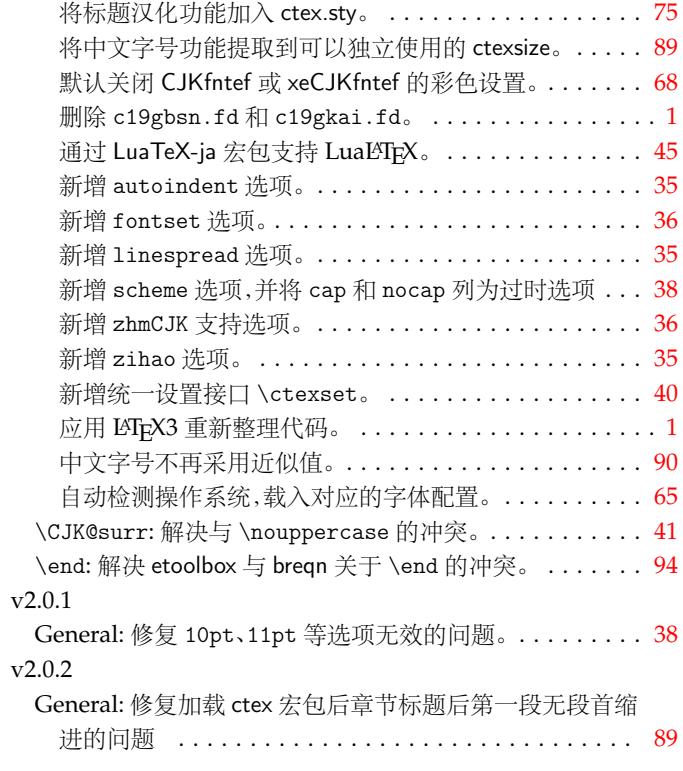

# 第 **17** 节 代码索引

意大利体的数字表示描述对应索引项的页码;带下划线的数字表示定义对应索引项的代码行号;罗马字体的 数字表示使用对应索引项的代码行号。

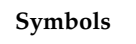

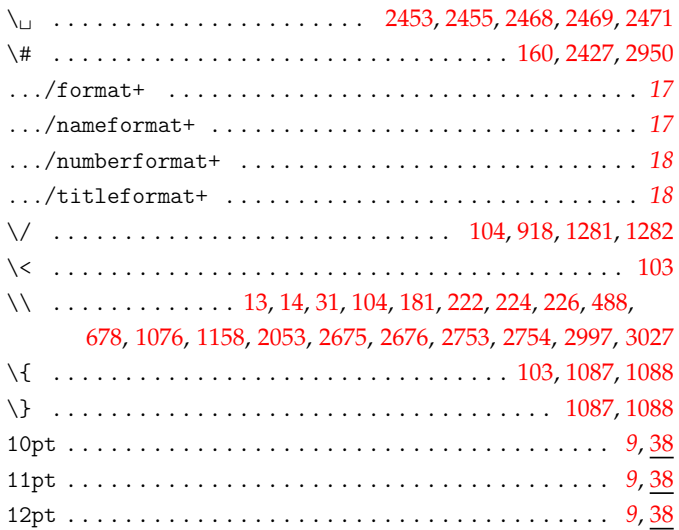

#### **A**

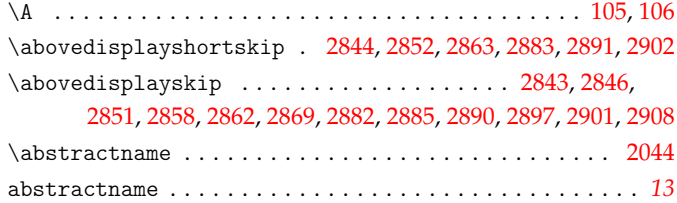

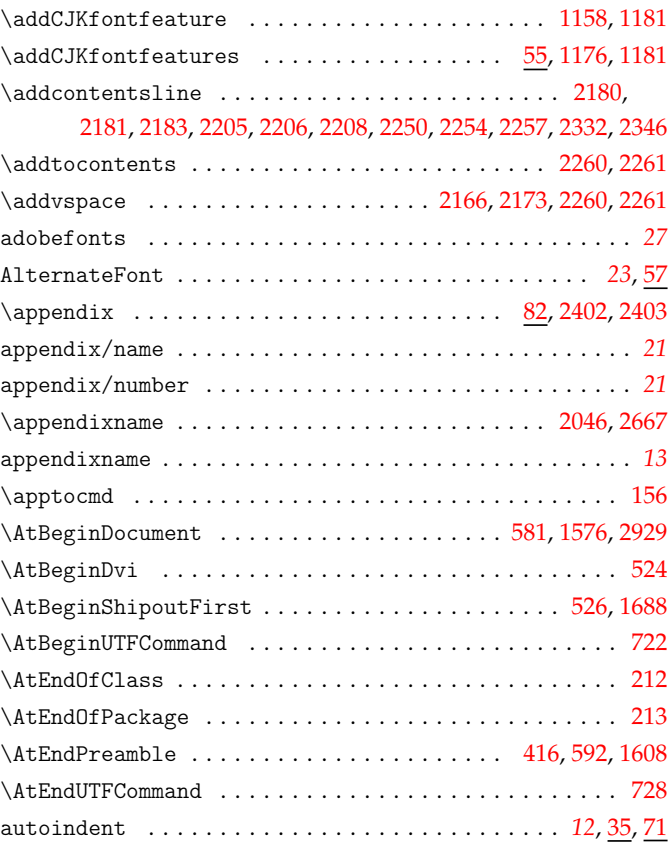

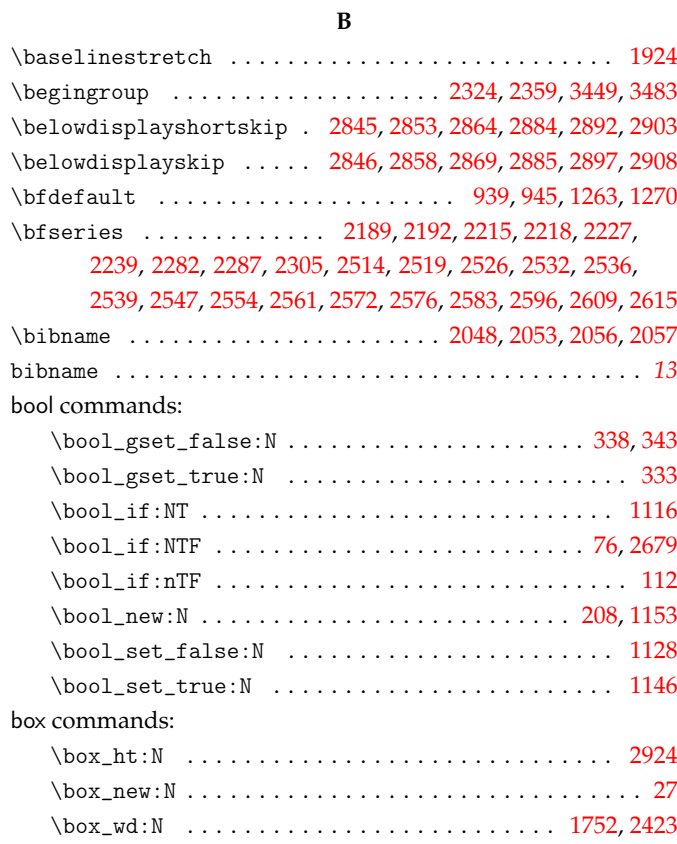

# **C**

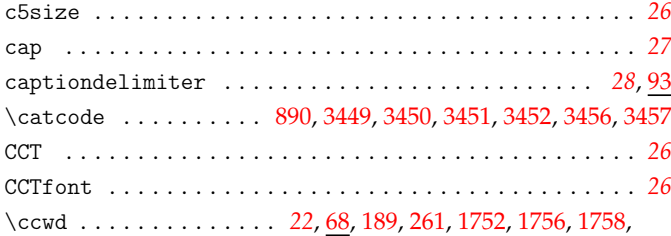

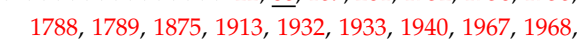

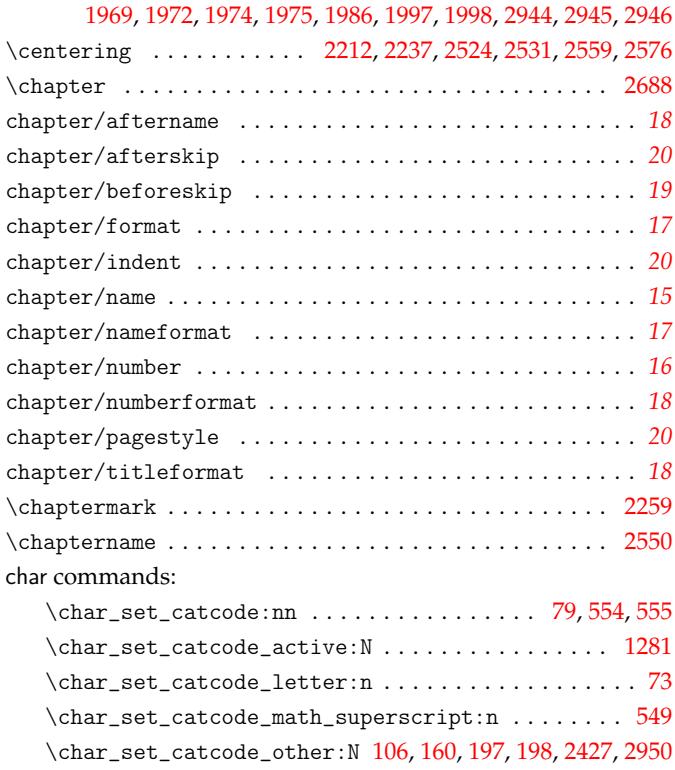

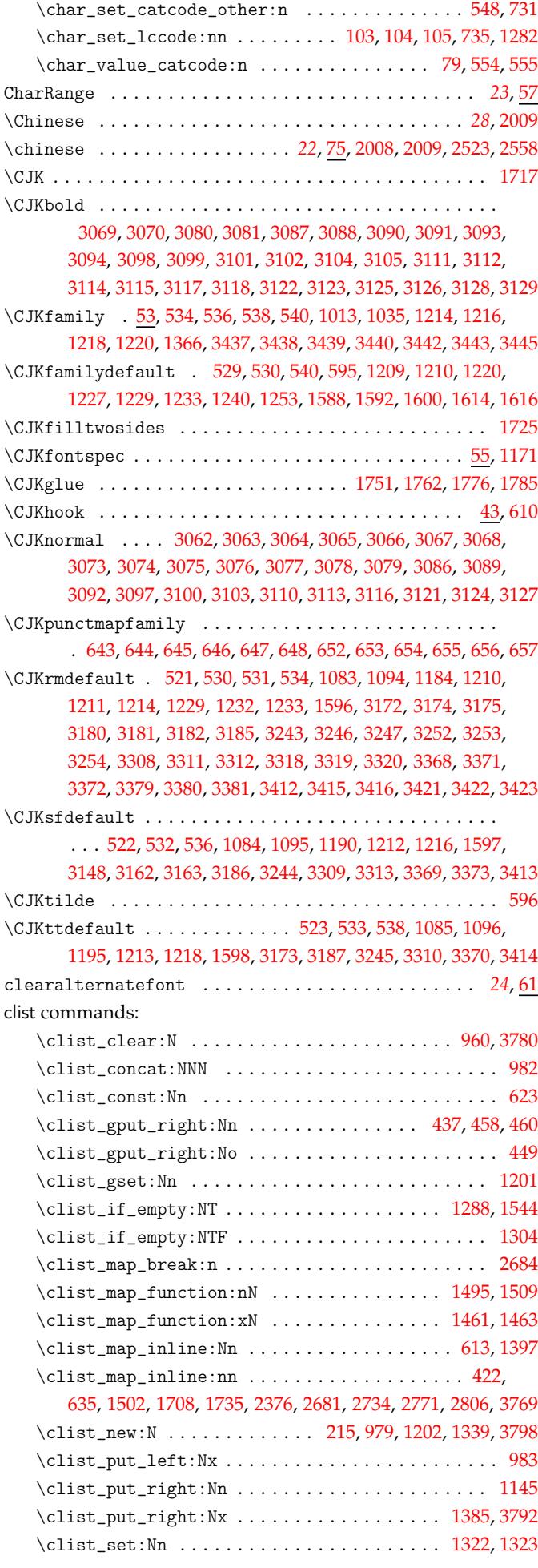

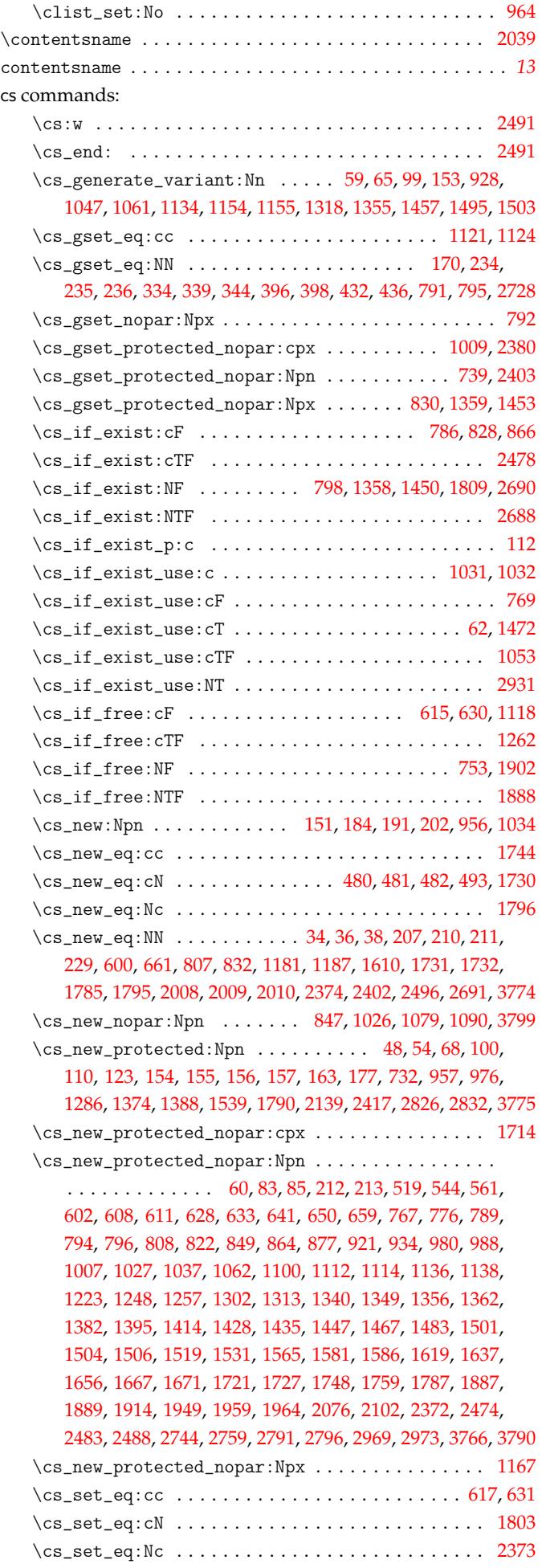

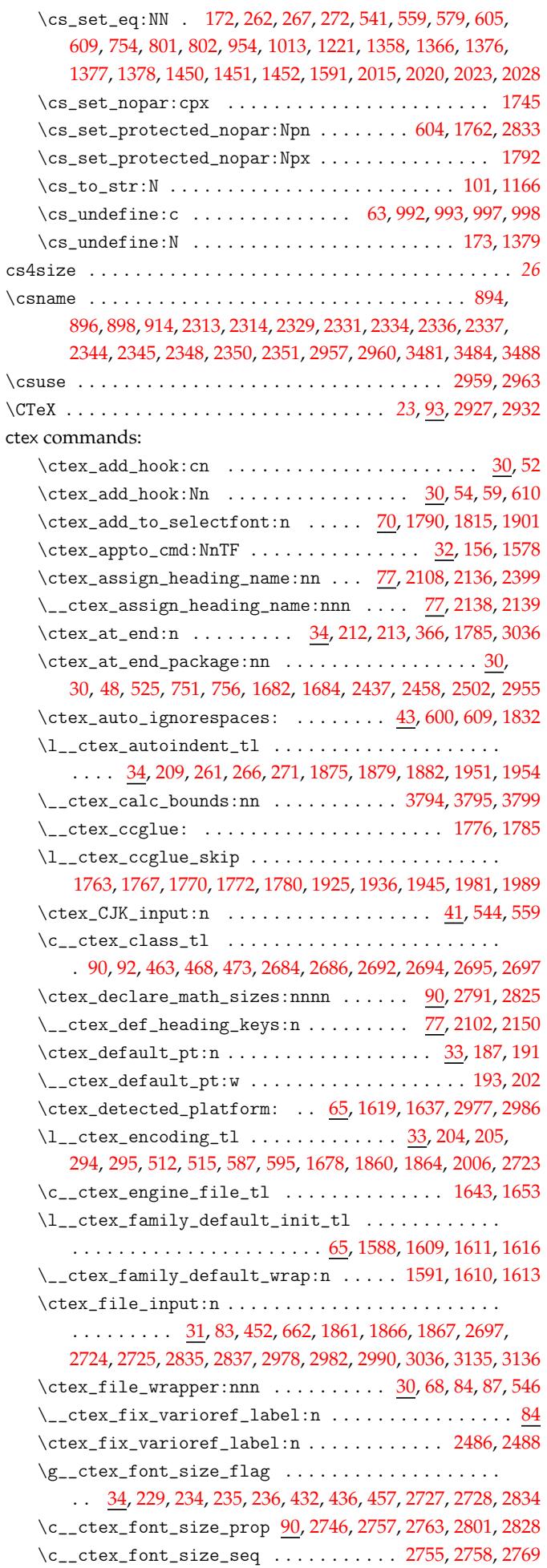

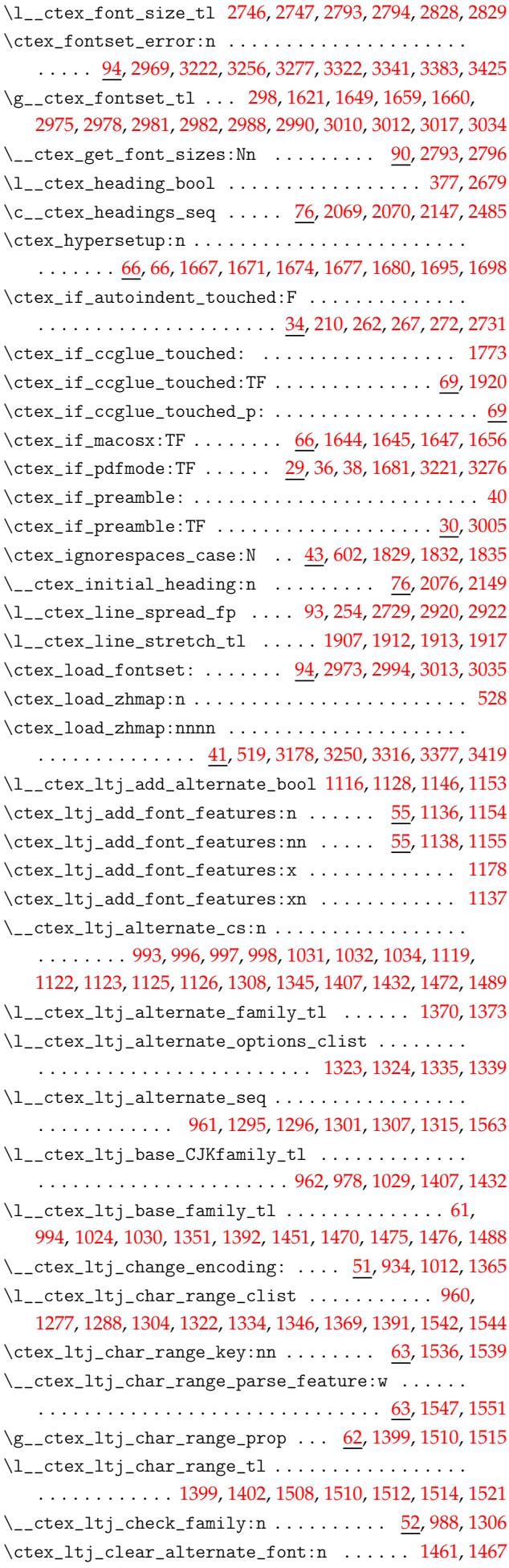

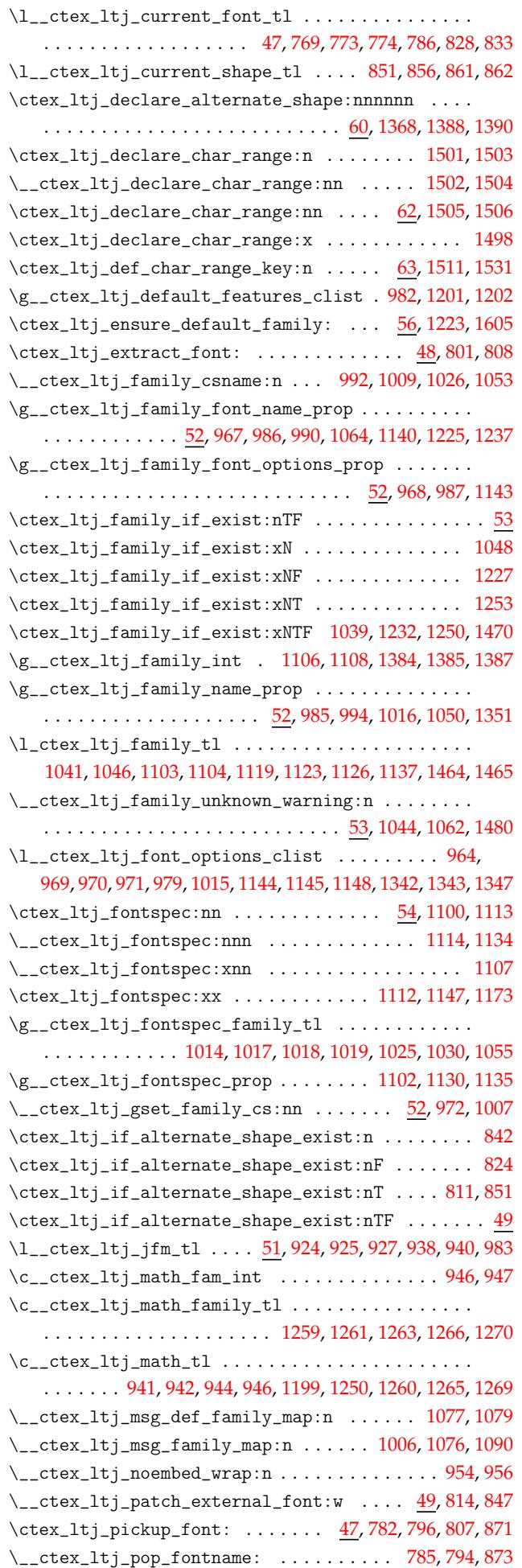

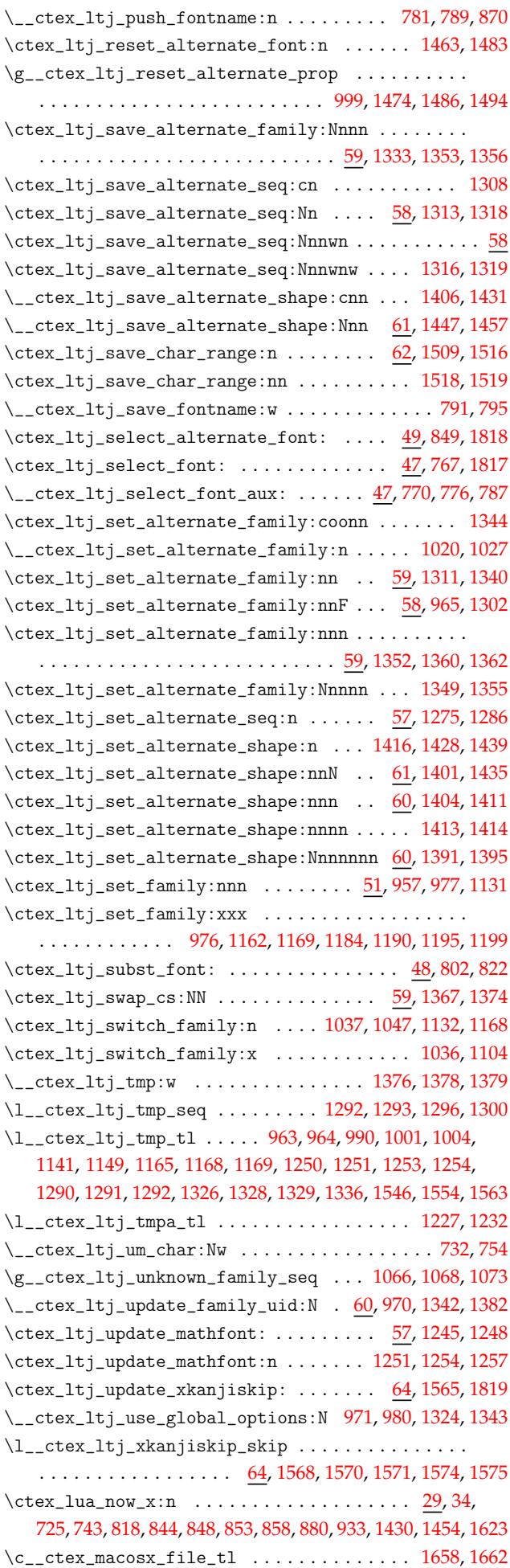

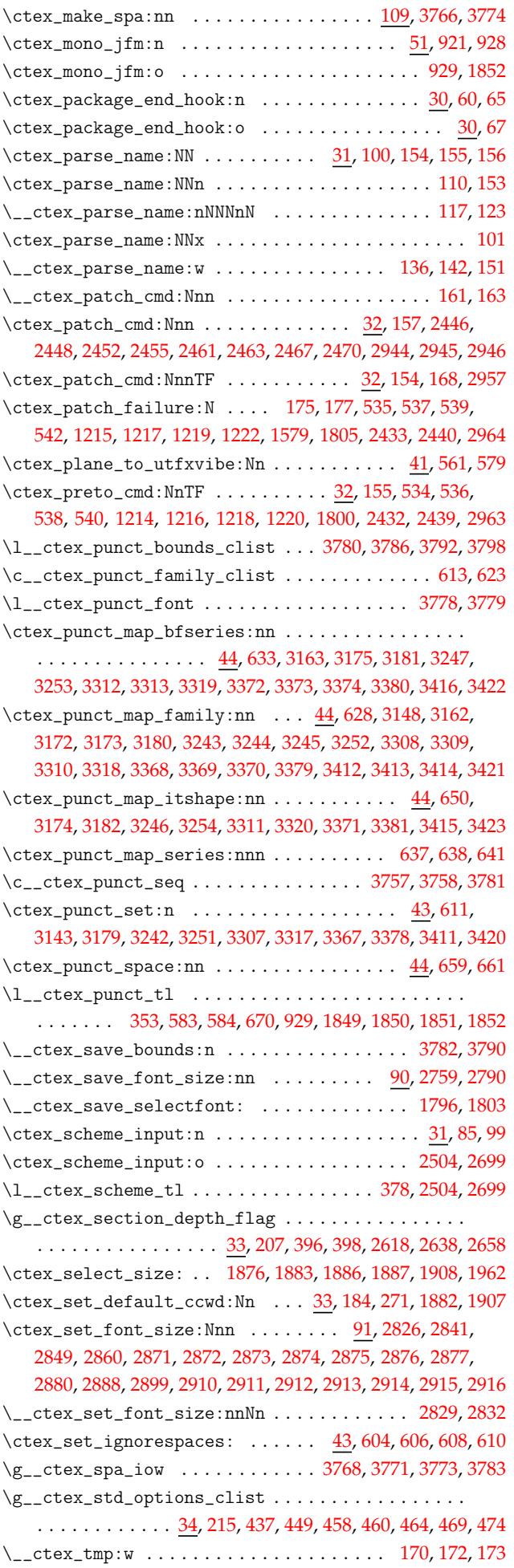

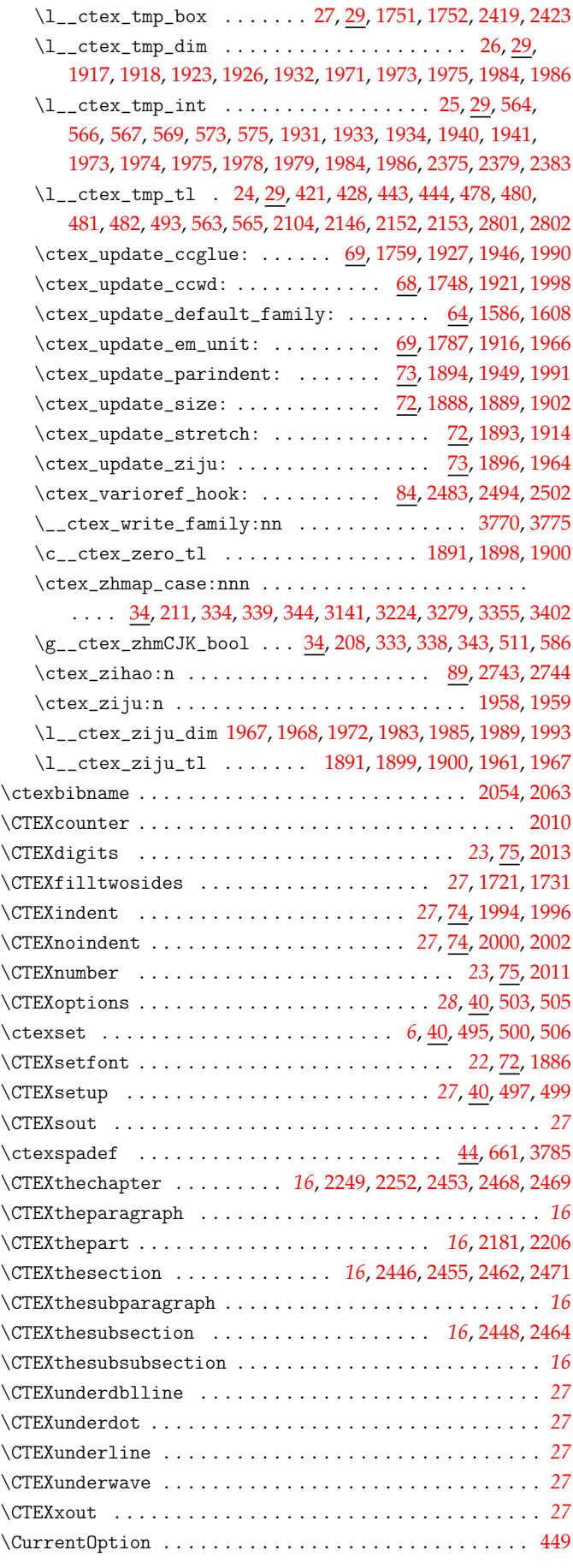

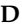

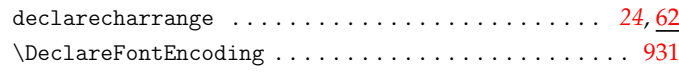

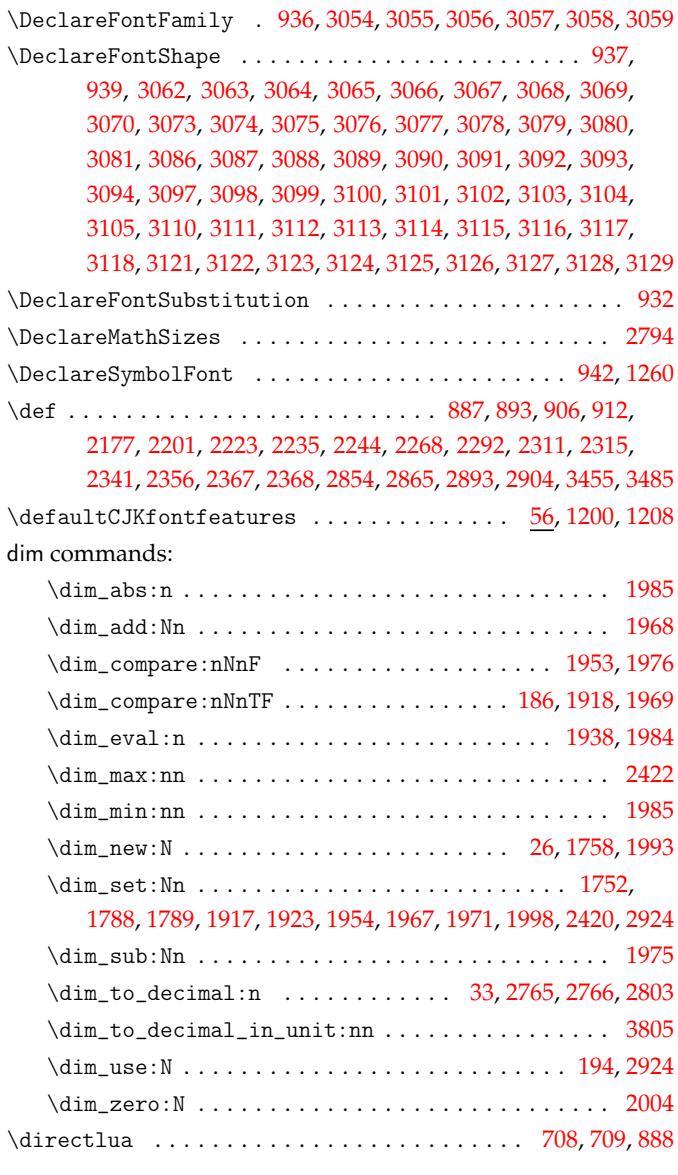

#### **E**

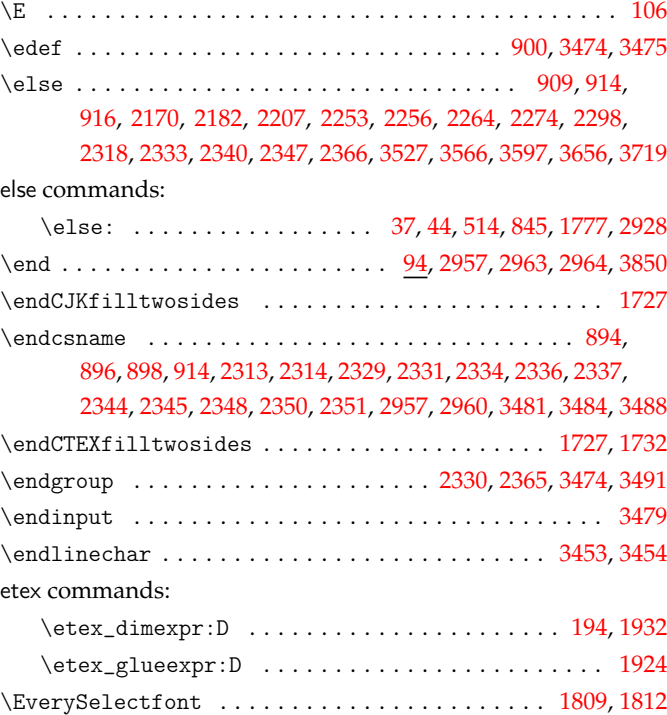

exp commands:

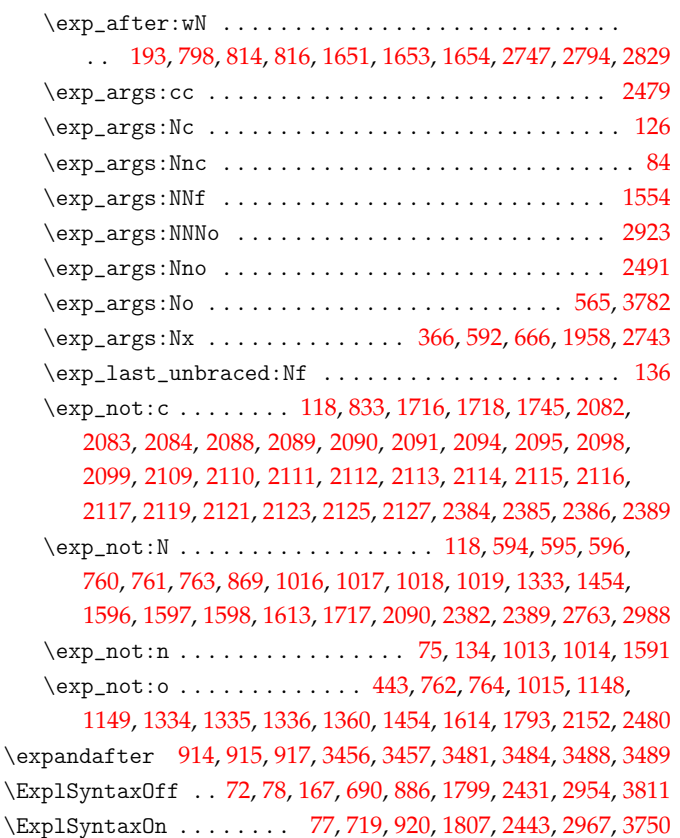

#### **[F](#page-103-5)**

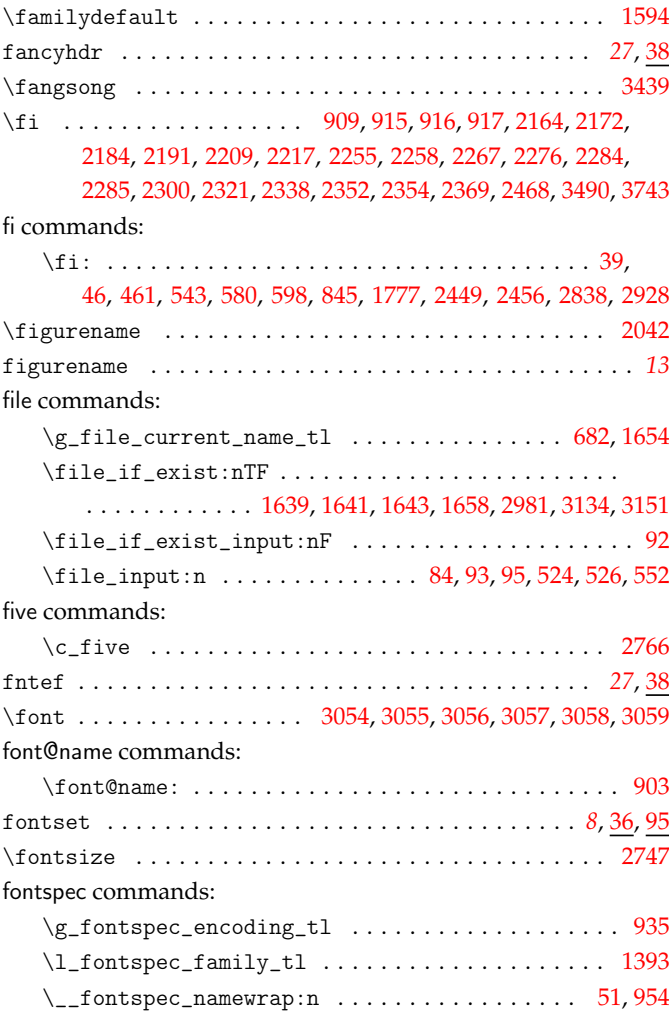

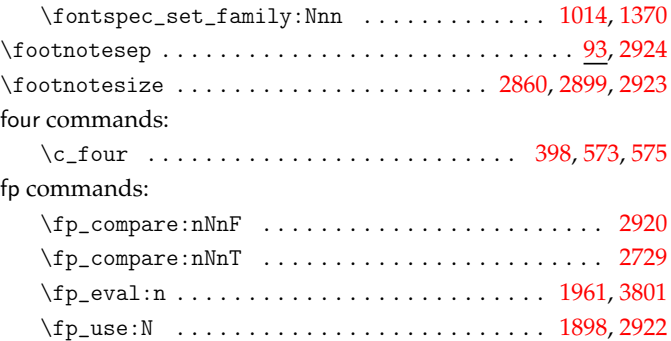

### **G**

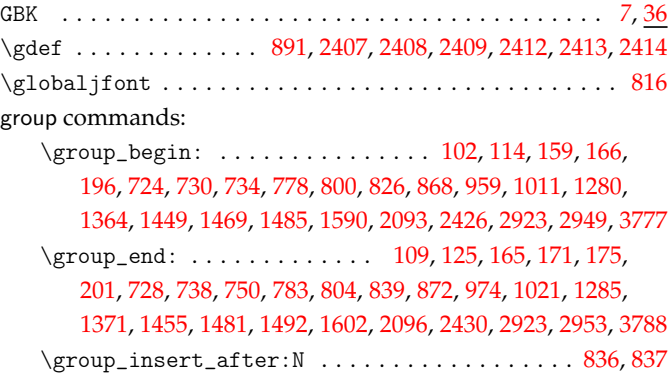

#### **[H](#page-46-26)**

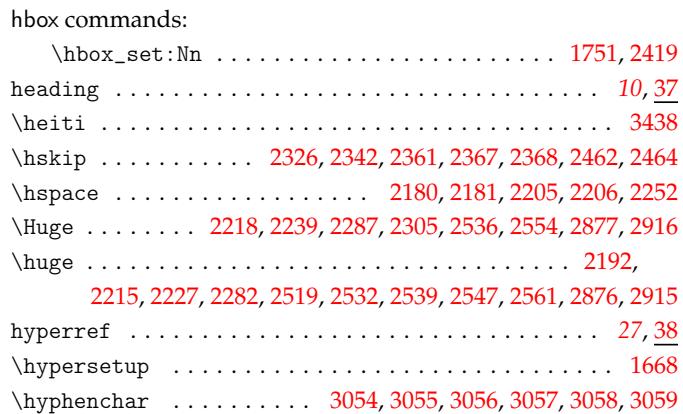

### **I**

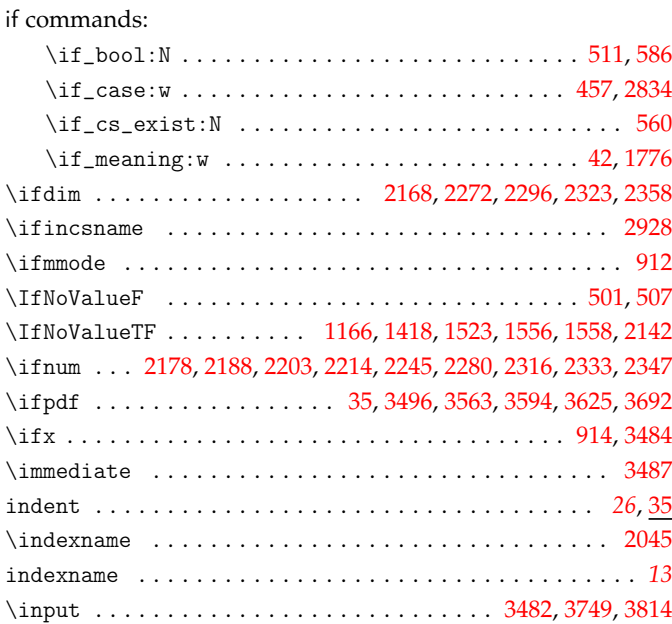

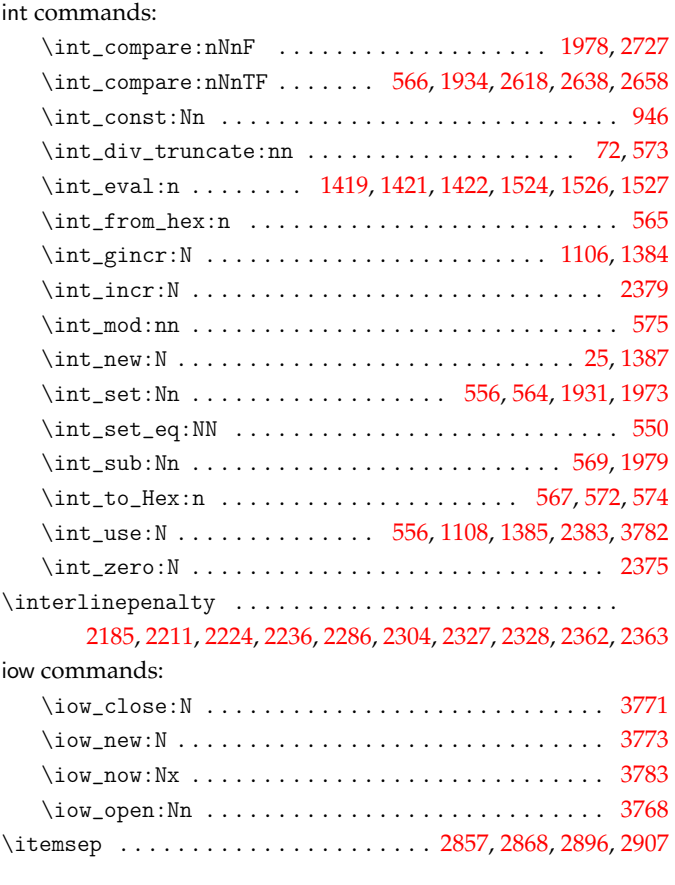

**J** \jfam . . . . . . . . . . . . . . . . . . . . . . . . . . . . . . . . . . . 916, [947](#page-108-12)

# **K**

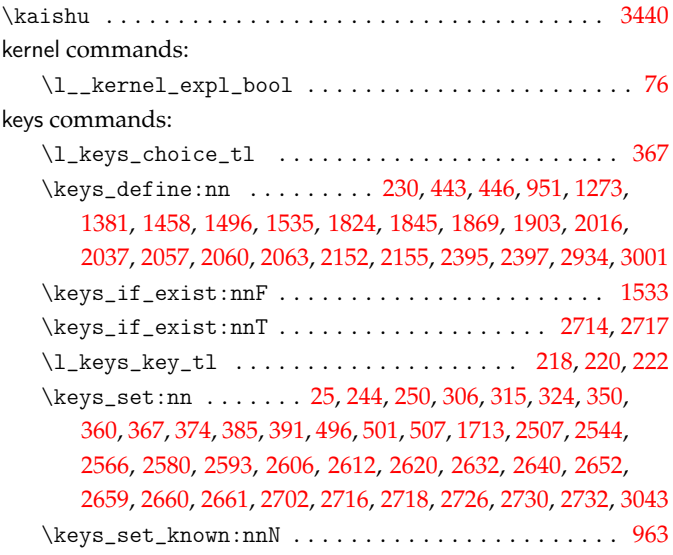

**[L](#page-86-5)**

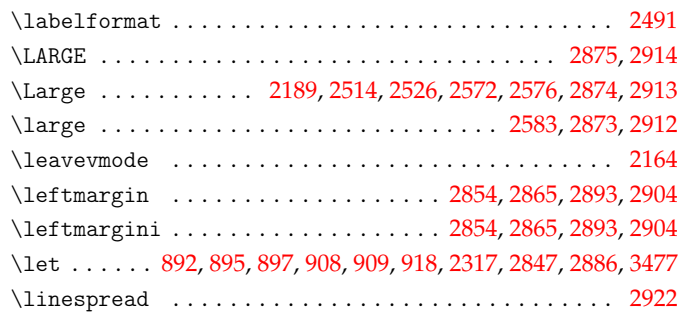

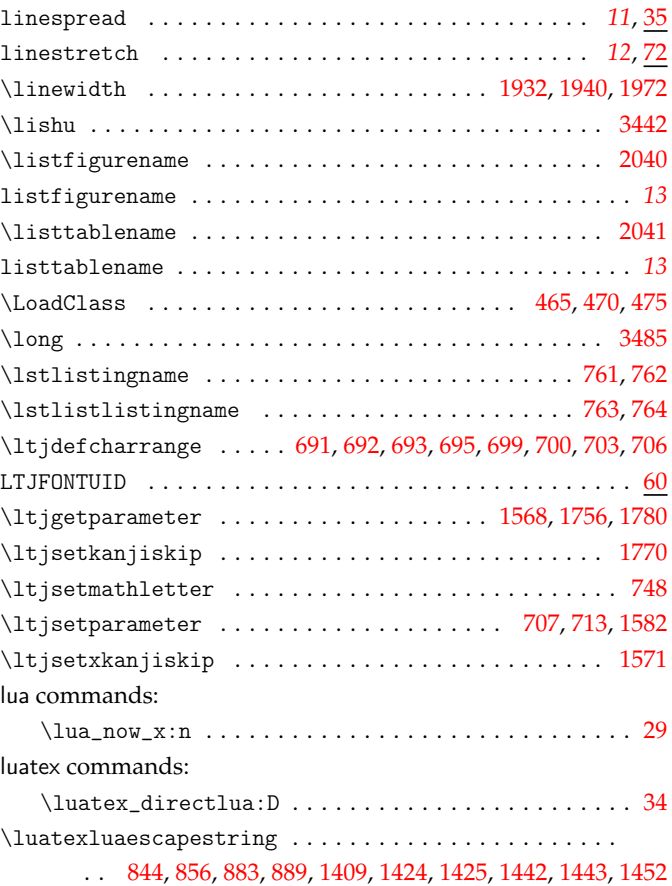

#### **M**

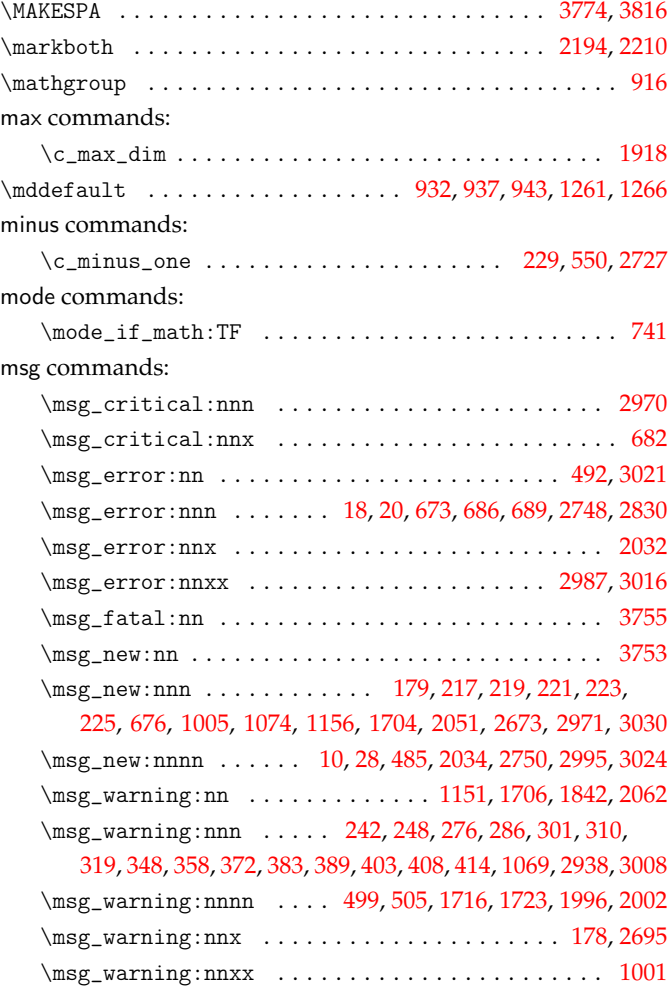

### **N**

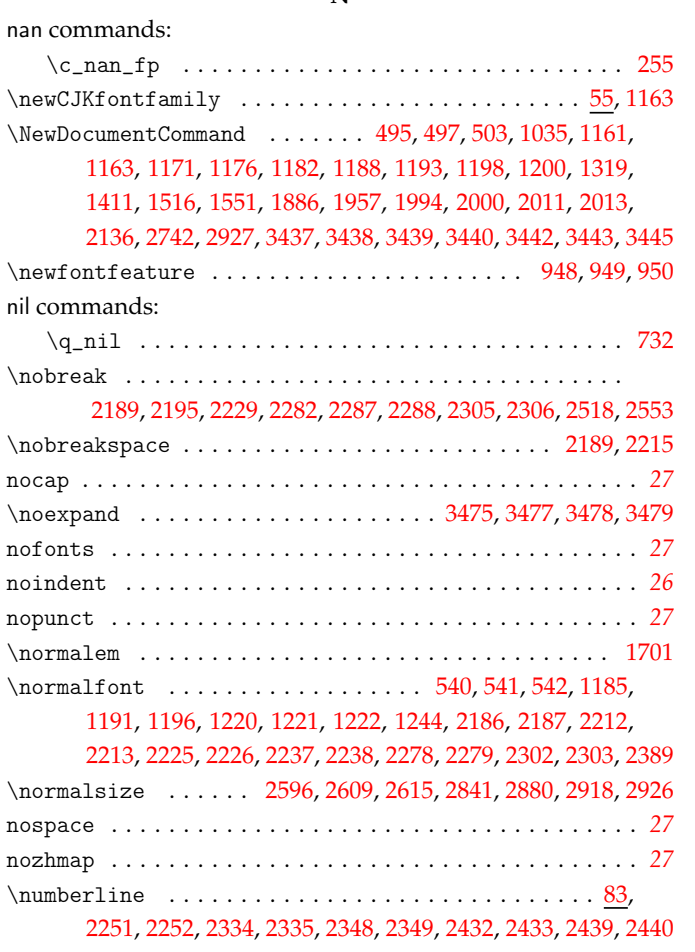

**O**

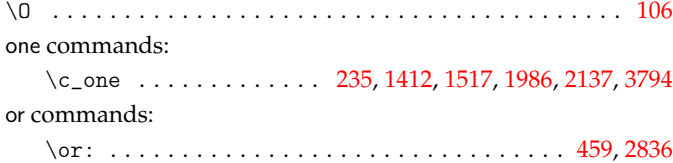

# **[P](#page-34-6)**

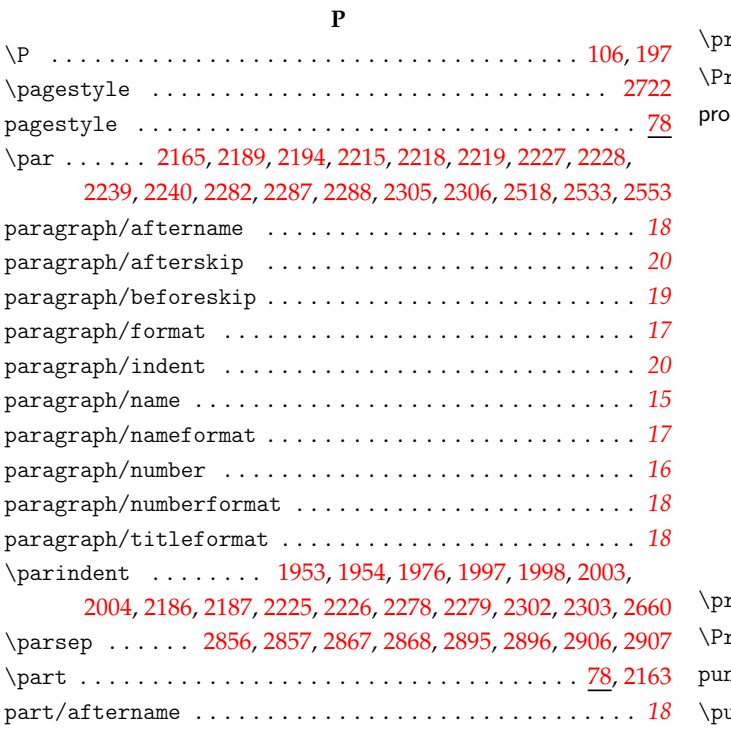

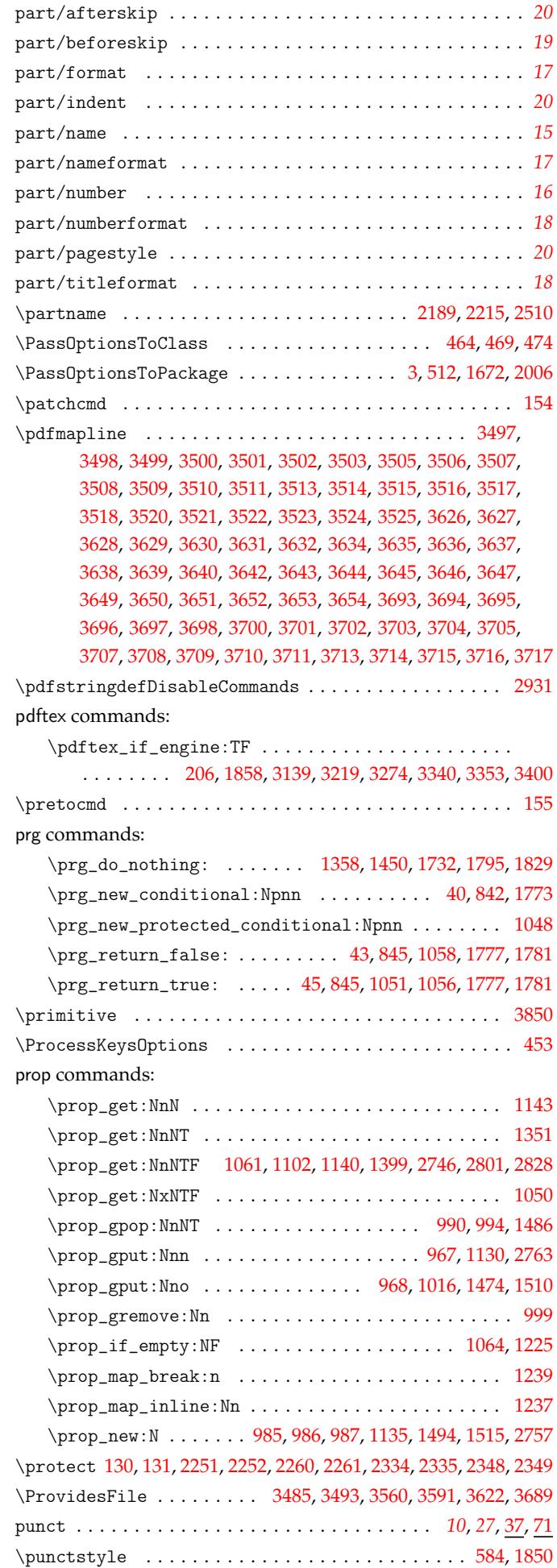

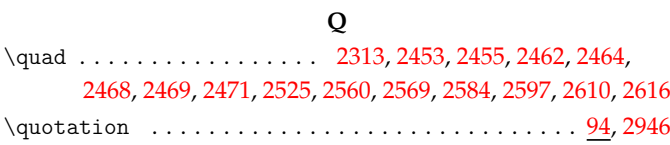

### **[R](#page-80-3)**

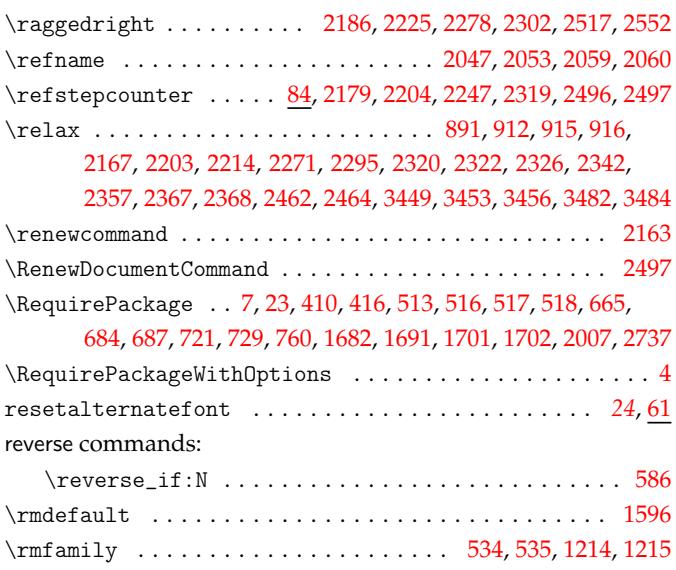

### **S**

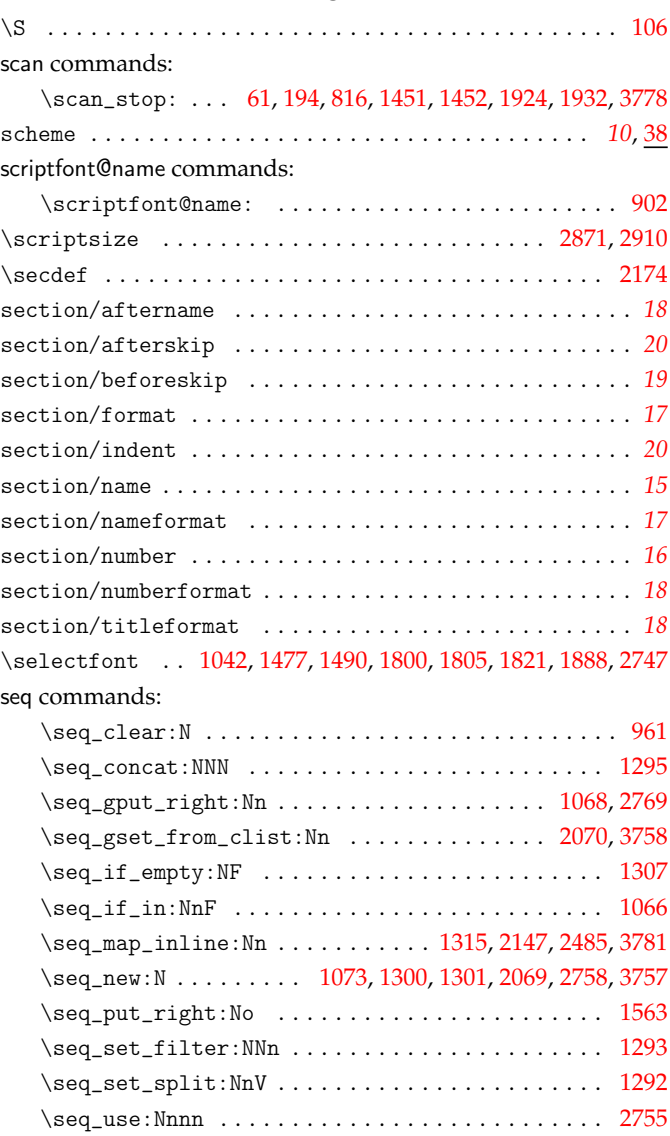

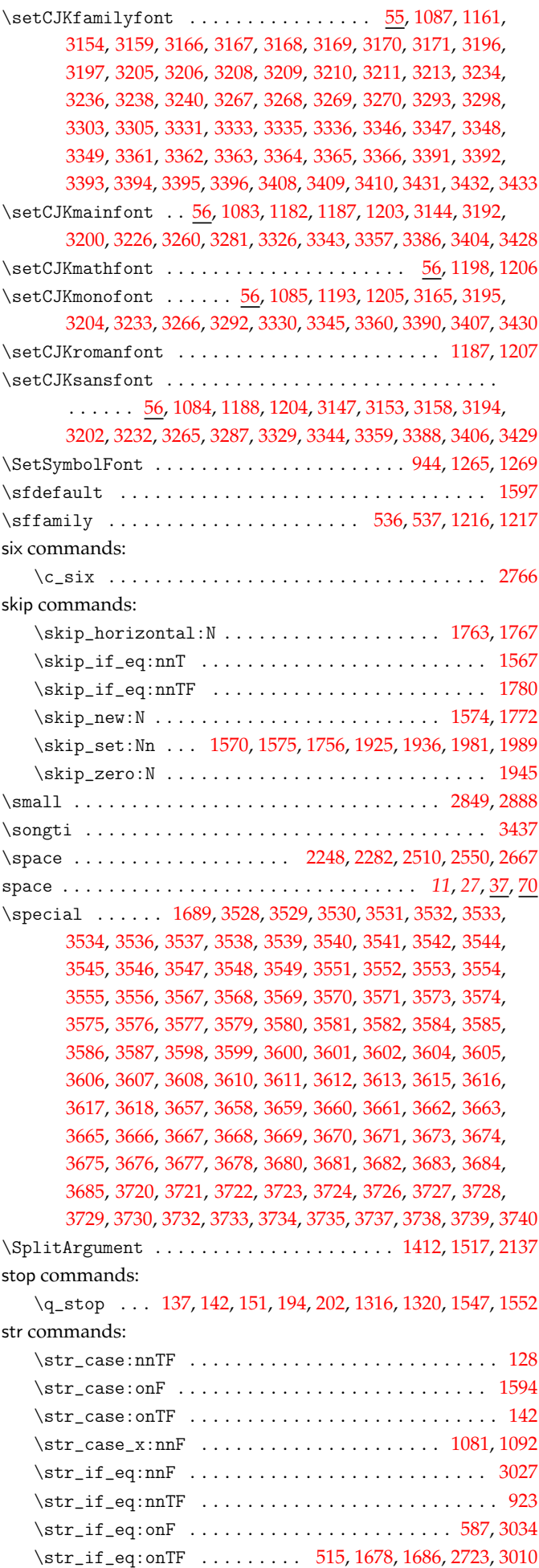

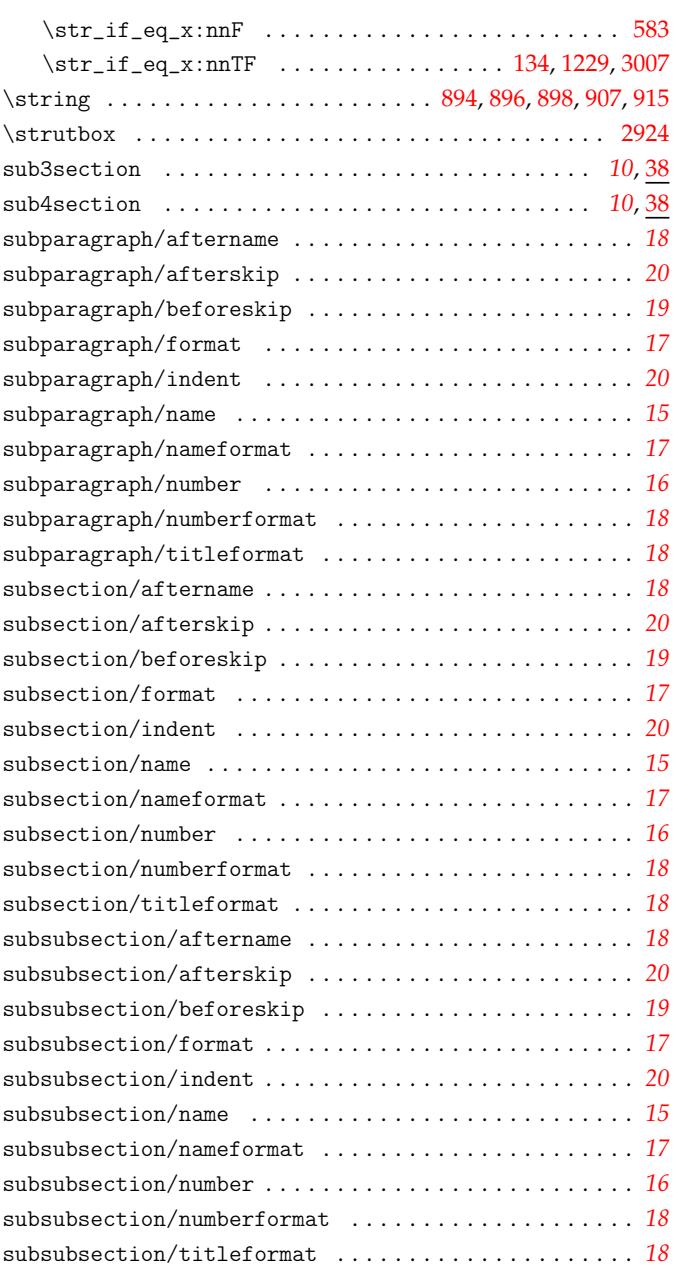

# **T**

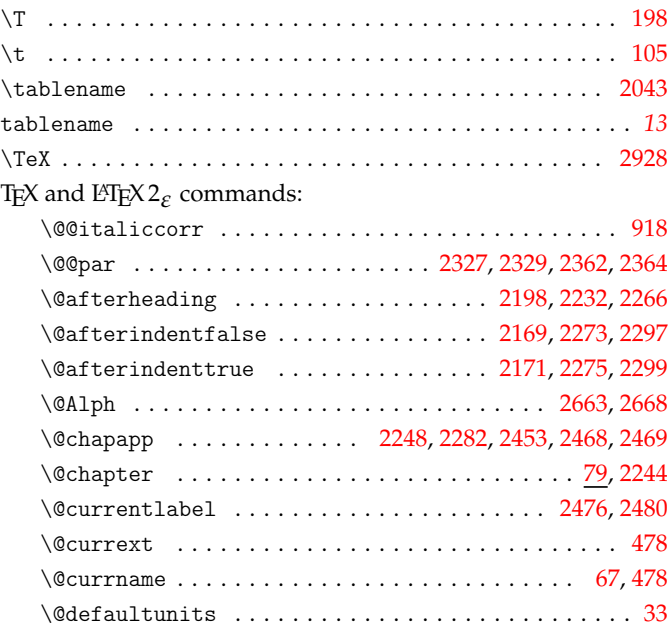

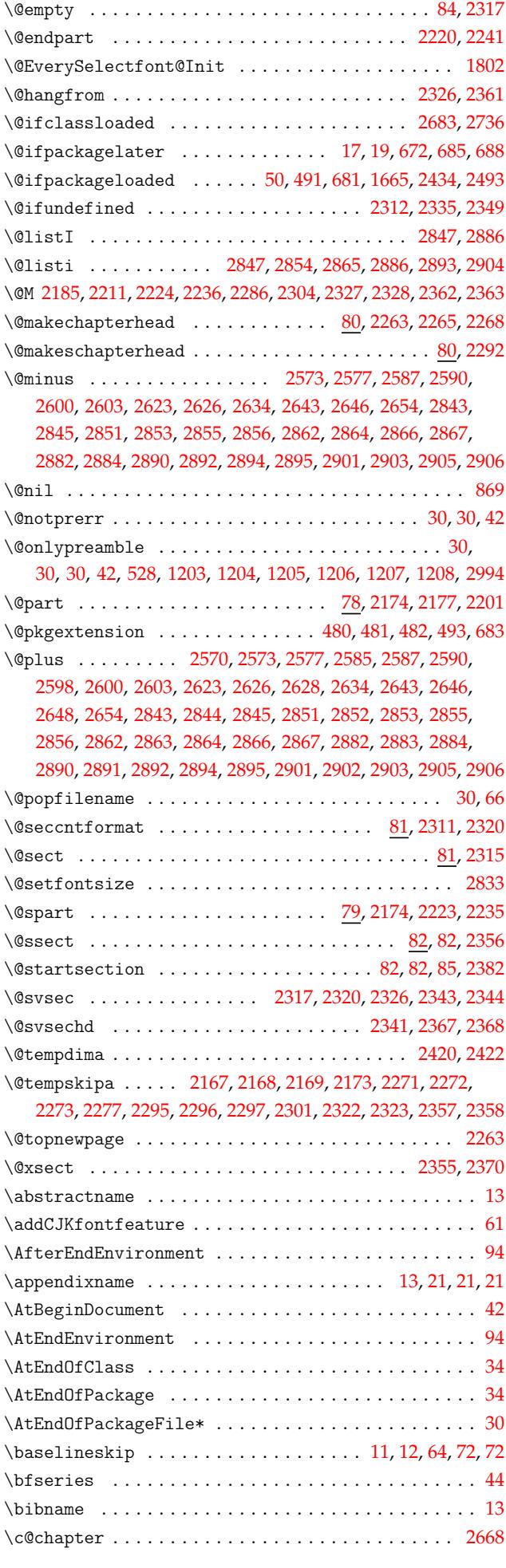

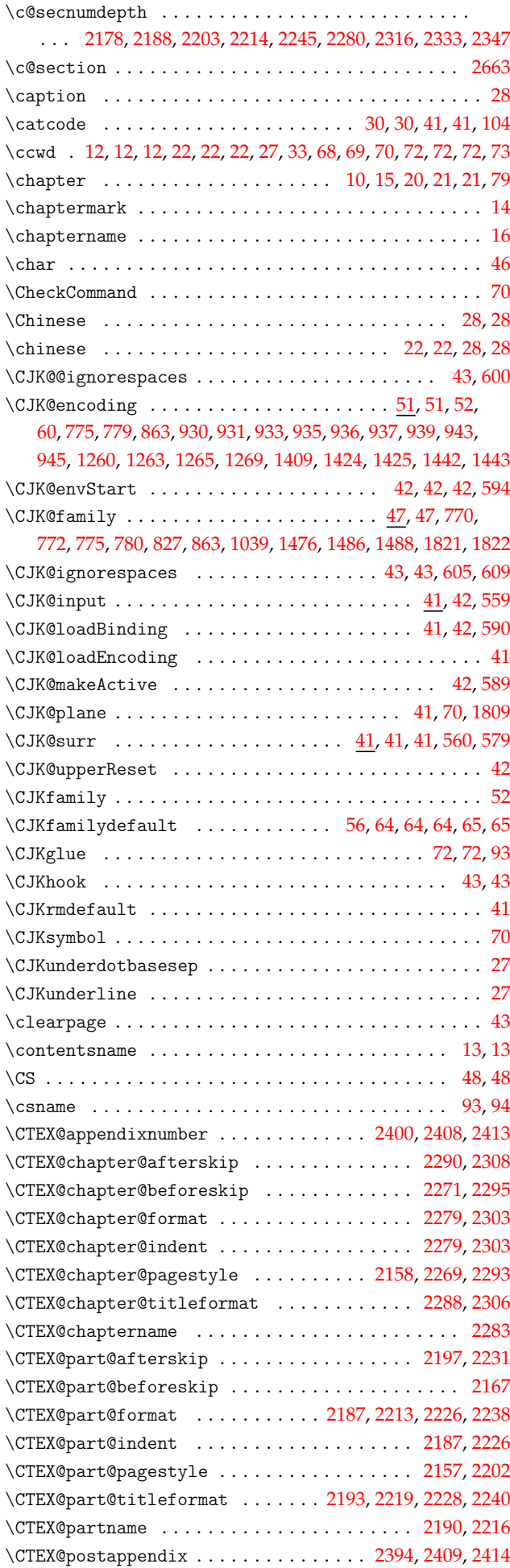

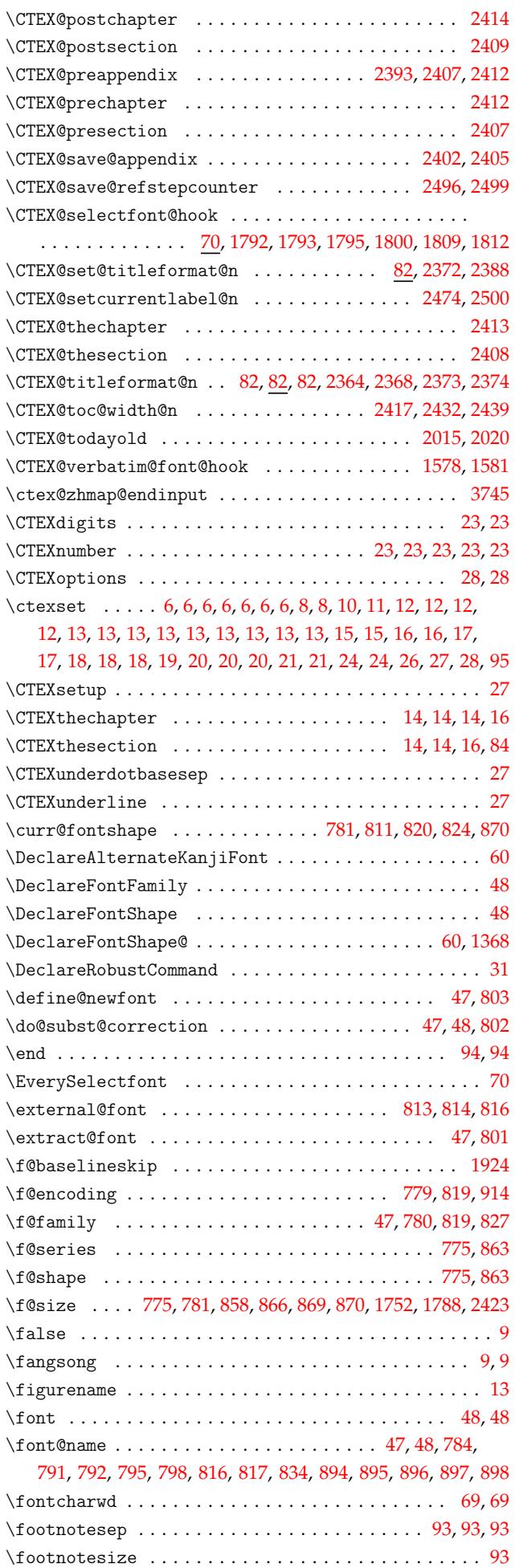

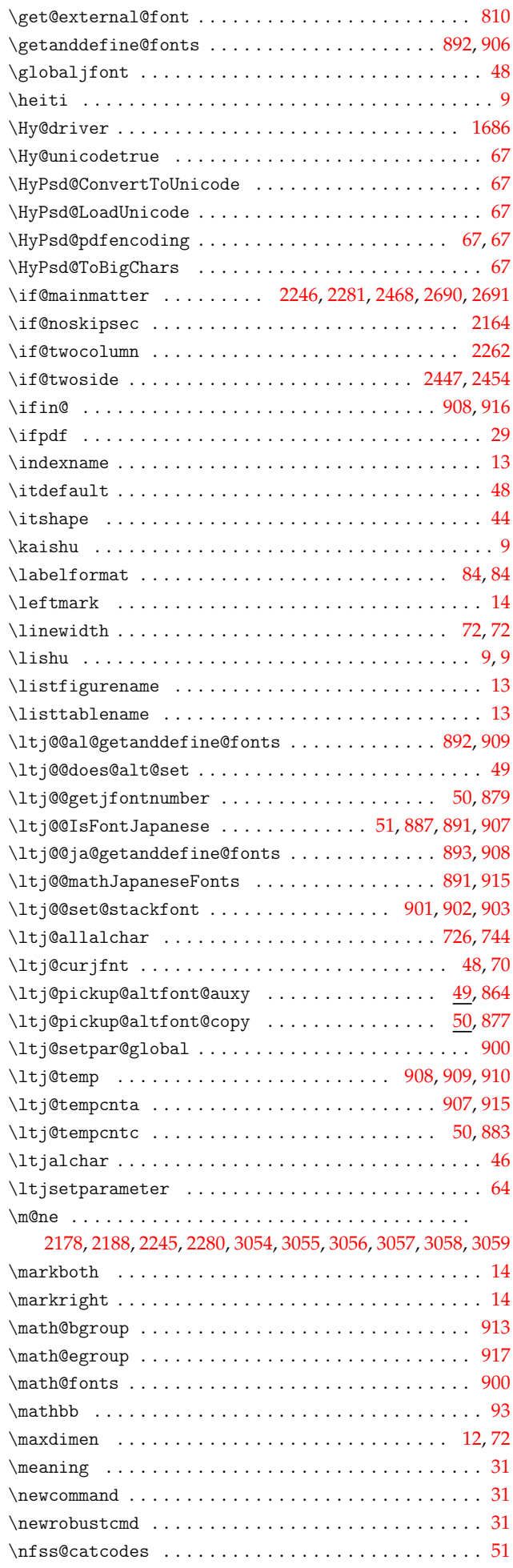

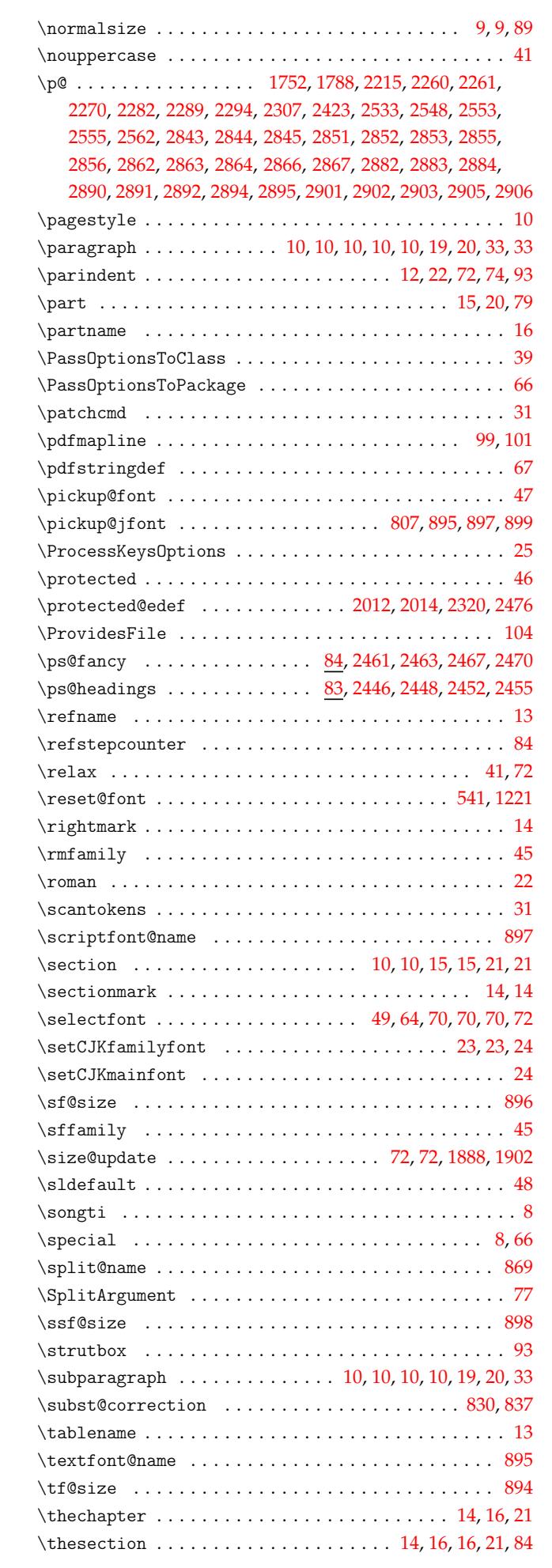

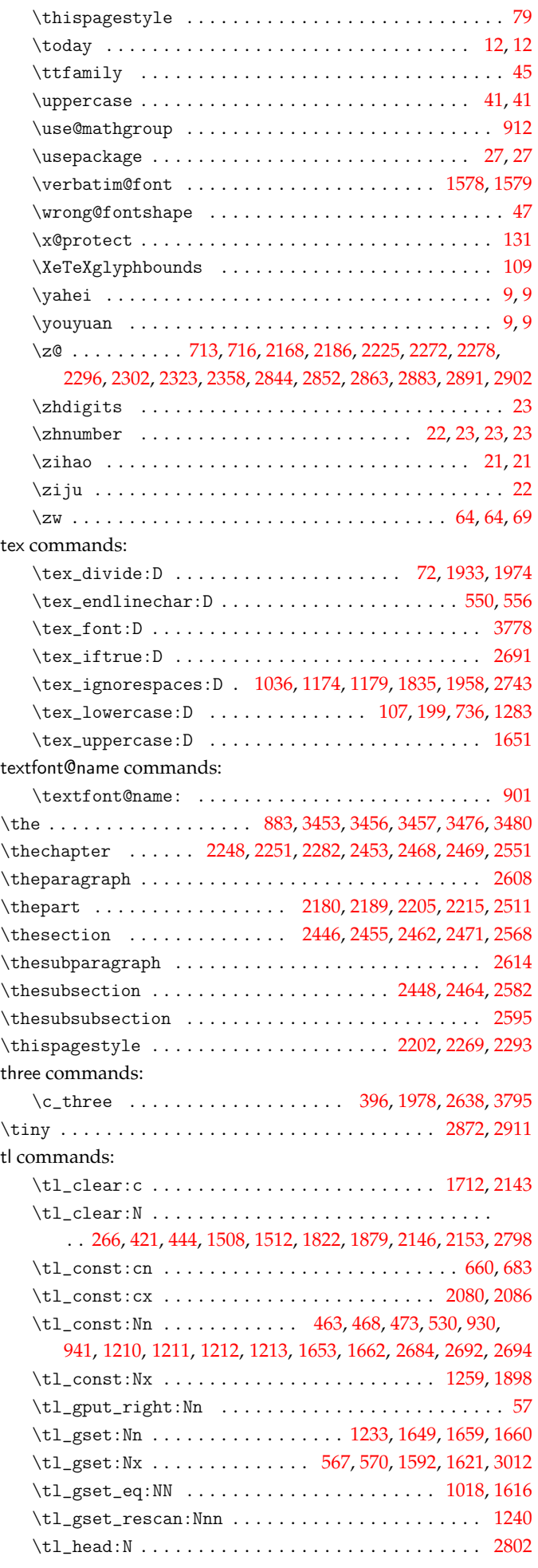

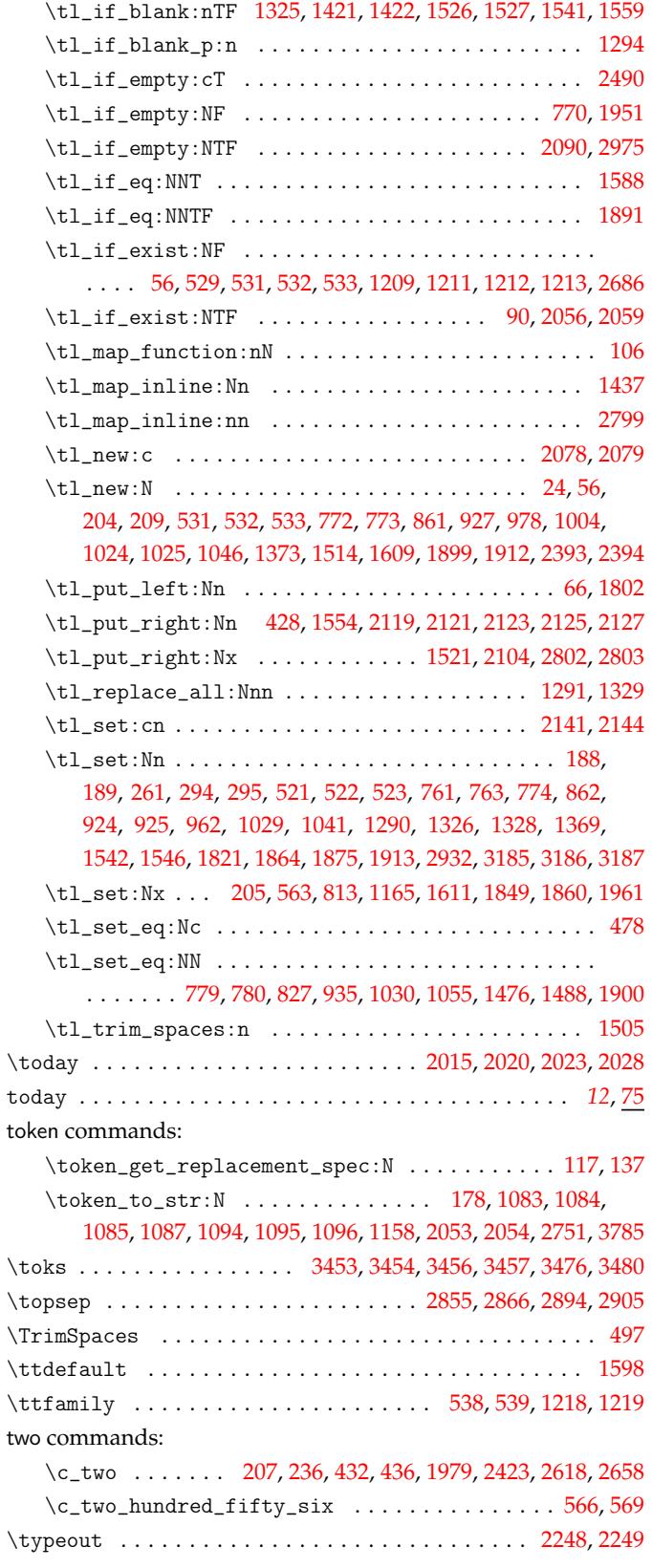

#### **[U](#page-34-7)**

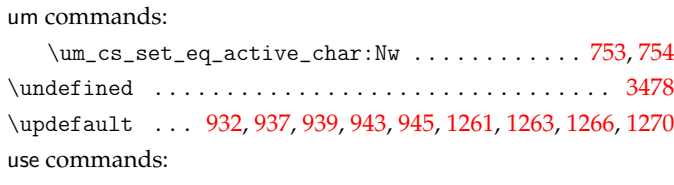

\use:c . . . . . . . . . . . . . 781, 819, 820, 870, 946, [996,](#page-45-4) [1489](#page-45-6) \use:n . 210, [1230](#page-50-28), [12](#page-50-24)[34,](#page-50-0) 1[610,](#page-50-29) [1730,](#page-50-1) [1797](#page-56-14), [2374,](#page-56-3) [2428](#page-56-15), [2951](#page-103-24)

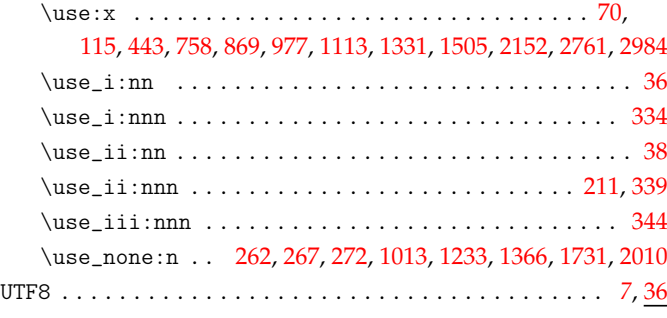

xetex commands:

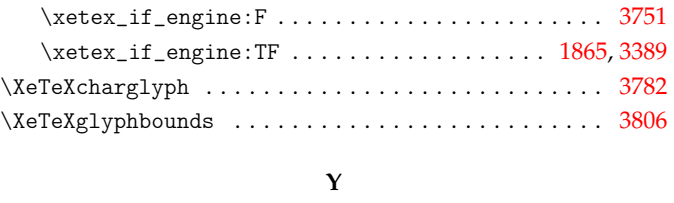

## \yahei . . . . . . . . . . . . . . . . . . . . . . . . . . . . . . . . . . . . [3445](#page-108-11) \youyuan . . . . . . . . . . . . . . . . . . . . . . . . . . . . . . . . . . [3443](#page-109-11)

### **Z**

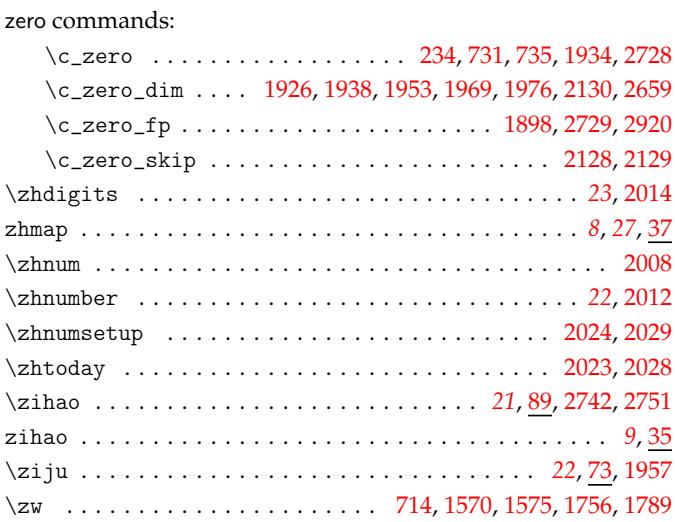

#### **V**

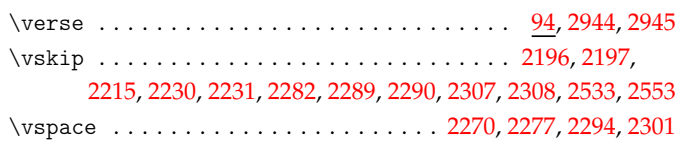

# **W**

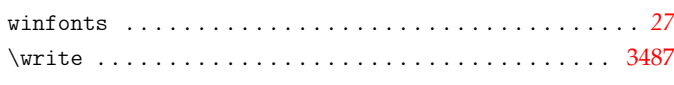

### **X**

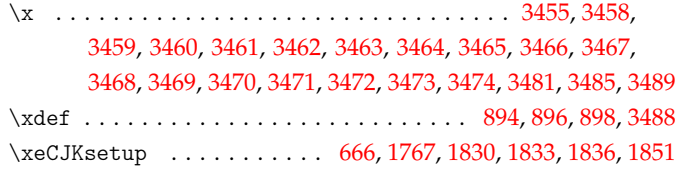